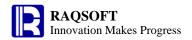

# **Function Reference**

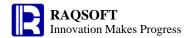

# 1 DataTypes

> <u>"",\$[]</u> String

Variable name

➤ <u>0x12</u> Hexadecimal long integer

Long integer

A character that invokes an alternative interpretation on special characters in

a string

Convert a string or an integer to a date

Convert a string or a long integer to a datetime

Convert to big decimal number

Convert to double-precision floating-point number

False value

jfdate()
 Judge if the parameter is a date or a datetime
 jfnumber()
 Judge if the parameter is a of numeric data type

Judge if the parameter is a string

➤ <u>iftime()</u> Judge if the parameter is of time data type

int() Convert to integer
 long() Convert to long integer
 number() Convert to real number

> null Null value

> string() Convert to string

Convert a string or an integer to a time

> true value

# 2 Operators

> \${} Macro

Get the remainder and the integer value

Generate a new sequence by merging members of two sequences (or two

single values) in a certain order; common members appear only once

► &&,||,! Logic operation

 $\triangleright$   $(x_1,x_2,...,x_k)$  Compute a series of expressions one by one, and return the result of the last

expression; the expression is allowed to reference the variable value

computed by the previous expression for assigning values

Generate a new sequence by duplicating members of a sequence

> ++,--,\*\*//,%%,\\ Generate a new sequence by performing Alignment Arithmetic Operations

between two sequences which are of the same length, such as aligning

addition, aligning subtraction, aligning multiplication and seeking remainder

and aliquot part

 $\rightarrow$  +,-,\*/ Signs of the four arithmetic operations

► -a Opposite number

 $\rightarrow$  ==,!=,<,>,<=,>= Comparison Operation

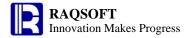

| >                | 7                                  | Generate a new sequence by removing members (or the single value) of              |
|------------------|------------------------------------|-----------------------------------------------------------------------------------|
|                  |                                    | sequence B from sequence A                                                        |
| $\triangleright$ | <u>^</u>                           | Return a new sequence which is composed of common members from two                |
|                  |                                    | sequences                                                                         |
| >                | <u>a=x</u>                         | Assign the result of an expression to a variable and return the result of the     |
|                  |                                    | expression                                                                        |
| >                | <u>a?=x</u>                        | Compound assignment computation                                                   |
| >                | case()                             | According to the various results of computing different expressions, return       |
|                  |                                    | various values                                                                    |
| >                | cmp()                              | Compare the values of two expressions or two sequences                            |
| >                | <u>eq()</u>                        | Judge if a sequence can be generated by swapping the positions of the             |
|                  |                                    | members of another sequence                                                       |
| >                | <u>eval()</u>                      | Dynamically parse and compute the expression                                      |
| >                | <u>f@o()</u>                       | Introduce the common rules of functions, that is, compute $f(\cdots)$ with option |
|                  |                                    | @o in this case                                                                   |
| >                | <u>if()</u>                        | According to the results of a boolean expression, return different values         |
| >                | <u>in()</u>                        | Judge if Parameter 1 is between Parameter 2 and Parameter 3                       |
| >                | <u>S<sub>1</sub>+S<sub>2</sub></u> | Concatenate two or more strings end-to-end                                        |
| >                | 1                                  | Concatenate members (or single values) of two sequences so as to generate a       |
|                  |                                    | new sequence                                                                      |
|                  |                                    |                                                                                   |

# 3 Mathematics

| >                | abs()        | Absolute value                                                                    |
|------------------|--------------|-----------------------------------------------------------------------------------|
| >                | acos()       | Arc cosine value                                                                  |
| >                | asin()       | Arc sine value                                                                    |
| $\triangleright$ | atan()       | Arc tangent value                                                                 |
| >                | ceil()       | Truncate data at the specified position, and carry the remaining part if any      |
| >                | cos()        | Cosine value                                                                      |
| >                | <u>exp()</u> | e to the power of n                                                               |
| $\triangleright$ | fact()       | Factorial                                                                         |
| >                | floor()      | Truncate data at the specified position, and reject all the remaining part if any |
| $\triangleright$ | <u>lg()</u>  | Logarithm with 10 as the base                                                     |
| >                | <u>ln()</u>  | Natural logarithm                                                                 |
| >                | <u>pi()</u>  | The ratio of the circumference of a circle to its diameter and its multiple       |
| >                | power()      | x to the power of $n$                                                             |
| >                | rand()       | Random value                                                                      |
| >                | rgb()        | Convert the red, green, blue, and transparency value to the corresponding         |
|                  |              | color values                                                                      |
| >                | round()      | Truncate data at the specified position, and round off the remaining part         |
| >                | sign()       | Judge whether the parameter is a positive or negative number or a 0               |
| $\triangleright$ | sin()        | Sine value                                                                        |

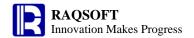

sqrt()square roottan()Tangent value

# 4 Strings

A.regex() Match a string with a regular expression A.string() Join all the members of a sequence with a delimiter asc() Get the Unicode value of the character at the specified position in a string; if it is an ASCII character, then return its ASCII code char() According to the given Unicode or ASCII code, get the corresponding characters fill() Create a string by concatenating multiple strings isalpha() Judge if the first character of a string is a letter isdigit() Judge if the first character of a string is a number islower() Judge if the first character of a string is in lower case isupper() Judge if the first character of a string is in upper case left() Get the substring to the left of a source string len() Compute the length of a string  $\triangleright$ like() Judge if a string matches a format string  $\triangleright$ lower() Convert all characters of a string to lower case mid() Return the substring of a string pad() Pad another string before a string Search the position of a substring in a parent string, and return null if not pos() found Convert all the fields that can be transformed into the texts in *r* to strings, <u>r.string()</u> with commas as the delimiters between field values rands() Get the random string replace() Change the substring of a source string right() Get the substring to the right of a source string s.array() Split a string s by delimiter so as to form a sequence and return it s.regex() Match the string members of a sequence with the regular expression s.words() Select the English words out of a string string() Convert the object to the character type. Formatting is allowed during the process of conversion Remove the space character on both ends of a string trim() Convert all characters in a string to upper case upper()

# **5** Datetime

after() Compute the new date which is certain days after a date
 age() Compute the number of whole years between a specified date and the current time
 date() Convert a string or an integer to a date

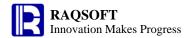

| _                | 1-1-1-1-1-1-1       |                                                                                |
|------------------|---------------------|--------------------------------------------------------------------------------|
|                  | date(datetimeExp)   | Get the date part of the datetime value                                        |
|                  | <u>datetime()</u>   | Convert the string or long integer to datetime                                 |
|                  | datetime(datetimeEx | (p) Adjust the precision of datetime expression and then return the expression |
| $\triangleright$ | <u>day()</u>        | Get the day from a specified date                                              |
| >                | days()              | Get the number of days of the year, quarter or month to which the specified    |
|                  |                     | date belongs                                                                   |
| >                | deq()               | Judge if two dates are the same, accurate to the day                           |
| >                | hour()              | Get the hour from a specified datetime                                         |
| >                | interval()          | Compute the interval between two datetime values                               |
| >                | millisecond()       | Get the millisecond from a specified datetime                                  |
| >                | minute()            | Get the minute from a specified datetime                                       |
| >                | month()             | Get the month from a specified date/datetime                                   |
| >                | now()               | Get the current system date and time                                           |
| >                | pdate()             | Get the first and the last day of the week/month/quarter to which a specified  |
|                  |                     | date belongs                                                                   |
| >                | periods()           | Generate a new sequence composed of datetimes according to specified           |
|                  |                     | interval                                                                       |
| >                | second()            | Get the second from a specified datetime                                       |
| >                | time()              | Convert the string or integer to time                                          |
| >                | time(datetimeExp)   | Get the time part of the datetime value                                        |
| >                | workday(t,k,h)      | Compute a datetime after $n$ workdays of the specified date                    |
| >                | <u>year()</u>       | Get the year from a date                                                       |
|                  |                     |                                                                                |

# 6 Sequence

|   | $\underline{A(i)}$               | Get a member from a sequence                                                   |
|---|----------------------------------|--------------------------------------------------------------------------------|
| > | $\underline{A(i)=x}$             | Assign values to members of a sequence                                         |
| > | <u>A(p)</u>                      | Get members from a sequence according to the sequence numbers which are        |
|   |                                  | the members of an integer sequence, so as to create a new sequence             |
| > | $\underline{A(p)}=\underline{X}$ | Assign the data from sequence $X$ to the members of the integer sequence $p$ , |
|   |                                  | which consists of the sequence numbers of members of sequence $A$ , in         |
|   |                                  | alignment                                                                      |
| > | $\underline{A(p)}=x$             | Assign $x$ to all members of the integer sequence $p$ that is composed of the  |
|   |                                  | sequence numbers of members of sequence A                                      |
| > | A.delete()                       | Delete specified members from a sequence                                       |
| > | <u>A.dup()</u>                   | Duplicate a sequence                                                           |
| > | A.insert()                       | Insert members into a sequence                                                 |
| > | <u>A.len()</u>                   | Get the length of a sequence                                                   |
| > | <u>A.m()</u>                     | Get members of a sequence at specified positions                               |
| > | A.modify()                       | Assign values to one or more members of a sequence according to the            |
|   |                                  | specified position(s)                                                          |
| > | <u>A.p()</u>                     | Get sequence numbers of the members at the specified positions`                |
| > | A.step()                         | Get members from a sequence according to specified start position and step,    |

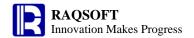

so as to create a new sequence

 $\triangleright$  A.to() Get members starting from a specified position from a sequence, so as to

create a new sequence

Define a sequence having no members

 $\triangleright$  [ $a_1,...,a_n$ ] Sequence constants

Judge if an object is a sequence

Generate a sequence composed of a series of consecutive integers

# 7 Table Sequence

 $\triangleright$  A.run(x<sub>i</sub>:F<sub>i</sub>...) Compute expressions with each member of a sequence

Switch between the key value of the coding field and the indictor record

<u>P.paste()</u>
Modify records in batches

 $\triangleright$  <u>Tappend()</u> Append in order the records of one table sequence to another

 $\triangleright$  <u>T.create()</u> Generate a new empty TSeq by duplicating the data structure of TSeq T

> <u>T.delete()</u> Delete specified records from a table sequence

T.dup@t()
Generate a new table sequence by duplicating the data structure as well as all

the records of a table sequence

ightharpoonup T.fname() Get the names of fields of the TSeq

 $\triangleright$  <u>T.fno()</u> Get the serial number(s) of a single or multiple specified fields in a table

sequence

Create a hash index for the primary key of a TSeq

➤ <u>7.insert()</u> Insert one or more records into a table sequence

Modify one or more records of a table sequence

 $\triangleright$  <u>T.primary()</u> Set the primary key for a table sequence

 $\triangleright$  <u>T.record()</u> Use the members of sequence A to form new records of TSeq T

> T.reset() Clear the members of a table sequence

➤ <u>T.rename()</u> Modify field names

Create an empty table sequence

> <u>ifr()</u> Judge if an object is a record

Judge if an object is a table sequence

ightharpoonup Get value for field F of record r

ightharpoonup r.F=x Assign x to field F of record r

Figure 1.2 Get the field values from a record respectively and return them as a sequence

ightharpoonup r.field() Get the value of a certain field in a record

 $\triangleright$  <u>r.field(i,x)</u> Modify values in the specified field of record r

<u>r.fname()</u>
Get the name of a field of the record according to the serial number of the

field

 $\triangleright$  <u>r.fno()</u> Get the serial number of field F of record r in a table sequence

ightharpoonup r.modify() Modify the field values of a record

➤ <u>r.paste()</u> Modify the specified records

Fig. (2) Get the field value of the primary key of a record

 $\nearrow$  <u>r.record()</u> Make members of sequence A the new field values of record r

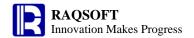

Compute an expression based on a record and return the record itself

 $\triangleright$  <u>v.v()</u> Get the primary key value of a referencing field

 $\triangleright$  <u>r.prior()</u> Among the records, query fields referred by the foreign key recursively

# **8 Loop Functions**

| > | <u>A.(x)</u>                              | Compute an expression with each member of a sequence, and return the results   |
|---|-------------------------------------------|--------------------------------------------------------------------------------|
| > | A.avg()                                   | Compute the average value of the non-null members in a sequence                |
| > | A.avg(x)                                  | Compute x with each member of the sequence and then compute the average        |
|   | <u> </u>                                  | value of the non-null members of the new sequence                              |
| > | A.avgif(A <sub>j</sub> :x <sub>j</sub> ,) | Get the intersection of positions of the members in a sequence, and return the |
|   |                                           | average of the members                                                         |
| > | A.calc()                                  | Compute an expression with one or more specified records and return the        |
|   |                                           | results                                                                        |
| > | A.conj()                                  | Concatenate all the members in a sequence whose members are sequences          |
| > | A.conj(x)                                 | Compute x with each member of the sequence whose members are sequences,        |
|   |                                           | and then concatenate the computed results                                      |
| > | A.count()                                 | Count the number of non-null members in a sequence                             |
| > | A.count(x)                                | Compute x with each member of the sequence and then count the number of        |
|   |                                           | non-null sequence members of the new sequence                                  |
| > | $A.countif(A_i:x_i,)$                     | Get the intersection of sequences, and return the number of non-null ones of   |
|   |                                           | the common members in sequence A                                               |
| > | <u>A.diff()</u>                           | Compute difference between members of a sequence whose members are             |
|   |                                           | sequences                                                                      |
| > | A.diff(x)                                 | Compute x with each member of the sequence whose members are sequences,        |
|   |                                           | and then compute difference between members of the new sequence                |
| > | $\underline{A.f(x)}$                      | The common rules of loop functions                                             |
| > | A.field()                                 | Get the value of the $i^{th}$ field of each record of a sequence by loop       |
| > | $\underline{A.field(i,x)}$                | Get the modified value of the <i>i</i> th field in a sequence                  |
| > | $\underline{A.find(v)}$                   | Find a record by its primary key value                                         |
| > | <u>A.ifn()</u>                            | Get the first non-null member from a sequence                                  |
|   | <u>A.ifn(x)</u>                           | Compute x with each member of the sequence and return the first non-null       |
|   |                                           | member of the new sequence                                                     |
|   | <u>A.in(B)</u>                            | Judge if a sequence contains another sequence                                  |
|   | <u>A.inv()</u>                            | Adjust the order of membes of a sequence                                       |
|   | A.isect()                                 | Compute the intersection of the member sequences of a sequence                 |
|   | A.isect(x)                                | Compute x with each member of the sequence whose members are sequences,        |
|   |                                           | and then compute intersection of members of the new sequence                   |
| > | A.lookup()                                | Locate positions of members in a sequence, get the intersection of the         |
|   |                                           | positions and return the members in these positions in sequence $A$            |
| > | $\underline{A.loop(x;a;c)}$               | Iterative loop of an RSeq                                                      |
| > | A.loops(x;a;c)                            | Perform the iterative loop over an RSeq and return the result of the last      |

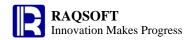

|                  | running of x                        |                                                                                         |
|------------------|-------------------------------------|-----------------------------------------------------------------------------------------|
| $\triangleright$ | A.max()                             | Compute the maximum value of all the non-null members in a sequence                     |
| >                | A.max(x)                            | Compute x with each member of the sequence and then compute the                         |
|                  |                                     | maximum value of the members of the new sequence                                        |
| >                | $\underline{A.maxif(A_{i:}x_{i,})}$ | Get the intersection of the sequences of postitions and return the maximum              |
|                  |                                     | non-null value of members in the intersection positions in sequence $A$                 |
| >                | A.maxp()                            | Return the member that makes the maximum value of the expression                        |
| $\triangleright$ | A.merge()                           | Merge operation, which refers to merging all members of a sequence                      |
| >                | <u>A.min()</u>                      | Compute the minimum value of all the non-null members in a sequence                     |
|                  | A.min(x)                            | Compute x with each member of the sequence and then compute the                         |
|                  |                                     | minimum value of the members of the new sequence                                        |
|                  | $\underline{A.minif(A_{i:}x_{i,})}$ | Get the intersection of the sequences of positions and return the minimum               |
|                  |                                     | non-null value of members in the intersection positions in sequence $A$                 |
| $\triangleright$ | <u>A.minp()</u>                     | Return the member that makes the minimum value of the expression                        |
|                  | A.pfind()                           | Find the sequence number of a record by its primary key                                 |
| >                | A.pmax()                            | Return the sequence number of the member of the maximum value in the sequence           |
| >                | A.pmin()                            | Return the sequence number of the member of the minimum value in the                    |
|                  |                                     | sequence                                                                                |
| >                | A.pos()                             | Get the position of a member in a sequence                                              |
| >                | A.pos(x)                            | Get the position of a sequence member in another sequence                               |
| >                | A.pselect()                         | Return the sequence numbers of members that satisfy the query criterion                 |
| >                | A.psort()                           | Return the sequence numbers of the sorted members in the original sequence              |
|                  | A.ptop()                            | Get sequence numbers of top $n$ smallest members of the sequence                        |
|                  | A.rank()                            | Compute the ranking of each member in a sequence                                        |
|                  | <u>A.rank(x)</u>                    | Get the ranking of sequence $A.(x)$                                                     |
|                  | A.ranki(y)                          | Compute the ranking of a value in a sequence                                            |
| >                | A.ranki(y,x)                        | Get the ranking of a certain sequence member after the sequence is computed             |
| >                | A.pseg(x)                           | Return the position of a member in a sequence                                           |
| >                | $\underline{A.run(x_1,x_2,x_i)}$    | Compute the expressions with each member in a sequence and return the modified sequence |
|                  | A.rvs()                             | Generate a new sequence by reversing the members in a sequence                          |
|                  | A.select()                          | Select members from a sequence which satisfies a condition and return                   |
|                  |                                     | members that make the value of the expression true                                      |
|                  | A.sort()                            | Generate a new sequence by sorting the members of a sequence and return                 |
|                  |                                     | the new sequence                                                                        |
| $\triangleright$ | A.sum()                             | Compute the summary value of members of a sequence                                      |
| $\triangleright$ | A.sum(x)                            | Compute x with each member of the sequence and compute the summary                      |
|                  |                                     | value of the members of the new sequence                                                |
| $\triangleright$ | $\underline{A.sumif(A_{j:}x_{j,})}$ | Get the intersection of sequences and return the sum of the non-null ones of            |
|                  |                                     | the common members in sequence A                                                        |
|                  | A.swap()                            | Generate a new sequence by swapping the member positions of two specified               |

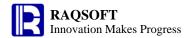

|                  |                     | intervals of a sequence                                                  |
|------------------|---------------------|--------------------------------------------------------------------------|
| >                | <u>A.top()</u>      | Get the top n smallest records of the sequence members                   |
| >                | A.topx()            | Get the top n smallest values of a sequence                              |
| >                | A.union()           | Compute the union of members in a sequence whose members are sequences   |
| >                | A.union(x)          | Compute x with each member of the sequence whose members are sequences,  |
|                  |                     | and then compute union of members of the new sequence                    |
|                  | A.variance()        | Compute the variance value of the non-null members in a sequence         |
|                  | A.variance(x)       | Compute x with each member of the sequence and then compute the variance |
|                  |                     | value of the members of the new sequence                                 |
| $\triangleright$ | <u>n.f(x)</u>       | Perform a loop operation using an integer as the loop variable           |
| >                | <u>p.inv(k)</u>     | Compute the sequence numbers of memerbers of an ISeq in another ISeq     |
| >                | <u>r.(x)</u>        | Compute an expression with a record and return the result                |
| >                | ~,#,F,A[ <i>i</i> ] | Introduce the common rules of expressions in a loop function             |
|                  |                     |                                                                          |

# **9 Relational Functions**

|                  | A.derive()                           | Add one or more fields to a TSeq/RSeq                                            |
|------------------|--------------------------------------|----------------------------------------------------------------------------------|
| >                | <u>A.group(xi,)</u>                  | Perform equal grouping according to $x_i, \ldots$                                |
| $\triangleright$ | A.group(x:F;y:G)                     | Group a sequence and then perform aggregate operations                           |
| $\triangleright$ | A.groups()                           | Group a Tseq and then get the aggregating result cumulatively                    |
| $\triangleright$ | <u>A.id()</u>                        | Perform merging and sorting, then the distinct operation on a sequence, and      |
|                  |                                      | return the result of <i>distinct</i>                                             |
| >                | $\underline{A}.\text{new}(x_i:F_i,)$ | Generate a new table sequence, of which the number of records is the same        |
|                  |                                      | as that of sequence $A$                                                          |
| >                | A.rank@i(x)                          | Remove the duplicate member of $A.(x)$ first, then obtain its ranking            |
| >                | A.ranki@i(y,x)                       | Remove the duplicate member of $A.(x)$ first, then obtain the ranking of $y$ in  |
|                  |                                      | A.(x)                                                                            |
| >                | E.penum()                            | Judge to which enum group of an RSeq a field value or an expression              |
|                  |                                      | belongs, and return the serial number(s) of the group(s) that is (are) satisfied |
|                  |                                      | the grouping criterion                                                           |
| >                | P.align()                            | Align the records of an RSeq to another sequence or Rseq by the relational       |
|                  |                                      | fields and then sort them, so as to group the RSeq                               |
| $\triangleright$ | P.enum()                             | Generate a new RSeq by performing enumeration grouping on an RSeq                |
|                  |                                      | according to another RSeq of conditional expressions                             |
| $\triangleright$ | join()                               | Join multiple sequences together                                                 |
| >                | pjoin()                              | Join multiple sequences together by sequence numbers                             |
| >                | <u>xjoin()</u>                       | Cross join multiple sequences together                                           |
|                  |                                      |                                                                                  |

# 10 File

| >                | S.import()  | Retrieve contents from a string as records and return them in the form of |
|------------------|-------------|---------------------------------------------------------------------------|
|                  |             | TSeq                                                                      |
| >                | directory() | List the file name(s) satisfying a wildcard path                          |
| $\triangleright$ | export()    | Return a sequence as the string                                           |

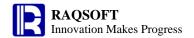

Return the time and date of a file last modified f.date() f.exists() Verify the existence of a file f.export() Write a sequence into a file f.import() Read each row from a file object as a record, so as to form a table sequence and return it movefile() Move, delete, or rename a file f.property() Read the property value from the property file Read contents from a file object as strings and return them f.read() f.size() Return the length of a file f.write() Write a string or a string sequence into a file file() Open a file object with the specified file name filename() Split up the full path, get the file name and suffix

# 11 Database

connect() Create a connection to a datasource Close a database connection db.close() db.commit() Commit the database transaction manually  $\triangleright$ db.error() Obtain the last error information from the database connection db.execute() Execute SQL statements within a specified database connection db.proc() Call a database stored procedure db.query() Execute the SQL statement within a database connection and return the query results Roll back the database transaction db.rollback() db.update() Update database tables

# 12 Cursor

CS.conj@x() Concatenate the members of a cursor sequence and return the result as a cursor CS.merge@x() Merge the cursor members of a sequence CS.pjoin() Join the cursor sequence and return the result as a cursor F.cursor() Create and return a cursor based on the sequence of binary file objects F.export() Write the cursor fields into the files in F respectively, with one file for one field P.cursor() Convert an in-memory RSeq to a cursor and return it cs.close() Close a cursor directly cs.conj() Split each record in a cursor into a TSeq or an RSeq, and return a cursor of the union set of the splitting results cs.derive() Add one or more fields to a cursor cs.fetch() Fetch one or more records from a cursor Group cursor records by the group sequence number and return a cursor cs. groupn() sequence cs.groups() Group the records in the cursor

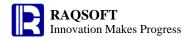

|                  | cs.groupx()        | Group the ordered records in the cursor and return result as a cursor         |
|------------------|--------------------|-------------------------------------------------------------------------------|
| $\triangleright$ | cs.join()          | Join a cursor with an RSeq or another cursor through the foreign key          |
| $\triangleright$ | cs.new()           | Generate a new cursor by computing the field values of the existing cursor    |
| >                | cs.regex()         | Match the string members in a cursor with a regular expression                |
| $\triangleright$ | cs.run()           | Compute the expresion with the records in a cursor                            |
| >                | cs.select()        | Generate a new cursor after filtering the records in the existing cursor      |
| >                | cs.skip()          | Skip records while fetching records from a database cursor, and return the    |
|                  |                    | number of skipped records                                                     |
| $\triangleright$ | cs.sortx()         | Sort a cursor                                                                 |
| >                | cs.switch()        | Switch between the key value of coding field and the indicator record in a    |
|                  |                    | cursor                                                                        |
| >                | <u>db.cursor()</u> | Create a database cursor by executing an SQL statement and return it          |
| $\triangleright$ | <u>f.cursor()</u>  | Create a cursor according to a file and return it                             |
| $\triangleright$ | <u>f.export()</u>  | Retrieve data from the cursor cs and write them to a file                     |
| $\triangleright$ | <u>f.icursor()</u> | Use the index file to retrieve the file content                               |
| $\triangleright$ | f.ncursor()        | Use the index file to retrieve file content specified by an interval of field |
|                  | values             |                                                                               |
| $\triangleright$ | <u>f.index()</u>   | Generate an index file for a file                                             |
| >                | <u>fi.icount()</u> | Return the total number of records in an index file                           |
| >                | join@x()           | Join the sequence corresponding to a cursor                                   |
|                  |                    |                                                                               |

# 13 Statements

| > | <u>#c</u>                    | The variable generated during the process of loop                           |
|---|------------------------------|-----------------------------------------------------------------------------|
| > | \$(db)sql;                   | Execute the specified SQL statement on the datasource and return the result |
|   |                              | set                                                                         |
| > | break {a}                    | Break the current loop                                                      |
| > | call()                       | Call the cellset file and return the first result set                       |
| > | clear                        | Clear the values of certain cells                                           |
| > | end s                        | Log the error message                                                       |
| > | for cs,n;x                   | Loop through the cursor                                                     |
| > | for x                        | Start a loop                                                                |
| > | for a,b,s                    | Execute a loop according to the specified scope and span                    |
| > | <u>fork</u>                  | Execute the code block in the current cellset using multithreads            |
| > | func{return x <sub>i</sub> } | Define the function block of a function                                     |
| > | func()                       | Call a subroutine                                                           |
| > | <u>if x</u>                  | If statement                                                                |
| > | if x else                    | If statement                                                                |
| > | <u>if x{ else { if x} }</u>  | If statement                                                                |
| > | <u>if xelse</u>              | If statement                                                                |
| > | next {a}                     | Skip the current loop and continue with the next loop                       |
| > | pcursor(dfx,)                | Generate a cursor using a program                                           |
| > | <u>result x</u> i            | Return the result $x_i, \ldots,$                                            |

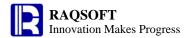

# 14 System

Define a global variable starting with @; maintain control synchronously if

changing the variable table.

Judge if a variable exists

Output the printed out data to the console

> rmv() Remove variables

> system() Execute the system command

# 15 Parallel

Perform the parallel computing

<u>cs.joinx()</u>
 <u>Join cursor to a segmental dimension table</u>
 <u>dims()</u>
 Generate a piecewise dimension table space

b directory(path,z) List the file names matching the wildcard path name in the Data section

➢ ds.fetch() Get values for certain records fetched from the dimension table

 $\triangleright$  ds.gf() In the dimension table space ds, append dimension table V and its segmental

function g

 $\triangleright$  <u>file(fn:cs,z,h)</u> Open the file object of the remote file with the specified name

➤ <u>movefile()</u> Copy, move, delete or rename a file across partitions

hosts()Find the idle ones among the nodessync()Node machine synchronization

# 16 Chart

> G.draw() Draw on a canvas

Compute the chart plotting string and its parameters, plot them onto the

canvas and return the result

Return the canvas object

# 17 Users

> statement With esProc JDBC, generate the contextual execute statement and return no

result set once the statement is executed

> =expression With esProc JDBC, execute the statement directly and return the result set

With esProc JDBC, execute the specified SQL statement and return the

result set

> call path/dfx(...) With esProc JDBC, search for and execute a program file locally; if not

found, then search the server

With esProc JDBC, search for and execute a program file locally; if not

found, then search the server

Write the sequence into an Excel file

Retrieve contents as records from an Excel file object, and return the result

in the form of a TSeq

> hdfsfile() Return HDFS file flow

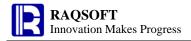

|   | httpfile()      | Package the returned result of URL as file flow and return it                 |
|---|-----------------|-------------------------------------------------------------------------------|
| > | invoke()        | Invoke the static function of class in the package                            |
| > | mdb.aggregate() | Perform aggregate query on a MongoDB and return the result as a table         |
|   |                 | sequence                                                                      |
| > | mdb.count()     | Query the data of a MongoDB, count them and return the result in the form of  |
|   |                 | a numerical value                                                             |
| > | mdb.close()     | Close the connection to MongoDB                                               |
| > | mdb.distinct()  | Query the data of a MongoDB, filter them and return the result in the form of |
|   |                 | a sequence                                                                    |
| > | mdb.find()      | Query the data of a MongoDB and return the result in the form of a cursor     |
| > | mongodb()       | Create a connection to MongoDB                                                |
|   |                 |                                                                               |

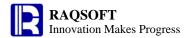

# **Function**

#C

#### **Description:**

The variable generated during the process of loop.

#### Remark:

c The cell where for statement is placed

#c The sequence number of the loop

# **Example:**

|   | Α                   |                    |   | В    |                     | С    |                                                              |
|---|---------------------|--------------------|---|------|---------------------|------|--------------------------------------------------------------|
| 1 | =demo.qu<br>EMPLOYE | ery("select<br>E") | * | from |                     |      | [1,2,4,5,7,10,11]                                            |
| 2 | =[]                 |                    |   |      |                     |      |                                                              |
| 3 | for A1              |                    |   |      |                     |      | In the process of loop,                                      |
| 4 |                     |                    |   |      | if A3.DEPT=="Sales" |      | insert all departments'                                      |
| 5 |                     |                    |   |      |                     | next | sequence numbers of loops into sequence A2, except for Sales |
| 6 |                     |                    |   |      | >A2=A2 [#A3]        |      |                                                              |

# \$(*db*)sql;...

\$(*db*)sql;...

#### **Description:**

Execute the specified SQL statement on the datasource and return the result set.

#### **Syntax:**

**\$**(*db*)*sql*;...

#### **Remark:**

On the datasource db, execute the specified SQL and return the execution result. db is the database connection. If omitting (db), then use the datasource specified by the previous statement by default. If the datasource is not specified beforehand, then use any one of the connected datasources.

#### **Options:**

**@1** Use this option if the result set is a single value

#### **Parameters:**

sql A SQL statement, like **select \* from table**; here the SQL must be the select/insert/delete/update statement

(db) Datasource name

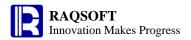

... SQL parameter's value

# **Return value:**

A table sequence composed of results of SQL.

# **Example:**

# > SELECT statement

|   | Α                                            |                                         |
|---|----------------------------------------------|-----------------------------------------|
| 1 | \$select * from EMPLOYEE                     | Error:" Missing the database connection |
|   |                                              | factory "                               |
| 2 | \$(demo)select * from EMPLOYEE where EID=?;1 | Find the information of employee whose  |
|   |                                              | EID is 1                                |
| 3 | \$select * from EMPLOYEE where EID in (?) or | Find the employees whose EID is         |
|   | GENDER=?;[1,3,5,7],"M"                       | [1,3,5,7] and gender is M               |

#### > INSERT statement

|   | Α                                                               | В                                                 |  |  |
|---|-----------------------------------------------------------------|---------------------------------------------------|--|--|
| 1 | \$(demo)insert into EMPLOYEE (EID, NAME) values(?,?);100,"test" |                                                   |  |  |
| 2 | [51,52,53,54]                                                   |                                                   |  |  |
| 3 | for A2                                                          |                                                   |  |  |
| 4 |                                                                 | \$insert into STATECAPITAL (STATEID) values(?);A3 |  |  |

#### > DELETE statement

|   | A                                                          |
|---|------------------------------------------------------------|
| 1 | \$(demo)delete from EMPLOYEE where EID =? or EID=?;100,101 |
| 2 | \$delete from EMPLOYEE where EID in(?);[1,5,7,9]           |
| 3 | \$delete from EMPLOYEE where NAME ='Rebecca'               |

# UPDATE statement

|   | A                                                  |       |          |              |      |
|---|----------------------------------------------------|-------|----------|--------------|------|
| • | \$(demo)update EMPLOYEE set NAME =?, GENDER=?      |       |          |              |      |
|   | where EID =?;"testnew","M",100                     |       |          |              |      |
| 2 | \$update EMPLOYEE set NAME ='Peter' where EID =10  |       |          |              |      |
| ; | \$(sql)update Family set Name='Rose' where Eid=?;2 | Use   | SQL      | datasource   | to   |
|   |                                                    | updat | te the n | ame of a fan | nily |
|   |                                                    | mem   | ber who  | ose Eid is 2 |      |

# **Related concepts:**

db.query()

\$(*db*)sql;...

# **Description:**

With esProc JDBC, execute the specified SQL statement in the database and return the result set.

# **Syntax:**

**\$(**db**)**sql;...

#### Remark:

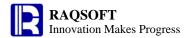

In the specified database *db*, execute the SQL statement, with the parameters represented by ... after semicolons, and return the result set once executed. Use *st.*executeQuery() for the execution and return the result set. Make sure the database *db* must be connected.

#### **Parameters:**

sql A SQL statement, like **select \* from table**; SQL must be the select/insert/delete/update statement

(db) Datasource name

... SQL parameter's value

#### **Return value:**

Result set

```
Example:
public void testDataServer() {
       Connection con = null;
       com.esproc.jdbc.InternalCStatement st;
       try{
           Class.forName("com.esproc.jdbc.InternalDriver");
           con= DriverManager.getConnection("jdbc:esproc:local://");
           st=(com.esproc.jdbc.InternalCStatement)con.createStatement();
           // Query on demo database student table to find the data of students who
are order than 16
           ResultSet set = st.executeQuery("$(demo)select * from STUDENTS where
AGE>?;16");
           printRs(set);
       }
       catch(Exception e){
           System.out.println(e);
       }
       finally{
           // Close the connection
           if (con!=null) {
               try {
                   con.close();
               }
               catch(Exception e) {
                   System.out.println(e);
               }
           }
       }
       }
```

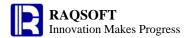

# **\${** macroExp **}**

# **Description:**

This is used to complete the macro replacement operation.

#### **Syntax:**

**\$**{ macroExp}

#### Remark:

The *macroExp* here is taken as an expression to be computed, the computation must be a string, and then the result will replace the *\${ macroExp}*}.

The macro enclosed in quotation marks or populated in the constant cell will not be replaced.

#### **Parameters:**

macroExp The macro expression, the computation of which will replace the \${macroExp}, so

the result must be a string.

#### **Return value:**

String

#### **Example:**

|   | Α           |                                                                                                    |
|---|-------------|----------------------------------------------------------------------------------------------------|
| 1 | ="1"        |                                                                                                    |
| 2 | =\${A1}+3   | After replacing, the expression becomes <b>=1+3</b> , so the return value is <b>4</b> .                     |
| 3 | ⊫"\${A1}+3" | Macro is enclosed in quotation marks, so it will not be replaced, and the return value is still "\${A1}+3". |

# =expression

#### **Description:**

With the esProc JDBC, execute the statement directly, and return the result set

#### **Syntax:**

=expression

#### Remark:

Such statement works similarly to the formulas in the esProc computational cell. The Statement can be generated by directly using *con*.createStatement(). In executing, use *st*.executeQuery() to execute the statement directly, and return the result set. Please notice that the expression must start with the equal sign.

#### **Parameter:**

expression

SQL statement or formula. If there are multiple formulas in the bracket, then it indicates that the formulas will be computed one by one and the value of the last formula will be returned, for example: (arg1=1,arg2=2,arg1+arg2), the last return value is 3

#### **Return value:**

Result set

#### **Example:**

public void testDataServer() {

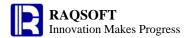

```
Connection con = null;
   com.esproc.jdbc.InternalCStatement st;
   com.esproc.jdbc.InternalCStatement st2;
   try{
       Class.forName("com.esproc.jdbc.InternalDriver");
       con=DriverManager.getConnection("jdbc:esproc:local://");
       // Call stored procedure
       st=(com.esproc.jdbc.InternalCStatement)con.prepareCall("call test(3)");
       // Execute statement directly, return result set
       ResultSet set = st.executeQuery("=(arg=3,arg+3)");
       // Print results
       printRs(set);
       // Create Statement directly
       st2=(com.esproc.jdbc.InternalCStatement)con.createStatement();
       ResultSet set2 = st2.executeQuery("=(arg=3,arg+4)");
       printRs(set2);
   }
   catch(Exception e){
       System.out.println(e);
   }
   finally{
       // Close the connection
       if (con!=null) {
           try {
               con.close();
           }
           catch(Exception e) {
               System.out.println(e);
           }
       }
   }
}
```

#### >statement

#### **Description:**

With esProc JDBC, generate the contextual execution statement, and return no result set once executed

#### **Syntax:**

>statement

#### Remark:

Such statement works similarly to the formulas in the esProc execution cell. There will be no result

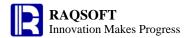

**set returned** once executed. In the esProc JDBC, the Statement can be generated by directly using **con.createStatement()**. In executing, use **st.execute()** to execute the statement directly.

#### **Parameter:**

statement Statement or clause

### **Example:**

```
public void testDataServer() {
       Connection con = null;
        com.esproc.jdbc.InternalCStatement st;
        try{
           Class.forName("com.esproc.jdbc.InternalDriver");
           con= DriverManager.getConnection("jdbc:esproc:local://");
           // Create Statement directly
           st=(com.esproc.jdbc.InternalCStatement)con.createStatement();
           // Execute statement directly, and operate on the specified data set
           boolean b =st.execute(">demo.execute(\"delete from STUDENTS where ID =
1\")");
           // Print execution result
           System.out.println(b);
        }
        catch(Exception e){
           System.out.println(e);
        }
        finally{
           // Close the connection
           if (con!=null) {
               try {
                   con.close();
               }
               catch(Exception e) {
                   System.out.println(e);
               }
           }
        }
    }
```

@ v

# **Description:**

Define a global variable starting with @. Maintain synchronously if changing the variable table.

#### **Syntax:**

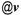

#### **Parameters:**

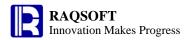

v The global variable name

### **Example:**

|   | A              |                                         |
|---|----------------|-----------------------------------------|
| 1 | >@name="tiger" | To begin with @ while defining          |
| 2 | =@name         | "tiger", to begin with @ while using it |

A()

# A(i)

# **Description:**

Get a member from a sequence.

### **Syntax:**

A(i)

#### Remark:

Get the  $i^{th}$  member from the sequence A.

#### **Parameters:**

A Sequence object

*i* Sequence number expression of the member, which starts from 1

#### **Return value:**

The member value of a specified sequence number in the sequence A

#### **Example:**

|   | A             |    |
|---|---------------|----|
| 1 | =[1,2,4]      |    |
| 2 | =A1(3)        | 4  |
| 3 | =["a","b"](1) | "a |

# **Related concepts:**

A (p)

# A(p)

# **Description:**

Get members from a sequence according to the sequence numbers which are the members of an integer sequence, so as to create a new sequence

# **Syntax:**

A(p)

#### Remark:

A is an n sequence, and p is an n integer sequence whose length is m. Get the members in p in turn, and use the member values of them as the sequence numbers to get the members in A to generate a new sequence.

#### **Parameters:**

The n integer sequence whose length is m and member values are larger than 0 and less than or equal to the length of A. For example, if the length of sequence A is 5, then the members

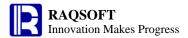

in P must be integers larger than 0 and less than or equal to 5. If P is an empty sequence, then return an empty sequence.

A A sequence whose length is n

#### **Return value:**

A new sequence whose length is m

# **Example:**

|   | A               |                                                   |
|---|-----------------|---------------------------------------------------|
| 1 | [a,b,c,d,e,f,g] |                                                   |
| 2 | [1,3,5]         |                                                   |
| 3 | =A1(A2)         | [a,c,e]                                           |
| 4 | [1,3,5,10]      |                                                   |
| 5 | =A1(A4)         | Report errors, as the index exceeds the boundary. |
| 6 | =A1([])         | 0                                                 |
| 7 | =A1([1,2,3,3])  | [a,b,c,c]                                         |

# **Related concepts:**

A (i)

A.()

# A.(x)

#### **Description:**

Compute an expression with each member of a sequence.

#### **Syntax:**

A.(x)

A.() return A itself

#### Remark:

Generate a new sequence composed of the results of computing expression x with each member in sequence or record sequence A. Use " $\sim$ " in x to reference the current member in A.

## **Parameters:**

A A sequence/a record sequence

An expression, which is generally a field name or a legal expression composed of field names and in which "~" is used to reference the current record.

#### **Return value:**

A new sequence composed of the results of computing expression x with each member in A

# **Example:**

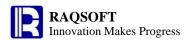

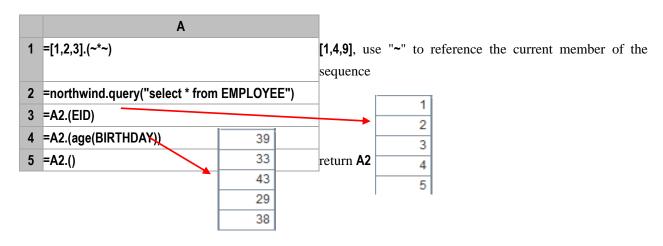

$$[a_1,...,a_n]$$

# **Description:**

Define a constant sequence

### **Syntax:**

 $[a_1, a_2..., a_n]$ 

#### Remark:

Define a sequence that is composed of n members  $a_1 \dots a_n$ .

#### **Return value:**

A constant sequence

# **Example:**

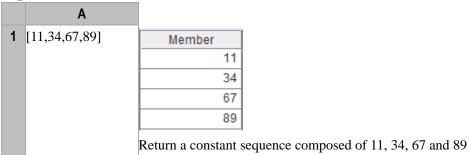

# abs()

# **Description:**

Compute the absolute value of the parameter

#### **Syntax:**

abs(numberExp)

#### Remark:

Compute the absolute value of *numberExp* 

#### **Parameters:**

*numberExp* Data for which you want to compute the absolute value

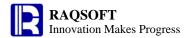

#### **Return value:**

Numeric

#### **Example:**

- abs(-3245.54) 3245.54 - abs(-987) 987

# acos()

# **Description:**

Compute the arc cosine value of the parameter

#### **Syntax:**

acos(number)

#### Remark:

The parameter *number* is a real number between -1 and 1

#### **Parameters:**

number

The real number for which you want to compute the arc cosine

# **Return value:**

Arc cosine

### **Example:**

- acos(-1) 3.141592653589793 - acos(cos(pi()/2)) 1.5707963267948966 - acos(cos(0)) 0.0

# **Related concepts:**

asin()
atan()

# after()

#### **Description:**

Compute the new date which is certain days after a date

#### **Syntax:**

```
after (dateExp, n)

dateExp \pm n after (dateExp, n)
```

#### Remark:

Compute the new date which is n days/n months/n years after the date dateExp

When getting the same date in last year according to the specified date, if the date does not exist, then return the last day of the same month in last year

For example, after@m("2009-03-31",-1) returns 2009-02-28

#### **Parameters:**

dateExp The specified orgin date expression whose result must be a date or a string of standard date format.

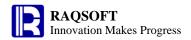

| n | The integer expression for computing a new date $n$ days/years/months later; a negative |
|---|-----------------------------------------------------------------------------------------|
|   | integer indicates computing a new date of <i>n</i> days/years/months before.            |

# **Options:**

| @y  | Compute the new date which is <i>n</i> years after the specified date       |  |  |
|-----|-----------------------------------------------------------------------------|--|--|
| @q  | Compute the new date which is n quarters since the specified date           |  |  |
| @m  | Compute the new date which is $n$ months after the specified date           |  |  |
| @s  | Compute the date/time which is $n$ seconds after the specified date         |  |  |
| @ms | Compute the date/time which is $n$ milliseconds after the specified date    |  |  |
|     | By default, compute the new date which is $n$ days after the specified date |  |  |

#### **Return value:**

Date/time

# **Example:**

| - | after(datetime("19800227","yyyyMMdd"),5)     | 1980-03-03 00:00:00 |
|---|----------------------------------------------|---------------------|
| - | after@y(datetime("19800227","yyyyMMdd"),5)   | 1985-02-27 00:00:00 |
| - | after@q(datetime("19800227","yyyyMMdd"),5)   | 1981-05-27 00:00:00 |
| - | after@m(datetime("19800227","yyyyMMdd"),5)   | 1980-07-27 00:00:00 |
| - | after@s(datetime("19800227","yyyyMMdd"),5)   | 1980-02-27 00:00:05 |
| - | after@ms(datetime("19800227","yyyyMMdd"),5)  | 1980-02-27 00:00:00 |
| - | after(datetime("19800227","yyyyMMdd"),-3)    | 1980-02-24 00:00:00 |
| - | after@y(datetime("19800227","yyyyMMdd"),-3)  | 1977-02-27 00:00:00 |
| - | after@q(datetime("19800227","yyyyMMdd"),-3)  | 1979-05-27 00:00:00 |
| - | after@m(datetime("19800227","yyyyMMdd"),-3)  | 1979-11-27 00:00:00 |
| - | after@s(datetime("19800227","yyyyMMdd"),-3)  | 1980-02-26 23:59:57 |
| - | after@ms(datetime("19800227","yyyyMMdd"),-3) | 1980-02-26 23:59:59 |
| - | datetime("19800227","yyyyMMdd")+5            | 1980-03-03 00:00:00 |
| - | datetime("19800227","yyyyMMdd")-5            | 1980-02-22 00:00:00 |
|   |                                              |                     |

# age()

# **Description:**

Compute the number of whole years between a specified date and the current time

#### **Syntax:**

```
age(dateExp{, formatExp })
age(stringExp,formatExp)
```

# Remark:

Compute the number of whole years between the date specified by parameter *dateExp* and the current time

#### **Parameters:**

dateExpDate expression whose result is the datestringExpString expression whose result is normal date or Chinese datetime format stringformatExpFormat the expression, such as "yyyyMMdd","yyyy-MM-dd"

# **Options:**

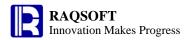

@y The computation is accurate to the year@m The computation is accurate to the month

The computation is accurate to the day by default

#### **Return value:**

Integer

### **Example:**

- age(date("1980-09-01"))
- age@m(datetime("1980-09-01 12:23:56"))
- age@y("19800227","yyyyMMdd")

# aggregate()

# mdb.aggregate()

# **Description:**

Perform aggregate query on a MongoDB and return the result as a table sequence

### **Syntax:**

mdb.aggregate(c,g)

#### Remark:

Perform aggregate operation on data of table c in a MongoDB according to g, and return the result in the form of a cursor

#### **Parameters:**

mdb Connection to MongoDB

- c Table name
- g AGGREGATE statement, whose syntax is the same as that of the MongoDB

#### **Return value:**

A table sequence

#### **Example:**

|   | A                                                           |                                            |
|---|-------------------------------------------------------------|--------------------------------------------|
| 1 | =mongodb("mongo://127.0.0.1:27017/myTest?user=root          |                                            |
|   | &password=sa")                                              |                                            |
| 2 | =A1.aggregate("Score","[{\$group:{_id:\"\$id\",totalscore:{ | Select the students whose total score is   |
|   | \$sum:\"\$score\"}}},{\$match:{totalscore:{\$gt:230}}}]")   | greater than 230 from table Score and then |
|   |                                                             | group them by id                           |
| 3 | =A1.close()                                                 | Close the database connection              |

# **Related concepts:**

mongodb()

mdb.close()

mdb.find()

mdb.distinct()

mdb.count()

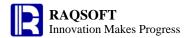

# align()

# P.align()

### **Description:**

Align the records of a record sequence to a sequence, so as to group the record sequence.

#### **Syntax:**

P.align(A:x,y) If omitting x,y, then align the current records of P with members of A.

P.align(n,y) Equal to P.align (to(n),y), and support @r.

#### Remark:

Align the records of P to A by the associated fields x and y, which means that, compute y against each record of P and compute x against each record of A, and then compare each value of x and y, if two of them are equal, then the two records are aligned.

This function is mainly for the scenario of primary table and subtable. Usually, there is a ref field of the subtable associated with the primary table to reference the associated record of the primary table. In this occasion, the *x* expression usually acts as the ref field. Then, retrieve the values from the ref field in the subtable, judging if the records match the corresponding record in the primary table. If they match, then it indicates that the two tables are aligned.

There is usually the one-to-many correspondence between the primary table and the subtable, that is, a record in A is associated with multiple records in P. Therefore, construct a sequence composed of multiple associated records of P, take and store this sequence as a member of the result sequence, then the number of members in the result sequence is the same as that of the A.

#### **Parameters:**

- P Sub record sequence/table sequence
- A Primary record sequence/ primary table sequence, according to which another record sequence is aligned
  - *x* The field or field expression of *A* for relational operation. If omitted, then it is interpreted as
  - The alignment expression of P; If omitted, then it is interpreted as P.~
  - n Integer

#### **Options:**

- **@a** Of *P* records, return all members which are aligned according to the members of A, and group the resulting sequence. By default, only the first member will be returned.
- **@b** If A is an ordered sequence, the binary search will be used.
- **@r** y is an integer sequence, and every member of y is taken as the alignment position for aligning P to A. P will be aligned to the designated position of n overlappedly.
- **@p** The return value is composed of the sequence numbers of members in the P
- **@n** Return all members of *P* whose records can be aligned to members of *A*. Of the result sets, there is an extra group to hold those members whose records fail to be aligned.
- **@s** In P, sort members by the same order as members of A, and put non-corresponding member(s) to A at the tail.

#### Return value:

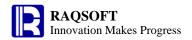

# Aligned P

# **Example:**

> Computation after the subtable has been aligned to the primary table

|   | Α                                                           |                                  |                                                                       |                                      |                          |                                          |                                                     |                                          |                                        |               |
|---|-------------------------------------------------------------|----------------------------------|-----------------------------------------------------------------------|--------------------------------------|--------------------------|------------------------------------------|-----------------------------------------------------|------------------------------------------|----------------------------------------|---------------|
| 1 | =demo.query("select * from<br>DEPARTMENT")                  | 1                                |                                                                       |                                      |                          |                                          |                                                     |                                          |                                        |               |
| 2 | =demo.query("select * from<br>EMPLOYEE")                    | i                                |                                                                       |                                      |                          |                                          |                                                     |                                          |                                        |               |
| 3 | =A2.align@a(A1:DEPT,DEPT)                                   | [18,                             | ,20,26,]                                                              |                                      |                          |                                          |                                                     |                                          |                                        |               |
|   |                                                             | [2,1                             | 3,23,]                                                                |                                      |                          |                                          |                                                     |                                          |                                        |               |
|   |                                                             | [4,9                             | ,51,]                                                                 | -                                    |                          |                                          |                                                     |                                          |                                        |               |
|   |                                                             | [Q 1                             | 7 21 1                                                                | •                                    |                          |                                          |                                                     |                                          |                                        |               |
|   |                                                             | Alic                             | gn the <b>E</b>                                                       | MPLO                                 | YEE ta                   | ble to                                   | the <b>DEP</b>                                      | ARTMEN                                   | <b>VT</b> table                        |               |
|   |                                                             | 4 1115                           | D., .,, _                                                             |                                      |                          |                                          |                                                     |                                          |                                        |               |
| 4 | =A1.new(DEPT, A3(#).count():NUMBER)                         | - 1                              |                                                                       |                                      |                          |                                          |                                                     |                                          |                                        |               |
| 4 | =A1.new(DEPT, A3(#).count():NUMBER)                         |                                  | DEPT<br>ministratio                                                   | NUM                                  |                          |                                          |                                                     |                                          |                                        |               |
| 4 | =A1.new(DEPT, A3(#).count():NUMBER)                         | Adr                              | DEPT                                                                  | NUM                                  | IBER                     |                                          |                                                     |                                          |                                        |               |
| 4 | =A1.new(DEPT, A3(#).count():NUMBER)                         | Adr                              | DEPT<br>ministratio                                                   | NUM                                  | IBER 4                   |                                          |                                                     |                                          |                                        |               |
| 4 | =A1.new(DEPT, A3(#).count():NUMBER)                         | Adr<br>Fin:                      | DEPT<br>ministratio                                                   | NUM                                  | BER<br>4<br>24           |                                          |                                                     |                                          |                                        |               |
| 4 | =A1.new(DEPT, A3(#).count():NUMBER)                         | Adr<br>Fina<br>HR                | DEPT<br>ministration<br>ance                                          | NUM                                  | 4<br>24<br>19            |                                          |                                                     | 3 and <b>A1</b>                          |                                        |               |
|   | =A1.new(DEPT, A3(#).count():NUMBER) =A2.align(A1:DEPT,DEPT) | Adr<br>Fina<br>HR                | DEPT ministration ance trketing form the                              | NUM                                  | BER 4 24 19 99 99 onal c | peratio                                  |                                                     |                                          |                                        | SALARY        |
|   |                                                             | Adr<br>Fins<br>HR<br>Mar<br>Per  | DEPT ministration ance k rketing form the NAME Jonathan               | NUM on e relati                      | BER 4 24 19 qq onal c    | pperatio                                 | on on <b>A3</b> BIRTHDAY 1971-03-07                 | 3 and <b>A1</b> HIREDATE 2000-03-07      | DEPT<br>Administratio                  | 7000          |
|   |                                                             | Adr<br>Fina<br>HR<br>Mar<br>Per  | DEPT ministration ance k rketing form the NAME Jonathan Ashley        | NUM on e relati surname Moore Wilson | BER 4 24 19 qq onal c    | operatio<br>STATE<br>Florida<br>New York | Dn on <b>A3</b> BIRTHDAY 1971-03-07 1980-07-19      | B and A1  HIREDATE 2000-03-07 2008-03-16 | DEPT<br>Administratio<br>Finance       | 7000<br>11000 |
|   |                                                             | Adr<br>Fins<br>HR<br>Mar<br>Pers | DEPT ministration ance  k rketing form the NAME Jonathan Ashley Emily | NUM on e relati                      | BER 4 24 19 qq onal c    | STATE<br>Florida<br>New York<br>Texas    | DN ON A3  BIRTHDAY 1971-03-07 1980-07-19 1985-03-07 | 3 and <b>A1</b> HIREDATE 2000-03-07      | DEPT<br>Administratio<br>Finance<br>HR | 7000          |

For special sorting

|   | For special sorting                                     | _           |    |       |
|---|---------------------------------------------------------|-------------|----|-------|
|   | A                                                       |             |    |       |
| 1 | =create(Class,Score)                                    |             |    |       |
| 2 | =A1.record(["class four",99,"class one",89,             | Class       | S  | core  |
|   | "class three",98,"class two",79])                       | class four  |    | 99    |
|   |                                                         | class one   |    | 89    |
|   |                                                         | class three |    | 98    |
|   |                                                         | class two   |    | 79    |
| 3 | =["class one","class two","class three","class four"]   |             |    |       |
| 4 | =create(class,ID,Score)                                 |             |    |       |
| 5 | =A4.record(["class four",1,99,"class one",1,89,         | class       | ID | Score |
|   | "class three",1,98,"class two",1,79, "class four",2,89, | class four  | 1  | 99    |
|   | "class one",2,99,"class three",2,96,"class two",2,78])  | class one   | 1  | 89    |
|   |                                                         | class three | 1  | 98    |
|   |                                                         | class two   | 1  | 79    |
|   |                                                         | class four  | 2  | 89    |
|   |                                                         | class one   | 2  | 99    |
|   |                                                         | class three | 2  | 96    |
|   |                                                         | class two   | 2  | 78    |
|   |                                                         |             |    |       |

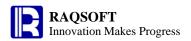

| 0 45 11 0 (40 1 )             |                                      |         |                |                          |  |  |  |
|-------------------------------|--------------------------------------|---------|----------------|--------------------------|--|--|--|
| 6 =A5.align@a(A3,class)       | class                                | ID      | Score          |                          |  |  |  |
|                               | class one                            | 1       | 89             |                          |  |  |  |
|                               | class one                            | 2       | 99             |                          |  |  |  |
|                               | class two                            | 1       | 79             |                          |  |  |  |
|                               | class two                            | 2       | 78             |                          |  |  |  |
|                               | class three                          | 1       | 98             |                          |  |  |  |
|                               | class three                          | 2       | 96             |                          |  |  |  |
|                               | class four                           | 1       | 99             |                          |  |  |  |
|                               | class four                           | 2       | 89             |                          |  |  |  |
|                               |                                      |         |                |                          |  |  |  |
|                               | Use the                              | @a      | option         | ļ                        |  |  |  |
|                               | because each                         | ch Cla  | ss has         | ŀ                        |  |  |  |
|                               | multiple rec                         | ords    |                |                          |  |  |  |
|                               | In this case,                        | if usin | g the <b>s</b> | <b>ort</b> function, the |  |  |  |
|                               | order wil                            | l be    | "fou           | r,one,three,two"         |  |  |  |
|                               | according to the alphabetical order. |         |                |                          |  |  |  |
| 7 =A5.align@a(A2:Class,class) |                                      |         |                |                          |  |  |  |

Alignment with integer sequence, which can usually speed up the computation

| 7 mgmment with integer sequence;       | ** 111C                                                        | ii caii i | asaany  | Бресе  | up the     | compan     | 111011     |         |        |
|----------------------------------------|----------------------------------------------------------------|-----------|---------|--------|------------|------------|------------|---------|--------|
| A                                      |                                                                |           |         |        |            |            |            |         |        |
| 1 =demo.query("select * from FAMILY ") |                                                                |           |         |        |            |            |            |         |        |
| 2=demo.query("select * from EMPLOYEE") | EID                                                            | NAME      | SURNAME | GENDER | STATE      | BIRTHDAY   | HIREDATE   | DEPT    | SALARY |
| , , ,                                  | 1                                                              | Rebecca   | Moore   | F      | California | 1974-11-20 | 2005-03-11 | R&D     | 7000   |
|                                        | 2                                                              | Ashley    | Wilson  | F      | New York   | 1980-07-19 | 2008-03-16 | Finance | 11000  |
|                                        | 3                                                              | Rachel    | Johnson | F      | New Mexico | 1970-12-17 | 2010-12-01 | Sales   | 9000   |
|                                        |                                                                | F         | 0       | -      | т          | 4005 00 07 | 0000 00 45 | LID     | 7000   |
|                                        |                                                                |           |         |        |            |            |            |         |        |
| 3 =A1.align@b(A2:EID,EID)              | A2 is sorted and you can use the binary search to speed up the |           |         |        |            |            |            |         |        |
|                                        | computation                                                    |           |         |        |            |            |            |         |        |

@r option is to align the primary table to the subtable overlappedly by the position designated by the integer sequence

|   | Α                                     |                                                             |
|---|---------------------------------------|-------------------------------------------------------------|
| 1 | =demo.query("select * from FAMILY")   |                                                             |
| 2 | =demo.query("select * from EMPLOYEE") |                                                             |
| 3 | =A1.derive(A2.pselect@a(EID==A1.EID): | First, find the sequence numbers of EMPLOYEE                |
|   | SubtableNo)                           | records corresponding to the FAMILY table, second,          |
|   |                                       | store these sequence numbers in the <b>SubtableNo</b> field |
|   |                                       | as the integer sequence                                     |
| 4 | =A33.align@r(11,SubtableNo)           | Align to n directly by the <b>SubtableNo</b>                |
| 5 | =A3.align@rp(11,SubtableNo)           | Add the <b>@p</b> option, return the sequence number of     |
|   |                                       | the record instead of the record itself                     |

• @n option is to align the primary table to the subtable and return all members. The result set's last group will be used to store the unaligned members.

Α

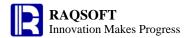

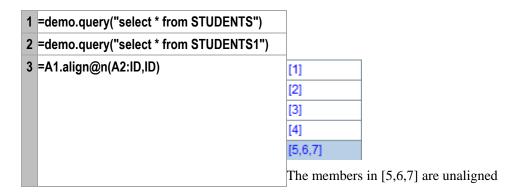

@s option is to sort the records in the subtable by the members of primary table.

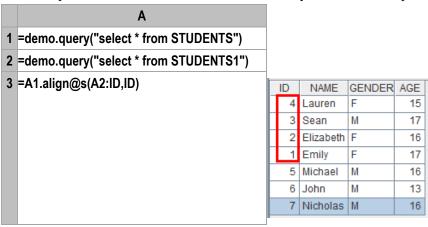

# append()

# T.append $(T_i, ...)$

#### **Description:**

Append in order the records of one table sequence to another

#### **Syntax:**

T.append $(T_i,...)$ 

#### Remark:

Append the records of  $T_i$  to the table sequence  $T_i$ , and empty the  $T_i$  table sequence

# **Options:**

**@p** If there is a primary key in T and a record of T whose primary key value is the same as that of a record of  $T_i$ , the former will be replaced by the latter.

#### **Parameters:**

- Table sequence
- $T_i$  Table sequence which has the same number of fields as T indicates

#### **Return value:**

The table sequence T after being modified

#### **Example:**

Α

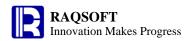

| EMPLOYEE where EID< 1 Rebecca R&D 2 Ashley Finance 3 Rachel Sales  2 =demo.query("select EID,NAME,DEPT from EID NAME DEPT 3 Rachel Sales 4 Emily HR 5 Ashley R&D 6 Matthew Sales  3 =A1.append(A2)  EID NAME DEPT 1 Rebecca R&D 2 Ashley Finance 3 Rachel Sales 4 Emily HR 5 Ashley Finance 3 Rachel Sales 4 Emily HR |
|----------------------------------------------------------------------------------------------------|
| 2 Ashley Finance 3 Rachel Sales  2 =demo.query("select EID,NAME,DEPT from EID NAME DEPT EMPLOYEE where EID>=3")  3 Rachel Sales 4 Emily HR 5 Ashley R&D 6 Matthew Sales  3 =A1.append(A2)  EID NAME DEPT 1 Rebecca R&D 2 Ashley Finance 3 Rachel Sales 3 Rachel Sales 3 Rachel Sales                                  |
| 2 =demo.query("select EID,NAME,DEPT from EID NAME DEPT 3 Rachel Sales 4 Emily HR 5 Ashley R&D 6 Matthew Sales 3 =A1.append(A2)  EID NAME DEPT 1 Rebecca R&D 2 Ashley Finance 3 Rachel Sales 3 Rachel Sales 3 Rachel Sales                                                                                             |
| BMPLOYEE where EID>=3")  3 Rachel Sales 4 Emily HR 5 Ashley R&D 6 Matthew Sales  3 =A1.append(A2)  EID NAME DEPT 1 Rebecca R&D 2 Ashley Finance 3 Rachel Sales 3 Rachel Sales 3 Rachel Sales                                                                                                    |
| 3 =A1.append(A2)  EID NAME DEPT 1 Rebecca R&D 2 Ashley Finance 3 Rachel Sales 3 Rachel Sales                                                                                                    |
| 3 =A1.append(A2)  EID NAME DEPT 1 Rebecca R&D 2 Ashley Finance 3 Rachel Sales 3 Rachel Sales                                                                                                    |
| 3 =A1.append(A2)  EID NAME DEPT 1 Rebecca R&D 2 Ashley Finance 3 Rachel Sales 3 Rachel Sales                                                                                                    |
| 3 =A1.append(A2)  EID NAME DEPT 1 Rebecca R&D 2 Ashley Finance 3 Rachel Sales 3 Rachel Sales                                                                                                    |
| 3 =A1.append(A2)  EID NAME DEPT 1 Rebecca R&D 2 Ashley Finance 3 Rachel Sales 3 Rachel Sales                                                                                                    |
| 1 Rebecca R&D 2 Ashley Finance 3 Rachel Sales 3 Rachel Sales                                                                                                    |
| 2 Ashley Finance 3 Rachel Sales 3 Rachel Sales                                                                                                    |
| 3 Rachel Sales 3 Rachel Sales                                                                                                    |
| 3 Rachel Sales                                                                                                    |
|                                                                                                    |
|                                                                                                    |
| 5 Ashley R&D                                                                                                    |
| 6 Matthew Sales                                                                                                    |
| 7 Alovic Solos The                                                                                                    |
| same record appears repeatedly                                                                                                    |
| 4 =demo.query("sselect EID,NAME,DEPT from EID NAME DEPT                                                                                                    |
| EMPLOYEE where EID< 4").primary(EID) 1 Rebecca R&D                                                                                                    |
| 2 Ashley Finance                                                                                                    |
| 3 Rachel Sales                                                                                                    |
| A primary key is set                                                                                                    |
| 5 =demo.query("select EID,NAME,DEPT from EID NAME DEPT                                                                                                    |
| EMPLOYEE where EID>= 3") 3 Rachel Sales                                                                                                    |
| 4 Emily HR                                                                                                    |
| 5 Ashley R&D                                                                                                    |
| 6 Matthew Sales                                                                                                    |
| 6 =A4.append@p(A5) EID NAME DEPT                                                                                                    |
| 1 Rebecca R&D                                                                                                    |
| 2 Ashley Finance                                                                                                    |
| 3 Rachel Sales                                                                                                    |
| 4 Emily HR                                                                                                    |
| 5 Ashley R&D                                                                                                    |
| 6 Matthew Sales                                                                                                    |
| 7 Alovis Sales                                                                                                    |
| The record that appeared in A5                                                                                                    |
| will be replaced to avoid the                                                                                                    |
| duplication                                                                                                    |

# array()

# r.array()

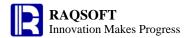

# **Description:**

Get the field values from a record respectively and return them as a sequence

#### **Syntax:**

r.array()

#### **Remark:**

Get all the field values from record r respectively and return them as a sequence

#### **Parameters:**

r A record

#### **Return value:**

A sequence

#### Example:

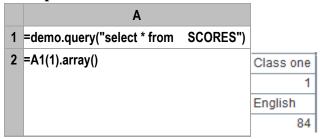

# s.array()

### **Description:**

Split a string by delimiter so as to form a new sequence and return it

#### **Syntax:**

s.array(d)

#### Remark:

Split string s by delimiter d to form a new sequence. The data type of the members of the new sequence will be processed by default, that is, consider the numbers as numeric values,  $\square$  as a sequence, **2001-01-01** as a date, and so on.

#### **Parameters:**

- s The string to be splitted
- d The delimiter; If it is omitted, comma will be used by default

#### **Options:**

- **@s** Split the string into a sequence of strings, the data type will not be processed. Those delimiters between the quotation marks or the brackets will be ignored.
- **@1** This option is a suboption of **@s**. It splits string into 2 parts by the first *d* found
- **@b** This option is a suboption of **@s**. Those delimiters between the quotation marks or the brackets will not be ignored and the data type will be processed

#### **Return value:**

A new sequence of strings

#### **Example:**

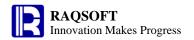

| 1 ="1,[a,b],(2,c),'5,6'" |                                   |
|--------------------------|-----------------------------------|
| 2 =A1.array()            | [1,[a,b],"(2,c)","5,6"]           |
| 3 =A1.array@1()          | [1,"[a,b],(2,c),'5,6'"]           |
| 4 =A1.array@s()          | ["1","[a,b]","(2,c)","'5,6'"]     |
| 5 =A1. array@b()         | [1,"[a","b]","(2","c)","'5","6""] |
| 6 ="a:b:c".array(":")    | ["a","b","c"]                     |

# **Related concepts:**

A.string() r.string()

asc()

#### **Description:**

Get the Unicode value of the character at the specified position in a string; if it is an ASCII character, then return its ASCII code.

#### **Syntax:**

asc( string{, nPos} )

#### Remark:

Obtain the Unicode value of the character at the specified position nPos of string, if it is ASCII character, then return its ASCII code.

In general, English characters and their extended characters are all the ASCII characters; Chinese, Japanese, Korean, and other Asian characters are all Unicode characters. ASCII character is an 8-bit character set, and the Unicode character is a 16-bit character set, of which 3 bits are used to indicate the character type.

#### **Parameters:**

string The given strings

*nPos* Integer expression, its value is 1 by default

#### **Return value:**

Integer

# **Example:**

- asc("def") 100 (ascii)
- asc("def",2) 101 (ascii)
- asc("China") 67 (Unicode)
- asc("China",2) 104(Unicode)

#### **Related concepts:**

char()

# asin()

### **Description:**

Compute the arc sine value of the parameter.

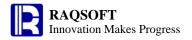

### **Syntax:**

asin(number)

#### Remark:

The parameter *number* is real number between **-1** and **1**.

#### **Parameters:**

number

The real number for which you want to compute the arc sine value

#### **Return value:**

Arc sine value

### **Example:**

- asin(-1) -1.5707963267948966 - asin(sin(pi()/2)) 1.5707963267948966

- asin(sin(0)) 0.0

# **Related concepts:**

acos() atan()

# atan()

#### **Description:**

Compute the arc tangent value of the parameter.

#### **Syntax:**

atan (number)

#### Remark:

The parameter *number* is a real number

# **Parameters:**

number

Real number for which you want to compute the arc tangent

#### **Return value:**

Arc tangent

# **Example:**

- atan(1) 0.7853981633974483 - atan(tan(pi()/2)) 1.5707963267948966

atan(tan(0))0.0

# **Related concepts:**

asin()
acos()

# avg()

# A.avg()

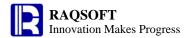

#### **Description:**

Compute the average value of the non-null members in sequence A.

### **Syntax:**

A.avg() Equivalent to  $avg(x_1,...,x_n)$ 

#### Remark:

To compute the average value of the non-null members in a sequence is equal to executing the A.sum()/A.count() operation towards the sequence; if the number of non-null members is 0, the average value will be null. Members that are not numerical values will be automatically skipped.

#### **Parameters:**

A A sequence

#### **Return value:**

The average value of the non-null members in sequence A

#### **Example:**

| _ | A                    |                                         |
|---|----------------------|-----------------------------------------|
| 1 | =[1,3,5,6].avg()     | 3.75                                    |
| 2 | =[2,null,4,3].avg()  | 3.0                                     |
| 3 | =[].avg()            | null                                    |
| 4 | =[2,4,3,"aaa"].avg() | 3.0 Skip members that are not numerical |
|   |                      | values                                  |
| 5 | =avg(2,null,4,3)     | 3.0                                     |

### **Related Concepts:**

A.sum()

A.count()

A.min()

A.max()

A.variance()

A.avg()

# A.avg(x)

#### **Description:**

Compute x with each member of the sequence and then compute the average value of the non-null members of the new sequence.

#### **Syntax:**

A.avg(x) Equivalent to A.(x).avg()

#### Remark:

Compute x with each member of the sequence and return the average value of the non-null members of the new sequence

#### **Parameters:**

A A sequence

x Generally an expression of a single field name, or a legal expression composed of multiple field names

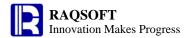

#### **Return value:**

Numerical values

#### **Example:**

|   | A                                     |                                                                    |
|---|---------------------------------------|--------------------------------------------------------------------|
| 1 | =demo.query("select * from EMPLOYEE") |                                                                    |
| 2 | =A1.avg(SALARY)                       | Compute the average value of non-null values of SALARY             |
| 3 | =A1.(SALARY+100).avg()                | Add 100 to each value of SALARY and then compute the average value |

# **Related concepts:**

A.avg()

# avgif()

# A.avgif()

# **Description:**

Get the intersection of positions of the members in a sequence, and return the average of the members

### **Syntax:**

 $A.avgif(A_i:x_i,...)$ 

#### Remark:

Locate all the positions of member  $x_i$  or sub-sequence  $x_i$  in sequence  $A_i$ , acquire the intersection of these positions and return the average value of the non-null members of A in these positions

#### **Parameters:**

 $A_i$  A sequence

 $x_i$  The members in  $A_i$  or the sequence consisting of members of  $A_i$ 

A The target sequence

#### **Return value:**

The average value of the non-null members in those specified positions in A

# **Example:**

|    | A                            | В     | С       | D     |
|----|------------------------------|-------|---------|-------|
| 1  | Class                        | Name  | Subiect | Score |
| 2  | class one                    | Aaron | PE      | 80    |
| 3  | class one                    | Bill  | PE      | 89    |
| 4  | class one                    | Chris | Math    | 98    |
| 5  | class two                    | Jack  | PE      | 78    |
| 6  | class two                    | Chris | PE      | 90    |
| 7  | class two                    | Jack  | Math    | 93    |
| 8  | class two                    | Aaron | Math    | 85    |
| 9  | class one                    | Bill  | Math    | 89    |
| 10 | =[D2:D9].avgif([C2:C9]:"PE") |       |         |       |

84.25, the search with a

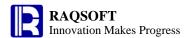

|   |                                                    |  | single | condi   | ition    |      |
|---|----------------------------------------------------|--|--------|---------|----------|------|
| 1 | 1 =[D2:D9].avgif([C2:C9]:"PE",[A2:A9]:"class one") |  | 84.5,  | the     | search   | with |
|   |                                                    |  | multip | ole con | nditions |      |

### **Related concepts:**

 $\underline{A.countif(A_i:x_i,...)}$ 

 $A.sumif(A_i:x_i,...)$ 

 $\underline{A.minif}(\underline{A_i:x_i,...})$ 

 $\underline{A.maxif}(\underline{A_i}:x_i,...)$ 

# break {}

### **Description:**

To break the current loop.

#### **Syntax:**

break  $\{a\}$ 

#### Remark:

Break a loop whose master cell is a. If a has value, then break the current loop.

#### **Parameters:**

a The master cell of a loop block. If a is omitted, then the function indicates the current loop.

# **Example:**

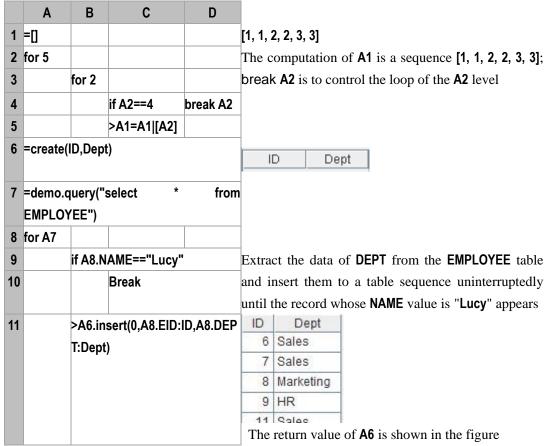

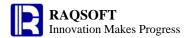

# calc()

# A.calc()

#### **Description:**

Compute an expression with one or more specified records and return the results.

## **Syntax:**

A.calc(k,x) Compute x against the  $k^{th}$  member of A and return the result

A.calc(p,x) Compute x against the members of A specified by the integer sequence p and

return the result sequence

#### Remark:

Compute an expression against one or more specified records and return the result.

#### **Parameters:**

- A A sequence/a record sequence
- An expression, which is generally a field name or a legal expression composed of field names, and "~" is used to reference the current record.
- k An integer, specifying a record
- p An integer sequence, specifying multiple records

# **Return value:**

A computation of x or a sequence composed of the computations of x

#### **Example:**

 $\triangleright$  Compute x against the  $k^{th}$  member

|   | • •             |   |    |
|---|-----------------|---|----|
|   |                 | A |    |
| 1 | =[1,3,6,2,8]    |   |    |
| 2 | =A1.calc(3,~*2) |   | 12 |

Compute expression "~\*2" against the third member of sequence A1, "~" indicates the current member. The result is 12.

 $\triangleright$  Compute x against the members of A specified by the integer sequence p

|   | A                   |       |
|---|---------------------|-------|
| 1 | =[1,3,6,2,8]        |       |
| 2 | =A1.calc([4,3],~*2) | [4,12 |

Compute expression "~\*2" against the fourth and the third members of sequence A1 separately and the result is [4,12].

> Do the computation against a table sequence

|   | A                                             |                                                          |
|---|-----------------------------------------------|----------------------------------------------------------|
| • | =demo.query("select * from EMPLOYEE")         |                                                          |
| 2 | =A1.calc(2,age(HIREDATE)+5)                   | Compute expression against the second record, the result |
|   |                                               | is 11                                                    |
| 3 | =A1.calc(A1.pselect@a(DEPT=="Administration") | Compute "age(HIREDATE)+5" against all the records        |
|   | age(HIREDATE)+5                               | whose DEPT is "Administration" and return the result     |
|   |                                               | sequence [19,11,11,10]                                   |

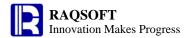

# call()

### **Description:**

Call the cellset file and return the first result set.

#### **Syntax:**

call(dfx, arg1,...)

#### Remark:

Pass in the parameter arg1,..., call the cellset file dfx, return the first result value, and then closes. The **call** function is not a cellset function but a function can be used outside the cellset. The function will use the @s option automatically to search the dfx. It will search the file names with the non-absolute paths in a specified order: Class path -> Searching path -> Main path. By default, the main path is the current path. dfx can be the file object, which can be imported and executed directly.

Call **call** with parameter arg1... These parameter values will be assigned to each parameter of dfx one by one, independent of parameter names in the parameter list of dfx.

#### **Parameters:**

dfx Cellset file arg1,... Argument

#### **Example:**

The contents of C:\\test.dfx cellset file are as follows, arg1 is the cellset parameter:

|   |                                                                      | · C · · · |  |
|---|----------------------------------------------------------------------|-----------|--|
|   | A                                                                    | В         |  |
| 1 | 1 =connect("demo").query("select * from Students1 where Age>?",arg1) |           |  |
| 2 | result A1                                                            |           |  |

|   | A                              |                                                                     |
|---|--------------------------------|---------------------------------------------------------------------|
| • | =call("C:\\test.dfx",15)       | Call the cellset file, and return the first result value. Query the |
|   | -can( C.nest.aix ,13)          | data of students over 15 years old                                  |
| 1 | =call(file("C:\\test.dfx"),15) | Get the the value of result from the file object and query those    |
|   | -can(ine( c.illest.dix ),13)   | who are older than 15                                               |

#### Note:

Comma can be used as the separator when multiple results are returned. E.g. result A1,B2.

# call path/dfx(...)

## **Description:**

With esProc JDBC, search for and execute a program file locally. If not found, then search the server

#### **Syntax:**

**call** path/dfx(...)

# Remark:

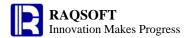

Pass in parameter ... and call the cellset file *dfx* waiting to be executed. Firstly, search the cellset file with absolute or relative addressing path. If not found, then search the server for it (server list is configured in the dfxConfig.xml file). Once the computation is completed, return a sequence composed of members of the result set; if there are multiple result sets, then return a sequence composed of these result sets. This is similar to calling a stored procedure in the normal database driver. During execution, use *con.*prepareCall() to call statement. The parameters can be written in the statement, or just use *st.*setObject() to set them. Once Statement is generated, use *st.*execute() to execute it and return the result set.

When calling **call**, use the parameter arg1... These parameter values can be set into each parameter of dfx, and irrelevant to the parameter names on the parameter list of dfx.

#### **Parameters:**

path The relative addressing path or absolute path of a file. When not specified, then it

represents the relative addressing path

dfx Cellset file

Parameters. Use comma to separate if there are multiple parameters. The parameter names for receiving parameters will not be used. Instead, they will be assigned in their order.

#### **Example:**

test.dfx cellset file has the following contents, in which Stuld and Class is the cellset parameters.

|   | A                                                                           |
|---|-----------------------------------------------------------------------------|
| 1 | =connect("demo")                                                            |
| 2 | =A1.query("select * from SCORES where STUDENTID=? and CLASS=?",Stuld,Class) |
| 3 | =A2.sum(SCORE)                                                              |
| 4 | >A1.close()                                                                 |
| 5 | result A3                                                                   |

#### Test code is shown below:

```
public void testDataServer() {
    Connection con = null;
    com.esproc.jdbc.InternalCStatement st;
    try{
        Class.forName("com.esproc.jdbc.InternalDriver");
        con= DriverManager.getConnection("jdbc:esproc:local://");
        // Call the stored procedure in which test is the file name of dfx
        st =(com.esproc.jdbc.InternalCStatement)con.prepareCall("call test(?)");
        // Set the first parameter
        st.setObject(1,"4");
        // Set the second parameter
        st.setObject(2,"Class one");
        // Execute stored procedure
        st.execute();
        // Get result set
```

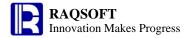

```
ResultSet set = st.getResultSet();
            // Print results
           printRs(set);
           // The following statement leads to the same result as the above-mentioned
method of calling
           st =(com. esproc.jdbc.InternalCStatement)con.prepareCall("call test(4,\)
"Class one\")");
           st.execute();
           set = st.getResultSet();
           printRs(set);
        }
        catch(Exception e){
           System.out.println(e);
        }
        finally{
            // Close the connection
            if (con!=null) {
                try {
                    con.close();
                }
                catch(Exception e) {
                   System.out.println(e);
                }
           }
        }
    }
```

# callx()

#### **Description:**

Compute cellset file dfx in parallel; return a sequence composed of result sets of the multiple tasks...

#### **Syntax:**

```
callx(dfx,arg1...;h)
```

#### Remark:

Allocate tasks to servers specified by the sequence parameter h to compute the cellset file dfx in parallel. The length of parameter sequence arg1 represents the number of tasks. When the number of tasks allocated to all servers reach the limit, the task-allocating will be suspended, and will resume allocating only if any server become idle. Once any error occurs to a certain server, tasks on it will be allocated to other servers.

Once the computation is completed by invoking servers running in parallel, the result set will be returned to piece together a sequence; in case there are multiple result sets, return the sequence of sequences.

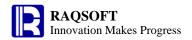

# **Parameters:**

dfx Cellset file, dfx can be set as an absolute or a relative path. The relative path is the **Addressing Path** under the Tool ->Option-> [Environment] menu.

arg1,... The parameter value to be passed to dfx. This parameter is usually in the form of a sequence. The number of parameters to be passed to dfx is just the number of sequences. In parallel computing, the computational task will be decomposed into subtasks according to the length of parameter sequence. Each member of the sequence will be passed to the respective subtask as the parameter value of dfx. If this parameter is a single-value parameter, then this single value will be copied to every subtask.

Server sequence in which each server has a description in the form of a character string as "address:port number", for example, "192. 168. 0. 86: 4001". By default, the server will not be used. The computation will be performed by being distributed to multiple threads just in the current process.

# **Options:**

h

**@a** Tasks are strictly allocated to the corresponding server one by one. The list of servers and the length of parameters must be the same.

**@p** Based on the actual task allocating situation, create a sequence composed of the return value with two levels. In other words, the return results of subtasks will be grouped by the servers.

**@1** Indicates that the number of parallel tasks being handled on a node machines is 1.

#### **Example:**

The test.dfx is the deployment file for the remote node server. The node machines are respectively the ["192.168.0.204"," 192.168.0.205"," 192.168.0.206"], and the port number is 8081. The file contents are shown below:

#### 1) Single Parameter

|   | Α                                                                     | В                 |  |  |
|---|-----------------------------------------------------------------------|-------------------|--|--|
| 1 | 1 =connect("demo").query("select * from SOCRES where SUBJECT=?",arg1) |                   |  |  |
| 2 | result A1                                                             | result A1.(SCORE) |  |  |

|   | A                                                                       |                           |
|---|-------------------------------------------------------------------------|---------------------------|
|   |                                                                         | Servers running in        |
|   | =callx("test.dfx",["English","Math","PE"];["192.168.0.204:8081","192.16 | parallel. The 3 tasks     |
| 1 | 8.0.205:8081"])                                                         | will be allocated to two  |
|   |                                                                         | parallel machines.        |
| 2 |                                                                         | With @a, the              |
|   | =callx@a("test.dfx",["English","Math","PE"];["192.168.0.204:8081","19   | parameters and server     |
|   | 2.168.0.205:8281","192.168.0.206:8081"])                                | lists are of the same     |
|   |                                                                         | number                    |
| 3 |                                                                         | Run parallelly and        |
|   |                                                                         | locally. The file will be |
|   | =callx("test.dfx",["English","Math","PE"];)                             | stored under the          |
|   |                                                                         | addressing path of        |
|   |                                                                         | Tools->Options->[Envir    |

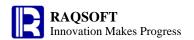

onment] menu

# 2) Multiple Parameters

|   | A                                                                          |
|---|----------------------------------------------------------------------------|
| 1 | =connect("demo")                                                           |
|   | =A1.query("select * from EMPLOYEE where EID in (?)and GENDER=?",arg1,arg2) |
| 3 | =A1.close()                                                                |
| 4 | result A2                                                                  |

|   | A                                                                                                    |                                                                                                    |
|---|----------------------------------------------------------------------------------------------------|----------------------------------------------------------------------------------------------------|
| 1 | =callx("test.dfx",[[1,20,6,14,5]],"F";"192.168.0.204:8081")                                             | Pass 2 parameters of string and sequence types to one node machine                                                                            |
|   | =callx("test.dfx",[[1,20,6,14,5],[22,33,44]],"F";["192.168.0.204:8081","19<br>2.168.0.205:8081"])       | Send multiple parameters to multiple node machines. For a parameter with the same value, they can be passed in the form of single assignment. |
| 3 | =callx("test.dfx",[[1,20,6,14,5],[22,33,44]],["F","M"];["192.168.0.204:808<br>1","192.168.0.205:8081"]) | When multiple node machines receive the same parameter yet with different values, the parmeter needs to be passed in the form of a sequence   |

# canvas()

# **Description:**

Create a canvas object.

# **Syntax:**

canvas()

# Remark:

To define canvas in esProc, simply use the canvas() function in a cell. Then, the plotting program can invoke the canvas object with the cell name directly, set the plotting parameters, or plot straightforwardly.

# **Example:**

Α

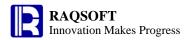

1 >map1=canvas() Assign the canvas to map1 which can be referenced directly in plotting.

# case()

# **Description:**

According to the various results of computing different expressions, return various values.

# **Syntax:**

```
case(x, x_1: y_1, ..., x_k: y_k; y)
```

#### Remark:

This function will compute from left to the right. Compute the expression x for judgment that comes first, and then compute the other  $x_k$ . If there is any result of expression  $x_k$  equals to the result of x, then return the result of  $y_k$ , and the computation is terminated. If none of the result of expression  $x_k$  equals to the result of x, and there exists default expression x, then return the result of x, otherwise, return **null**.

#### **Parameters:**

- x Expression for judgment
- $x_k$  Value expression
- $y_k$  result expression
- y Default expression.

## **Example:**

|   | A                                                          |        |
|---|------------------------------------------------------------|--------|
| 1 | =3                                                         |        |
| 2 | =case(A1,1:"Dept 1",2:"Dept 2",3:"Dept 3";"Admin Dept")    | Dept 3 |
| 3 | >A1=4                                                      |        |
| 4 | =case(A1,1:"Dept 1",2:"Dept 2",3:"Dept 3",4:;"Admin Dept") | null   |

# **Related concepts:**

if()

in()

# ceil()

## **Description:**

Truncate data at the specified position, and carry the remaining part if any.

#### **Syntax:**

ceil(numberExp, {nExp})

#### Remark:

Truncate the data numberExp at the specified position nExp, and carry the remaining part (if any).

#### **Parameters:**

*numberExp* Data to be truncated

*nExp* Integer number for specifying the truncation position,

>0: Move the decimal point to the right for *nExp* places,

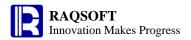

- <0: Move the decimal point to the left for *nExp* places,
- **=0**: Indicate the current decimal place.

## **Return value:**

Numeric

# **Example:**

| - | ceil(3450001.004,0)  | 3450002.0  |
|---|----------------------|------------|
| - | ceil(3450001.004,-1) | 3450010.0  |
| - | ceil(3450001.004,-2) | 3450100.0  |
| - | ceil(3450001.004,1)  | 3450001.1  |
| - | ceil(3450001.004,2)  | 3450001.01 |

# **Related concepts:**

floor()
round()

# char()

# **Description:**

According to the given Unicode or ASCII code, get the corresponding characters.

## **Syntax:**

char( int )

## Remark:

In general, the English characters and their extended characters are all the ASCII code; Chinese, Japanese, Korean, and other Asian characters are all Unicode characters. ASCII character is an 8 bit character set, and Unicode character is a 16 bit character set, of which 3 bits are used to indicate the character type.

#### **Parameters:**

int Integer expression, Unicode code or ASCII code

#### **Return value:**

Character

## **Example:**

- char(87) 'W'

# **Related concepts:**

asc()

# clear

## **Description:**

Clear the cell value

## **Syntax:**

clear a:b,c,d:e

# Remark:

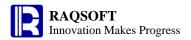

Clear the cell value of certain cells. Leaving a alone indicates clearing the cell values of a code block which takes a as the master cell

## **Parameters:**

*a*:*b*,*c*,*d*:*e* 

The cells whose values need to be cleared

# **Example:**

|   | A                                     |                        |
|---|---------------------------------------|------------------------|
| 1 | =demo.query("select * from EMPLOYEE") |                        |
| 2 | clear A1                              | Clear value of cell A1 |

# close()

# cs.close()

# **Description:**

Close a cursor directly.

# **Syntax:**

cs.close()

## **Remarks:**

Close a cursor directly. By default, it will be closed automatically when all data have been fetched out.

# **Parameters:**

cs A cursor

# **Example:**

|   | A                                    |                                   |
|---|--------------------------------------|-----------------------------------|
| 1 | =demo.cursor("select * from SCORES") | Return a cursor of retrieved data |
| 2 | =A1.fetch(100)                       | Retrieve records                  |
| 3 | =A1.close()                          | Close the cursor                  |

# **Related concepts:**

cs.fetch()

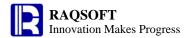

db.cursor()

# db.close()

# **Description:**

Close a datasource connection.

## **Syntax:**

 $db.\mathsf{close}()$ 

## Remark:

Close a database connection. By default, data will be committed before closing the database.

#### **Parameters:**

db Database connection

# **Example:**

|   | Α                |                                             |
|---|------------------|---------------------------------------------|
| 1 | =connect("demo") |                                             |
| 2 | >A1.close()      | Close the connection to database <b>dem</b> |

## **Note:**

connect and close must be used in pairs; otherwise, the connection cannot be closed.

# **Related concepts:**

connect()

db.error()

db.commit()

db.rollback()

# *mdb*.close()

# **Description:**

Close the connection to a MongoDB

#### **Syntax:**

mdb.close()

#### **Remark:**

Close the connection to the MongoDB. By default, data will be committed before the closing.

#### **Parameters:**

mdb Connection to MongoDB

# **Example:**

|   | A                                                 |
|---|---------------------------------------------------|
| 1 | =mongodb("mongo://127.0.0.1:27017/myTest?user=roo |
|   | t&password=sa")                                   |
| 2 | =A1.close()                                       |

# **Related concepts:**

mongodb()

mdb.find()

mdb.count()

mdb.distinct()

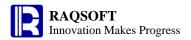

mdb.aggregate()

# cmp()

# **Description:**

Compare the values of two expressions or two sequences

#### **Syntax:**

cmp(x, y)  $cmp(A\{, B\})$ cmp(A,0)

#### Remark:

Compare the values of two expressions *x* and *y* or two sequences *A* and *B*. An error will be reported if *x* and *y* or *A* and *B* cannot be compared:

When comparing the values of two expressions x and y, return  $\mathbf{0}$  if they are equal; return  $\mathbf{1}$  if x is greater than y; return  $\mathbf{1}$  if x is less than y.

To compare two sequences of A and B, compare the two members in the same position of A and B one by one. Return  $\mathbf{0}$  if all the members are equal, otherwise compare members of the two sequences in a norml order; for the first members those are not equal, return  $\mathbf{1}$  if the one in A is larger and return  $\mathbf{-1}$  if the one in A is smaller. If the number of members in the sequence A and B are not the same, and members in the sequence whose member number is smaller are completely equal to their corresponding ones in the other sequence, then the value of sequence with less members will be smaller.

#### **Parameters:**

- x Expression
- y Expression
- A An n sequence
- An m sequence. If sequence B does not exist, then it will be taken as a  $\mathbf{0}$  sequence by default, that is, comparison will be done between sequence A and sequence  $[\mathbf{0}...\mathbf{0}]$ .

#### **Example:**

|   | P                     |                                                  |
|---|-----------------------|--------------------------------------------------|
|   | A                     |                                                  |
| 1 | =cmp(9,5*1.2)         | 1                                                |
| 2 | =cmp([3,2,1],[1,8,9]) | 1                                                |
| 3 | =cmp([-1,4,8])        | -1, equals to cmp([-1,4,8],[0,0,0])              |
| 4 | =cmp([0,3,5],0)       | 1, equals to cmp([0,3,5],[0,0,0])                |
| 5 | -amp/4000 "a"\        | The numeric value and character string cannot be |
|   | =cmp(1000,"a")        | compared                                         |
| 6 | =cmp("s","a")         | 1                                                |
| 7 | =cmp([0,3],[0,3,-5])  | -1                                               |
|   |                       |                                                  |

# **Related concepts:**

Difference sequence

<u>Intersection sequence</u>

Union sequence

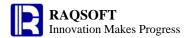

Multiply sequence

**Alignment Arithmetic Operation** 

Concatenate sequence

# commit()

# db.commit()

# **Description:**

To commit the database transaction manually.

# **Syntax:**

db.commit()

# Remark:

Commit the transaction manually, which is the same as commit() of the Connection class in Java.

## **Parameters:**

db Database connection

# **Options:**

@k

After the execution is completed, the transaction won't be committed. If this option is omitted, the transaction will be committed.

# **Example:**

|   | Α                       | В                   |                                            |
|---|-------------------------|---------------------|--------------------------------------------|
| 1 | =file("D://files//stude | nt.txt")            |                                            |
| 2 | =A1.import@t()          |                     |                                            |
| 3 | =connect@e("demo'       | ')                  | Create a connection and automatically      |
|   |                         |                     | control the commit and rollback operations |
| 4 | >A3.execute@k(A2,"      | update STUDENTS2 se | The transaction is not committed           |
|   | NAME=?,GENDER=?         | P,AGE=? where       |                                            |
|   | ID=?",NAME,GENDE        | R,AGE,ID)           |                                            |
| 5 | =A3.error()             |                     | Read the error code generated by the       |
|   |                         |                     | execution of the previous sql              |
| 6 | if A5==0                | >A3.commit()        | Commit if there is not an error            |
| 7 | else                    | >A3.rollback()      | Roll back if there is an error             |
| 8 | >A3.close()             |                     | Close the connection                       |

# **Related concepts:**

db.close()

db.error()

connect()

db.rollback()

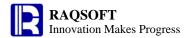

# conj()

# A.conj()

#### **Description:**

Concatenate all the members in a sequence whose members are sequences.

# **Syntax:**

A.conj()

## Remark:

Generate a new sequence by concatenating all the members in sequence A whose members are sequences.

#### **Parameters:**

A A sequence whose members are sequences

#### Return value:

The new sequence by concatenating all the members in sequence A

## **Example:**

|   | A                         |               |
|---|---------------------------|---------------|
| 1 | =[[1,2,3],[4,5,6]].conj() | [1,2,3,4,5,6] |
| 2 | =[[1,2,3],[2,5,6]].conj() | [1,2,3,2,5,6] |
| 3 | =[[1,2,3],3,7].conj()     | [1,2,3,3,7]   |

# **Related concepts:**

A.union()

A.diff()

A.isect()

# A.conj(x)

## **Description:**

Compute x with each member of the sequence whose members are sequences, and then concatenate the computed results.

## **Synatax:**

A.conj(x)

#### Remark:

Compute x against sequence A, whose members are sequences, by loop, and then concatenate the computed results to form a new sequence.

# **Parameters:**

- A A sequence whose members are sequences
- x An expression that returns a sequence as the result

## **Return value:**

A sequence

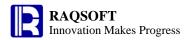

**Example:** 

|   | A                                   |       |
|---|-------------------------------------|-------|
| 1 | =demo.query("select * from EMPLOYEE | where |
|   | GENDER = 'M' order by NAME")        |       |
| 2 | =demo.query("select * from EMPLOYEE | where |
|   | GENDER = 'F' order by NAME")        |       |
| 3 | =[A1,A2].conj(~.(NAME))             |       |
|   |                                     |       |
|   |                                     |       |

# **Related concepts:**

A.conj()

cs.conj()

# **Description:**

Split each of the records in a cursor into a TSeq or an RSeq, and return a cursor of the union set of the splitting results

# Syntax:

cs.conj(...)

## Remarks:

Compute the expression ... with the records in cursor *cs*. The computation includes splitting each record into a TSeq or an RSeq, getting the union of the members or records of the splitting result and return it as a cursor.

#### **Parameters:**

cs A cursor

... An expression that returns an RSeq (or a TSeq)

#### **Return value:**

A cursor

# Example:

|   | F                                                                                                    |                                                     |    |               |         |        |          |          |       |
|---|----------------------------------------------------------------------------------------------------|-----------------------------------------------------|----|---------------|---------|--------|----------|----------|-------|
|   | A                                                                                                    |                                                     |    |               |         |        |          |          |       |
| 1 | =demo.cursor("select                                                                                                    | * from                                              | ID | NAME          | COUNTRY | VAULT  | UNEVENBA | BALANCEB | FLOOR |
|   | GYMNASTICSWOMEN")                                                                                                    |                                                     | 1  | Ana Ailva     | BRA     | 14.175 | 14.175   | 14.175   | 14.35 |
|   | OTHINASTICOVOMEN )                                                                                                    |                                                     | 2  | Anna Pavlor   | RUS     | 15.275 | 14.525   | 15.975   | 15.05 |
|   |                                                                                                    |                                                     | 3  | Ariella Kask  | SUI     | 15.35  | 14.275   | 14.425   | 13.95 |
|   |                                                                                                    |                                                     | 4  | Barbara Keesl | SUI     | 14.525 | 14.125   | 15.075   | 14.3  |
| 2 | =A1.conj(create(ID,NAME,CC<br>ECT,SCORES).record([ID,NA,"VAULT",VAULT,ID,NAME,CC<br>"UNEVENBARS",UNEVENBA<br>COUNTRY,"BALANCEBEAM<br>EAM,ID,NAME,COUNTRY,"FL | ME,COUNTRY<br>OUNTRY,<br>ARS,ID,NAME,<br>",BALANCEB |    |               |         |        |          | ,        |       |
|   | R]))                                                                                                    |                                                     |    |               |         |        |          |          |       |

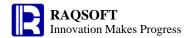

| 3 =A2.fetch()                                                                                                    | ID | NAME         | COUNTRY | SUBJECT   | SCORES |  |
|----------------------------------------------------------------------------------------------------|----|--------------|---------|-----------|--------|--|
| , and the second second | 1  | Ana Ailva    | BRA     | VAULT     | 14.175 |  |
|                                                                                                    | 1  | Ana Ailva    | BRA     | UNEVENBAR | 14.175 |  |
|                                                                                                    | 1  | Ana Ailva    | BRA     | BALANCEBE | 14.175 |  |
|                                                                                                    | 1  | Ana Ailva    | BRA     | FLOOR     | 14.35  |  |
|                                                                                                    | 2  | Anna Pavlor  | RUS     | VAULT     | 15.275 |  |
|                                                                                                    | 2  | Anna Pavlor  | RUS     | UNEVENBAR | 14.525 |  |
|                                                                                                    | 2  | Anna Pavlor  | RUS     | BALANCEBE | 15.975 |  |
|                                                                                                    | 2  | Anna Pavlor  | RUS     | FLOOR     | 15.05  |  |
|                                                                                                    | 2  | Arialla Kack | QI II   | VALII T   | 4E 2E  |  |

# CS.conj@x()

# **Description:**

Union the members of a cursor sequence, and return the result as a cursor.

# **Syntax:**

CS.conj@x()

# Remark:

*CS* is the sequence of cursors whose members will be concatenated, and return a cursor. This is equivalent to merging the data in the cursors. The number of fields in each cursor of the cursor sequence must be the same.

## **Parameters:**

*CS* A sequence consisting of cursors

# **Options:**

**@m** Union cursors in parallel in order to increase the data retrieval speed; members in the result set haven't a definite order. The option is often used to retrieve big data. There should be more than one parallel for registration code option and configuration

#### **Return value:**

Cursor

# **Example:**

| ши | pic.                      |                |                                  |            |        |                   |         |                                      |              |                     |     |    |
|----|---------------------------|----------------|----------------------------------|------------|--------|-------------------|---------|--------------------------------------|--------------|---------------------|-----|----|
|    | Α                         | В              |                                  |            |        |                   |         |                                      |              |                     |     |    |
| 1  | =directory@p("D://txt//") | =[]            | Conter                           | nts o      | f the  | three             | files   | s in t                               | xt :         | folder              | are | as |
|    |                           |                | follow                           | s:         |        |                   |         |                                      |              |                     |     |    |
|    |                           |                | Class<br>Class<br>Class<br>Class | one<br>one | udent: | ID<br>1<br>2<br>3 | E<br>E  | Subjec<br>Englis<br>Englis<br>Englis | h 84<br>h 81 | 1<br>L              |     |    |
|    |                           |                | Class<br>Class<br>Class<br>Class | one<br>one | udent  | ID<br>1<br>2<br>3 | ).<br>} | Subjec<br>Wath<br>Wath<br>Wath       | 7<br>8       | core<br>7<br>0<br>6 |     |    |
|    |                           |                | Class<br>Class<br>Class<br>Class | one<br>one | udent  | ID<br>1<br>2<br>3 | F<br>F  | Subjec<br>PE<br>PE<br>PE             | 6            | 9<br>7              |     |    |
| 2  | for A1.len()              |                |                                  |            |        |                   |         |                                      |              |                     |     |    |
| 3  |                           | =file(A1(A2))  |                                  |            |        |                   |         |                                      |              |                     |     |    |
| 4  |                           | =B3.cursor@t() |                                  |            |        |                   |         |                                      |              |                     |     |    |

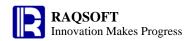

| 5  |                                       | >B1=B1 B4       | Store the cu      | ırsor sequer  | nce in B1 |       |  |
|----|---------------------------------------|-----------------|-------------------|---------------|-----------|-------|--|
| 6  | =B1.conj@x()                          |                 | Union the cursors |               |           |       |  |
| 7  | =A6.fetch()                           |                 | Class             | StudentID     | Subject   | Score |  |
|    | \ \ \ \ \ \ \ \ \ \ \ \ \ \ \ \ \ \ \ |                 | Class one         | 1             | English   | 84    |  |
|    |                                       |                 | Class one         | 2             | English   | 81    |  |
|    |                                       |                 | Class one         | 3             | English   | 75    |  |
|    |                                       |                 | Class one         | 1             | Math      | 77    |  |
|    |                                       |                 | Class one         | 2             | Math      | 80    |  |
|    |                                       |                 | Class one         | 3             | Math      | 86    |  |
|    |                                       |                 | Class one         | 1             | PE        | 69    |  |
|    |                                       |                 | Class one         | 2             | PE        | 97    |  |
|    |                                       |                 | Class one         | 3             | PE        | 67    |  |
|    |                                       |                 | Fetch data f      | from the cu   | rsor      |       |  |
| 8  | =directory@p("D://txt1//"<br>)        | =[]             | The file in t     | txt1 folder i | s big     |       |  |
| 9  | for A8.len()                          |                 |                   |               |           |       |  |
| 10 |                                       | =file(A8(A9))   |                   |               |           |       |  |
| 11 |                                       | =B10.cursor@t(; |                   |               |           |       |  |
|    |                                       | ",")            |                   |               |           |       |  |
| 12 |                                       | >B8=B8 B11      |                   |               |           |       |  |
| 13 | =B8.conj@xm()                         |                 | speed up da       | ıta retrieval |           |       |  |
| 14 | =A13.fetch()                          |                 |                   |               |           |       |  |

# **Related concepts:**

A.merge()

CS.merge@x()

CS.pjoin()

# connect()

# **Description:**

Create a connection to a database.

# **Syntax:**

connect (dataSource)

# Remark:

Establish the data source connection

# **Parameters:**

dataSource The name of a data source

# **Options:**

**@e** If there is an error, the error message returned will be processed by code by itself; without the option, an interrupt occurs.

## **Return value:**

Data source connection

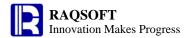

# **Example:**

|                  | Α                                           |                                                                                    |
|------------------|---------------------------------------------|------------------------------------------------------------------------------------|
| 1                | =connect("demo")                            | Connect the data source <b>demo</b> . If any database operation error occurs, the  |
| -connect( demo ) | data source connection will be interrupted. |                                                                                    |
| 2                | =connect@e("demo")                          | Connect the data source <b>demo</b> . For any operation on this connection, if any |
| connective (     | -connect@e( demo )                          | error occurs, a message will be returned and processed by code.                    |

# **Related concepts:**

db.close()

db.error()

db.commit()

db.rollback()

# cos()

# **Description:**

Compute the cosine value

## **Syntax:**

cos(numberExp)

#### Remark:

The parameter *numberExp* is defined in radians.

## **Parameters:**

numberExp

The radian number of the cosine to be computed

#### **Return value:**

Float type

# **Example:**

cos(pi())cos(pi(2))1.0

# **Related concepts:**

sin()

tan()

# count()

# A.count(x)

# **Description:**

Compute x with each member of the sequence and then count the number of non-null sequence members of the new sequence

# **Syntax:**

A.count(x)

Equivalent to *A*.(*x*).**count**()

## Remark:

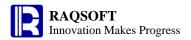

Compute *x* against *A* by loop and return number of the records that can make *x* not null.

## **Parameters:**

- A A sequence
- *x* Generally an expression of a single field name, or a legal expression composed of multiple field names

#### **Return value:**

An integer

# **Example:**

|   | Α                                     |          |        |            |        |          |          |
|---|---------------------------------------|----------|--------|------------|--------|----------|----------|
| 1 | =demo.query("select * from EMPLOYEE") |          |        |            |        |          |          |
| 2 | =A1.count(HIREDATE)                   | Count    | the    | number     | of     | records  | whose    |
|   |                                       | HIRED    | ATE i  | s not null |        |          |          |
| 3 | =A1.(SALARY+1000).count()             | Add 1,0  | 000 to | each value | e of S | SALARY a | and then |
|   |                                       | count th | ne nun | ber of rec | ords   |          |          |

# **Related concepts:**

A.count()

# A.count()

# **Description:**

Count the number of non-null members in a sequence.

# **Syntax:**

A.count() Equivalent to count $(x_1,...,x_n)$ 

#### Remark:

Count the number of the non-null members in the sequence x.

#### **Parameters:**

A An *n* sequence

#### **Return value:**

The integer which is the number of the non-null members in the sequence A

## **Example:**

|   | A                     |   |
|---|-----------------------|---|
| 1 | =[1,2,3,4].count()    | 4 |
| 2 | =[1,null,3,4].count() | 3 |
| 3 | =count(1,null,3,4)    | 3 |

# **Related concepts:**

A.sum()

A.avg()

A.min()

A.max()

A.variance()

A.count()

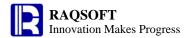

# *mdb*.count()

# **Description:**

Query the data of a MongoDB, count them and return the result in the form of a numerical value

## **Syntax:**

 $mdb.\mathsf{count}(c,f)$ 

#### Remark:

Select the data satisfying f from table c in a MongoDB, count them and return the result in the form of a numerical value

#### **Parameters:**

mdb Connection to MongoDB

- c The table name
- f Filtering condition, which is the same as the syntax of MongoDB

#### **Return value:**

A numerical value

## **Example:**

|   | A                                                  |                                         |
|---|----------------------------------------------------|-----------------------------------------|
| 1 | =mongodb("mongo://127.0.0.1:27017/myTest?user=root |                                         |
|   | &password=sa")                                     |                                         |
| 2 | =A1.count("Score","{score:{\$gt:95}}")             | Get the number of the members w         |
|   |                                                    | scores are greater than 95 from table S |
| 3 | =A1.close()                                        | Close the database connection           |

# **Related concepts:**

mongodb()

mdb.close()

mdb.find()

mdb.distinct()

mdb.aggregate()

# countif()

# A.countif()

## **Description:**

Locate all the positions of a member in a sequence, get the intersection of these positions and count the members in the common positions in another sequence.

## **Syntax:**

 $A.countif(A_i:x_i,...)$ 

#### Remark:

Locate all the positions of member or sub sequence  $x_i$  in  $A_i$ , get the intersection of these positions and

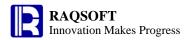

return the count of the non-null members of A in these positions

## **Parameters:**

 $A_i$  A sequence

 $x_i$  Members in  $A_i$ 

A The target sequence

## **Return value:**

The count of the non-null members of A in those result positions

# **Example:**

|    | Α                         | В     | С       | D     |
|----|---------------------------|-------|---------|-------|
| 1  | Class                     | Name  | Subiect | Score |
| 2  | class one                 | Aaron | PE      | 80    |
| 3  | class one                 | Bill  | PE      | 89    |
| 4  | class one                 | Chris | Math    | 98    |
| 5  | class two                 | Jack  | PE      | 78    |
| 6  | class two                 | Chris | PE      | 90    |
| 7  | class two                 | Jack  | Math    | 93    |
| 8  | class two                 | Aaron | Math    | 85    |
| 9  | class one                 | Bill  | Math    | 89    |
| 10 | =[D2:D9].countif([C2:C9]: |       |         |       |
|    | "PE")                     |       |         |       |
| 11 | =[D2:D9].countif([C2:C9]: |       |         |       |
|    | "PE",[A2:A9]:"class       |       |         |       |
|    | one")                     |       |         |       |

# **Related concepts:**

 $A.sumif(A_i:x_i,...)$ 

 $\underline{A.avgif}(\underline{A_i:x_i,...})$ 

 $\underline{A.minif}(\underline{A_i}:\underline{x_i},...)$ 

 $A.maxif(A_i:x_i,...)$ 

# create()

 $create(F_i,...)$ 

# **Description:**

Create an empty table sequence.

# **Syntax:**

 $create(F_i,...)$ 

# Remark:

Create an empty table sequence taking  $F_i$ ... as its fields

# **Parameters:**

 $F_i$  Field name

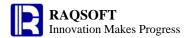

#### **Return value:**

An empty table sequence

# **Example:**

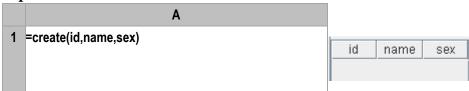

# T.create()

# **Description:**

Create a new empty table sequence by duplicating the data structure of table sequence T.

# **Syntax:**

T.create()

# Remark:

If *T* has a primary key, then duplicate the primary key at the same time.

# **Parameters:**

T A table sequence

## **Return value:**

A new empty table sequence

## **Example:**

> Create from a normal table sequence

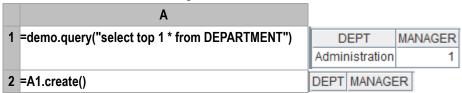

Create an empty table sequence A2 through "=A1.create ()", and this empty table sequence has the same data structure as table sequence A1. They are all composed of field DEPT and field MANAGER

# ➤ Copy the primary key

|   | A                                    |   |      |   |
|---|--------------------------------------|---|------|---|
|   | =demo.query("select<br>DEPARTMENT ") | * | from | m |
| 2 | >A1.primary(DEPT)                    |   |      |   |
| 3 | =A1.create()                         |   |      |   |
|   |                                      |   |      |   |
|   |                                      |   |      |   |

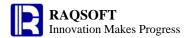

# cursor()

# *F*.cursor()

# **Description:**

Create and return a cursor based on the sequence of binary file objects

## **Syntax:**

F.cursor()

## Remark:

Create and return a cursor based on sequence F of binary file objects. Each binary file object has only one field. Generate a cursor by joining these fields together and its length is determined by the shortest member cursor. When retrieving files from a directory which is only allowed to have binary files with a single field, an error will occur if there are ones with more than one field.

#### **Parameters:**

F A sequence of binary file objects

## **Return value:**

Cursor

## **Example:**

| aple:                     |                                          |                                                                                                    |            |                             |
|---------------------------|------------------------------------------|----------------------------------------------------------------------------------------------------|------------|-----------------------------|
| Α                         | В                                        |                                                                                                    |            |                             |
| =directory@p("D://txt//") | =[]                                      | Retrieve                                                                                                    | all binar  | y files under the directory |
| for A1.len()              |                                          |                                                                                                    |            |                             |
|                           | =file(A1(A2))                            |                                                                                                    |            |                             |
|                           | >B1=B1 B3                                | Save the                                                                                                    | circularl  | y retrieved file objects in |
|                           |                                          | B1 cell                                                                                                    |            |                             |
| =B1.cursor()              | I                                        |                                                                                                    |            |                             |
| =B1.cursor()              |                                          | -                                                                                                    |            |                             |
| Ü                         |                                          | Retrieve                                                                                                    | number     | from cursor A5              |
| , v                       |                                          |                                                                                                    |            |                             |
|                           |                                          |                                                                                                    |            |                             |
|                           |                                          |                                                                                                    |            |                             |
|                           |                                          |                                                                                                    |            |                             |
|                           |                                          |                                                                                                    |            |                             |
|                           |                                          | 97                                                                                                    |            |                             |
|                           |                                          | 97                                                                                                    | 52         |                             |
|                           |                                          | 97                                                                                                    | 59         |                             |
|                           |                                          | 96                                                                                                    | 52         |                             |
| =A6.fetch().field(1)      |                                          | Get the f                                                                                                    | irst field | value from cursor A6        |
| (                         |                                          | Member                                                                                                    |            |                             |
|                           |                                          | 97                                                                                                    |            |                             |
|                           |                                          | 96                                                                                                    |            |                             |
|                           |                                          |                                                                                                    | _          |                             |
|                           |                                          |                                                                                                    | _          |                             |
|                           |                                          |                                                                                                    | _          |                             |
|                           |                                          |                                                                                                    | -          |                             |
|                           |                                          |                                                                                                    | -          |                             |
|                           | A =directory@p("D://txt//") for A1.len() | A B =directory@p("D://txt//")=[] for A1.len() =file(A1(A2)) >B1=B1 B3  =B1.cursor() =B1.cursor() =A5.fetch() | A   B      | A                           |

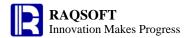

# **Related concepts:**

cs.fetch()

cs.skip()

f.cursor()

db.cursor()

# P.cursor()

# **Description:**

Convert an in-memory RSeq to a cursor and return it

# **Syntax:**

P.cursor()

#### Remark:

Generate a cursor on the basis of an RSeq to work with other cursor functions

#### **Parameters:**

P An RSeq

#### **Return value:**

A cursor

## **Example:**

|   | A                                   |                 |
|---|-------------------------------------|-----------------|
| 1 | =demo.query("select * from SCORES") | RSeq            |
| 2 | =A1.cursor()                        | Return a cursor |

# db.cursor()

# **Description:**

Create a database cursor by executing an SQL statement and return it.

## **Syntax:**

db.cursor( sql {,args ...})

## Remark:

Create a database cursor by executing SQL and return it. In the function, db is a database connection.

#### **Parameters:**

db Database connection

sql An SQL statement; for example, select \* from table

args If there are parameters in the SQL, they must get assigned; their values can be existing ones or args specified in the statement.

Note: Parameters shall be separated by commas.

#### **Return value:**

A cursor

# **Example:**

|   | Α    | В         | С                       |  |
|---|------|-----------|-------------------------|--|
| 1 | =den | no.cursor | Return a fetch cursor   |  |
| 2 | =cre | ate(Class | Create a table sequence |  |
| 3 | for  |           |                         |  |

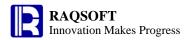

| 4 | if A3==1 | =A1.skip(5)                                        | When the loop number is 1, jump five rows             |
|---|----------|----------------------------------------------------|-------------------------------------------------------|
|   |          |                                                    | forward                                               |
| 5 | =A1.fetc | h(3)                                               | Fetch three records from the cursor <b>A1</b> at once |
| 6 | if B5==n | ull                                                | If <b>B5</b> is empty, break the loop                 |
| 7 |          | break                                              |                                                       |
| 8 | else     |                                                    |                                                       |
| 9 |          | >A2.insert(0:B5,CLASS,STUDENTI<br>D,SUBJECT,SCORE) | Insert the records in B5 into <b>A2</b>               |

## **Related concepts:**

cs.fetch()

cs.skip()

f.cursor()

# **Description:**

Create a cursor according to a file and return it

#### **Syntax:**

f.cursor()

 $f.cursor(F_i:type,...;s,b:e)$ 

#### Remark:

Create a cursor according to file f and return it.

#### **Parameters:**

f File object, only support the textual file object.

 $F_i$  Fields retrieved, and all fields will be retrieved by default.

*type* Field types, including bool, int, long, float, decimal, number, string, date, time and datetime. Data type of the first row will be used by default.

*s* Customizable separator. The default separator is tab.

The beginning character. Omitting b indicates retrieving characters from the first to the  $e^{th}$ . The row, which is not filled with characters to the full, shall still be regarded as one row. Without @t option, the value of b must be 0 or 1 when retrieving the first row.

The ending character. Omitting e indicates retrieving characters from the  $b^{th}$  to the last. The row, which is not filled with characters to the full, shall still be regarded as one row. The ":" cannot be omitted. If e is greater than the actual number of rows, then the actual number of rows shall prevail.

If omitting both b and e, retrieve data from the first byte to the last one. In this case, "," can be omitted.

## **Options:**

**@t** Use the first row of f as the field names. If omitting this option, then use\_1,\_2,... as the field names

**@b** Retrieve data from the exported binary file, with the support for parameter  $F_i$ , b and e, and with no support available for parameters type and s. @t will be ignored. Here the binary file is the one stored in the unit of data block and all data of the block where both b - the beginning character and e - the ending character - falls in, will be retrieved

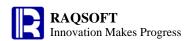

It will roughly divide the file into e parts and the part b will be retrieved. This option applies to both the text file and the binary file. The actual starting/ending position will be auto-computed programmatically to ensure the integrity of the records. For binary files exported with f.export@g(A,x:F,...;x...), the option also ensures that the exported records in one group will not be split apart.

@x Delete files automatically on closing

**@s** Not split the fields; import the file as a TSeq consisting of strings of a single field and ignore the parameters.

@m Using multithreads will increase data retrieval speed. Members of the result set haven't an definite order and this option will be ignored when parameters b and e exist. The option is often used to retrieve data from big files. There should be more than one parallel for registration code option and configuration.

#### **Return value:**

Cursor

# **Example:**

| LAC | ոււթւ  | · ·       |                                   |                                             |
|-----|--------|-----------|-----------------------------------|---------------------------------------------|
|     | Α      | В         | С                                 |                                             |
| 1   | =file( | "D://Stuc | ent.txt").cursor@tx()             | Return the cursor for retrieving            |
|     |        |           |                                   | data, and take the record of the            |
|     |        |           |                                   | first row as the field names, and           |
|     |        |           |                                   | delete the file automatically               |
|     |        |           |                                   | when closing the cursor.                    |
| 2   | =cre   | ate(Class | ,ID,SSubject,Score)               | Construct a new TSeq                        |
| 3   | for    |           |                                   |                                             |
| 4   |        | if A3==1  | =A1.skip(5)                       | If the number of loop is 1, then            |
|     |        |           |                                   | skip 5 rows consecutively.                  |
| 5   |        | =A1.fetc  | n(3)                              | Retrieve data from cursorA1, 3              |
|     |        |           |                                   | rows each time                              |
| 6   |        | if B5==n  | ıll                               | Jump out from the loop when B5              |
|     |        |           |                                   | is null                                     |
| 7   |        |           | break                             |                                             |
| 8   |        | else      |                                   |                                             |
| 9   |        |           | >A2.insert(0:B5,Class,StudentID,S | Subject,Score) Insert records in B5 into A2 |
| 10  | =file( | "D://Dep  | artment.txt").curs=A10.fetch()    | Dept Manager                                |
|     | or@t   | (Dept,Ma  | nager;"/",1:25)                   | Admin 1                                     |
|     |        |           |                                   | R&D   2                                     |
|     |        |           |                                   | Contents of <b>Department.</b> txt are      |
|     |        |           |                                   | separated with the slashes and              |
|     |        |           |                                   | read out according to the                   |
|     |        |           |                                   | specified fields of <b>Dept</b> and         |
|     |        |           |                                   | Manager.                                    |
| 11  | =file( | "D://Dep  | artment5.txt").cur=A11.fetch()    | With the picked out fields and              |
|     | sor@   | t(;,1:25) |                                   | delimiter being omitted, get the            |
|     |        |           |                                   |                                             |

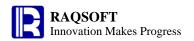

|                                     |              | records from the                 | he 1st byte to the              |  |  |
|-------------------------------------|--------------|----------------------------------|---------------------------------|--|--|
|                                     |              | 25th byte.                       | •                               |  |  |
| 12 =file("D://                      | =A12.fetch() | Retrieve GENI                    | DER field and the               |  |  |
| EMPLOYEE.txt").cursor@b(GE          |              | data from the                    | first byte to the               |  |  |
| NDER;,1:128)                        |              | 128 <sup>th</sup> byte from      | m the binary file               |  |  |
|                                     |              | _                                | xt. Since the 128 <sup>th</sup> |  |  |
|                                     |              |                                  | e first data block,             |  |  |
|                                     |              |                                  | is block will be                |  |  |
|                                     |              | retrieved.                       |                                 |  |  |
| 13 =file("D://EMPLOYEE.txt").curs   | =A13.fetch() | Retrieve the                     | e binary file                   |  |  |
| or@zb(;,1:2)                        | , ,          | EMPLOYEE.txt,                    | which is exported               |  |  |
|                                     |              | in the                           | example of                      |  |  |
|                                     |              | f.export@g(A,                    | x:F,;x),                        |  |  |
|                                     |              |                                  | e contents into 2               |  |  |
|                                     |              | shares, and ge                   | et the first share.             |  |  |
|                                     |              | The same group of expo           |                                 |  |  |
|                                     |              | records will not be split apart  |                                 |  |  |
| 14 =file("D:\\orders.txt").cursor@  | =A14.fetch() | As the file is big, the da       |                                 |  |  |
| mt(;",")                            |              | retrieval speed should           |                                 |  |  |
|                                     |              | increased. The order in the resu |                                 |  |  |
|                                     |              | is not the sar                   | ne as the record                |  |  |
|                                     |              | order in the file                | ·.                              |  |  |
| 15 =file("D:\\Department.txt").curs | =A15.fetch() | DEPTMANAG                        | SER                             |  |  |
| or@ts()                             |              | Administration                   |                                 |  |  |
|                                     |              | Finance                          | 4                               |  |  |
|                                     |              | HR                               | 5                               |  |  |
|                                     |              | Marketing                        | 6                               |  |  |
|                                     |              | Production                       | 7                               |  |  |
|                                     |              | R&D                              | 2                               |  |  |
|                                     |              | Sales                            | 3                               |  |  |
|                                     |              | Technology                       | 8                               |  |  |

# **Related concepts:**

cs.fetch()

cs.skip()

db.cursor()

# date()

# date(datetimeExp)

# **Description:**

Get the date part of the datetime value

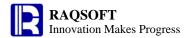

# **Syntax:**

date(datetimeExp)

## **Remarks:**

Get the date part of the *datetimeExp* 

#### **Parameter:**

datetimeExp Datetime

#### **Return value:**

Date

# **Example:**

- date(now())

2013-12-09

# **Related concepts:**

date()

datetime(datetimeExp)

time(datetimeExp)

datetime()

time()

# date()

# **Description:**

Convert a string or an integer to a date

## **Syntax:**

**date**(stringExp,format) Convert the type of stringExp to date according to the format defined by format

**date**(*stringExp*) The format of the result returned by *stringExp* should be in consistent with the date format in configuration information; if time is contained in the result, the time will not be converted

**date**(year,month,day) Convert year,month,day of integer type to date type

#### Remark:

Convert the string stringExp or integer year, month, day to date

#### **Parameters:**

formatFormat stringstringExpString expressionyearIntegermonthInteger

day Integer

#### **Return value:**

Date

#### **Example:**

- date("1982-08-09") 1982-08-09 - date("1982-08-09 10:20:30") 1982-08-09 - date(1982,08,09) 1982-08-09 - date(1982,-8,09) 1981-04-09

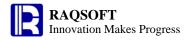

```
date(1982,18,09)6/9/1983date("12/28/1972","MM/dd/yyyy")1972-12-28
```

# **Related concepts:**

```
date(datetimeExp)
datetime(datetimeExp)
time(datetimeExp)
datetime()
time()
```

*f*.date()

# **Description:**

Return the time and date of a file last modified.

## **Syntax:**

f.date()

#### Remark:

Return the time and date of file f last modified

#### **Parameter:**

f File object

# **Example:**

|   | A                          |                       |
|---|----------------------------|-----------------------|
| 1 | =file("D://p1.dfx").date() | "2013-05-02 09:45:08" |

# **Related concept:**

f. exists()
f. size()
movefile()

# datetime()

# datetime(datetimeExp)

# **Description:**

Adjust the precision of datetime expression and then return the expression

# **Syntax:**

datetime(datetimeExp)

#### **Remarks:**

Adjust the precision of datetimeExp and then return it. By default, the precision is the day

# **Parameter:**

datetimeExp Datetime value

# **Options:**

@m Measure to minute@s Measure to second

#### **Return value:**

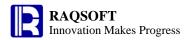

#### Datetime value

#### **Example:**

datetime(now())
 datetime@m(now())
 datetime@s(now())
 2013-12-09 00: 00: 00
 2013-12-09 16:56: 00
 2013-12-09 16:56:45

#### **Related concepts:**

date()
date(datetimeExp)
time(datetimeExp)
datetime()
time()

# datetime()

# **Description:**

Convert the string or long integer to date/time

#### **Syntax:**

**datetime**(*string*{, *format* }) Convert the data type of *string* to date/time according to the format defined by *format*; if parameter *format* doesn't exist, the format of *string* of string type should be the same as the data type of date and time in configuration information

**datetime**(long) Convert long of long integer type to date/time **datetime**(date,time) Concatenate date type data and time type data into data of date/time type **datetime**(y,m,d,h,m,s) Convert y,m,d,h,m,s of integer type to date/time data

#### Remark:

The format of string should match format

# **Parameters:** *string*

String format Format string long Long integer counted in microseconds date Date type time Time type Positive integer, year y Positive integer, month m Positive integer, day d h Positive integer, hour Positive integer, minute m Positive integer, second

#### **Return value:**

Date/time

#### **Example:**

datetime("2006-01-01 10:20:30")
 datetime("12/28/1972 10:23:43","MM/dd/yyyy hh:mm:ss")
 datetime("2006-01-01 10:20:30:111")
 2006-01-01 10:20:30
 2006-01-01 10:20:30

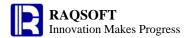

- datetime(12345) 1970-01-01 08:00:12 - datetime(date("1982-08-09"),time("12:12:12")) 1982-08-09 12:12:12 - datetime(2006,01,01,-10,-20,30) 2005-12-31 13:40:30

# **Related concepts:**

date()
time()
date(datetimeExp)
datetime(datetimeExp)
time(datetimeExp)

# day()

# **Description:**

Get the day from a specified date

# **Syntax:**

day(dateExp)

#### Remark:

Get the day from *dateExp* of date type

#### **Parameters:**

dateExp Date expression whose result must be the date or the string of Chinese date and time

format

# **Options:**

@w Get the day of the week from the specified date. For Sunday, return 1; For Monday,

return 2, and so on. By default, get the day of the month from the specified date.

## **Return value:**

Integer

# **Example:**

| - | day(datetime("19800227","yyyyMMdd"))   | 27 |
|---|----------------------------------------|----|
| - | day(datetime(12345))                   | 1  |
| - | day(datetime("2006-01-15 10:20:30"))   | 15 |
| - | day@w(datetime("19800227","yyyyMMdd")) | 4  |
| _ | dav@w(datetime("2006-01-15 10:20:30")) | 1  |

# **Related concepts:**

year()

month()

hour()

minute()

second()

millisecond()

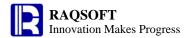

# days()

## **Description:**

Get the number of days of the year, quarter or month to which the specified date belongs

#### **Syntax:**

days(dateExp)

#### Remark:

Get the number of days of the year, quarter or month to which the specified date dateExp belongs

#### **Parameters:**

dateExp A date or a date string of standard format

# **Options:**

@q Get the number of days of the quarter to which the specified date belongs@y Get the number of days of the year to which the specified date belongs

By default get the number of days of the month to which the specified date belongs

#### **Return value:**

An integer

# **Example:**

| - | days(datetime("19800227","yyyyMMdd"))   | 29  |
|---|-----------------------------------------|-----|
| - | days(datetime("2006-01-15 10:20:30"))   | 31  |
| - | days@y(datetime("19800227","yyyyMMdd")) | 366 |
| - | days@q(datetime("2006-01-15 10:20:30")) | 90  |

# decimal()

# **Description:**

Convert a string or numeric value to a big decimal number.

#### **Syntax:**

decimal(stringExp)
decimal(numberExp)

#### Remark:

The parameter *stringExp* must be a string that consist of a number (and sometimes a decimal point).

The parameter *numberExp* must be a numeric value which is less than or equal to 64 bit. For value more than 64 bits, you will have to use the *stringExp* to replace the *numberExp*.

#### **Parameters:**

stringExp A specified numeric string, which may contain a decimal point.

numberExp The numeric value which is less than or equal to 64 bit.

#### **Return value:**

Big decimal number

#### **Example:**

decimal("123456789012345678901234567890")
 decimal(123456789012345678901234567890
 1234567890123456 (BigDecimal type)

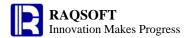

# **Related concepts:**

float()

int()

long()

number()

string()

# delete()

# T.delete()

# **Description:**

Delete specified records from a table sequence.

#### **Syntax:**

T.**delete**(k) Delete the  $k^{th}$  record

T.**delete**(p) Delete the records whose sequence numbers exist in p

T.**delete**(A) Delete the records that exist in A

#### Remark:

Delete the specified records from *T*. The deleted records will be saved in the delete buffer.

#### **Parameters:**

T A table sequence

k A positive integer, which specifies the position of a record to be deleted

p An n integer sequence, which specifies the positions of the records to be deleted

A A sequence, which specifies the records to be deleted

#### **Return value:**

The table sequence T, some records of which have been deleted

## **Example:**

|   | A                                     |                                                             |
|---|---------------------------------------|-------------------------------------------------------------|
| 1 | =demo.query("select * from EMPLOYEE") |                                                             |
| 2 | =A1.delete(1)                         | Delete the first record                                     |
| 3 | =A1.delete([2,4,6])                   | Delete the second, the forth and the sixth record           |
| 4 | =A1.select(EID>5)                     |                                                             |
| 5 | =A1.delete(A4)                        | Delete the records whose <b>EID</b> is more than <b>5</b> . |

## Note:

We use the store address, instead of the field name or field value, to judge whether a record of T is in A. So if you want to delete the records which fulfil certain conditions, you shall generally use such syntax: T.delete(T.select(...)).

## **Related concepts:**

T.modify()

T.insert()

A.delete()

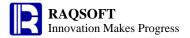

# A.delete()

# **Description:**

Delete specified members from a sequence.

## **Syntax:**

A.delete(k) Delete the  $k^{th}$  member

A.delete(p) Delete the members whose sequence numbers exist in p

#### Remark:

Delete the  $k^{th}$  member or the members whose sequence numbers exist in p from sequence A.

#### **Parameters:**

A A sequence

k A positive integer that indicates the position of a member to be deleted in the sequence

p An n integer sequence that defines the positions of the members to be deleted

# **Options:**

**@n** A is not changed, and only the new sequence is returned

#### **Return value:**

A sequence

# **Example:**

|   | A                      |                                  |
|---|------------------------|----------------------------------|
| 1 | =["a","c","d","e","f"] |                                  |
| 2 | =A1.delete@n(2)        | [a,d,e,f], but A1 is not changed |
| 3 | =A1.delete([2,4,5])    | [a,d], A1 is changed             |

# **Related concepts:**

A.insert()

A.modify()

T.delete()

# deq()

## **Description:**

Judge if two dates are the same

#### **Syntax:**

deq (datetimeExp1, datetimeExp2)

## Remark:

Compare the two parameters - dateExp1 and dateExp2 - to see if they are the same

## **Parameters:**

datetimeExp1 Date or standard datetime format string

such as yyyy-MM-dd HH:mm:ss, yyyy-MM-dd, or HH:mm:ss

datetimeExp2 Date or standard datetime format string

such as yyyy-MM-dd HH:mm:ss, yyyy-MM-dd, or HH:mm:ss

# **Options:**

**@y** Precise to the year

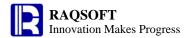

@q Precise to the quarter@m Precise to the month

**@t** Precise to the ten-day period

**@w** Precise to the week

Precise to the day by default

#### **Return value:**

A Boolean value

# **Example:**

| - | deq("1988-12-08","1988-12-07")               | false |
|---|----------------------------------------------|-------|
| - | deq@y(date("1988-11-08"),date("1988-09-12")) | true  |
| - | deq@m(date("1988-11-08"),date("1988-09-12")) | false |
| - | deq@q(date("1988-12-08"),date("1988-10-12")) | true  |
| - | deq@t(date("1988-10-08"),date("1988-10-12")) | false |
| - | deq@w(date("1988-10-05"),date("1988-10-08")) | true  |

# derive()

# A.derive()

# **Description:**

Add one or more fields to a TSeq/RSeq

# **Syntax:**

A.derive  $(x_i : F_i,...)$ 

## Remark:

Add  $F_i$ ,... field to TSeq/RSeq A to re-structure it to "original fields in A plus  $F_i$ ,...". Then traverse every record of A, and assign each  $F_i$  with value  $x_i$ .

#### **Parameter:**

 $F_i$  The field name. In this case,  $F_i$  cannot have the same name as the original fields in A

 $x_i$  Expression, whose computational results are used as the field values

A TSeq/RSeq

## **Return value:**

The TSeq/RSeq with added field(s)

## Example:

|   | sumpre:                |                              |            |         |            |            |          |         |
|---|------------------------|------------------------------|------------|---------|------------|------------|----------|---------|
|   |                        | A                            |            |         |            |            |          |         |
| 1 | =demo.query("select    | NAME,BIRTHDAY,HIREDATE       | from       | NAME    | BIRTHD     | AY HIRE    | DATE     |         |
|   | EMPLOYEE")             |                              |            | Rebecca | 1974-11-   | 20 2005    | -03-11   |         |
|   | ,                      |                              |            | Ashley  | 1980-07-   | 19 2008    | -03-16   |         |
|   |                        |                              |            | Rachel  | 1970-12-   | 17 2010    | 12-01    |         |
|   |                        |                              |            | Emily   | 400E 03    | 07 2006    | 00 1E    |         |
| 2 | =A1.derive(interval@y( | BIRTHDAY, HIREDATE):EntryAge | <b>)</b> , | NAME    | BIRTHDAY   | HIREDATE   | EntryAge | WorkAge |
|   |                        | age(HIREDATE):Wo             | rkAge)     |         | 1974-11-20 |            |          | 9       |
|   |                        | ,                            |            | Ashley  | 1980-07-19 | 2008-03-16 | 28       | 6       |
|   |                        |                              |            | Rachel  | 1970-12-17 | 2010-12-01 | 40       | 3       |
|   |                        |                              |            | Emilu   | 4005 00 07 | 2006 00 46 | 04       | 7       |

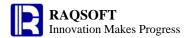

#### Note:

The difference between new() and derive(): The new() is to newly structure a TSeq without changing the original one. By comparison, the derive() is to copy the original fields and then add fields.

# cs.derive()

# **Description:**

Add one or more fields to a cursor

# **Syntax:**

cs.**derive** $(x_i:F_{i,...})$ 

#### **Remark:**

Add Fi,... fields to cursor cs, so as to form a cursor with the structure of "original fields in cs, Fi...". Then, transverse every record in cs, and assign the value xi to each Fi.

#### **Parameter:**

cs Cursor

 $F_i$  Field name. In this case,  $F_i$  cannot be of the same name as the existing fields in cs

*xi* Expression, whose computed results are the field values

#### **Return value:**

Cursor

## **Example:**

| LIA | ampic.                                     |         |            |            |          |          |            |
|-----|--------------------------------------------|---------|------------|------------|----------|----------|------------|
|     | A                                          |         |            |            |          |          |            |
| 1   | =demo.cursor("select                       |         |            |            |          |          |            |
|     | NAME,BIRTHDAY,HIREDATE from Employee")     |         |            |            |          |          |            |
| 2   | =A1.derive(interval@y(BIRTHDAY,HIREDATE):E | Add fie | elds Entry | Age and    | WorkAg   | ge to th | e original |
|     | ntryAge, age(HIREDATE):WorkAge)            | cursor. |            |            |          |          |            |
| 3   | =A2.fetch()                                | NAME    | BIRTHDAY   | HIREDATE   | EntryAge | WorkAge  |            |
|     |                                            | Rebecca | 1974-11-20 | 2005-03-11 | 31       | 9        |            |
|     |                                            | Ashley  | 1980-07-19 | 2008-03-16 | 28       | 6        |            |
|     |                                            | Rachel  | 1970-12-17 | 2010-12-01 | 40       | 3        |            |
|     |                                            | Emily   | 4005 02 07 | 2006 00 45 | 04       | 7        |            |
|     |                                            |         |            |            |          |          |            |
|     |                                            |         |            |            |          |          |            |
|     |                                            |         |            |            |          |          |            |
|     |                                            |         |            |            |          |          |            |
|     |                                            | 1       |            |            |          |          |            |

# **Related concepts:**

cs.new()

# dfx ...

## **Description:**

With esProc JDBC, search for and execute a program file locally. If not found, then search the server.

#### **Syntax:**

 $dfx \dots$ 

#### **Remark:**

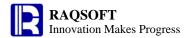

Pass in the parameter ... and call the cellset file dfx waiting to be executed. Firstly, locate the cellset file with relative searching path for execution. If not found, then search the server (The server list is configured in dfxConfig.xml file). Once the computation is completed in esProc or server, return a sequence composed of members of the result set; if there are multiple result sets, then return a sequence composed of these result sets. dfx ... can be regarded as the simple notation of call dfx(...), which can be executed with st.executeQuery() and returns the result set.

#### **Parameter:**

dfx Cellset file, with relative addressing path or absolute path

Parameter. Use comma to separate if there are multiple parameters. The parameter names for receiving parameters will not be used. Instead, they will be assigned with value in the order of parameters.

#### **Example:**

C: \\test.dfx cellset file has the following contents, in which **Stuld** and **Class** is the cellset parameters.

```
1 =connect("demo")
2 =A1.query("select * from SCORES where STUDENTID=? and CLASS=?",Stuld,Class)
3 =A2.sum(SCORE)
4 >A1.close()
5 result A3
```

#### Test code is shown below:

```
public void testDataServer() {
       Connection con = null;
       com.esproc.jdbc.InternalCStatement st;
       try{
           Class.forName("com.esproc.jdbc.InternalDriver");
           con= DriverManager.getConnection("jdbc:esproc:local://");
           // Call the stored procedure in which test is the file name of dfx
           st =(com.esproc.jdbc.InternalCStatement)con.prepareCall("test ?,?");
           // Set the first parameter
           st.setObject(1,"4");
           // Set the second parameter
           st.setObject(2,"Class one");
           // Execute stored procedure
           st.execute();
           // Get result set
           ResultSet set = st.getResultSet();
           // Print results
           printRs(set);
           // The following statement leads to the same result as the above-mentioned
method of calling
```

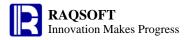

```
st =(com. esproc.jdbc.InternalCStatement)con.prepareCall("test 4, \ "Class
one\"");
            st.execute();
            set = st.getResultSet();
            printRs(set);
        }
        catch(Exception e){
            System.out.println(e);
        }
        finally{
            // Close the connection
            if (con!=null) {
                try {
                    con.close();
                }
                catch(Exception e) {
                    System.out.println(e);
                }
            }
        }
    }
```

## diff()

## A.diff()

### **Description:**

To remove from the first sub-sequence the members that also exist in the other sub-sequences of the sequence

### **Syntax:**

A.diff()

### **Remarks:**

Generally sequence A contains multiple sub-sequences. The function creates a new sequence by getting the difference of A's first sub-sequence and the other sub-sequences, ensuring that the new sequence doesn't include any member of the other sub-sequences.

The operation is to compute the difference of the first sub-sequence and the second one, then compute the difference of the result and the third sub-sequence, and so on and so forth.

### **Parameters:**

A A sequence whose members are sequences

### **Return value:**

The new sequence created by performing difference operation on A's first sub-sequence and the other sub-sequences.

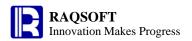

### **Example:**

|   | A                                       |   |      |                                         |                                                              |                     |                         |                                   |                          |                |
|---|-----------------------------------------|---|------|-----------------------------------------|--------------------------------------------------------------|---------------------|-------------------------|-----------------------------------|--------------------------|----------------|
| 1 | =[[1,2,3,4,5],[3,7,8]].diff()           |   |      | [1,2,4,5]                               |                                                              |                     |                         |                                   |                          |                |
| 2 | =[[1,2,3],[3,2],1].diff()               |   |      | 0                                       |                                                              |                     |                         |                                   |                          |                |
| 3 | =[[1,2,2,3],2].diff()                   |   |      | [1,2,3] rem                             | nove only one                                                | of the              | duplicat                | e memb                            | ers                      |                |
| 4 | =demo.query("select top 2               | * | from | EID NAME S                              | URNAME GENDER                                                | STATE<br>California | BIRTHDAY<br>1974-11-20  |                                   |                          | SALARY<br>7000 |
|   | EMPLOYEE")                              |   |      | 2 Ashley V                              | Vilson F                                                     | New York            | 1980-07-19              | 2008-03-16                        | Finance                  | 11000          |
| 5 | =demo.query("select top 1<br>EMPLOYEE") | * | from | EID NAME 1 Rebecca                      | SURNAME GENDE<br>Moore F                                     |                     | BIRTHDA<br>ia 1974-11-2 | Y HIREDA<br>20 2005-03-           |                          | SALARY<br>7000 |
| 6 | =[A4,A5].diff()                         |   |      | 1 Rebecca M<br>2 Ashley V<br>Since A4 a | OURNAME GENDER  Nore F  Vilson F  and A5 come  esses, so the | New York            |                         | 2005-03-16<br>2008-03-16<br>TSeqs | R&D<br>Finance<br>and ha | ave differ     |

### Note:

If the sub-sequences are **RSeqs**, we can judge if they are duplicate by their store addresses.

## **Related concepts:**

A.diff(x)

A.union()

A.conj()

A.isect()

## A.diff(x)

### **Description:**

Perform a certain operation on a sequence so as to remove from the first sub-sequence the members that also exist in the other sub-sequences.

### **Syntax:**

A.diff(x)

#### Remark:

Generally sequence A contains multiple sub-sequences. Compute x against each sub-sequence of A by loop to create a new sequence, get the difference of its first sub-sequence and the other sub-sequences, ensuring that the result doesn't include any member of the other sub-sequences.

The operation is to compute the difference of the first sub-sequence and the second one, then compute the difference of the result and the third sub-sequence, and so on and so forth.

#### **Parameters:**

- A A sequence whose members are sequences
- x An expression that returns a sequence

### **Return value:**

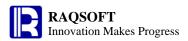

A sequence

### **Example:**

```
Α
1 =demo.query("select * from EMPLOYEE
 where GENDER = 'M' order by NAME")
2 =demo.query("select * from EMPLOYEE
 where GENDER = 'F' order by NAME")
3 = [A1,A2].diff(\sim.(NAME))
```

Remove only one of the duplicate members

### **Related concepts:**

A.diff()

## dims()

### **Description:**

Generate a piecewise dimension table space.

### **Syntax:**

dims(h;V,g;...)

#### Remark:

Generate a piecewise dimension table space. Divide the dimension table V into several sections according to the piecewise function g. Each node machine will be used to store a part of dimension table. Users can specify multiple dimension tables of V. In the parallel computing, all used dimension tables must be stored in the dimension table space. They can all be generated using dims, or can be appended to the dimension table space with *gf*() function as required.

#### **Parameters:**

h Node machine sequence

Name of dimension table. Typically, it is a global variable name, and the variable

value is just this dimension table.

The piecewise function expression taking the primary key of dimension table as the g

> parameter. According to the primary key value, the node machine holding the corresponding section of the piecewise dimension table will be found, and the sequence number of this node machine in the node machine sequence h will be returned. In the conditional expression, the primary key is represented by ?. For multiple primary keys, use ?1,?2 to represent them. If there are altogether k node machines in the node machine list h, then the computational result of piecewise function g should be any integer bewtween 1 and k.

### **Return value:**

Dimension table space

### **Example:**

DimEmployee.dfx(**ID1** is the cellset parameter)

|   | A                |
|---|------------------|
| 1 | =connect("demo") |

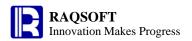

| 2 | =@DimEmployee=A1.query("SELECT  | * | FROM |
|---|---------------------------------|---|------|
|   | EMPLOYEE where EID in (?)",ID1) |   |      |
| 3 | =A1.close()                     |   |      |
| 4 | result A2                       |   |      |

## DimGymscore.dfx(**ID1** is the cellset parameter)

|   | A                                                          |
|---|------------------------------------------------------------|
| 1 | =connect("demo")                                           |
| 2 | =A1.query("SELECT * FROM GYMSCORE ID where ID in (?)",ID1) |
| 3 | =A2.primary(NAME,EVENT)                                    |
| 4 | =@DimGymscore=A2                                           |
| 5 | =A1.close()                                                |
| 6 | result A4                                                  |

|   | A                                                      |                                                   |
|---|--------------------------------------------------------|---------------------------------------------------|
| 1 | =["192.168.0.232:8281","192.168.0.147:8281"]           | Get the idle machine                              |
| 2 | =to(200)                                               |                                                   |
| 3 | =to(201,300)                                           |                                                   |
| 4 | =callx@a("DimEmployee.dfx",[A2:A3];A1)                 |                                                   |
| 5 | =callx@x("DimGymscore.dfx",[[1,2,3,4,8,11],[5,6,7,9,10 |                                                   |
|   | ,12]];A1)                                              |                                                   |
| 6 |                                                        | On the node machine in A1, create                 |
|   |                                                        | the piecewise dimension table @                   |
|   |                                                        | DimEmployee and                                   |
|   |                                                        | @DimGymscore. The piecewise                       |
|   |                                                        | formula is " if(? <36,1,2)" and "if(?             |
|   | =dims(A1;@DimEmployee,if(?<=200,1,2);@DimGymsc         | 1=="Ana Silva"    ? 2=="Vault",1,2) ".            |
|   | ore,if(?1=="Ana Silva"    ?2=="Vault",1,2))            | When a certain TSeq requires that                 |
|   |                                                        | the primary key of dimension table                |
|   |                                                        | is used for referencing the data of               |
|   |                                                        | this table, the records will be                   |
|   |                                                        | queried according to the primary                  |
|   |                                                        | key of the dimension table                        |
| 7 | =create(name,event).record(["Ana Silva","Vault"])      |                                                   |
| 8 |                                                        | According to the defined relation in              |
|   |                                                        | the dimension table space <b>A6</b> , make        |
|   | =A6.fetch(A7:name:event,@DimGymscore,NAME,SCO          | the values of fields <b>name</b> and <b>event</b> |
|   | , , , , , , , , , , , , , , , , , , , ,                | in the sequence <b>A7</b> correspond to           |
|   | RE)                                                    | the two primary keys of the                       |
|   |                                                        | piecewise dimension table in order                |
|   |                                                        | to get the data from piecewise                    |
|   |                                                        | piecewise dimension table in order                |

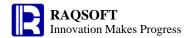

|                     |                                                                  | dimension table @DimGymscore       |
|---------------------|------------------------------------------------------------------|------------------------------------|
| 9                   | 9 =A6.fetch(to(101),@DimEmployee,EID,NAME+" "+SURNAME:Name,DEPT) | Get the records according to the   |
|                     |                                                                  | query criterion of matching        |
|                     |                                                                  | sequence to(101) to the primary ke |
| +30KNAME.Name,DEP1) | +30KNAME.Name,DEFT)                                              | of piecewise dimension table       |
|                     |                                                                  | @DimEmployee,                      |

# directory()

## directory(path)

## **Description:**

List the file name(s) satisfying a wildcard path

## **Syntax:**

directory(path)

## Remark:

List the file name(s) satisfying the wildcard path *path*, excluding the path names.

## **Parameters:**

path Wildcard path, \* represents 0 or multiple characters, and ? represents a single character

## **Options:**

**@d** List the subdirectory of *path* 

**@p** List the returned file name, including the name of full path

**@m** Create a directory

**@r** Delete a directory, which must be empty.

### **Return value:**

A sequence

## **Example:**

|   | Α                           |                                                                     |
|---|-----------------------------|---------------------------------------------------------------------|
| 1 | =directory("D://*.txt")     | Return the txt file list under the root directory on                |
|   |                             | driver D                                                            |
| 2 | =directory@d("D://tomcat5") | List the subdirectory under the <b>tomcat5</b> directory            |
| 3 | -director (@m/"Di//toot")   | Create test folder under the root directory on                      |
|   | =directory@m("D://test")    | driver D                                                            |
| 4 | =directory@r("D://test")    | Delete <b>D:</b> // <b>test</b> directory, but the test folder must |
|   |                             | be empty                                                            |

## **Related concepts:**

<u>f. exists()</u>

f. size()

movefile()

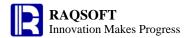

## directory(*path*,*z*)

## **Description:**

List the file name(s) in the data section matching the wild card path name

### **Syntax:**

directory(path,z)

### Remark:

List file name(s) in data section z satisfying the wild card path path in the Data section z, excluding the path name. The function can only be used in the node machine.

### **Parameter:**

path Wild card pathData section name

### **Options:**

**@d** List the subdirectory of *path* 

**@p** Return the file name, and the returned result still have the full path name

**@m** Create a directory

**@r** Delete a directory, which must be empty

### **Return value:**

A sequence

### **Example:**

On the node machine "192.168.0.99:9282", the contents of cellset file **directory**.dfx is shown below. Set the cellset parameter arg1:

|   | A                            |                                                               |
|---|------------------------------|---------------------------------------------------------------|
| 1 | =directory("/","3")          | Return the file list under the root directory of section 3    |
| 2 | =directory@d("/","3")        | List the subdirectory under the root directory of section 3   |
| 3 | =directory@p("/","3")        | Return the file list under the root directory of section 3,   |
|   |                              | keeping the full path names.                                  |
| 4 | =directory@m("//test//","3") | Under the root directory of section 3, create the file folder |
|   |                              | test                                                          |
| 5 | =directory@r("//test//","3") | Under the root directory of partition 3, remove the file      |
|   |                              | folder test, which must be empty                              |
| 6 | result A1,A2,A3,A4,A5        |                                                               |

|   | A                               |                   |
|---|---------------------------------|-------------------|
| 1 | =callx("directory.dfx",1;"192.1 | Call cellset file |
|   | 68 N 99·9282"\                  | Can censet me     |

## **Related concepts:**

directory(path)

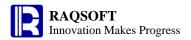

# distinct()

## *mdb*.distinct()

## **Description:**

Query the data of a MongoDB, filter them and return the result in the form of a sequence

### **Syntax:**

mdb.distinct(c, s, f)

### Remark:

Query field s in table c of a MongoDB, select records satisfying f, remove the duplicate records and return the result as a sequence

### **Parameters:**

mdb Connection to MongoDB

- c The table name
- s A field
- f Filtering condition, which is written according to the syntax of MongoDB.

### **Return value:**

A sequence

## **Example:**

|   | A                                                  |                                      |
|---|----------------------------------------------------|--------------------------------------|
| 1 | =mongodb("mongo://127.0.0.1:27017/myTest?user=root |                                      |
|   | &password=sa")                                     |                                      |
| 2 | =A1.distinct("Score","name","{score:{\$gt:80}}")   | Select the students whose scores are |
|   |                                                    | greater than 80 from table Score and |
|   |                                                    | remove the duplicate names           |
| 3 | =A1.close()                                        | Close the MongoDB connection         |

## **Related concepts:**

mongodb()

mdb.close()

mdb.count()

mdb.find()

mdb.aggregate()

# dup()

## A.dup()

## **Description:**

Copy a sequence.

## **Syntax:**

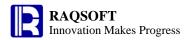

A.dup()

## Remark:

Copy sequence A.

### **Parameters:**

A A sequence

### **Return value:**

A sequence

## **Example:**

|   | A         |         |
|---|-----------|---------|
| 1 | =[1,2,3]  |         |
| 2 | =A1.dup() | [1,2,3] |

## **Related concepts:**

T.dup@t()

## *T*.dup@t()

## **Description:**

Generate a new table sequence by copying data structure of the first record of a table sequence, and all the records of it.

## **Syntax:**

T.dup@t()

### **Remark:**

Generate a new TSeq by copying the data structure of the first record of TSeq T, and then copy all the records from TSeq T to the new TSeq.

### **Parameters:**

T A pure record sequence

### **Return value:**

The new table sequence

## **Example:**

|   | A                                                     |                                                              |
|---|-------------------------------------------------------|--------------------------------------------------------------|
| 1 | =demo.query("select * from SCORES")                   |                                                              |
| 2 | =A1.select(SCORE>90)                                  | Having been filtered, <b>A2</b> is an RSeq instead of a TSeq |
| 3 | =A2.dup@t()                                           | Convert <b>A2</b> to a table sequence again                  |
| 4 | =create(Stuid,Subject,Score).record([100,"Math",100]) |                                                              |
| 5 | =A2 A4                                                | The structure of A2 differs to that of A4. It is not a       |
|   |                                                       | pure record sequence                                         |
| 6 | =A5.dup@t()                                           | Error in cell <b>A6</b> : pure record sequence is required   |

## **Related concepts:**

A.dup()

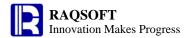

## end s

## **Description:**

Log the error message

## **Syntax:**

end s

### Remark:

Execute abnormal termination deliberately, throw and log the error message s; Without s, execute normal termination.

### **Parameters:**

s Error message

### **Example:**

| _ | A                  | В        | С           |                         |
|---|--------------------|----------|-------------|-------------------------|
| 1 | [12,23,45,1,11,21] | =[]      |             | B1 is <b>[12,23,45]</b> |
| 2 | for A1             |          |             |                         |
| 3 |                    | if A2>10 |             |                         |
| 4 |                    |          | >B1=B1 A2   |                         |
| 5 |                    | else     |             |                         |
| 6 |                    |          | end "small" | Prompt and log ar       |
|   |                    |          |             | small" if value in      |
|   |                    |          |             | 10. Terminate the       |
|   |                    |          |             | no "small" is dete      |

# enum()

## P.enum()

### **Description:**

Generate a new RSeq byperforming enumeration grouping on an RSeq according to another RSeq.

## **Syntax:**

P.enum(E, y)

### Remark:

Generate a new RSeq by grouping the record sequence P according to the record sequence/sequence E

## **Parameters:**

- P Record sequence to be grouped
- E Record sequence/sequence
- y A field name or an expression in P. y is allowed to be omitted

### **Options:**

**@r** Repetitive enum, that is, allocate a certain record of *P* to multiple groups. This option and @n are mutually exclusive.

 $\mathbf{@p}$  The return value is composed of the sequence numbers of members that exist in P

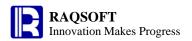

**@n** Group *P*'s records according to *E*'s members and return the result groups. In the result set, there is a group to store the unaligned member(s).

### **Function Keyword:**

? It represents the value of y

#### **Return value:**

The new record sequence generated by grouping P

### **Example:**

 $\triangleright$  E is a sequence

|   | A                                   |                                                                                                    |
|---|-------------------------------------|----------------------------------------------------------------------------------------------------|
| 1 | =["?<=60","?>=60 && ?<=90","?>=90"] | Use y to replace ? in the group condition when computing                                                                                                   |
| 2 | =demo.query("select * from SCORES") |                                                                                                    |
| 3 | =A2.enum(A1,SCORE)                  | 3 groups in total, and a member will not appear in multiple groups                                                                                         |
| 4 | =A2.enum@r(A1,SCORE)                | 3 groups in total; 60 and 90 are allocated to multiple groups                                                                                              |
| 5 | =A2.enum@p(A1,SCORE)                | 3 groups in total; return the sequence numbers of members that exist in A2 by group                                                                        |
| 6 | =["?<=60","?>=60 && ?<=90"]         |                                                                                                    |
| 7 | =A2.enum@n(A6,SCORE)                | 3 groups in total, group 1 for those not greater than 60, group 2 for those greater than 60 and not greater than 90, and group 3 for the remaining values. |

### Note:

p.enum() is mainly used to conduct the enum grouping on a single record sequence. The grouping result is a sequence composed of multiple record sets, and each record set is a group. This sequence is in an order exactly equal to that of E. Therefore, you can retrieve the associated group information from E via the sequence numbers. The group result is not a record sequence, so no new data structure will be generated

### **Related concepts:**

E.penum()

## eq()

### **Description:**

Judge if a sequence can be generated by swapping the positions of the members of another sequence.

### **Syntax:**

A.eq(B)

#### Remark:

Judge if a sequence *A* can be generated by swapping the positions of the members of another sequence *B*.

### **Parameters:**

- A A sequence expression
- B A sequence expression

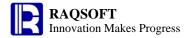

### **Return value:**

Boolean value.

## **Example:**

| _ | Α              |       |
|---|----------------|-------|
| 1 | = [1,2,5]      | true  |
| 2 | =[5,2,1]       |       |
| 3 | =A1.eq(A2)     | true  |
| 4 | =["a","b","c"] |       |
| 5 | =["b","a","c"] |       |
| 6 | =A4.eq(A5)     | true  |
| 7 | =[5,2,2]       |       |
| 8 | =A7.eq(A1)     | false |

# error()

## db.error()

## **Description:**

To obtain the last error information from a database connection.

## **Syntax:**

db.error()

### Remark:

Return the error information corresponding to the previous command that is related to the database. **0** indicates error free; otherwise, the error code is returned. The error message can only be called for one time.

### **Parameters:**

db Database connection

## **Options:**

**@m** Use this option to return information in string.

|   | A                                  |                                                    |
|---|------------------------------------|----------------------------------------------------|
| 1 | =file("D://files//student.txt")    | Data in the file <b>student.txt</b> is not correct |
|   |                                    | ID NAME GENDER AGE 3 aa F 83 5 bb F 77 as cc M 12  |
| 2 | =A1.import@t()                     |                                                    |
| 3 | =connect@e("demo")                 | Create a connection and auto-control the           |
|   |                                    | commit and rollback operations                     |
| 4 | >A3.execute@k(A2,"update STUDENTS2 | set The transaction is not committed               |
|   | NAME=?,GENDER=?,AGE=? w            | vhere                                              |
|   | ID=?",NAME,GENDER,AGE,ID)          |                                                    |

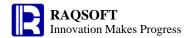

| 5 | =A3.error@m()                    | Return the error message corresponding to        |  |
|---|----------------------------------|--------------------------------------------------|--|
|   |                                  | sql command execution                            |  |
| 6 | >file("D:\\log.txt").write@a(A5) | Append error message to the log                  |  |
|   |                                  |                                                  |  |
|   |                                  | data exception: invalid character value for cast |  |
| 7 | >A3.close()                      | Close the connection                             |  |

## **Related concepts:**

db.close()

connect()

db.commit()

db.rollback()

## eval()

### **Description:**

Dynamically parse and compute the expression

### **Syntax:**

eval(StringExp ,{argExp})

#### Remark:

The result of *StringExp* is an expression, which will be parsed and computed and whose value will be returned. In the expression that is evaluated with *argExp*, the value of the keyword ? is the corresponding *argExp*. If there are more than one ?, then there may be more than one *argExp*. Generally there is a one-to-one correspondence between *argExp* and ?.

If the number of ? is more than that of argExp, then the extra ? will get assigned starting from the first argExp again.

And also, you can use the number to specify the parameter for ?, such as eval("?2/?1", 3, 6), which means the first ? corresponds to the second parameter, the second ? corresponds to the first parameter, so the result is 2.

#### **Parameters:**

StringExp An expression string to be computed

argExp Parameter expression

## **Function keyword:**

? Used in *StringExp* to represent the value of *argExp* 

### **Return value:**

Result of expression. The data type will be determined by the expression

| A                 |                                                      |
|-------------------|------------------------------------------------------|
| 1 ="1+3"          |                                                      |
| 2 =eval(A1)       | 4                                                    |
| 3 =4              |                                                      |
| 4 =eval("?+5",A3) | The ? is a key word, its value is A3, and the result |

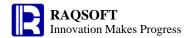

| 5 | =eval("(?+1)/?",3,4) | The first ? is 3, the second ? is 4, the result is 1.0.                        |
|---|----------------------|--------------------------------------------------------------------------------|
| 6 | -ovel/"/2±2\*2" 1 2\ | The first ? is 1, the second ? is 3, the third ? is 1 again, the result        |
|   | =eval("(?+?)*?",1,3) | is <b>4</b> .                                                                  |
| 7 | =eval("?+?",3)       | The result is <b>6</b> because the number of argExp is less than <b>?</b> , so |
|   | -evai( fff ,3)       | argExp will be used repeatedly.                                                |
| 8 | =eval("?2/?1",3,6)   | The first ? corresponds to the second parameter, the second ?                  |
|   | -evai( :2/:1 ,3,0)   | corresponds to the first parameter, so the result is <b>2.0</b> .              |

## execute()

## db.execute()

## **Description:**

To execute SQL statements within the datasource.

### **Syntax:**

```
db.execute(sql {,args ...} )
db.execute(A, sql {,args ...} )
```

Executions of SQL statements will be executed in BATCHSQL mode, which reduces the frequency of database access.

### Remark:

Execute a SQL statement in the specified database connection. In general, this function is used to execute the SQL statements which change the records in a database (such as: update and insert).

#### **Parameters:**

| db               | Database connection                                                                      |
|------------------|------------------------------------------------------------------------------------------|
| sql              | A SQL statement, for example, select * from table                                        |
| args             | If there are parameters in the SQL statement, they must get assigned; args can be either |
|                  | the constant value or the variable defined by expressions. Note: multiple args shall be  |
|                  | separated by commas.                                                                     |
| $\boldsymbol{A}$ | A sequence; the SQL statement is executed for each member of $A$ . In general, $args$ is |

variable against each member of A and then passed to the SQL statement for use in

execution.

### **Options:**

**@k** After the execution is completed, the transaction won't be committed. If this option is omitted, the transaction will be committed.

**@s** No preparation will be done for transaction processing.

|   | A                                     |
|---|---------------------------------------|
| 1 | =demo.execute("insert into DEPARTMENT |
|   | (DEPT,                                |
|   | MANAGER)values(?,?)","TecSupport",5)  |
| 2 | =demo.execute("delete from DEPARTMENT |

8

7 5

9

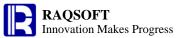

where DEPT='TecSupport'") "TecSupport" 3 =demo.execute("update DEPARTMENT **set** Modify the value of **MANAGER** of the records MANAGER = ? where DEPT='Sales'","7") whose **DEPT** equals 'Sales' into 7 4 =[["TecSupport ",5],[" Dept Manager 5 TecSupport AppSupport",9]].new(~(1):Dept,~(2): Manager) 9 AppSupport 5 =demo.execute(A4,"insert into DEPARTMENT#1 and #2 indicate the first and second columns (DEPT, MANAGER)values (?,?)", #1,#2) respectively in A4 6 =demo.query("select \* from DEPARTMENT") DEPT MANAGER Administration 1 Finance 4 HR 5 6 Marketing Production 7 R&D 2

> Technology Sales

TecSupport AppSupport

## **Related concepts:**

db.query()
db.proc()

## exists()

f.exists()

## **Description:**

Verify if this file exists

### **Syntax:**

f.exists()

### Remark:

Verify if file *f* exists

#### **Parameter:**

f File object

### **Example:**

1 =file("D://p1.dfx").exists()

Return true if the file exists

### **Related concept:**

f. date()

f. size()

movefile()

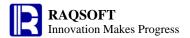

## exp()

# **Description:**

e to the power of nSyntax:

exp(n)

Remark:

Compute e<sup>n</sup>

**Parameters:** 

*n* The exponent

## **Return value:**

Numeric

## **Example:**

exp(4.3)

73.69979369959579

### **Related concepts:**

power(x,n)

## export()

## export()

### **Description:**

Return a sequence as the string

### **Syntax:**

```
export(A,x:F,...;s)
```

#### Remark:

Separate the selected fields of each record with the optional separator to generate a string and return. If no x is given, then export all fields.

### **Parameter:**

A sequencex Fields to be exported. If omitted, then export all fields of A

F Name of the result field in the string. If omitted, then use the original field name

s Optional field separator. The default separator is tab

### **Options:**

**@t** The column name will be written to the string as the first record

**@j** Import as json string, with *s* being ignored.

**@x** Import as XML string, with *s* being ignored.

<xml> <row> <*F*>*v*</*F*>

</row>

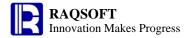

</xml>

#### **Return value:**

String

## **Example:**

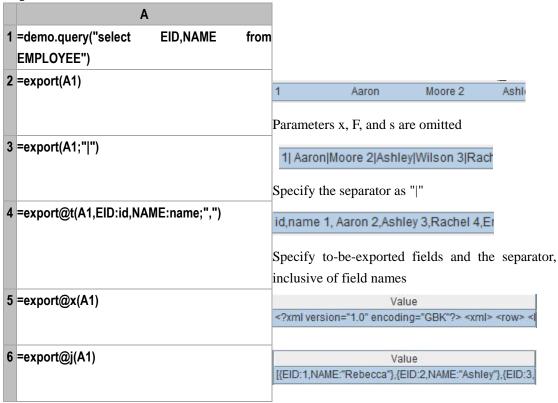

#### Note:

Format of the string: Separate the records with space, and the fields with the optional separator. The default separator is tab.

In this case, A must be a sequence composed of records of the same data structure

### **Related concepts:**

f.import()
f.export()

### **Description:**

Write a sequence into a file object.

### **Syntax:**

f.export(A, x:F,...;s)

### Remark:

Write the sequence A, in the form of text, into the file object f. A's fields that cannot be exported will be ignored. Export all fields to the file object if x is omitted. For the reference record r, export the r.v(). If

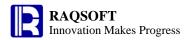

the file object f doesn't exist, it will be created automatically (the directory path cannot be created automatically). The default export is a text file.

## **Parameters:**

| f                | File object                                                                                  |
|------------------|----------------------------------------------------------------------------------------------|
| $\boldsymbol{A}$ | The record sequence to be exported.                                                          |
| X                | The field to be exported. If it is omitted, all the fields of A that can be textualized will |
|                  | be exported.                                                                                 |
| F                | Result field name. If omitted, then use the original field name.                             |
| S                | The optional separator used in the text file, and the default separator is tab.              |
| X                | The grouping expression in the $@g$ option. With $@g$ option, the $s$ will be replaced.      |
| ntiona           |                                                                                              |

## **Options:**

| @t                 | Export the first record to the file as the title.                                           |
|--------------------|---------------------------------------------------------------------------------------------|
| @a                 | Append. If omitted, then overwrite the original file. It is exclusive to $@\mathbf{t}$      |
| @b                 | Convert into binary file to speed up the processing. The $@t$ is ignored. It does not       |
|                    | support s.                                                                                  |
| <b>@g</b> (; $x$ ) | A is ordered by the field $x$ Data will be written into the binary file $f$ in segmentation |
|                    | according to different groups, which is especially useful when there is a huge amount       |
|                    | of parallel data to be exported by segments. With this option, during the exporting, the    |

records from a same group will not be split apart.

## **Example:**

Write a record sequence into a txt file.

|   | A                                        |                                                                                          |                                                             |
|---|------------------------------------------|------------------------------------------------------------------------------------------|-------------------------------------------------------------|
| 1 | =demo.query("select * from DEPARTMENT ") |                                                                                          |                                                             |
| 2 | =file("D:\\Department.txt").export(A1)   | Administration Finance 4 HR 5 Marketing Production R&D 2 Sales 3 Technology              | 1<br>6<br>7<br>8                                            |
| 3 | =file("D:\\Department.txt").export@t(A1) | DEPT MANAGER Administration Finance 4 HR 5 Marketing Production R&D 2 Sales 3 Technology | 1 6 7 Use <b>@t</b> to export the first record as the title |

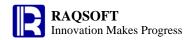

|   | CI (IID )\D ( (0) (II) (1/4 IIII)                                                                                                    | Administration 1              |                           |
|---|----------------------------------------------------------------------------------------------------|-------------------------------|---------------------------|
| 4 | =file("D:\\Department2.txt").export(A1;" ")                                                                                                    | Finance 4                     |                           |
|   |                                                                                                    | HR   5                        |                           |
|   |                                                                                                    | Marketing 6                   |                           |
|   |                                                                                                    | Production 7<br>R&D 2         |                           |
|   |                                                                                                    | Sales 3                       |                           |
|   |                                                                                                    | Technology 8                  |                           |
| 5 | =file("D:\\Department2.txt").export(A1;)                                                                                                    |                               | <u> </u>                  |
|   | instance of the second second | Administration                | 1                         |
|   |                                                                                                    | Finance 4<br>HR 5             |                           |
|   |                                                                                                    | Marketing                     | 6                         |
|   |                                                                                                    | Production                    | 7                         |
|   |                                                                                                    | R&D 2                         |                           |
|   |                                                                                                    | Sales 3                       | 8                         |
|   |                                                                                                    | Technology                    | ٥                         |
| 6 | =file("D:\\Department2.txt").export@a(A1)                                                                                                    | Administration                | 1                         |
|   |                                                                                                    | Finance 4                     |                           |
|   |                                                                                                    | HR 5<br>Marketing             | 6                         |
|   |                                                                                                    | Production                    | 7                         |
|   |                                                                                                    | R&D 2                         | •                         |
|   |                                                                                                    | Sales 3                       | _                         |
|   |                                                                                                    | Technology                    | 8<br>1                    |
|   |                                                                                                    | Administration<br>Finance 4   | 1                         |
|   |                                                                                                    | HR 5                          |                           |
|   |                                                                                                    | Marketing                     | 6                         |
|   |                                                                                                    | Production                    | 7                         |
|   |                                                                                                    | R&D 2<br>Sales 3              |                           |
|   |                                                                                                    | Technology                    | 8                         |
|   |                                                                                                    |                               | ple, append the contents  |
|   |                                                                                                    | from A1 to the content        |                           |
| 7 | =file("D:\\Department3.txt").export@b(A1)                                                                                                    | rqtbx 1                       | 契DEPT莇ANAGER              |
|   | ,                                                                                                    | Salesm\Technolog              | v?                        |
|   |                                                                                                    | _                             | -                         |
| 8 | =file("D:\\Department4.txt").export@t(A1,Dept:Dept                                                                                                    |                               |                           |
|   | 1;" ")                                                                                                    | Administration                |                           |
|   |                                                                                                    | Finance<br> HR                |                           |
|   |                                                                                                    | Marketing                     |                           |
|   |                                                                                                    | Production                    |                           |
|   |                                                                                                    | R&D                           |                           |
|   |                                                                                                    | Sales                         |                           |
|   |                                                                                                    | Technology                    | 1                         |
|   |                                                                                                    | If not omitting x, then field | only export the specified |
| Q | =demo.query("select * from EMPLOYEE order by                                                                                                    | -                             |                           |
| 3 | GENDER")                                                                                                    | DOIL BY <b>JEHDEN</b>         |                           |
|   | OLIDER J                                                                                                    |                               |                           |
|   |                                                                                                    | 1                             |                           |

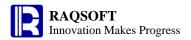

10 =file("D:\\EMPLOYEE.txt").export@g(A9,EID,NAME, Export data to EMPLOYEE.txt file based on SURNAME, GENDER, SALARY; GENDER)

groups divided by **GENDER** 

#### Note:

Format of text file: separate records with carriage return, and each fields with the optional separator. The default seperator is the tab.

In this case, the A should be a sequence comprising data of the same data structure

### **Related concepts:**

f.import()

f.export(cs,x:F,...;s)

f.export(cs,x:F,...;s)

### **Description:**

Retrieve data from the cursor cs and write them to the text file

#### **Syntax:**

*f*.**export**(*cs*,*x*:*F*,...;*s*)

#### Remark:

Write data of cursor cs to the file object f as text. If the file does not exist, create it automatically. Please note that the directory path cannot be created automatically.

### **Option:**

@t Export the first record to the file as the title.

@a Append. If omitted, then overwrite the original file. It is exclusive to @t

Use binary file to speed up the processing. The @t is ignored. It does not support s. @b

cs is ordered by the field x.... The data will be written into the binary files f in  $\mathbf{@g}(...;x...)$ segmentation according to different groups, which is especially useful when there is a huge amount of parallel data to be exported by segments. With this opion, during the

exporting, the records from a same group will not be split apart.

#### **Parameters:**

fFile object

Cursor whose data to be exported CS

Fields to be exported. If omitted, then export all fields in the RSeq A that can be x

textualized

FResult field name. If omitted, then use the original field name.

Optional seperator; default separator is tab

The grouping expression in the **@g** option. With **@g** option, the s will be replaced. х

### **Example:**

Write the cursor data to the text file.

1 =demo.cursor("select \* from DEPARTMENT")

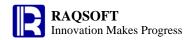

| ### Administration 1   Finance 4   Finance 4   Finance 5   Finance 6   Finance 6   Finance |                                                   |                                                                                                    |
|----------------------------------------------------------------------------------------------------|---------------------------------------------------|----------------------------------------------------------------------------------------------------|
| 3 =demo.cursor("select * from DEPARTMENT") 4 =file("D:\\Department2.txt").export(A3;"") 5 =demo.cursor("select * from DEPARTMENT") 6 =file("D:\\Department3.txt").export(@t(A5)  File("D:\\Department3.txt").export(@t(A5)  BPT MNAGER Administration 1 Filance 4 Filance 5 Filance 6 Production 7 Reb 2 Sales 3 Technology 8 Write data to the file with the first record being the title 7 =demo.cursor("select * from DEPARTMENT") 8 =file("D:\\Department4.txt").export(@t(A7,DEPT:D Dept1   Dept2 Administration   Administration   Filance   Filance   Filan | 2 =file("D:\\Department1.txt").export(A1)         | Finance 4 HR 5 Marketing 6 Production 7 R&D 2 Sales 3                                                                               |
| 4 = file("D:\\Department2.txt").export(A3;"/")  Administration/1 Finance/4 HR/5 Marketins/6 Production/7 R8D/2 Sales/3 Technology/8  Specify the separator "/"  5 = demo.cursor("select * from DEPARTMENT")  6 = file("D:\\Department3.txt").export@t(A5)  Write data to the file with the first record being the title  7 = demo.cursor("select * from DEPARTMENT")  8 = file("D:\\Department4.txt").export@t(A7,DEPT:D ept1,DEPT:Dept2;" ")  8 = demo.cursor("select * from DEPARTMENT")  10 = file("D:\\Department5.txt").export@t(A9,DEPT:D MANAGER;"/")  Parketing   Marketing   Mark |                                                   | tab separator                                                                                                    |
| Finance/4   HR/5   Marketing/6   Production/7   R&D/2   Sales/3   Specify the separator "/"                                                                                                    |                                                   |                                                                                                    |
| 5 =demo.cursor("select * from DEPARTMENT") 6 =file("D:\\Department3.txt").export@t(A5)    DEPT   MANAGER   Administration   1   Finance 4   HR   5   Marketing   6   Production   7   R&D   2   Sales   3   Technology   8   Write data to the file with the first record being the title  7 =demo.cursor("select * from DEPARTMENT") 8 =file("D:\\Department4.txt").export@t(A7,DEPT:D   Dept1   Dept2   Administration   Administration   Finance   Finance  | 4 =file("D:\\Department2.txt").export(A3;"/")     | Finance/4<br>HR/5<br>Marketing/6<br>Production/7<br>R&D/2<br>Sales/3<br>Technology/8                                                |
| Bept   Manager   Administration   Finance 4   Hr   5   Marketing   6   Production   7   R8D   2   Sales   3   Technology   8   Write data to the file with the first record being the title                                                                                                    |                                                   | Specify the separator "/"                                                                                                    |
| Administration 1 Finance 4 HR 5 Marketing 6 Production 7 R&D 2 Sales 3 Technology 8 Write data to the file with the first record being the title  Pept1   Dept2   Administration   Dept1   Dept2   Administration   Dept1   Dept2   Dept1   Dept2   Administration   Dept1   Dept2   Dept1   Dept2   Dept2   Dept2   Dept2   Dept2   Dept2   Dept2   Dept2   Dept2   Dept2   Dept2   Dept2   Dept2   Dept2   Dept2   Dept2   Dept2   Dept2   Dept2   Dept2   Dept2   Dept2   Dept2   Dept2   Dept2   Dept2   De | 5 =demo.cursor("select * from DEPARTMENT")        | _                                                                                                    |
| Write data to the file with the first record being the title  7 =demo.cursor("select * from DEPARTMENT")  8 =file("D:\\Department4.txt").export@t(A7,DEPT:D Dept1   Dept2   Administration   Administration   Finance   Finance    | 6 =file("D:\\Department3.txt").export@t(A5)       | Administration 1 Finance 4 HR 5 Marketing 6 Production 7 R&D 2 Sales 3                                                              |
| the title  7 =demo.cursor("select * from DEPARTMENT") 8 =file("D:\\Department4.txt").export@t(A7,DEPT:Dept1) ept1,DEPT:Dept2;" ")  Pept1   Dept2   Administration   Administration   Finance   Finance   Finan |                                                   |                                                                                                    |
| 7 =demo.cursor("select * from DEPARTMENT") 8 =file("D:\\Department4.txt").export@t(A7,DEPT:Dept1 Dept2 Administration   Administration   Finance   Finance   |                                                   |                                                                                                    |
| 8 =file("D:\\Department4.txt").export@t(A7,DEPT:D ept1,DEPT:Dept2;" ")  Popt1   Dept2   Administration   Administration   Finance   Finance   Fina | 7 =demo.cursor("select * from DEPARTMENT")        |                                                                                                    |
| g =demo.cursor("select * from DEPARTMENT")  10 =file("D:\Department5.txt").export@t(A9,DEPT, MANAGER;"/")  MANAGER;"/")  DEPT/MANAGER Administration/1 Finance/4 HR/5 Marketing/6 Production/7 R&D/2 Sales/3 Technology/8  If F is omitted, then use the original field names                                                                                                    | 8 =file("D:\\Department4.txt").export@t(A7,DEPT:[ | Administration Administration<br>Finance Finance<br>HR HR<br>Marketing Marketing<br>Production Production<br>R&D R&D<br>Sales Sales |
| g =demo.cursor("select * from DEPARTMENT")  10 =file("D:\Department5.txt").export@t(A9,DEPT, MANAGER;"/")  MANAGER;"/")  DEPT/MANAGER Administration/1 Finance/4 HR/5 Marketing/6 Production/7 R&D/2 Sales/3 Technology/8  If F is omitted, then use the original field names                                                                                                    |                                                   | If x is not omitted, then export the specified                                                                                      |
| 9 =demo.cursor("select * from DEPARTMENT")  10 =file("D:\\Department5.txt").export@t(A9,DEPT, MANAGER;"/")  DEPT/MANAGER Administration/1 Finance/4 HR/5 Marketing/6 Production/7 R&D/2 Sales/3 Technology/8  If F is omitted, then use the original field names                                                                                                    |                                                   |                                                                                                    |
| 10=file("D:\\Department5.txt").export@t(A9,DEPT, MANAGER;"/")  DEPT/MANAGER Administration/1 Finance/4 HR/5 Marketing/6 Production/7 R&D/2 Sales/3 Technology/8  If F is omitted, then use the original field names                                                                                                    | 9 =demo.cursor("select * from DEPARTMENT")        |                                                                                                    |
|                                                                                                    | 10=file("D:\\Department5.txt").export@t(A9,DEPT,  | Administration/1<br>Finance/4<br>HR/5<br>Marketing/6<br>Production/7<br>R&D/2<br>Sales/3                                            |
| 11=demo.cursor("select * from DEPARTMENT")                                                                                                    |                                                   | If F is omitted, then use the original field names                                                                                  |
|                                                                                                    | 11=demo.cursor("select * from DEPARTMENT")        |                                                                                                    |

of

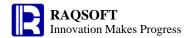

| 12=file("D:\\Department5.txt").export@a(A11)   | R&D/2<br>Sales/3<br>Technology/8<br>Administration 1<br>Finance 4<br>HR 5 |
|------------------------------------------------|---------------------------------------------------------------------------|
|                                                | Still the above examlple, append the contents                             |
|                                                | A12 to the contents of <b>Department5.txt</b>                             |
| 13=demo.cursor("select * from DEPARTMENT")     |                                                                           |
| 14=file("D:\\Department6.txt").export@b(A13)   | rqtbx 楔DEPT萠ANAGER<br>兪Technology?                                        |
|                                                | Export data as the binary file with a higher                              |
|                                                | speed.                                                                    |
| 15=demo.cursor("select * from EMPLOYEE order   | Sort by <b>GENDER</b>                                                     |
| by GENDER")                                    |                                                                           |
| 16=file("D:\\EMPLOYEE.txt").export@g(A15,EID,N | Export data to <b>EMPLOYEE.txt</b> file based on                          |
| AME,SURNAME,GENDER,SALARY;GENDER)              | groups divided by <b>GENDER</b>                                           |

## **Related concepts:**

f.export(A,x:F,...;s)

## *F*.export()

## **Description:**

Write the cursor fields into the files in F respectively, with one file for one field.

## **Syntax:**

 $F. export(cs,x:F_i,...)$ 

#### **Remarks:**

Write the fields from cursor cs to the file object sequence F, and return binary files each of which for one field. The fields in the cs must be as many as the files in F. The file extension indicates the file type.

#### **Parameters:**

F File object sequence

cs Cursor data to be exported

x Field(s) to be exported. If omitted, then export all fields that can be textualized from cs.

In this case, the number of fields and that of files must be the same. If not omitted, the

number of x must also be the same as that of files.

 $F_i$  Result field name. If omitted, then use the original field name.

### **Option:**

**@a** Append. If omitted, then overwrite the original file.

### **Return value:**

Multiple binary files in which each file holds a single field from cursor cs

|   | Α                         | В   |                              |
|---|---------------------------|-----|------------------------------|
| 1 | =directory@p("D://txt//") | =[] | Retrieve all files under the |
|   |                           |     | directory                    |

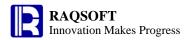

| 2 | for A1.len()           |                      |                                  |
|---|------------------------|----------------------|----------------------------------|
| 3 |                        | =file(A1(A2))        |                                  |
| 4 |                        | >B1=B1 B3            | Save the file objects obtained   |
|   |                        |                      | from the loops in cell B1        |
| 5 | =demo.cursor("select * | from STOCKRECORDS")  | Return a cursor of retrieved     |
|   |                        |                      | data                             |
| 6 | =B1.export(A5,         |                      | Export the fields from cursor to |
|   | STOCKID:StockID,DATE   | :TradeDate, CLOSING) | the member file of B1            |

## **Related concepts:**

db.cursor()

f.export()

f.export(cs,x:F,...;s)

# exportxls()

*f*.exportxls()

## **Description:**

Write a TSeq to an Excel file

### Syntax:

f.exportxls(A,x:F,...;s)

#### Remark:

Write TSeq A to Excel file object f. Export all fields if no x is specified. Program will create the file f (cannot create path directory automatically) automatically; if there are files with the same name, then they will be overwritten.

### **Parameter:**

f File object

A TSeq to be exported

x Fields to be exported. If omitted, then export all fields which can be textualized in the

RSeq A

F Result field name. If omitted, then use the original field name

s Sheet name

## **Options:**

**@t** Write the first record as the header into a file

**@x** In the xlsx format; use the file extension as a default way to determine the file type. If

failed to determine it, then just use xls

|                       | A                |
|-----------------------|------------------|
| 1 =demo.query("select | EID,NAME,SURNAME |

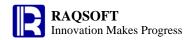

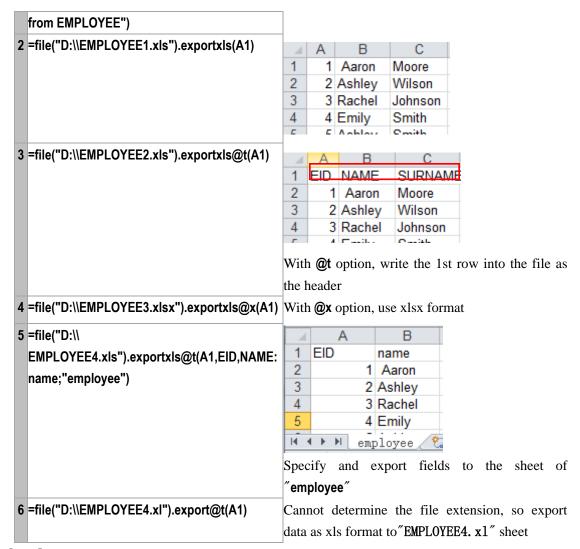

## **Related concepts:**

f.export()

## f@o(...)

### **Description:**

Syntax of complex functions.

#### **Syntax:**

f@o(...) With various function options, a function can implement various functions. The basic format of function options is f@o(...), and "o" is the option of function f.

#### **Parameters:**

- *f* Function name
- **@**o Function option. Different options support different functions, and a same option has almost the same meaning in various functions.
- (...) The input parameters of a function. The separator of parameters can be colon ":", comma ",", and semicolon ";" and their priorities decrease from left to right just as the introduction order

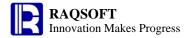

above.

{...} The bracket for changing the level to which the parameters belong

# fact()

## **Description:**

Compute the factorial of parameters

## **Syntax:**

fact(nExp)

## Remark:

Compute the factorial of *nExp* 

### **Parameters:**

nExp

Data for which you want to compute the factorial

### **Return value:**

Long integer (64 bit)

## **Example:**

- fact(10)

3628800

## false

## **Description:**

False value – a logical constant.

### **Syntax:**

false

### Remark:

It can be used directly in the constant cell or expression.

## **Example:**

|   | Α            | В    |                                   |
|---|--------------|------|-----------------------------------|
| 1 | =null        |      | Assign <b>null</b> to <b>A1</b>   |
| 2 | =A1==null    |      | Judge if <b>A1</b> is <b>null</b> |
| 3 | if A2==false | >a=4 | If A2 is false, assign 4 to a     |
| 4 | else         | >a=3 | Otherwise assign 3 to a           |

## **Related concepts:**

true

null

# fetch()

cs.fetch()

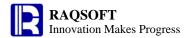

### **Description:**

Fetch one or more records from a cursor.

### **Syntax:**

cs.fetch(n;x)

#### Remark:

From a cursor, fetch n records or fetch them continuously till x has changed. Then, organize them in a TSeq and return the TSeq. If the records in the cursor has been fetched out, return null after trying to fetch again. This function is used to fetch records in batch where there is a great many of them. Return the remaining records and close the cursor when omitting n and x. Only one of the two parameters n and x is valid.

#### **Parameters:**

cs a cursor

*n* An integer

x Grouping expression, and cs is sorted by x. With x, n will be ignored.

### **Options:**

**@0** The selected data will not be fetched out from cursor actually. The action equals copying data from cursor. The option doesn't support x.

**@x** Close the cursor after data are fetched

### **Return value:**

A table sequence

### **Example:**

| _ |                                      |            |           |           |         |          |            |       |          |             |          |
|---|--------------------------------------|------------|-----------|-----------|---------|----------|------------|-------|----------|-------------|----------|
|   | Α                                    |            |           |           |         |          |            |       |          |             |          |
| 1 | =demo.cursor("select * from EMPLOYEE | <b>D</b> 4 |           |           | ٠ .     | 1 1      |            | 1     | . 1      | CALAE       | v        |
|   | order by SALARY desc")               | Ket        | urn a c   | ursor o   | i retri | evea a   | ata, and   | a so  | ort by   | SALAR       | (T       |
| 2 | =A1.fetch@0(3)                       | EID        | NAME      | SURNAME   | GENDE   | R STATE  | BIRTHI     | DAY   | HIREDAT  | E DEPT      | SALARY   |
|   |                                      | 5          | Ashley    | Smith     | F       | Texas    | 1975-0     | 5-13  | 2004-07- | 30 R&D      | 16000    |
|   |                                      | 22         | Jacob     | Davis     | M       | Texas    | 1985-0     | 5-07  | 2001-05- | 07 R&D      | 16000    |
|   |                                      | 47         | Elizabeth | Brown     | F       | Pennsylv | /an 1971-0 | 8-27  | 2001-08- | 27 Marketir | ng 16000 |
|   |                                      | Sel        | ect top   | 3 high    | est-pa  | id emp   | loyees     |       |          |             |          |
| 3 | =A1.fetch(;SALARY)                   | EID        | NAME      | SURNG     | ENDER   | STATE    | BIRTHDAY   | HIF   | REDATE   | DEPT        | SALARY   |
|   |                                      |            | 5 Ashley  | Smith F   |         | Гехаѕ    | 1975-05-1  | 3 200 | 04-07-30 | R&D         | 16000    |
|   |                                      | 2          | 2 Jacob   | Davis N   | 1       | Texas    | 1985-05-0  | 7 200 | 01-05-07 | R&D         | 16000    |
|   |                                      | 4          | 7 Elizabe | t Brown F | 1       | ennsylv  | 1971-08-2  | 7 200 | 01-08-27 | Marketing   | 16000    |
|   |                                      | 2          | 0 Alexis  | Allen F   |         | Florida  | 1977-08-0  | 7 200 | 07-08-07 | Administr   | 16000    |
|   |                                      | Sele       | ect a g   | group o   | of equ  | ally-pa  | aid em     | plo   | yees.    | Becau       | se @0    |
|   |                                      | opti       | ion is    | used by   | A2,     | A3 ret   | trieves    | da    | ta froi  | n a co      | mplete   |
|   |                                      | curs       | sor.      |           |         |          |            |       |          |             |          |
| 4 | =A1.fetch()                          | Ret        | urn the   | remaii    | ning c  | ursor    |            |       |          |             |          |
| 5 | =demo.cursor("select * from EMPLOYEE |            |           |           |         |          |            |       |          |             |          |
|   | order by SALARY desc")               |            |           |           |         |          |            |       |          |             |          |
| 6 | =A5.fetch@x(3)                       | Clo        | se the    | cursor a  | after d | ata are  | fetche     | d     |          |             |          |

## **Related concepts:**

db.cursor()

cs.skip()

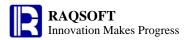

## ds.fetch()

## **Description:**

From the dimension table space, get the record contents from the specified dimension table

### **Syntax:**

$$ds.$$
**fetch** $(A:K:...,V,x:F,...)$ 

### **Remarks:**

By matching field expression in the sequence A with the primary key of corresponding segmental dimension table, get the record data from the segmental dimension table V. Then, fill the results of computing expression x against the segmental dimension table into the field F. Lastly, return a RSeq comprising the field  $F_1$  and  $F_2$ .

#### **Parameters:**

| ds | Dimension | tab | le space |  |
|----|-----------|-----|----------|--|
|    |           |     |          |  |

A A sequence

K Expression that is evaluated by computing the sequence A

V Dimension table name. Normally, it is the global variable name, and the variable value is

just this dimension table

x Function expression that gets evaluated by computing the dimension table

F Field name

### **Return value:**

RSeq

#### **Example:**

| amj | JIC.                                                  |                                    |
|-----|-------------------------------------------------------|------------------------------------|
|     | A                                                     |                                    |
| 1   | =hosts(["192.168.0.232:8281","192.168.0.147:8281"],2) |                                    |
| 2   | =file("D:/2010 year Stock.txt").import@t()            |                                    |
| 3   | =callx@a("Product.dfx",[1,299],[298,399];A1)          |                                    |
| 4   | =dims(A1;@DimProduct,if(?<36,1,2))                    |                                    |
| 5   | =A4.fetch(A2:StockID,@DimProduct,StockID:StockID1,    | From the dimension table           |
|     | StockNum:StockTotalNum)                               | @DimProduct, retrieve a TSeq       |
|     |                                                       | composed ofstock record            |
|     |                                                       | 2010'sStockID field and StockNum   |
|     |                                                       | field.                             |
| 6   | =A4.fetch(to(100),@DimProduct,StockID,StockNum)       | From the dimension table           |
|     |                                                       | @DimProduct, get the records whose |
|     |                                                       | stock number is within 100.        |

# field()

## r.field()

### **Description:**

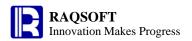

Get the value of a field in a record.

### **Syntax:**

r.field(i)

### Remark:

Get value of the  $i^{th}$  field in record r.

### **Parameters:**

- r A record
- *i* Sequence number of the field

### **Return value:**

A field value or a sequence composed of multiple field values.

### **Example:**

demo.query("select \* from EMPLOYEE")(1).field(2)

Return value of the second field of the first record in TSeq demo.query ("select \* from EMPLOYEE").

## **Related concepts:**

A.field(i)

A.field(i,x)

r.field(i,x)

## r.field(i,x)

## **Description:**

Modify values in the specified field of record r

### **Syntax:**

r. field(i,x)

### **Remarks:**

Modify the value of the *i*th field of the record r into x.

### **Parameters:**

- r Record
- *i* Sequence number of a field
- x Expression whose computational result is the value of the *i*th field

### **Return value:**

Field value

## **Example:**

|   | Α                                     |        |           |            |                          |
|---|---------------------------------------|--------|-----------|------------|--------------------------|
| 1 | =demo.query("select * from EMPLOYEE") | EID    | NAME      | SURNAME    |                          |
|   |                                       | 1      | Admin1    | Moore      |                          |
| 2 | =A1(1).field(2,"Admin1")              | Change | the value | of the 2nd | field of the record 1 to |
|   |                                       | Admin1 |           |            |                          |

## **Related concepts:**

A.field(i)

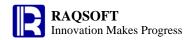

A.field(i,x) r.field(i)

## A.field(i)

### **Description:**

Get the values in the  $i^{th}$  field of a sequence.

### **Syntax:**

A.field(i)

### Remark:

Generate a new sequence composed of the values in the  $i^{th}$  field of each record in A.

### **Parameters:**

- A A sequence
- *i* The sequence number of a field

### **Return value:**

The new sequence composed of the values of the  $i^{th}$  field of each record in A.

### **Example:**

|   | A                   |   |      |
|---|---------------------|---|------|
| 1 | =demo.query("select | * | from |
|   | EMPLOYEE")          |   |      |
| 2 | =A1.field(2)        |   |      |
|   |                     |   |      |

## **Related concepts:**

r.field(i)

r.field(i,x)

A.field(i,x)

## A.field(i,x)

## **Description:**

Get the modified value of the ith field in a sequence

### **Syntax:**

A. field(i,x)

### **Remarks:**

Get the value of the ith field of each record in A, reassign x to it, and return a sequence consisting of the new values

### **Parameters:**

- A A sequence
- *i* Sequence number of a field
- x Expression whose computational result is the value of the *i*th field

### **Return value:**

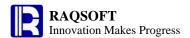

A new sequence composed of the result values of the *i*th field in A by computing expression x.

### **Example:**

|   | A                                     |     |         |         |         |            |            |            |         |    |       |
|---|---------------------------------------|-----|---------|---------|---------|------------|------------|------------|---------|----|-------|
| 1 | =demo.query("select * from EMPLOYEE") | EID | NAME    | SURNA   | GENDER  | STATE      | BIRTHDAY   | HIREDATE   | DEPT    | SA | ALARY |
|   |                                       | 1   | Rebecca | Moore   | F       | California | 1974-11-20 | 2005-03-11 | R&D     | T  | 8000  |
|   |                                       | 2   | Ashley  | Wilson  | F       | New York   | 1980-07-19 | 2008-03-16 | Finance |    | 8000  |
|   |                                       | 3   | Rachel  | Johnson | F       | New Mexico | 1970-12-17 | 2010-12-01 | Sales   |    | 8000  |
|   |                                       | 4   | Emily   | Smith   | F       | Texas      | 1985-03-07 | 2006-08-15 | HR      |    | 8000  |
|   |                                       | 5   | Δehlav  | Smith   | F       | Τωνασ      | 1075_05_13 | 2004-07-30 | RLD     | L  | 0000  |
| 2 | =A1.field(9,8000)                     | Mo  | dify t  | he val  | ue of t | he nint    | h field    |            |         |    |       |

### **Related concepts:**

r.field(i)

A.field(i)

r.field(i,x)

## file()

file(fn:cs)

## **Description:**

Open a file object with the specified file name.

### **Syntax:**

 $file(fn{:cs})$ 

## Remark:

Open a file object with the file name of fn.

### **Parameters:**

Name of the file to load. Both the absolute path and the relative path are acceptable. If using the relative path, then it is relative to the main path. The main path is the one configured on the option menu of esProc, and by default it is the current directory (the directory opened on running the dfx file).

*cs* Character set. It supports jvm's built-in character set. It is the default value of virtual machine by default.

### **Option:**

**@s** Search the file names on the non-absolute path in a specified order: Class path -> Searching path-> Main path. The Searching path is the one configured on the option menu of esProc. The default main path is the current directory.

The return result is the name of a read-only file.

#### **Return value:**

A file object

- file("D:\\Area.txt":"UTF-8") Load the file Area.txt from the directory "D:\". Character set is UTF-8
- file("\Area.txt") Load the file Area.txt under the Main path.

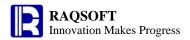

file@s("data\\ Area.txt")

Search the class path first. If not found, then search throughout the list of Searching paths. Lastly, search the Main path if not found in the Searching paths.

## file(fn:cs,z,h)

### **Description:**

Open the file object of the remote file with the specified name.

### **Syntax:**

**file**(fn:cs,z,h)

#### Remark:

Select a sub-machine from the sequence h, then open the file fn from the partition z of the sub-machine. Firstly, search for the file whose name is fn locally. If not found, then search for it among files on the relatively idle sub-machine of the remote machine. The remote file cannot be written.

#### **Parameter:**

- Name of the file to load. Both the absolute path and the relative path are acceptable. If using the relative path, then it is relative to the Main path. In the IDE, the Main path is the one configured on the option menu of esProc and by default it is the current directory. On server, the Main path is the value of main Path in the configuration file config.xml, and this value must not be null.
- cs Character set. It supports jvm's built-in character set. It is the default value of virtual machine by default.
- z Partition name
- h Sequence of sub-machines

#### **Return value:**

File object

### **Example:**

- =file("D:\\Scores.txt":"UTF-8","2","192.168.0.20:9282") Load the file "Scores.txt" from the D:\ of the native machine and the character set is UTF-8
- **=file("Scores.txt":"UTF-8","2","192.168.0.20:9282")** Firstly, load the file Scores.txt under the Main path of the native machine.
- =file("Scores1.txt":"UTF-8","2","192.168.0.20:9282") If Scores1.txt is not found on this machine, then load the file "Scores1.txt" on partition "2" of the sub-machine"192.168.0.20:9282".

## filename()

### **Description:**

Split up the full path, and get the file name and suffix

### **Syntax:**

filename(fn)

### Remark:

Split the file name and suffix contents from the full path fn

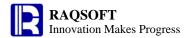

### **Parameter:**

fn The full path with the file name

## **Options:**

@e Only split the extension part from the full path@n Split out the file name without the extension

**@d** Split out the directory under which the file is located, inclusive of address string

**@t** Under\_fn directory, generate and return the full path names of temporary files of the

same type. If fn is omitted, they will be generated under the system temporary directory,

and the file name relative to the main path will be returned.

## **Example:**

| A                                  |                                                 |
|------------------------------------|-------------------------------------------------|
| 1 =filename("D://file/test.dfx")   | Export "test.dfx"                               |
| 2 =filename@e("D://file/test.dfx") | Export "dfx"                                    |
| 3 =filename@n("D://file/test.dfx") | Export "test"                                   |
| 4 =filename@d("D://file/test.dfx") | Export "D://file"                               |
| 5 =filename@t("D://file/p2.txt")   | Export "D:\file\tmpdata3665839327103632105.txt" |

## **Related concept:**

file()

## fill()

### **Description:**

To create a string by concatenating strings together.

## **Syntax:**

fill(s, n)

### Remark:

Get a new string by concatenating n strings (s) together

### **Parameters:**

- s Source strings for making up a new string
- *n* Number of source strings in the new string

### **Return value:**

Character

## **Example:**

- fill("1",10) "1 1 1 1 1 1 1 1 1 1 "
- fill("a b",10)
   "a ba ba ba ba ba ba ba ba ba ba b

# find()

## A.find()

## **Description:**

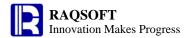

To find a record whose primary key value is v.

## **Syntax:**

 $A.\mathsf{find}(v)$ 

### Remark:

If the sequence A is composed of non-record members, A.find() is used to get the first member equal to v from A.

If A is a record sequence, A.find() is used to get the member from A whose primary key values are equal to v. Use the index table if there is one.

### **Parameters:**

A A sequence

v A sequence member or a primary key value; a sequence shall be used if there are multiple primary key values.

## **Option:**

**@b** Enable the binary search. Here, *A* must be ordered by the primary key; otherwise, the result will be wrong. The index table will be ignored.

### **Return value:**

The member found

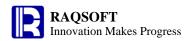

|   | Α                                     |                              |                                                                                                    |           |        |            |            |              |         |        |            |
|---|---------------------------------------|------------------------------|----------------------------------------------------------------------------------------------------|-----------|--------|------------|------------|--------------|---------|--------|------------|
| 1 | =demo.query("select * from EMPLOYEE") | EID                          | NAME                                                                                                    | SURNA     | GENDER | STATE      | BIRTHDAY   | HIREDATE     | DEPT    | SALARY |            |
|   |                                       | 1                            | Rebecca                                                                                                   | Moore     | F      | California | 1974-11-20 | 2005-03-11   | R&D     | 7000   |            |
|   |                                       | 2                            | Ashley                                                                                                    | Wilson    | F      | New York   | 1980-07-19 | 2008-03-16   | Finance | 11000  |            |
|   |                                       | 3                            | Rachel                                                                                                    | Johnson   | F      | New Mexico | 1970-12-17 | 2010-12-01   | Sales   | 9000   |            |
|   |                                       | 4                            | Emily                                                                                                    | Smith     | F      | Texas      |            | 2006-08-15   |         | 7000   |            |
| 2 | >A1.primary(NAME,DEPT)                | l E                          | Achlov                                                                                                    | Omith     | С      | Toyon      | 107E NE 11 | 2001 07 20   | חום     | 16000  |            |
|   | , , ,                                 | EID                          | NIAME                                                                                                    | OLIDALANI | OFNDE  | OTATE I    | DIDTUDAY   | HIREDATE     | DEDT O  | II ADV |            |
| 3 | =A1.find(["Alexis","Sales"])          | EID<br>7                     |                                                                                                    | SURNAME   | F      |            |            | 2002-08-16 S |         | 9000   |            |
|   |                                       | _                            |                                                                                                    |           | is us  |            |            |              |         |        | fields for |
|   |                                       |                              |                                                                                                    |           |        | y key      | ause       | incre ur     | C IIIu  | при    | neids for  |
| 4 | =demo.query("select * from FAMILY")   |                              | EID                                                                                                    | NA        | ME     | RELAT      | ION        | ENDER        | RAG     | ΕĪ     |            |
|   | , ,,                                  | ď                            |                                                                                                    | Jack      |        | child      |            | Male         |         | 15     |            |
|   |                                       | Н                            | 1                                                                                                    |           | -      | child      | F          | emale        | -       | 17     |            |
|   |                                       | Н                            | 1                                                                                                    |           |        | spous      | e          | Male         |         | 52     |            |
|   |                                       | Н                            |                                                                                                    |           |        | spous      | -          | emale        | +       | 41     |            |
|   |                                       | Н                            | - 2                                                                                                    |           |        | child      | -          | Asla         |         | 10     |            |
|   |                                       | Th                           |                                                                                                    | ble se    |        |            |            |              |         |        |            |
|   |                                       | is ordered by the <b>EID</b> |                                                                                                    |           |        |            |            |              |         |        |            |
|   |                                       | field                        |                                                                                                    |           |        |            |            |              |         |        |            |
| _ | A4 . (FID)                            | neid                         |                                                                                                    |           |        |            |            |              |         |        |            |
|   | >A4.primary(EID)                      |                              |                                                                                                    |           |        |            |            |              |         | _      |            |
| 6 | =A4.find@b(3)                         | E                            | ID                                                                                                    | NAME      |        | LATIO      | N GE       | NDER         | AGE     |        |            |
|   |                                       |                              | 3 /                                                                                                    | Andy      | chil   | d          | Ma         | le           | 1       | 0      |            |
|   |                                       | _                            |                                                                                                    |           |        | le the     | binary     | search       | in or   | der to | speed up   |
|   |                                       | the computation              |                                                                                                    |           |        |            |            |              |         |        |            |
| 7 | =[1,3,5,7]                            |                              |                                                                                                    |           |        |            |            |              |         |        |            |
| 8 |                                       |                              | because A7 is neither a record sequence nor a table uence, the search operation is conducted according to |           |        |            |            |              |         |        |            |
|   |                                       |                              | •                                                                                                    |           |        | ch ope     | eration    | is con       | ducte   | ed acc | ording to  |
|   |                                       | members' values              |                                                                                                    |           |        |            |            |              |         |        |            |

## **Related concepts:**

A.pfind()

## *mdb*.find()

## **Description:**

Query the data of a MongoDB and return the result in the form of a cursor

## **Syntax:**

mdb.find(c,f,s)

## Remark:

Query field s in table c of a MongoDB, select records satisfying f and return the result as a cursor

## **Parameters:**

mdb Connection to MongoDB

- c The table name
- f Filtering condition, whose syntax is the same as that of MongoDB
- s A field, whose syntax is the same as that of MongoDB. All fields will be returned by default.

### **Return value:**

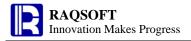

A cursor

### **Example:**

|   | A                                                        |                                           |
|---|----------------------------------------------------------|-------------------------------------------|
| 1 | =mongodb("mongo://127.0.0.1:27017/myTest?user=root       |                                           |
|   | &password=sa")                                           |                                           |
| 2 | =A1.find("Score","{name:'Sean'}","{id:1,score:1,_id:0}") | Find records of id and score from table   |
|   |                                                          | Score according to the condition that the |
|   |                                                          | name is Sean                              |
| 3 | =A1.close()                                              | Close the MongoDB connection              |

### **Related concepts:**

mongodb()

mdb.close()

mdb.count()

mdb.distinct()

mdb.aggregate()

# float()

### **Description:**

Convert a string or a number into a 64-bit double-precision floating-point number.

### **Syntax:**

float(stringExp)

float(numberExp)

#### Remark:

The computation of *stringExp* must be a string that consists of a number which is less than or equal to 64 bits. For a value of more than 64 bits, the result of **float**(*stringExp*) will be imprecise.

The computation of *numberExp* must be a numeric value which is less than or equal to 64 bits. For a value of more than 64 bits, the result of **float(***numberExp***)** will be imprecise.

#### **Parameters:**

stringExp The string expression you want to return as a double-precision floating-point

number.

numberExp The number you want to return as a double-precision floating-point number.

#### **Return value:**

64-bit double-precision floating-point number

### **Example:**

- float("1234567") 1234567.0 - float(1234567) 1234567.0

## **Related concepts:**

decimal()

int()

long()

number()

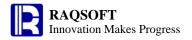

string()

# floor()

### **Description:**

Truncate data at the specified position, and reject all the remaining part if any

## **Syntax:**

 $floor(numberExp, \{nExp\})$ 

### Remark:

Truncate the data *numberExp* at the specified position *nExp*, and reject all the remaining part if any

### **Parameters:**

numberExp Data to be truncated

*nExp* Integer to specify the position from which data are to be truncated,

>0: Move the decimal point to the right for *nExp* places<0: Move the decimal point to the left for *nExp* places

**=0**: Indicate the current decimal place.

#### **Return value:**

Numeric

### **Example:**

| - | floor(3451231.234,0)  | 3451231.0  |
|---|-----------------------|------------|
| - | floor(3451231.234,-1) | 3451230.0  |
| - | floor(3451231.234,-2) | 3451200.0  |
| - | floor(3451231.234,1)  | 3451231.2  |
| _ | floor(3451231 234 2)  | 3451231 23 |

## **Related concepts:**

ceil()

round()

# fname()

## T.fname(i)

### **Description:**

Get the names of fields of the TSeq according to the serial numbers of these fields

### **Syntax:**

T. fname(i)

### **Remarks:**

From TSeq T, get the name of the field whose serial number is i. If no parameter, then return all field names in T

### **Parameters:**

T TSeq

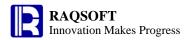

*i* Serial number of a field

## **Return value:**

A string or a sequence

## **Example:**

## **Related concepts:**

r.fname()

## r.fname(i)

## **Description:**

Get the field names from records according to the serial numbers of these fields

## **Syntax:**

r. fname(i)

## **Remarks:**

From the record r, get the name of the field whose serial number is i. If no parameter, then return all field names in r

## **Parameters:**

r Record

*i* Serial number of a field

### **Return value:**

Character strings or sequences

## **Example:**

| - | LAU | mpic.                                 |                                     |
|---|-----|---------------------------------------|-------------------------------------|
|   |     | Α                                     |                                     |
|   | 1   | =demo.query("select * from EMPLOYEE") |                                     |
|   | 2   | =A1(1).fname(2)                       | "NAME", the name of the 2nd         |
|   |     |                                       | field in the first record is NAME   |
|   | 3   | =A1(1).fname()                        | Return a sequence comprising all    |
|   |     |                                       | field names of the 1st record in A1 |
|   |     |                                       |                                     |

## **Related concepts:**

T.fname()

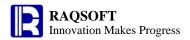

# fno()

# $T.\operatorname{fno}(F)$

# **Description:**

Get the serial number of a field in a table sequence.

## **Syntax:**

 $T.\mathsf{fno}(F)$ 

## Remark:

Get the serial number of field F in T, if there are no parameters, the number of fields in T is returned

## **Parameters:**

T TSeq

F Field name

#### **Return value:**

The serial number of field F in T

# **Example:**

|   | P                                     |                                                                          |
|---|---------------------------------------|--------------------------------------------------------------------------|
|   | Α                                     |                                                                          |
| 1 | =demo.query("select * from EMPLOYEE") |                                                                          |
| 2 | , ,                                   | 1, which indicates that the serial number of field "EID" is 1            |
| 3 | ,                                     | <b>9</b> , which indicates that there are 9 fields in the table sequence |

# **Related concepts:**

r.fno()

r.fno(F)

# **Description:**

Get the serial number of a field of a record in a table sequence .

# **Syntax:**

r.fno(F)

## Remark:

Get the serial number of field F of record r in the table sequence; if there is no parameter, return the number of fields in the table sequence in which r locates.

#### **Parameters:**

r A record

F Field name

# **Return value:**

The serial number of field F

|   | Α                                     |
|---|---------------------------------------|
| 1 | =demo.query("select * from EMPLOYEE") |

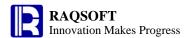

| 2 =A1(2).fno(EID) | 1, which indicates that the serial          |
|-------------------|---------------------------------------------|
|                   | number of the field "EID" is 1              |
| 3 =A1(2).fno()    | <b>9</b> , which indicates that there are 9 |
|                   | fields in the table "Employee"              |
|                   |                                             |

T.fno()

# for

for a,b,s

# **Description:**

Execute a loop according to the specified scope and step

# **Syntax:**

for a,b,s

## Remark:

Execute the code block in loops from a to b with a step of s

## **Parameters:**

- a An integer
- b An integer
- S An integer to indicate the step. Its value is 1 by default.

# **Example:**

|   | Α          | В |                                                                                       |
|---|------------|---|---------------------------------------------------------------------------------------|
| 1 |            |   | Save the cumulative total -18 - in A1                                                 |
| 2 | for 1,11,5 |   |                                                                                       |
| 3 |            |   | Add up integers within the scope from 1 to 11 with a step of 5, i.e. every 4 integers |

# for cs,n;x

# **Description:**

Loop through the cursor

# **Syntax:**

for cs,n;x

### Remark:

Retrieve n records from the cursor and return or retrieve records till x... has changed. Close the cursor once the retrieval is completed. This function is often used to fetch a large volume of records by group. Return all the remaining records and close the cursor when omitting n and x.

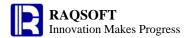

### **Parameters:**

cs Cursor

*n* Number of records

x Grouping expression, and cs is sorted by x. With x, n can be ignored.

# **Example:**

|   | Α                                    | В               |                                    |
|---|--------------------------------------|-----------------|------------------------------------|
|   | =demo.cursor("select * from EMPLOYEE | =0              |                                    |
|   | order by SALARY desc")               |                 |                                    |
| 2 | for A1,10;SALARY                     |                 |                                    |
| 3 |                                      | >B1.insert(0,A2 | Loop through the cursor, selecting |
|   |                                      | )               | records with the same SALARY value |
|   |                                      |                 | and inserting them into B1.        |
|   |                                      |                 |                                    |

# for *x*

# **Description:**

To start a loop.

## **Syntax:**

for x

## Remark:

Start a loop executing the code block

# **Parameter:**

x A sequence, an integer, or a logic expression. Loop through the code block against x or  $\mathbf{to}(\mathbf{x})$ , or if x is true. If x is empty, then the loop will be endless.

# **Example:**

When x is an integer

|   | Α      | В         | С |                                                 |
|---|--------|-----------|---|-------------------------------------------------|
| 1 |        |           |   | Save the cumulative total <b>55</b> in <b>A</b> |
| 2 | for 10 |           |   |                                                 |
| 3 |        | >A1=A1+A2 |   | Add up the integers from 1 to 10                |

When x is empty

|   |     | 1 2         |       |                                                                 |
|---|-----|-------------|-------|-----------------------------------------------------------------|
|   | Α   | В           | С     |                                                                 |
| 1 | =0  |             |       | 5050                                                            |
| 2 | for |             |       | Loop will be endless if x is empty. When the loop count reacher |
|   |     |             |       | then break the loop                                             |
| 3 |     | >A1=A1+#A   |       |                                                                 |
| 4 |     | if #A2==100 | break | _                                                               |

When x is a Boolean expression

|   | Α   | В |
|---|-----|---|
| 1 | =15 |   |

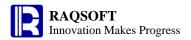

| 2 | for A1>10 |            | If A1 >10, then start a loop through the code block; otherwise, |
|---|-----------|------------|-----------------------------------------------------------------|
| 3 |           | >B1=B1+#A2 | quit the loop                                                   |
|   |           | >A1=A1-1   |                                                                 |

# fork

# **Description:**

Multithread is used to execute the code block in this cellset.

## **Syntax:**

fork Ai,...

## Remark:

Ai is the sequence parameter, whose length determines the number of parallel threads and in which the single-value parameters will be duplicated to compose a sequence. Make multiple duplicates of the cellset and the context being executed currently, and then use multithreads to execute them respectively. The parameters will be separated and used for execution respectively and the result of each thread becomes the value of its corresponding cell. The result of *result* statement in code block will be combined into a sequence which will act as the cell value of the main thread to call the subroutine.

### **Parameters:**

Ai A sequence

## **Example:**

### 1) Single Parameter

|   | Α                           | В                                                       |
|---|-----------------------------|---------------------------------------------------------|
| 1 | fork [[1,20,6,14,5],[32,8]] | // return the result of result statement of multithread |
| 2 |                             | =connect("demo")                                        |
| 3 |                             | =B2.query("select * from EMPLOYEE where EID in (?)      |
|   |                             | ",A1)                                                   |
| 4 |                             | =B2.close()                                             |
| 5 |                             | result B3                                               |

# 2) Multiple Parameters

|   | A                               | В                                                                             |
|---|---------------------------------|-------------------------------------------------------------------------------|
| 1 | fork [[1,20,6,14,5],[32,8]],"F" | // return the result of result statement of multithread                       |
| 2 |                                 | =connect("demo")                                                              |
| 3 |                                 | =B2.query("select * from EMPLOYEE where EID in (?) and GENDER=?",A1(1),A1(2)) |
| 4 |                                 | =B2.close()                                                                   |
| 5 |                                 | result B3                                                                     |

# **Related concepts:**

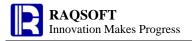

callx()
call()

# func

# func()

## **Description:**

To call a subroutine.

## **Syntax:**

func (a, arg)

### Remark:

A subroutine can be called in any cell as required once defined in a program cellset. The **func()** function is used to call the subroutine starting with master cell *a* and, in the meantime, the parameter *arg* will be passed in as the cell value of *a*. After the call is completed, the return value defined in the subroutine will be returned.

#### **Parameters:**

- a The master cell of a sub routine; usually, it is the cell where the **func** is located
- arg The parameter used in a subroutine. It can be either a single value or a sequence.

### **Return value:**

The return value of the subroutine.

# **Example:**

|   | Α                 | В               | Name the program cellset as <b>p1</b>                                |
|---|-------------------|-----------------|----------------------------------------------------------------------|
| 1 | func              |                 | Define a subroutine and return the sum of the members of the         |
| 2 |                   | return A1.sum() | passed parameter – whose the value is a sequence                     |
| 3 | =func(A1,[1,2,3]) |                 | <b>6. A3</b> is a method of calling and the return value is <b>6</b> |

```
func ... {return x_i}
```

### **Description:**

Define the function block of a function.

## **Syntax:**

func

 $\dots$  {return  $x_i$ }

#### Remark:

Define a function block. The result of computation may or may not be returned. A function block (subroutine) begins with the start symbol **func**. The content of a subroutine is a code block taking the cell containing **func** as the master cell. The **return** statement is used to return the function result and terminate the function's code block.

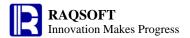

### **Return value:**

The result of the function block.

## **Example:**

|   | Α    | В               |                                                                        |
|---|------|-----------------|------------------------------------------------------------------------|
| 1 | func |                 | Define a subroutine; the parameter passed in is a sequence; the sum of |
| 2 |      | return A1.sum() | members of the sequence is returned                                    |

Related concepts:

func()

gf()

ds.gf()

# **Description:**

In the dimension table space ds, append dimension table V and the segmental function g

## **Syntax:**

 $ds. \mathbf{gf}(V,g;...)$ 

### **Remarks:**

Use dims() to generate dimension table space ds. If the dimension table space ds does not have the dimension table V, use  $ds.\mathbf{gf}()$  to append dimension table V and the segmental function g to the dimension table space ds.

### **Parameters:**

- ds Dimension table space
- V Dimension table name. Typically, it is a global variable name, and the variable value is just this dimension table
- g Segmental function expression, which takes the primary key of the dimension table as the parameter, and returns a value of to(n)

### **Return value:**

Dimension table space

|   | A                                                     |                                   |
|---|-------------------------------------------------------|-----------------------------------|
| 1 | =hosts(["192.168.0.232:8281","192.168.0.147:8281"],2) |                                   |
| 2 | =callx@a("p2.dfx",[1,299],[298,399];A1)               |                                   |
| 3 | =dims(A1;@DimTable,if(?<36,1,2))                      |                                   |
| 4 | =A3.gf(@DimProduct,if(?<299,1,2))                     | Append dimension table            |
|   |                                                       | @DimProduct                       |
| 5 | =A3.fetch(to(100),@DimProduct,StockID,StockNum)       | Fetch records whose stock ID is   |
|   |                                                       | within 100 in the dimension table |

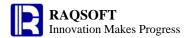

# group()

 $A.group(x_i,...)$ 

# **Description:**

Perform equal grouping according to  $x_i, ...$ 

## Syntax:

 $A.\mathsf{group}(x_i,\ldots)$ 

## Remarks:

Perform equal grouping on a sequence or an RSeq according to a single or multiple fields/expressions, the result is a sequence consisting of groups

# **Options:**

- **@o** Group records by comparing adjacent ones, which is equal to the merging operation, and the result set won't be sorted.
- **@1** Get the first record of each group to form an RSeq and return it (Please note that 1 is a number instead of a letter)
- @n x gets assigned with group numbers which can be used to define the groups. @n and @0 are mutually exclusive.

### **Parameters:**

- A A sequence
- $x_i$  Grouping expression. When grouping data by multiple fields or expressions, separate grouping expressions from each other by commas

# **Return value:**

A sequence or an RSeq

## **Example:**

➤ Group a sequence

|   | A                      |                                               |
|---|------------------------|-----------------------------------------------|
| 1 | [6,9,12,15,16,5,1,7,8] |                                               |
| 2 | =A1.group(~%2)         | [[6,12,16,8],[ 9,15,5,1,7]] The series is     |
|   |                        | divided into two groups. Divide the           |
|   |                        | number of members in both groups by 2,        |
|   |                        | one of the remainders is 0 and the other is 1 |
| 3 | =A1.group(~%2,~%3)     | [[6,12],[16],[8],[9,15],[1,7],[5]]            |
|   |                        | Group the series according to multiple        |
|   |                        | expressions.                                  |

# ➤ Reuse the grouping result

|   | A                                             |                                                |
|---|-----------------------------------------------|------------------------------------------------|
| 1 | =demo.query("select NAME,BIRTHDAY,GENDER from |                                                |
|   | EMPLOYEE")                                    |                                                |
| 2 | =A1.group(GENDER)                             | [[Rebecca,Ashley,Rachel,],[Matthew,Ryan,Jacob, |

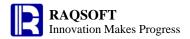

|                                                       | ]], each | group is a seq  | uence   |
|-------------------------------------------------------|----------|-----------------|---------|
|                                                       | NAME     | BIRTHDAY        | GENDER  |
|                                                       | Rebecca  | 1974-11-20      | F       |
|                                                       | Ashley   | 1980-07-19      | F       |
|                                                       | Rachel   | 1970-12-17      | F       |
|                                                       | Covilu   | 4005 02 07      | F       |
| 3 =A2.new(GENDER:Gender,~.count():Number)             | Gender   | Number          |         |
|                                                       | F        | 262             |         |
|                                                       | M        | 238             |         |
|                                                       | Count me | mbers of each   | group   |
| 4 =A2.new(GENDER:Gender,~.avg(age(BIRTHDAY)):Average) | Gender   | Averag          | je      |
|                                                       | F        | 35.40076335     | 8778626 |
|                                                       | M        | 35.34033613     | 445378  |
|                                                       |          | erent statistic |         |

# > Group data by multiple fields

|   | Group data by multiple fields    | _                                               |              |           |                            |
|---|----------------------------------|-------------------------------------------------|--------------|-----------|----------------------------|
|   | A                                |                                                 |              |           |                            |
| 1 | =demo.query("select              |                                                 |              |           |                            |
|   | NAME,GENDER,DEPT,BIRTHDAY        |                                                 |              |           |                            |
|   | from EMPLOYEE")                  |                                                 |              |           |                            |
| 2 | =A1.group(GENDER,DEPT)           | Group rec                                       | ords by m    | ultiple   | fields                     |
| 3 | =A1.group@o(GENDER)              | Records w                                       | on't be so   | orted; o  | nly the adjacent ones will |
|   |                                  | be compar                                       | ed and gro   | oup the   | m together if they are the |
|   |                                  | same. San                                       | ne records   | that ar   | e not adjacent may be put  |
|   |                                  | into differ                                     | ent groups   | s, so the | ere may be overlapped      |
|   |                                  | groups and                                      | d the retur  | n result  | t is a set of sequences.   |
|   |                                  | [Rebecca,Ashley,Rachel,]                        |              |           | 1                          |
|   |                                  | [Matthew]                                       |              |           |                            |
|   |                                  | [Alexis,Megan,Victoria]                         |              |           |                            |
|   |                                  | [Ryan,Jacob]                                    |              |           |                            |
|   |                                  | [ laccinal                                      |              |           | 1                          |
| 4 | =A1.group@1(GENDER)              | NAME                                            | GENDER       | DEPT      | BIRTHDAY                   |
|   |                                  | Rebecca                                         | F            | R&D       | 1974-11-20                 |
|   |                                  | Matthew                                         | M            | Sales     | 1984-07-07                 |
|   |                                  | Return the                                      | e first reco | rd of ea  | ach group                  |
| 5 | =A1.group@n(if(GENDER=="F",1,2)) | x gets assigned with group numbers which can be |              |           |                            |
|   |                                  | used to de                                      | fine the gr  | oups d    | irectly.                   |
|   | ·                                |                                                 |              |           |                            |

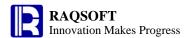

[[Rebecca,Ashley,Rachel,...],[Matthew,Ryan,Jacob,...]]

**Related concepts:** 

A.id()

 $\underline{A.group(x:F;y:G...)}$ 

A.group(x:F;y:G...)

# **Description:**

Group a sequence and then perform aggregate operations

### **Syntax:**

A.group(x:F;y:G...)

#### Remarks:

First group the sequence according to a single or multiple fields/expressions and then aggregate each group of data. After the sequence is grouped according to x, a new TSeq with fields being F,... G,... will be created. Values of F field are the value of x field of the first record in each group and G field gets values by computing y with regard to each group.

### **Options:**

- **@o** Group records by comparing adjacent ones, which is equal to the merging operation, and the result set won't be sorted.
- @n x gets assigned with group numbers which can be used to define the groups. @n and @o are mutually exclusive.

#### **Parameters:**

- A A sequence
- x Grouping expression. If omitting x:F, aggregate the whole set without grouping; in this case ; must not be omitted
  - F Field name of the result TSeq
  - G Names of summary fields in the result TSeq
  - y Aggregate expression in which ~ is used to reference a group

### **Return value:**

A sequence

|   | A                                                     |           |            |
|---|-------------------------------------------------------|-----------|------------|
| 1 | =demo.query("select * from SCORES")                   |           |            |
| 2 | =A1.group(STUDENTID:StudentID;~.sum(SCORE):TotalScore | StudentID | TotalScore |
|   | 1                                                     | 1         | 460        |
|   | ,                                                     | 2         | 516        |
|   |                                                       | 3         | 456        |
|   |                                                       | 4         | 480        |

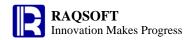

| 3 | =A1.group@o(STUDENTID:StudentID;~.sum(SCORE):TotalSc   | 11            | 220          |                 |                 |
|---|--------------------------------------------------------|---------------|--------------|-----------------|-----------------|
|   |                                                        | 12            | 215          |                 |                 |
|   | ore)                                                   | 13            | 217          |                 |                 |
|   |                                                        | 14            | 198          |                 |                 |
|   |                                                        | 1             | 230          |                 |                 |
|   |                                                        | 2             | 258          |                 |                 |
|   |                                                        | 3             | 228          |                 |                 |
|   |                                                        | Only the ad   | jacent ones  | will be comp    | pared and       |
|   |                                                        | group them    | together if  | they are the    | same. The       |
|   |                                                        | result set wo | on't be sort | ed.             |                 |
| 4 | =demo.query("select * from STOCKRECORDS where          |               |              |                 |                 |
|   | STOCKID<'002242'")                                     |               |              |                 |                 |
| 5 | =A4.group@n(if(STOCKID=="000062",1,2):StockID;~.sum(CL | StockID       | Tota         | alPrice         |                 |
|   | OSING):TotalPrice)                                     | 1             | 1995.4300    | 000000003       |                 |
|   | , ,                                                    | 2             | 6487.879     | 999999997       |                 |
|   |                                                        | x gets assign | ned with gr  | oup numbers     |                 |
| 6 | =A1.group(;~.sum(SCORE):TotalScore)                    | TotalScore    |              |                 |                 |
|   | / Trigioup(, ioum(ooot(2)))                            | 6342          |              |                 |                 |
|   |                                                        | 3042          |              |                 |                 |
|   |                                                        | x:F is omitt  | ted, so con  | npute the total | al score of all |
|   |                                                        | the students  |              |                 |                 |

A.id()

 $\underline{A.group(x_{i,\dots})}$ 

# groupn()

# cs.groupn()

# **Description:**

Group cursor records by the group sequence number and return a cursor sequence

# **Syntax:**

 $cs.\mathbf{groupn}(x)$ 

## Remark:

Group the records in cursor cs by x, and x is the group sequence number for direct locating. Return the result as a cursor sequence.

# **Parameters:**

cs Cursor records

*x* Group sequence number

# **Option:**

**@f** Return a sequence of file names

# **Return value:**

Cursor sequence

# **Example:**

Α

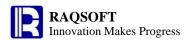

| 1 | =demo.cursor("select * from SCORES")     |                                           |  |
|---|------------------------------------------|-------------------------------------------|--|
| 2 | =A1. groupn(if(CLASS=="Class one",1,2))  | Return as a sequence cursor               |  |
| 3 | =demo.cursor("select * from SCORES")     |                                           |  |
| 4 | =A3.groupn@f(if(CLASS=="Class one",1,2)) | E:\tmpdata8417022696672224666             |  |
|   |                                          | E:\tmpdata8310048623511881329             |  |
|   |                                          | Files corresponding to each group of data |  |

cs.groups()

cs.groupx()

# groups()

# A.groups()

# **Description:**

Group a TSeq and then get the aggregating result cumulatively.

### **Syntax:**

A.groups(x:F...;y:G...)

#### Remark:

Group and aggregate the TSeq simultaneously by one or multiple fields/expressions to generate a new TSeq with F,...G... as the fields. Namely, during the traversal through members of A, they will be placed to the corresponding result set one by one; in the meanwhile, the aggregating result of each result set will be computed cumulatively. Compared with the method of grouping first then aggregating, the function has a better performance.

## **Options:**

- **@o** Group records by comparing adjacent ones, which is equal to the merging operation, and the result set won't be sorted.
- **@n** x gets assigned with group numbers which can be used to define the groups. @n and @o are mutually exclusive.

### **Parameters:**

- A A sequence
- x Grouping expression
- F Field name of the result TSeq
- y y is the aggregate function with which A is traversed, and which only supports  $\frac{y}{\sqrt{max/min/topx/avg}}$ 
  - G Summary field name in the result TSeq

# **Return value:**

Post-grouping TSeq

# **Example:**

A
1 =demo.query("select \* from SCORES where

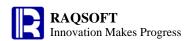

|   | CLASS = 'Class one'")                    | ]               |                |                 |             |
|---|------------------------------------------|-----------------|----------------|-----------------|-------------|
| 2 | =A1.groups(STUDENTID:StudentID;sum(SC    | StudentID       | Total          | Score           |             |
| _ | ORE):TotalScore)                         |                 | 1              | 230             |             |
|   |                                          |                 | 3              | 258<br>228      |             |
|   |                                          |                 | 4              | 240             |             |
|   |                                          |                 | 5              | 223             |             |
|   |                                          |                 | 7              | 231<br>225      |             |
|   |                                          |                 | 8              | 204             |             |
|   |                                          |                 | 9              | 249             |             |
|   |                                          | group by a s    | ingle field    |                 |             |
| 3 | =demo.query("select * from SCORES")      | _               |                |                 |             |
| 4 | =A3.groups(CLASS:Class,STUDENTID:Stud    | Class one       | 10             | 233             |             |
|   |                                          | Class one       | 11             | 220             |             |
|   | entID;sum(SCORE):TotalScore)             | Class one       | 12             | 215             |             |
|   |                                          | Class one       | 13             | 217             |             |
|   |                                          | Class one       | 14             |                 |             |
|   |                                          | Class two       | 1              | 230             |             |
|   |                                          | Class two       | 2              |                 |             |
|   |                                          | Class two       | 3              |                 |             |
|   |                                          | Class two 4 240 |                |                 |             |
|   |                                          | group by mu     | altiple fields | S               |             |
| 5 | =demo.query("select * from SCORES")      |                 |                |                 |             |
| 6 | =A5.groups@o(STUDENTID:StudentID;sum(    | 11              | 220            |                 |             |
|   | • • • • • • • • • • • • • • • • • • •    | 12              | 215            |                 |             |
|   | SCORE):TotalScore)                       | 13              | 217            |                 |             |
|   |                                          | 14              | 198            |                 |             |
|   |                                          | 1               | 230            |                 |             |
|   |                                          | 2               | 258            |                 |             |
|   |                                          | 3               | 228            |                 |             |
|   |                                          |                 |                | ge with the ne  | ni ahborina |
|   |                                          |                 | _              |                 |             |
| _ |                                          | element, and    | i me resuit s  | set is not sort | ea.         |
| 7 | =demo.query("select * from               |                 |                |                 |             |
|   | STOCKRECORDS where                       |                 |                |                 |             |
|   |                                          |                 |                |                 |             |
|   | STOCKID<'002242'")                       | _               |                |                 |             |
| 8 | =A7.groups@n(if(STOCKID=="000062",1,2):S | StockID         | Total          | IPrice          |             |
|   | tockID;sum(CLOSING):TotalPrice)          | 1               | 1995.43000     | 000000003       |             |
|   |                                          | 2               | 6487.879       | 99999997        |             |
|   |                                          | The value of    | f x is the gro | oup sequence    | number      |

## **Note:**

Compared with A.group(x:F;y:G...), A.groups(x:F...;y:G...) computes in a accumulative way and thus gets a better performance.

# **Related concepts:**

 $\frac{A.group(xi,...)}{A.group(x:F;y:G...)}$ 

# cs.groups()

# **Description:**

Group the records in the cursor and sort the grouping result by the grouping field. Then get the final aggregating result set cumulatively.

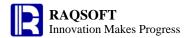

# **Syntax:**

cs.**groups**(x:F,...;y:G...)

#### Remark:

After the cursor records are grouped by x, a new TSeq with the fields of F,...G,... is generated. Then sort the new TSeq by grouping field x. The values of F field are the value of x field of the first record in each group and G field gets values by computing y with regard to each group. The y is the aggregate function with which records of cs is aggregated.

# **Options:**

- **@o** Group records by comparing adjacent ones, which is equal to the merging operation, and the result set won't be sorted.
- **@n** x gets assigned with group numbers which can be used to define the groups. @n and @o are mutually exclusive.

### **Parameters:**

- cs Cursor records
- x Group expression. If omitting x:F, then aggregate the whole set; in this case, ; must not be omitted
  - F Field name in the result TSeq
  - y Aggregate function that only supports sum/count/max/min/topx/avg
  - G Summary field name in the result TSeq

### **Return value:**

Post-grouping TSeq

|   | Pi                                                           |                    |                                               |                                                                |  |
|---|--------------------------------------------------------------|--------------------|-----------------------------------------------|----------------------------------------------------------------|--|
|   | A                                                            |                    |                                               |                                                                |  |
| 1 | =demo.cursor("select * from SCORES where CLASS 'Class one'") | =                  |                                               |                                                                |  |
| 2 | =A1.groups(;sum(CLASS):TotalScore)                           | TotalScore<br>3171 |                                               |                                                                |  |
|   |                                                              | If omitting x      | If omitting x:F, then the total scores of all |                                                                |  |
|   |                                                              | students will      | be computed                                   |                                                                |  |
| 3 | =demo.cursor("select * from FAMILY")                         |                    |                                               |                                                                |  |
| 4 | =A3.groups(GENDER:gender;sum(AGE):TotalAge)                  | gender             | TotalAge                                      |                                                                |  |
|   |                                                              | Female             | 339                                           |                                                                |  |
|   |                                                              | Male               | 288                                           |                                                                |  |
|   |                                                              | fieldGroup         |                                               | and sort by the given<br>becified field and then<br>bing field |  |
| 5 | =demo.cursor("select * from FAMILY")                         |                    |                                               |                                                                |  |

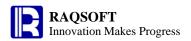

| 6 =A5.groups@o(GENDER:gender;sun | n(AGE): lotalAge) |
|----------------------------------|-------------------|
|----------------------------------|-------------------|

| TotalAge |
|----------|
| 15       |
| 17       |
| 52       |
| 41       |
| 10       |
| 14       |
| 47       |
| 206      |
| 99       |
|          |

Merge the neighbors by **Gender** field without sorting

- 7 =demo.cursor("select \* from STOCKRECORDS where STOCKID <'002242'")
- 8 =A7.groups@n(if(STOCKID=="000062",1,2):SubGroups;sum( CLOSING):ClosingPrice)

| SubGroups | ClosingPrice |
|-----------|--------------|
| 1         | 1995.4300000 |
| 2         | 6487.8799999 |

The value of *x* is the group sequence number. For those records whose **STOCKID** is equal to **"000062"**, allocate them to the first group. Otherwise, allocate them to the second group. Meanwhile, aggregate each group of records.

## **Related concepts:**

A.group(xi,...)

 $\underline{A.group(x:F;y:G...)}$ 

A.groups()

cs.groupn()

cs.groupx()

# groupx()

# cs.groupx()

# **Description:**

Group the ordered records in the cursor and return result as a cursor

### **Syntax:**

```
cs.groupx(x:F,...;y:G...;n)
```

#### Remark:

After the cursor records are grouped by x, a new TSeq is generated with the fields F, ..., G, ... Then sort the new TSeq by the grouping field. The values F field are the value of x field of the first record in each groupand G field gets values by computing y with regard to each group. The y is the aggregate function with which records of cs aggregated. The n is the number of records in the grouping result stored in the memory. Once n is reached, the records will be cached to the file in the temporary directory, as indicated in

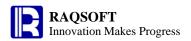

the option.

# **Options:**

- **@o** Group records by comparing adjacent ones, which is equal to the merging operation, and the result set won't be sorted.
- @n x gets assigned with group numbers which can be used to define the groups. @n and @o are mutually exclusive.

## **Parameters:**

- cs Cursor records
- x Grouping expression
- F Field name of the result TSeq
- y Aggregate function which only supports sum/count/max/min/topx/avg
- G Summary field name in the result TSeq
- *n* Number of records in buffer; use the system value by default

### **Return value:**

Cursor

## **Example:**

| AA | impie:                                                                                   |         |          |               |
|----|------------------------------------------------------------------------------------------|---------|----------|---------------|
|    | A                                                                                        |         |          |               |
| 1  | =demo.cursor("select * from SCORES")                                                     |         |          |               |
| 2  | =A1.groupx(STUDENTID:ID;sum(SCORE):Scores;                                               | ID      |          | 0             |
|    |                                                                                          | ID      | 1        | Scores<br>230 |
|    | 300000).fetch()                                                                          |         | 2        | 258           |
|    |                                                                                          |         | 3        | 228           |
|    |                                                                                          |         | 4        | 240           |
|    |                                                                                          |         | 5        | 223           |
|    |                                                                                          |         | 6        | 231           |
|    |                                                                                          |         | 7        | 225           |
|    |                                                                                          |         | 8        | 204           |
|    |                                                                                          |         | 10       | 249<br>233    |
|    |                                                                                          |         | 11       | 233           |
|    |                                                                                          |         | 12       | 215           |
|    |                                                                                          |         | 13       | 217           |
|    |                                                                                          |         | 14       | 198           |
|    | =demo.cursor("select * from FAMILY") =A3.groupx@o(GENDER:Gender;sum(AGE):TotalAge;300000 | Gender  | TotalAge | 7             |
| -  |                                                                                          | Male    | 10talAge | 5             |
|    | ).fetch()                                                                                | Female  | 17       | _             |
|    |                                                                                          | Male    | 52       | _             |
|    |                                                                                          | Female  | 41       | _             |
|    |                                                                                          | Male    | 10       | _             |
|    |                                                                                          | Female  | 14       | _             |
|    |                                                                                          | Male    | 47       | _             |
|    |                                                                                          | Female  | 206      | _             |
|    |                                                                                          | Male    | 99       |               |
|    |                                                                                          | Female  | 16       | _             |
|    |                                                                                          | Male    | 18       | _             |
|    |                                                                                          | Female  | 45       | _             |
|    |                                                                                          | Male    | 47       | _             |
|    |                                                                                          | Compare |          |               |

result will not be sorted

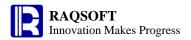

| 5 | =demo .cursor("select * from FAMILY")                  |               |                   |                        |
|---|--------------------------------------------------------|---------------|-------------------|------------------------|
| 6 | =A5.groupx@n(if(GENDER=="Male",1,2):ID;sum(AGE):TotalA | ID            | TotalAge          |                        |
|   | ge;300000).fetch()                                     | 1             | 288               |                        |
|   |                                                        | 2             | 339               |                        |
|   |                                                        | The value of  | x is the group    | p sequence number. For |
|   |                                                        | the records v | whose <b>GEND</b> | ER is equal to "Male", |
|   |                                                        | allocate then | n to the first g  | roup. Otherwise,       |
|   |                                                        | allocate then | n to the secon    | d group. Meanwhile,    |
|   |                                                        | aggregate ev  | ery group of i    | records                |

A.group(xi,...)

A.group(x:F;y:G...)

A.groups()

cs.groupn()

cs.groups()

# hdfsfile()

# **Description:**

Return HDFS file flow

### **Syntax:**

 $\mathbf{hdfsfile}(url,cs)$ 

### Remark:

cs

Return HDFS file flow. The compression mode can be determined by extension

# **Parameter:**

url Load Hadoop file in URL format

Character set. It supports JVM's built-in character set. It is the default value of virtual machine by default.

# **Return value:**

File flow

# **Example:**

- =hdfsfile("hdfs://192.168.0.204:9000/user/root/student.txt","iso-8859-1") Load Hadoop file "student.txt". The character set is iso-8859-1.

# hosts()

## **Description:**

From the node machine sequence, find the idle machines of a specified number.

## **Syntax:**

hosts(h,n)

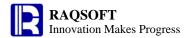

#### **Remarks:**

From the node machine sequence h, find n idle machines.

### **Parameters:**

h Sequence of node machines

*n* Number of idle machines

### **Return value:**

Sequence of character strings

# **Example:**

- =hosts(["192.168.0.232:8281","192.168.0.86:4001"],1)

["192.168.0.86:4001"]

# hour()

# **Description:**

Get the hour from a specified datetime

## **Syntax:**

hour(datetimeExp)

#### Remark:

Get the hour from the specified time datetimeExp

#### **Parameter:**

datetimeExp

Date or standard datetime format string

# **Return value:**

Integer

# **Example:**

hour("1983-12-15") 0
 hour("1983-12-15 10:30:25") 10
 hour(datetime("2006-01-15 13:20:30")) 13

## **Related concepts:**

year()

month()

day()

minute()

second()

millisecond()

# httpfile()

## **Description:**

Package the returned result of URL as the file flow and return it

## **Syntax:**

httpfile(url,cs)

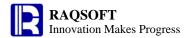

#### Remark:

Package the returned result of URL string of HTTP service into a file flow and return it

#### **Parameters:**

url HTTP service in the URL string format

cs Character set. It supports JVM's built-in character set. It is the default value of virtual machine by default.

### **Return value:**

File flow

# **Example:**

httpfile("http://192.168.0.99:9281/p3.dfx()","iso-8859-1") Load the file on the http service "p3. dfx", with character set of iso-8859-1

# icount()

# fi.icount()

## **Description:**

Return the total number of records in an index file

## Syntax:

fi.icount()

### Remark:

Return the total number of records in the index file fi

### Parameter:

*fi* The index file

## **Return value:**

Numeric

# Example:

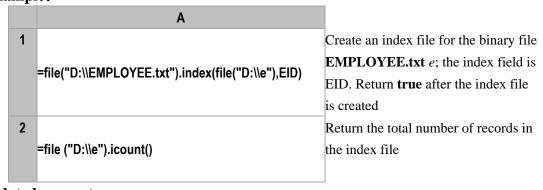

# **Related concept:**

f. icursor()

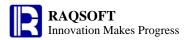

# icursor()

# *f*.icursor()

# **Description:**

Use the index file to retrieve the file content

## **Syntax:**

 $f.icursor(fi,x;F_i,...)$ 

## Remark:

Use the index file fi to retrieve records which have the index field values meet the condition x from f and then return them as a cursor. x is optional. Please notice that the comma preceding x must not be omitted if omitting x. The condition specified by x can be automatically identified and according to it the index file is employed. In this case x cannot be omitted.

#### **Parameters:**

f Binary file object

fi Index file

x Conditional expression of the index field

 $F_i$  Fields that are picked out

### **Return value:**

Cursor

### **Example:**

Use the index file e to retrieve records whose EID is less than 100 from the file EMPLOYEE1.txt, and select out the fields EID, NAME, and DEPT.

2 =file("D:\\EMPLOYEE.txt").icursor(file("D:\\es"),SALAR Multi-field index. Retrieve records whose SALARY is not less than Y)

3,000 and not greater than 10,000. Create index file es in the order of first EID and then SALARY.

# **Related concept:**

f. index()

id()

# A.id()

## **Description:**

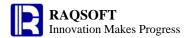

Obtain distinct values by performing *distinct* operation on a sequence.

## **Syntax:**

A.id(x)

 $A.id([x_1,x_2,....x_i])$  Compute the composite distinct values according to multiple fields  $[x_1,x_2,....x_i]$ , , the return value is a sequence that is composed of these composite distinct values

### Remark:

Compute the value of expression x against each member of A and sort the result, then generate a new sequence composed of the **distinct** values of x.

### **Parameters:**

 $x_i$  distinct expression

A n sequence

### **Option:**

**@o** Without sorting, remove the neighboring duplicate members only

### **Return value:**

The new sequence composed of the **distinct** values of x

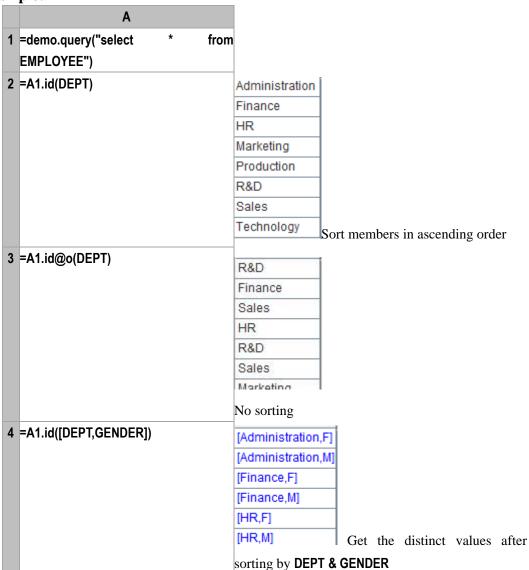

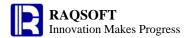

| 5 =["a","b","c","a"].id() |  | Omitting x indicates it is the sequence members      |
|---------------------------|--|------------------------------------------------------|
|                           |  | themselves that will be computed to get the distinct |
|                           |  | values. Return ["a","b","c"] as with this case       |

 $\underline{A.group(xi,...)}$ 

if

if x

# **Description:**

The introduction of if statement

# **Syntax:**

if x

#### Remark:

Execute the **if** code block if x is true and skip **if** code block if x is false

### **Parameter:**

A Boolean expression. If the value is **true**, then execute **if** code block. Otherwise, skip it.

# **Example:**

|   | A       | В         |               |
|---|---------|-----------|---------------|
| 1 | =6      |           | 16            |
| 2 | if A1>5 |           | if code block |
| 3 |         | >A1=A1+10 |               |

# **Related Concepts:**

<u>if x ... { else { if x}... }</u> <u>if x ... else ...</u> <u>if x else</u>

if 
$$x \dots \{ else \{ if x \} \dots \}$$

# **Description:**

The introduction of if statement

# **Syntax:**

if x... The if code block {else {if x}}
... The else or else if

The else or else if code block. When else or else if is not found, then else or else if code block does not exist.

### Remark:

If the conditional expression x is evaluated as true, then execute the **if** code block, otherwise, skip the **if** code block and execute the code block of **else** or **else if**.

#### **Parameter:**

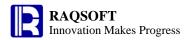

A Boolean expression. If the result is true, then execute **if** code block, otherwise, execute the **else** or **else if** code block, if any. If no **else** or **else if** code block is available, then the **if** statement terminates.

# **Example:**

|   | A             | В              | С       |              |
|---|---------------|----------------|---------|--------------|
| 1 | =13           | =2             |         | C1 returns 7 |
| 2 | if(A1>10)     |                |         |              |
| 3 |               | if(B1==1)      | >C1=2+3 |              |
| 4 |               | else if(B1==2) | >C1=3+4 |              |
| 5 |               | else if(B1==3) | >C1=4+5 |              |
| 6 | else if(A1>5) |                |         |              |
| 7 |               | >C1=5+6        |         |              |

# **Related Concepts:**

if x ... else ... if x else if x

if *x*...else ...

# **Description:**

The introduction of if statement

### **Syntax:**

if  $x \dots$  else  $\dots$ 

### Remark:

Since **if** and **else** are in the same line, if x is true, then execute the code between **if** and **else**; if x is false, then only execute the code after **else** till the end of thisline.

### **Parameter:**

x A Boolean expression

## **Example:**

|   | A       | В        | С    | D        |              |
|---|---------|----------|------|----------|--------------|
| 1 | =2      |          |      |          | A2 returns 7 |
| 2 | if A1>5 | >A1=A1+4 | else | >A1=A1+5 |              |

# **Related Concepts:**

<u>if x ...{ else { if x}...}</u> <u>if x else</u> <u>if x</u>

# if x else

## **Description:**

The introduction of if statement

## **Syntax:**

if x

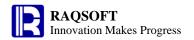

else

...

#### Remark:

Execute **if** code block if x is true and execute **else** code block if x is false.

#### **Parameter:**

A Boolean expression. If evaluated to be true, then execute **if** code block, otherwise, execute **else** code block.

# **Example:**

|   | Α       | В         | D |                 |
|---|---------|-----------|---|-----------------|
| 1 | =3      |           |   |                 |
| 2 | if A1>5 |           |   | if code block   |
| 3 |         | >A1=A1+10 |   |                 |
| 4 | else    |           |   | else code block |
| 5 |         | >A1=A1+15 |   |                 |

# **Related Concepts:**

```
\frac{\text{if } x \dots \{ \text{ else } \{ \text{ if } x \} \dots \}}{\text{if } x \dots \text{ else } \dots}
\text{if } x
```

if()

### **Description:**

Calculate the boolean expression from left to right. if the result is true, return true value; otherwise return default value or false value.

## **Syntax:**

**if**(a) If a is true, then return *true*. Otherwise, return *false* 

if (a,b,c) If a is true, then return b; otherwise return c, which is null by default.

 $if(x_1:y_1,...,x_k:y_k:y)$   $if(x_1,y_1,if(x_2,y_2,...,if(x_k,y_k,y)))$ 

## Remark:

This function calculates from the left to the right, and returns different values based on the different results of computing the boolean expression. If the result is true, then return *true* and ignore the subsequent computation. If none of the boolean expression results is true, but there is a default value expression, then return the default value; if there is no such a default value expression, return null.

#### **Parameters:**

- a Boolean expression
- b Value expression. If the result of a is true, then return the computation of b
- c Value expresssion. If the result of a is false, then return the computation of c
- $x_k$  Boolean expression
- True value Value expression. If the result of  $x_k$  is true, then return the computation of  $y_k$ .
- y Default value expression. If all the results of boolean expressions are false, then return the computation of this expression.

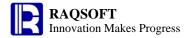

#### **Return value:**

The data type is dynamic, and is determined by the result of value expression. If the corresponding value expression is absent, then return null.

## **Example:**

|   | A                                                                   |       |
|---|---------------------------------------------------------------------|-------|
| 1 | =if(2>1,"Truth","Fallacy")                                          | Truth |
| 2 | =85                                                                 |       |
| 3 | =if(A2>90:"Excellent",A2>80:"Good",A2>60:"Passed","Failed")         | Good  |
| 4 | >A2=300                                                             |       |
| 5 | =if(A2>100:,A2>90:"Excellent",A2>80:"Good",A2>60:"Passed","Failed") | null  |
| 6 | =if(A2>100)                                                         | true  |

# **Related concepts:**

case()

in()

# ifa()

# **Description:**

To judge if an object is a sequence.

# **Syntax:**

ifa(x)

# Remark:

Judge if x is a sequence

# **Parameters:**

x The object to be judged

# **Return value:**

A boolean value

# **Example:**

|   | A             |       |
|---|---------------|-------|
| 1 | =ifa([1,2,3]) | true  |
| 2 | =ifa(123)     | false |

# **Related concepts:**

ift()

ifr()

ifv()

# ifdate()

# **Description:**

Judge if the parameter is a date or a datetime.

# **Syntax:**

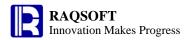

## ifdate(exp)

# Remark:

Judge if the parameter *exp* is a date or a datetime.

## **Parameters:**

exp Expression of any data type

# **Return value:**

Boolean

# **Example:**

| - | ifdate("2006-10-10")                | false |
|---|-------------------------------------|-------|
| _ | ifdate(date("2006-10-10"))          | true  |
| _ | ifdate(date("2006-10-10 10:20:30")) | true  |
| - | ifdate("20061010")                  | false |
| - | ifdate("10:20:30")                  | false |

# **Related concepts:**

iftime()

ifn()

# *A*.ifn()

# **Description:**

Get the first non-null member of a sequence

# **Syntax:**

A.**ifn**() Equivalent to **ifn**( $x_1,...,x_n$ )

## Remark:

Get the first non-null member of sequence A

## **Parameter:**

A n sequence

# **Return value:**

The first non-null member of the sequence

## **Example:**

|   | A                      |   |
|---|------------------------|---|
| 1 | =[1,2,4].ifn()         | 1 |
| 2 | =[null,2,3,4].ifn()    | 2 |
| 3 | =[null,2,null,4].ifn() | 2 |
| 4 | =ifn(null,1,2,4)       | 1 |

# **Related concepts:**

A.ifn(x)

# A.ifn(x)

# **Description:**

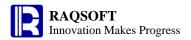

Compute x with each member of the sequence and return the first non-null member of the new sequence

# **Syntax:**

 $A.\mathbf{ifn}(x)$  Equivalent to  $A.(x).\mathbf{ifn}(x)$ 

### Remark:

Compute x against sequence A by loop and return the first non-null member of the new sequence

### **Parameters:**

- A A sequence
- x Generally an expression of a single field name, or a legal expression composed of multiple field names

#### **Return value:**

The first non-null member of the new sequence

## **Example:**

|   | Α                                     |                                                   |
|---|---------------------------------------|---------------------------------------------------|
| 1 | =demo.query("select * from EMPLOYEE") |                                                   |
| 2 | =A1.ifn(SALARY)                       | Return the first non-null value of SALARY         |
| 3 | =A1.(SALARY+100).ifn()                | Add 100 to the salary of each employee and return |
|   |                                       | the salary of the first employee                  |

# **Related concepts:**

A.ifn()

# ifnumber()

## **Description:**

Judge if the parameter is of numeric data type.

## **Syntax:**

ifnumber( Exp )

## Remark:

Judge if the parameter *Exp* is of numeric data type

# **Parameters:**

Expression of any data type

# **Return value:**

Boolean

# **Example:**

| - | ifnumber("abc")     | false |
|---|---------------------|-------|
| - | ifnumber("1234")    | false |
| - | ifnumber(1234)      | true  |
| _ | ifnumber("1234sss") | false |

## **Related concepts:**

ifstring()

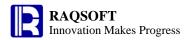

# ifr()

# **Description:**

Judge if an object is a record.

# **Syntax:**

ifr(x)

# Remark:

Judge if x is a record

## **Parameter:**

*x* Any data object, for example a constant, an expression, a record, a record sequence, a sequence or a table sequence.

# **Return value:**

true/false

# **Example:**

| _ | A                                     |       |
|---|---------------------------------------|-------|
| 1 | =demo.query("select * from EMPLOYEE") |       |
| 2 | =ifr(A1(1))                           | true  |
| 3 | =ifr(A1)                              | false |
| 4 | =ifr(A1(1).BIRTHDAY)                  | false |

# **Related concepts:**

ift()

ifa()

ifv()

# ifstring()

# **Description:**

Judge if the parameter is of string data type

# **Syntax:**

ifstring( Exp )

# Remark:

Judge if the parameter *Exp* is of string data type

### **Parameter:**

Expression of any data type

## **Return value:**

Boolean

|   | -                            |       |
|---|------------------------------|-------|
| - | ifstring("abc")              | true  |
| _ | ifstring(1234)               | false |
| - | ifstring("1980-01-01")       | true  |
| _ | ifstring(date("1980-01-01")) | false |

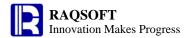

ifnumber()

# ift()

# **Description:**

Judge if an object is a table sequence.

# **Syntax:**

ift(x)

# Remark:

Judge if *x* is a table sequence

### **Parameter:**

*x* Any object, for example a constant, an expression, a record, a record sequence, a sequence or a table sequence.

# **Return value:**

true/false

# **Example:**

|   | A                                     |       |
|---|---------------------------------------|-------|
| 1 | =demo.query("select * from EMPLOYEE") |       |
| 2 | =ift(A1(1))                           | false |
| 3 | =ift(A1)                              | true  |
| 4 | =ift([1,2,3])                         | false |

# **Related concepts:**

ifr()

ifa()

ifv()

# iftime()

# **Description:**

Judge if the parameter is of time data type.

# **Syntax:**

iftime(exp)

# Remark:

Judge if the parameter *exp* is of time data type.

# **Parameter:**

exp Expression of any data type

# **Return value:**

Boolean

# **Example:**

- iftime("10:20:30") false

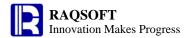

iftime(time("10:20:30"))
 iftime("2006-10-10")
 iftime("2006-10-10 10:20:30")
 iftime("20061010")
 false

# **Related concepts:**

ifdate()

# ifv()

## **Description:**

Judge if a variable exists

## **Syntax:**

**ifv**(*v*)

### Remark:

This function is mainly used to judge if any variable is added to the current execution environment by the external program when the external program calls the program cellset. Generally, there is no need to judge the defined variable in the cellset script. They are there for sure if you've defined them.

#### **Parameter:**

v Parameter name

### **Return value:**

Boolean value

## **Example:**

|   |            | Α |      |
|---|------------|---|------|
| 1 | >arg1=1    |   |      |
| 2 | =ifv(arg1) |   | true |

# **Related concepts:**

ift()

ifa()

ifr()

# import()

# S.import()

# **Description:**

Retrieve contents from a string as records and return them in the form of TSeq

# **Syntax:**

S.import()

S.import( $F_i$ :type,...;s)  $F_i$  is the retrieved fields. By default, all fields will be retrieved. s is the optional separator. By default, the separator is tab.

### Remark:

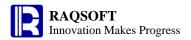

Retrieve specified or all fields from string S and return them as a TSeq.

#### **Parameters:**

- S The string. Its format: Separate the records with space, and the fields with optional separators. The default separator is tab.
- $F_i$  Fields retrieved. By default, all fields will be retrieved.
- type Field types include bool, int, long, float, decimal, number, string, date, time and datetime.

  Data type of the first row will be used by default.
- s Optional separator. The default separator is tab.

# **Options:**

- **@t** Take the first row in f as the field name. If not using this option, then use  $_1$ , and  $_2$ ,... as the field name.
- **@j** Import records from json strings and resolve them into a TSeq, with s being ignored. Of the  $[\{F:v,\ldots\},\ldots]$ , v is the value of F; it will be quoted if being the string constant, and represented reclusively when it is a sequence or a TSeq.
- @x Import records from XML strings and resolve them into a TSeq, with s being ignored.
  <xml>

v is represented in the form of [...] when it is a sequence. If v is a TSeq, then it is represented in such forms recursively.

#### **Return value:**

**TSeq** 

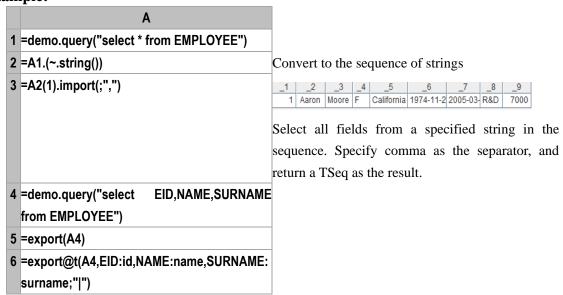

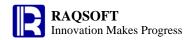

| 7 - 45 1                                          | 1                                                                                                    |         |             |          |                        |                   |
|---------------------------------------------------|----------------------------------------------------------------------------------------------------|---------|-------------|----------|------------------------|-------------------|
| 7 =A5.import()                                    | _1                                                                                                    | _2      |             | _3       |                        |                   |
|                                                   | 1 F                                                                                                    | Rebec   | ca Moo      | re       |                        |                   |
|                                                   | 2 A                                                                                                    | shley   | Wils        | on       |                        |                   |
|                                                   | 3 F                                                                                                    | achel   | Johr        | nson     |                        |                   |
|                                                   | 4 E                                                                                                    | mily    | Smi         | th       |                        |                   |
|                                                   | 5 4                                                                                                    | ehlav   | Smi         | th       |                        |                   |
|                                                   | No pa                                                                                                    | ramet   | ers are     | given.   | The defau              | ılt separatoı     |
|                                                   | _                                                                                                    |         |             | _        |                        | aken as field     |
|                                                   | names                                                                                                    |         | _           | _ ′      |                        |                   |
| 8 =A6.import@t(id:int,name;" ")                   |                                                                                                    |         |             |          |                        |                   |
| 7 Tommport & Strams, manner, 17                   | id                                                                                                    |         | name        |          |                        |                   |
|                                                   |                                                                                                    |         | becca       |          |                        |                   |
|                                                   | <u> </u>                                                                                                    | 2 As    |             |          |                        |                   |
|                                                   |                                                                                                    | 3 Ra    |             |          |                        |                   |
|                                                   |                                                                                                    | 4 En    |             |          |                        |                   |
|                                                   | a .                                                                                                    | E Ac    |             |          | *.4                    | ((122             |
|                                                   |                                                                                                    |         | 1d and 1    |          | vith separate          | or " ´´           |
| 9 ="{name:'America',state:[{name:'California',ci  | nam                                                                                                    |         | \_1:e:      | state    |                        |                   |
| ties:{city:['Los                                  | Ameri                                                                                                    | ca  [C  | alifornia   | ,Florida | a,Indiana,             |                   |
| Angeles','Hollywood']}},{name:'Florida', cities   | nan                                                                                                    |         |             | cities   |                        |                   |
| :{city:['Miami','Orlando','Jacksonville']}},{nam  | Califo                                                                                                    |         |             |          | ollywood]              |                   |
| e:'Indiana',cities:{city:['Indianapolis']}},{name | e Florida [Miami,Orlando,Jacksonville                                                                                      |         |             |          |                        |                   |
| :'Alabama', cities:{city:['Birmingham']}}]}".im   | m Indiana [Indianapolis]                                                                                                   |         |             |          |                        |                   |
| port@j()                                          | Alaba                                                                                                    | ma      | [Birming    | ham]     |                        |                   |
| 10=export@j(A4)                                   | Value                                                                                                    |         |             |          |                        |                   |
|                                                   | [{EID:1,NAME:"Rebecca",SURNAME:"Moore"},{EID:2,NAME:"A:                                                                    |         |             |          | D:2,NAME:"A:           |                   |
| 11 = A10.import@j()                               | EID                                                                                                    |         | NAM         | E        | SUF                    | RNAME             |
|                                                   |                                                                                                    | 1 R     | ebecca      |          | Moore                  |                   |
|                                                   |                                                                                                    | 2 As    | hley        |          | Wilson                 |                   |
|                                                   |                                                                                                    | 3 Ra    | achel       |          | Johnson                |                   |
|                                                   |                                                                                                    | 4 Er    | mily        |          | Smith                  |                   |
|                                                   |                                                                                                    | 5 As    |             |          | Smith                  |                   |
| 12=export@x(A4)                                   |                                                                                                    |         |             | Value    | 1                      |                   |
| TE CAPOTEWA(AT)                                   | xml v</th <th>ersion=</th> <th>="1.0" enco</th> <th></th> <th>BK"?&gt; <xml> &lt;</xml></th> <th>row&gt; <eid>1</eid></th> | ersion= | ="1.0" enco |          | BK"?> <xml> &lt;</xml> | row> <eid>1</eid> |
| 13=A12.import@x()                                 |                                                                                                    |         |             |          |                        |                   |
| 13-A12.iiiipoit@x()                               | EID                                                                                                    |         | NAME        |          |                        | RNAME             |
|                                                   |                                                                                                    | _       | becca       |          | loore                  |                   |
|                                                   |                                                                                                    | 2 As    |             |          | /ilson                 |                   |
|                                                   | <u> </u>                                                                                                    | 3 Ra    |             |          | ohnson                 |                   |
|                                                   | <u> </u>                                                                                                    | 4 En    |             |          | mith                   |                   |
|                                                   | <u> </u>                                                                                                    | 5 As    |             |          | mith                   |                   |
|                                                   | <u> </u>                                                                                                    | _       | atthew      |          | ohnson                 |                   |
|                                                   |                                                                                                    | 7 Ale   | exis        | S        | mith                   |                   |

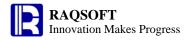

<u>f.export()</u> f.import()

export()

# f.import()

# **Description:**

Read contents from a file object to form a TSeq.

### **Syntax:**

*f*.import()

 $f.import(F_i.type,...;s,b:e)$  For the text file, b and e are the byte positions.  $F_i$  represents the retrieved field, and all fields will be retrieved by default. For the text file, s is the optional separator, the default separator is tab.

### Remark:

Generate and return a new TSeq composed of records, each of which is composed of the contents of a row of f.

#### **Parameters:**

f A file object

 $F_i$  Fields retrieved. All fields will be retrieved by default.

*type* Field types include bool, int, long, float, decimal, number, string, date, time and datetime. Data type of the first row will be used by default.

s For text files, it is the optional separator. The default separator is tab.

If f is a text file, then it represents the starting character. Omitting b indicates retrieving records from the first character to the  $e^{th}$  character. The row, which is not filled with characters to the full, shall still be regarded as one row. If not using @t option, the value of b must be 0 or 1 while fetching the first row.

If f is a text file, then it represents the ending character. Omitting e indicates retrieving records from the  $b^{th}$  character to the last character. The row, which is not filled with characters to the full, shall still be regarded as one row. The ":" cannot be omitted. If e is greater than the actual number of rows, then the actual number of rows shall prevail. If omitting both e and e, retrieve from the first byte to the last byte of the text file. The

"," can be omitted.

## **Options:**

**@t** Use the first row of f as the field name. If this option is not used,  $_1$ ,  $_2$ ,... will be used as field names.

**@b** Retrieve data from the exported binary file, with the support for parameter  $F_i$ , b and e, and with no support available for parameters type and s. **@**t will be ignored. Here the binary file is the one stored in the unit of data block and all data of the block where both b - the beginning character and e - the ending character - falls in, will be retrieved.

For the text file, the file will be roughly divided into e parts and the part b will be retrieved. For the binary file, the b and e respectively represent the block number and total blocks, and the starting/ending position will be auto-computed programmatically. It is mostly applied to the binary file exported with f.export@g(A,x:F,...;x...). The contents of such a binary file

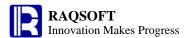

are constructed in the form of one block for one group. In this case, with b and e, it is ensured that the exported records in one group will not be split apart.

**@s** Do not split the fields. Read the file as a TSeq composed of single-field string and ignore parameters.

**@m** Using multithreads will increase data retrieval speed. Members of the result set haven't an definite order and this option can be ignored when parameters b and e exist. The option is often used to retrieve data from big files. There should be more than one parallel for registration code option and configuration.

## **Return value:**

The new table sequence composed of records, each of which is composed of the contents of a row of file object f.

| amj | Die:                                          | _           |                         |                      |                       |                     |
|-----|-----------------------------------------------|-------------|-------------------------|----------------------|-----------------------|---------------------|
|     | Α                                             |             |                         |                      |                       |                     |
| 1   | =file("D:\\score.txt").import()               | 1           | 2                       | _3                   | 4                     |                     |
|     | ι , μ                                         | Student     | Chinese                 | Math                 | Engli:                |                     |
|     |                                               | Aaron       | 87                      | 98                   | 90                    |                     |
|     |                                               | Charles     | 90                      | 99                   | 80                    |                     |
|     |                                               | Anthony     | 76                      | 85                   | 78                    |                     |
| 2   | =file("D:\\score.txt").import@t()             | Student     | Chinese                 | Math                 | English               | ī                   |
|     | ( =                                           | Aaron       | 87                      | 98                   | 90                    | 1                   |
|     |                                               | Charles     | 90                      | 99                   | 80                    |                     |
|     |                                               | Anthony     | 76                      | 85                   | 78                    |                     |
| 3   | =file("D:\\score.txt").import(;,1:72)         | With the    | fields to               | o be                 | importe               | ed and              |
|     |                                               | the seper   |                         | _                    |                       |                     |
|     |                                               | the record  | ds from th              | ie 1 <sup>st</sup> b | yte to t              | he 72 <sup>nd</sup> |
|     |                                               | byte.       |                         |                      |                       |                     |
| 4   | =file("D:\\Department2.txt").import(;" ",2)   | _1          | _2                      |                      |                       |                     |
|     |                                               | Finance     | 4                       |                      |                       |                     |
|     |                                               | HR          | 5                       |                      |                       |                     |
|     |                                               | Marketin    | g 6                     |                      |                       |                     |
|     |                                               | Producti    |                         | -                    |                       |                     |
|     |                                               | R&D         | 2                       | -                    |                       |                     |
|     |                                               | Sales       | 3                       | -                    |                       |                     |
|     |                                               | Technolo    | ogy 8                   |                      |                       |                     |
|     |                                               | With e      | being or                | nitted,              | retrei                | ve the              |
|     |                                               | records f   | from the                | 2 <sup>nd</sup> by   | te to t               | he last             |
|     |                                               | byte. Do    | not retrie              | ve the               | e 1 <sup>st</sup> rov | w since             |
|     |                                               | the b is no | ot 0                    |                      |                       |                     |
| 5   | =file("D:\\Department2.txt").import(;" ",:20) | _1          | _2                      |                      |                       |                     |
|     |                                               | Administ    | ration                  | 1                    |                       |                     |
|     |                                               | Finance     | 4                       | 4                    |                       |                     |
|     |                                               | With the    | fields to               | be in                | nported               | and $b$             |
|     |                                               | being or    |                         |                      |                       |                     |
|     |                                               | from the    | 1 <sup>st</sup> byte to | the 20               | 0 <sup>th</sup> byte. | Ē                   |

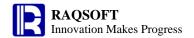

| 6 =file("D:\\Department2.txt").import(;" ")          | 4 2                                                              |
|------------------------------------------------------|------------------------------------------------------------------|
| , , , , , , , , , , , , , , , , , , , ,              | 12<br>Administration 1                                           |
|                                                      | Finance 4                                                        |
|                                                      | HR 5                                                             |
|                                                      | Marketing 6                                                      |
|                                                      | Production 7                                                     |
|                                                      | R&D 2                                                            |
|                                                      |                                                                  |
|                                                      | Sales 3<br>Technology 8                                          |
|                                                      |                                                                  |
|                                                      | With the fields to be imported, $b$ and $e$                      |
|                                                      | being omitted, retrieve the record from                          |
|                                                      | the 1 <sup>st</sup> byte to the last one.                        |
| 7 =file("D:\\Department2.txt").import(;" ",1:3)      | _1 _2                                                            |
|                                                      | Administration 1                                                 |
|                                                      | Omit the fields to be imported                                   |
| 8 =file("D:\\ EMPLOYEE.txt").import@b(GENDER;,1:128) | GENDER                                                           |
|                                                      | F                                                                |
|                                                      | F                                                                |
|                                                      | F                                                                |
|                                                      | F                                                                |
|                                                      | Retrieve GENDER field and the data                               |
|                                                      | from the 1 <sup>st</sup> byte to the 128 <sup>th</sup> byte from |
|                                                      | the binary file <b>EMPLOYEE.txt</b> . Since                      |
|                                                      | the 128 <sup>th</sup> byte falls in the first data               |
|                                                      | block, all data of this block will be                            |
|                                                      | retrieved.                                                       |
| 9 =file("D:\\Department5.txt").import@t(DEPT,        | The contents of <b>Department5.txt</b> are                       |
| MANAGER:int;"/",1:200)                               | separated with slash and retrieved by                            |
|                                                      | the specified fields <b>DEPT</b> and                             |
|                                                      | MANAGER                                                          |
|                                                      | DEPT MANAGER                                                     |
|                                                      | Administration 1                                                 |
|                                                      | Finance 4                                                        |
|                                                      | HR 5                                                             |
|                                                      | Marketing 6                                                      |
| 10 =file("D:\\EMPLOYEE1.txt").import@bz(;,1:3)       | _1 _2 _3 _4 _5                                                   |
|                                                      | 1 Rebecca Moore F 7000<br>2 Ashley Wilson F 11000                |
|                                                      | 3 Rachel Johnson F 9000                                          |
|                                                      | 4 Emily Smith F 7000                                             |
|                                                      | Retrieve file <b>EMPLOYEE1.txt</b> , divide its                  |
|                                                      | contents into 3 shares, and get the first                        |
|                                                      | share.                                                           |
|                                                      | Situro.                                                          |

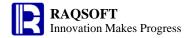

| 44 -file/"D:\\Denovitiment fixt"\ imment fixt\\ |                                                |  |  |  |
|-------------------------------------------------|------------------------------------------------|--|--|--|
| 11 =file("D:\\Department.txt").import@ts()      | DEPTMANAGER                                    |  |  |  |
|                                                 | Administration 1                               |  |  |  |
|                                                 | Finance 4                                      |  |  |  |
|                                                 | HR 5                                           |  |  |  |
|                                                 | Marketing 6                                    |  |  |  |
|                                                 | Production 7                                   |  |  |  |
|                                                 | R&D 2                                          |  |  |  |
|                                                 | Sales 3                                        |  |  |  |
|                                                 | Technology 8                                   |  |  |  |
| 12 =file("D:\\EMPLOYEE.txt").import@bz(;,1:2)   | EID NAME SURNAME GENDER SALARY                 |  |  |  |
| 12 mg( 511,2mi 20122100 )po1(622(1,112)         | 1 Rebecca Moore F 7000                         |  |  |  |
|                                                 | 201 Taylor Brown F 5000                        |  |  |  |
|                                                 | 404 Madeline Thomas F 6500                     |  |  |  |
|                                                 | 203 Abigail Smith F 7000                       |  |  |  |
|                                                 | 205 Samanthal Moore F 8000                     |  |  |  |
|                                                 | Retrieve the binary file <b>EMPLOYEE.txt</b> , |  |  |  |
|                                                 | which is exported in the example of            |  |  |  |
|                                                 | f.export@g(A,x:F,;x), divide its               |  |  |  |
|                                                 | contents into 2 shares, and get the first      |  |  |  |
|                                                 | share. In this case, the same group of         |  |  |  |
|                                                 | exported records will not be split apart.      |  |  |  |
| 13 =file("D:\\orders.txt").import@mt(;",")      | Increase the speed of retrieving data          |  |  |  |
|                                                 | from the big file. The record order in         |  |  |  |
|                                                 | the result is not the same as that in the      |  |  |  |
|                                                 | file.                                          |  |  |  |
|                                                 | IIIC.                                          |  |  |  |

## Note:

Text file format: Separate records with carriage return, and fields with the optional separator. The default separator is the tab.

## **Related concepts:**

f.export()

# importxls()

# *f*.importxls()

# **Description:**

Retrieve contents as record from an Excel file object, and return the result in the form of TSeq

# **Syntax:**

f.importxls()

 $f.\mathsf{importxls}(F_i,\ldots,s,b:e)$ 

From f, retrieve the data of entire rows from contents of b to e, and return in the form of TSeq. The "e<0" represents the reciprocal number, and " $F_i$ " represents the retrieved fields. By default, all fields will be retrieved. s is the name or sequence number of a sheet.

### Remark:

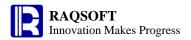

From f, retrieve the data of each row as record and return in the form of TSeq.

#### **Parameters:**

- f EXCEL file object
- $F_i$  Retrieved fields. By default, all fields will be retrieved.
- s Name or sequence number of a sheet. If s is omitted, then ";" must be omitted as well.
- b The starting row. If b is omitted, the data from the first row to the row e will be retrieved. In this case, ":" can be omitted.
- *e* The ending row. If *e* is omitted, the data will be retrieved from the row *b* to the last row. In this case, ":" cannot be omitted. If *e* is greater than the actual number of rows, then the actual number of rows shall prevail.

If both b and e are omitted, the data will be retrieved from the first row to the last row.

## **Options:**

- **@t** Take the first row in f as the field names. If not using this option, then use  $_1$ , and  $_2$ ,... as the field names.
- **@x** Use the xlsx format. Determine the format according to the file extension by default. If fail to determine it by this way, then use xls.

### **Return value:**

A TSeq that takes the contents of the file object f as its records.

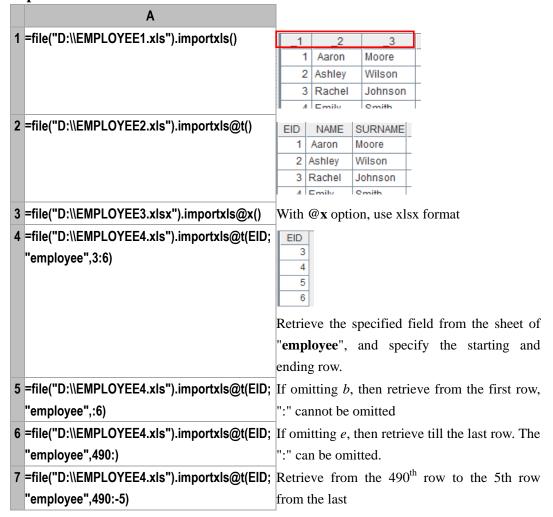

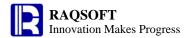

| 8 =file("D:\\EMPLOYEE4.xls").importxls@t(EID; | Omit $b$ and $e$ , and retrieve all rows |  |  |
|-----------------------------------------------|------------------------------------------|--|--|
| "employee")                                   |                                          |  |  |
| 9 =file("D:\\EMPLOYEE4.xl").importxls()       | Retrieve the "EMPLOYEE4.xi" sheet in xls |  |  |
|                                               | format                                   |  |  |

## **Related concepts:**

f.import()

in()

## A.in()

## **Description:**

Judge if a sequence contains another sequence

## **Syntax:**

A.in(B)

#### Remark:

Judge if sequence *B* contains sequence *A*. Return true if the former contains the latter, otherwise, return false.

#### **Parameters:**

A Sequence object

B Sequence object

## **Return value:**

true/false

## **Example:**

|     | A                           |      |
|-----|-----------------------------|------|
| 1 = | [2,3,4,5].in([1,2,3,4,5,6]) | true |

in()

## **Description:**

Based on the passed-in parameter, judge if Parameter 1 is between Parameter 2 and Parameter 3.

## **Syntax:**

in(x,a:b) To judge if x is between a and b. The default include a and b.

in(x,a) Equivalent to in(x,a:a)in(x,a:) Equivalent to in(x,a:infinity)

in(x,b) Equivalent to in(x, infinitesimal:b)

## Remark:

To judge if x is between a and b.

#### **Parameters:**

*x* An expression, the result of which must be a numeric string or a number.

*a* An expression, the result of which must be a numeric string or a number.

b An expression, the result of which must be a numeric string or a number.

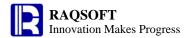

## **Options:**

**@l** Exclude a **@r** Exlude b

**@b** If x < a return -1; if b < x return 1.Otherwise return 0

#### **Return value:**

Boolean

## **Example:**

- in(4,5:6) false
- in(4,3:6) true
- in(4,4:6) true
- in@r(5,5:6) false
- in@l(6,5:6) false
- in@b(5,6:9) -1

## **Related concepts:**

<u>if()</u>

case()

# index()

## *T*.index()

## **Description:**

Create a hash index for the primary key of a TSeq

## **Syntax:**

T.index(n)

#### Remark:

Create a hash table index mapping the primary key of a TSeq. The hash table will be as long as n. If n is omitted, then the length will be assigned automatically. Performance will be improved by using the index if data query is frequently done by primary key. When the primary key is reset for the TSeq, the index will be cleared. (Even if the primary key is unchanged).

#### **Parameters:**

T TSeq n Integer

## **Return value:**

A TSeq whose primary key has the hash table index

#### **Example:**

| <br> | Pier                                  |
|------|---------------------------------------|
|      | Α                                     |
| 1    | =demo.query("select * from EMPLOYEE") |
| 2    | =A1.index(10)                         |

## *f*.index()

## **Description:**

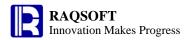

Generate an index file for a file

## **Syntax:**

 $f.index(fi,k_i,...)$ 

#### Remark:

For the file f, generate the index file fi based on the field  $k_i$ . The f only supports the binary file. The index file will be created according to the row numbers when  $k_i$  is omitted.

## **Parameters:**

f Binary file object

fi Index file

 $k_i$  The name of field based on which the index file is generated.

## **Option:**

@a For any updates to the file f, append them to the index. By default, a new index will be rebuilt. The index field is unchanged.

#### **Return value:**

Boolean value

## **Example:**

|  | mp. |                                                            |                |                |             |                 |
|--|-----|------------------------------------------------------------|----------------|----------------|-------------|-----------------|
|  |     | A                                                          |                |                |             |                 |
|  | 1   |                                                            | For t          | he             | binary      | file            |
|  |     | EN                                                         | EMPLOYE        | EE.txt,        | create      | the             |
|  |     | =file("D:\\EMPLOYEE.txt").index(file("D:\\e"),EID)         | index file     | <b>e</b> , and | the index   | field           |
|  |     | i<br>C                                                     | is <b>EID.</b> | If the         | index fil   | e is            |
|  |     |                                                            | created        | success        | sfully, re  | turn            |
|  |     |                                                            | true           |                |             |                 |
|  | 2   | =file("D:\\EMPLOYEE1.txt").index(file("D:\\es"),EID,SALARY | Cuanta a a     | 14: £:         | eld index f | :1 <sub>a</sub> |
|  |     | )                                                          | Create a i     | mun-m          | eia maex i  | ne              |
|  | 3   | -file("D:\\EMDLOVEE *v*"\ index(@e/file/"D:\\e"\ EID\      | Append ι       | updates        | to the exis | ting            |
|  |     | =file("D:\\EMPLOYEE.txt").index@a(file("D:\\e"),EID)       | index file     | •              |             |                 |

## **Related concepts:**

f. icursor()

# insert()

## A.insert()

#### **Description:**

Insert members into a sequence.

## **Syntax:**

A.insert(k,X) Insert the members of X before position k in A, and return A.

A.insert(k,x) Insert member x before position k in A, and return A.

#### Remark:

Insert member x or members of X into sequence A according to position k.

#### **Parameters:**

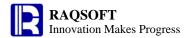

- k The position before which one or more members are inserted, when k==0, the member(s) will be appended in the end.
- A A sequence
- X A sequence composed of the members to be inserted
- x A member

## **Option:**

**@n** A will not be changed, and only a new sequence is returned.

#### **Return value:**

The sequence into which you have inserted new members

## **Example:**

|   | A                       |                                                                 |
|---|-------------------------|-----------------------------------------------------------------|
| 1 | =["a","c","d","e","f"]  |                                                                 |
| 2 | =A1.insert@n(2,"g")     | [a,g,c,d,e,f], option @n does not change A1.                    |
| 3 | =A1.insert(0,"g")       | [a,c,d,e,f,g], the member appended in the end changes A1        |
| 4 | =A1.insert(2,["g","j"]) | [a,g,j,c,d,e,f,g], insert the new members before the second men |

## **Related concepts:**

A.delete()

A.modify()

T.insert()

## *T.*insert()

## **Description:**

Insert one or more records into a table sequence.

## **Syntax:**

| T.insert(k)                   | Insert a blank record before the position $k$ in the $T$ . If $k$ is $0$ , then append |
|-------------------------------|----------------------------------------------------------------------------------------|
|                               | it in the end and return T                                                             |
| $T.insert(k, x_i:F_i, \dots)$ | Insert a record into $T$ before the position $k$ where values of $F_i$ are $x_i$ and   |
|                               | return T.                                                                              |
| $T.insert(k:A,x_i:F_i,\dots)$ | Insert multiple records into $T$ before the position $k$ where values of $F_i$ are     |
|                               | $x_i$ . The number of the records to be inserted is determined by the length           |
|                               | of sequence A.                                                                         |

#### Remark:

Insert one or more records into the table sequence T.

#### **Parameters:**

- k The position before which a member or a record is inserted. When k==0, the member(s) will be appended in the end.
- $x_i$  The field values of  $F_i$  before which the new record is to be inserted
- $F_i$  The name of field before which a new record is to be inserted; without  $F_i$ , it will be the corresponding  $i^{th}$  field.
- Table sequence
- A A sequence or an integer; if A is an integer, then it is equal to to(A)

## **Return value:**

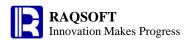

The table sequence T into which you have inserted new records

## **Example:**

| 1 =create(id,name,age)  id name age Construct an esequence  2 =A1.insert(0,1,"Jack",29)  id name age Append a record | empty table   |
|----------------------------------------------------------------------------------------------------|---------------|
| sequence                                                                                                    | empty table   |
|                                                                                                    |               |
| 2 =A1.insert(0.1,"Jack".29) id name age Append a record                                                              |               |
| 2 11ppena a 10001a                                                                                                   | l whose field |
| 1 Jack 29 values are 1,Jack,                                                                                         | and <b>29</b> |
| 3 =A2.insert(1,2,"Lucy",30) id name age Add a record be                                                              |               |
| 2 Lucy 30 record whose v                                                                                             |               |
| d last 2001d Whose V                                                                                                 | alues are 2   |
| Lucy, and 50.                                                                                                    |               |
| 4 =A3.insert(0) id name age Append an empty                                                                          | record in the |
| Z Lucy 30 II                                                                                                    |               |
| 1 Jack 29 end.                                                                                                    |               |
|                                                                                                    |               |
| 5 =A4.insert(0:3) id name age                                                                                        |               |
| 2 Lucy 30                                                                                                    |               |
| 1 Jack 29                                                                                                    |               |
| Append three e                                                                                                    | empty         |
| records in the end.                                                                                                  |               |
|                                                                                                    |               |
|                                                                                                    |               |
|                                                                                                    |               |
| 6 =create(ID,Name,Age)                                                                                               |               |
| 7 =A6.insert(0:A1,id:ID,name: ID Name Age                                                                            |               |
| Name,age:Age) 2 Lucy 30                                                                                              |               |
| 1 Jack 29                                                                                                    |               |
| Add the records                                                                                                    | of A1         |
| Add the records of                                                                                                   |               |
| into <b>A6</b> one by one                                                                                            | e.            |
|                                                                                                    |               |
|                                                                                                    |               |

## **Related concepts:**

T.modify()

T.delete()

A.insert()

# int()

## **Description:**

This is a data type conversion function. It is used to obtain the integer part of a given numeric value expression or a numeric string, and convert its data type to 32-bit integer .

# **Syntax:**

int(valueExp)

## Remark:

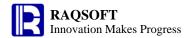

The returned result of *valueExp* must be a numeric string or a number.

#### **Parameter:**

valueExp An expression, the result of which must be a numeric string or a number.

#### **Return value:**

32-bit integer

#### **Example:**

- int("33") 33 - int("33.999d") 33 - int(1.5\*1.5) 2 - int(25.67) 25

## **Related concepts:**

float()

decimal()

long()

number()

string()

# interval()

#### **Description:**

Compute the interval between two date/time values

## **Syntax:**

interval (datetimeExp1,datetimeExp2)

datetimeExp2- datetimeExp1 interval (datetimeExp1,datetimeExp2)

#### Remark:

Compute the interval between two date/time data datetimeExp1 and datetimeExp2

#### **Parameters:**

datetimeExp1 The date expression whose value is a date/time or a string of standard date/time

format

datetimeExp2 The date expression whose value is a date/time or a string of standard date/time

format

## **Options:**

@s

**@y** Compute the years between two date/time values

**@q** Compute the quarters between two date/time values

**@m** Compute the months between two date/time values

**@ms** Compute the milliseconds between two date/time values

Compute the seconds between two date/time values

@r Compute the timespan between two date/time values and return a real number value

By default it computes the days between two date/time values

#### **Return value:**

Integer

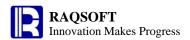

| - | interval(datetime("19800227","yyyyMMdd"),datetime("1983-02-27 00:00:45"))    | 1096    |
|---|------------------------------------------------------------------------------|---------|
| - | interval@y(datetime("19800227","yyyyMMdd"),datetime("1983-02-27 00:00:45"))  | 3       |
| - | interval@q(datetime("19800227","yyyyMMdd"),datetime("1983-02-27 00:00:45"))  | 12      |
| - | interval@m(datetime("19800227","yyyyMMdd"),datetime("1983-02-27 00:00:45"))  | 36      |
| - | interval@s(datetime("19800227","yyyyMMdd"),datetime("1980-02-27 00:00:45"))  | 45      |
| - | interval@s ("1972-11-08 10:20:30","1972-11-08 10:30:50")                     | 620     |
| - | interval@ms(datetime("19800227","yyyyMMdd"),datetime("1980-02-27 00:00:45")) | 45,000  |
| - | interval@ms("1972-11-08 10:20:30","1972-11-08 10:30:50")                     | 620,000 |
| - | interval@r(datetime("19800227","yyyyMMdd"),datetime("1980-02-27 00:00:45"))  |         |
|   | 5.20833333333333E-4                                                          |         |
| - | interval@r("1972-11-08 10:20:30","1973-11-08 10:30:50") 365.007175925        | 92594   |
| - | datetime("19850227","yyyyMMdd")-datetime("1983-02-27 00:00:45") 731          |         |

# inv()

## A.inv(p)

## **Description:**

Adjust the order of members of a sequence

## **Syntax:**

A.inv(p)

## Remark:

Members of p are rankings of members of A. Adjust the order of members of A according to p, and return a new A after the adjustment

#### **Parameters:**

p An integer sequence, members of which are rankings of members of A. The number of its members is the same as that of members of A, and it is a unique n sequence (n=A.len())

A A sequence or a record sequence

#### **Return value:**

Sequence A after the adjustment

## **Example:**

|   | A                  |           |
|---|--------------------|-----------|
| 1 | [b,c,a,d]          |           |
| 2 | =A1.inv([2,3,1,4]) | [a,b,c,d] |

## **Note:**

p must be a unique n integer sequence, i.e. n must be equal to A.len()

If p has duplicate members or the number of its members is not equal to that of members of A, return null.

If the member value of p exceeds the maximum sequence number of A, return null

The case of tied rankings is not processed

## **Related concepts:**

p.inv(k)

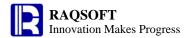

## p.inv(k)

## **Description:**

To compute the sequence numbers of members of an ISeq in another ISeq.

## **Syntax:**

p.inv(k)

#### **Remark:**

Return the sequence numbers of the numbers from 1 to k in integer sequence p. Return 0 for the numbers do not exist in p.

#### **Parameters:**

- p An integer sequence
- k An integer, k is p.len() by default

#### **Return value:**

The integer sequence composed of the sequence numbers of the numbers from  ${\bf 1}$  to k in integer sequence p

## **Example:**

|   | Α          |                                                                                                    |
|---|------------|----------------------------------------------------------------------------------------------------|
| 1 | =[1,3,5,7] |                                                                                                    |
| 2 | ` '        | Among the four numbers 1, 2, 3 and 4, the sequence numbers of 1 and 3 in sequence A1 are 1 and 2. 2 and 4 do not exist in sequence A1, so their |
|   |            | sequence numbers are <b>0</b> . <b>[1,0,2,0]</b> is returned finally.                                                                           |

## **Related concepts:**

A.inv(p)

# invoke()

## **Description:**

Invoke the static function of class in the package

## **Syntax:**

**invoke**( $p.c.f,a_i,...$ )

## Remark:

Call the static function f of class c in the package p. p can be omitted.  $a_i$  is the parameter.

## **Parameters:**

p Package path
 c Class name
 f Static method name
 a<sub>i</sub> Parameter

## **Example:**

(I) Create the customized class **LineReaders** to implement the **ILineInput** interface. By doing so, users can use the file cursor to retrieve data files of various types. The file path can be used as parameter to be passed to the customized class. By retrieving file contents through stream, implement the record

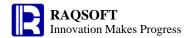

retrieval in single row or skipping of n records.

The code is shown below:

```
package api;
import java.io.*;
import com.raqsoft.dm.ILineInput;
import com.raqsoft.dm.Sequence;
public class LineReaders implements ILineInput {
    private String pathName;
    private BufferedReader br;
    private String []title;
// With title, the title will be returned when calling the readLine at the first time
    public LineReaders(String pathName) {
       this.pathName = pathName;
    // Static method
    public static LineReaders newInstance(String pathName) {
       return new LineReaders(pathName);
    private BufferedReader getInputStream() throws IOException {
       if (br == null) {
                               BufferedReader(new
                                                               InputStreamReader(new
           br=new
FileInputStream(pathName), "UTF-8"));
           // Read into the title if there is one
       }
       return br;
    }
    public Object[] readLine() throws IOException {
       BufferedReader brs=getInputStream();
       String s = brs.readLine();
       // If any title, then return the title when calling the readLine at the first
time
       if (title != null) {
           String []tmp = s.split("\t");
           return tmp;
       }
       Sequence a=new Sequence();
           if(s!=null){
           String[] fields = s.split("\t");
           return fields;
       }
           return null;
```

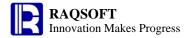

```
}
   public boolean skipLine() throws IOException {
       BufferedReader brs=getInputStream();
       try {
       String s = brs.readLine();
       if(s!=null){
           return true;
        }
        } catch (EOFException e) {
           return false;
       }
           return false;
   public void close() throws IOException {
       if (br != null) {
           br.close();
           br = null;
       }
   }
}
```

- (II) Place such files under the [esProc installation root directory]/classes
- (III) The file contents retrieved from cursor are as follows:

| Class | Stu | ıdent ID | Subject | Score |
|-------|-----|----------|---------|-------|
| Class | one | 1        | English | 84    |
| Class | one | 1        | Math    | 77    |
| Class | one | 1        | PE      | 69    |
| Class | one | 2        | English | 81    |
| Class | one | 2        | Math    | 80    |
| Class | one | 2        | PE      | 97    |
| Class | one | 3        | English | 75    |
| Class | one | 3        | Math    | 86    |
| Class | one | 3        | PE.     | 67    |

(IV) In the esProc cellset file, the customized functions are invoked with invoke() function:

|   | Α                                        |                              |           |         |       |
|---|------------------------------------------|------------------------------|-----------|---------|-------|
| 1 | =invoke(api.LineReaders.newInstance,"D:\ | Call the customized function |           |         |       |
|   | \Student.txt").cursor@t()                |                              |           |         |       |
| 2 | =A1.skip(3)                              | 3                            |           |         |       |
| 3 | =A1.fetch()                              | Class                        | StudentID | Subject | Score |
|   | 711101011()                              | Class one                    | 2         | English | 81    |
|   |                                          | Class one                    | 2         | Math    | 80    |
|   |                                          | Class one                    | 2         | PE      | 97    |
|   |                                          | Class one                    | 3         | English | 75    |
|   |                                          | Clace one                    | 2         | Math    | 90    |

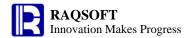

# isalpha()

## **Description:**

Judge if the first character of a string is a letter

## **Syntax:**

isalpha(s)

## Remark:

Judge if the first character of string s is a letter. If s is an integer, look it up in the ASCII table to see if its corresponding character is a letter.

## **Parameter:**

s String/ numeric expression

## **Return value:**

Boolean

## **Example:**

| - | isalpha("abc")  | true  |
|---|-----------------|-------|
| - | isalpha(97)     | true  |
| - | isalpha("@#\$") | false |
| - | isalpha("1@23") | false |
| - | isalpha("a@23") | false |

## **Related concepts:**

isdigit()

# isdigit()

## **Description:**

Judge if the first character of a string is a number.

## **Syntax:**

isdigit (string)

#### Remark:

Judge if the first character of the string *string* is a number. If *string* is an integer, look it up in the ASCII table to see if its corresponding character is a number.

#### **Parameter:**

string String/ numeric expression

#### **Return value:**

Boolean

## **Example:**

| - | isdigit("123")   | true  |
|---|------------------|-------|
| - | isdigit(123)     | false |
| - | isdigit("abc")   | false |
| _ | isdigit("123ss") | false |

## **Related concepts:**

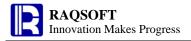

isalpha()

# isect()

## A.isect()

## **Description:**

Compute the intersection of all the member sequences of a sequence

## **Syntax:**

A.isect()

#### Remark:

Members of sequence A are also sequences. The function creates a new sequence composed of all common members of the sub-sequences

#### **Parameter:**

A A sequence whose members are also sequences

## **Return value:**

A sequence

## **Example:**

|   | umpre.                     |      |   |   |      |         |                 |                            |             |         |                                      |          |         |                |
|---|----------------------------|------|---|---|------|---------|-----------------|----------------------------|-------------|---------|--------------------------------------|----------|---------|----------------|
|   | A                          |      |   |   |      |         |                 |                            |             |         |                                      |          |         |                |
| 1 | =[[1,2,3,4,5],[3,7,8]].ise | ct() |   |   |      | [3]     |                 |                            |             |         |                                      |          |         |                |
| 2 | =[[1,2,3],[3,2]].isect()   |      |   |   |      | [2,:    | 3]              |                            |             |         |                                      |          |         |                |
| 3 | =[[1,2,2,3],2].isect()     |      |   |   |      | [2]     |                 |                            |             |         |                                      |          |         |                |
| 4 | =demo.query("select        | top  | 2 | * | from | 1       | NAME<br>Rebecca | SURNAME<br>Moore<br>Wilson | GENDER<br>F |         | BIRTHDAY<br>1974-11-20<br>1980-07-19 |          | R&D     | 7000<br>11000  |
| 5 | =demo.query("select        | top  | 1 | * | from | EID     | -               | SURNAM                     | E GENDER    | R STATE |                                      | Y HIREDA | TE DEPT | Γ SALARY       |
| 6 | =[A4,A5].isect()           |      |   |   |      | <br>hav | ve dif          |                            | store       | addres  | sses, so                             |          |         | qs and rds are |

## **Related concepts:**

A.union()

A.diff()

A.conj()

## A.isect(x)

## **Description:**

Compute x with each member of the sequence whose members are sequences, and then compute intersection of members of the new sequence.

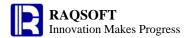

## **Syntax:**

A.isect(x)

#### **Remark:**

Members of sequence *A* are also sequences. Compute *x* on members of sequence *A* by loop and create a new sequence composed of all common members of the sub-sequences.

#### **Parameters:**

- A A sequence whose members are also sequences
- x An expression that returns a sequence

## **Return value:**

A sequence

## **Example:**

|   | Α                                   |
|---|-------------------------------------|
| 1 | =demo.query("select * from EMPLOYEE |
|   | where GENDER = 'M' order by NAME")  |
| 2 | =demo.query("select * from EMPLOYEE |
|   | where GENDER = 'F' order by NAME")  |
| 3 | =[A1,A2].isect(~.(NAME))            |

## **Related concepts:**

A.isect()

# islower()

## **Description:**

Judge if the first letter of a string is in lower case.

## **Syntax:**

islower (string)

#### Remark:

Judge if the first character of the string *string* is in lower case. If *string* is an integer, look it up in the ASCII table to see if its corresponding character is a letter in lower case.

#### **Parameter:**

string String expression/numeric expression

#### **Return value:**

Boolean

## **Example:**

| - | islower("dgfdsgf") | true  |
|---|--------------------|-------|
| - | islower(97)        | true  |
| - | islower("dsfaAFD") | false |
| - | islower("97ffdsf") | false |

## **Related concepts:**

isupper()

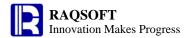

# isupper()

## **Description:**

Judge if the first letter of a string is in upper case.

#### **Syntax:**

isupper ( string )

## Remark:

Judge if the first letter of the string *string* is in upper case. If *string* is an integer, look it up in the ASCII table to see if its corresponding character is a letter in upper case.

## **Parameter:**

string String expression/numeric expression

#### **Return value:**

Boolean

## **Example:**

| - | isupper("ADSFDGKJ")  | true  |
|---|----------------------|-------|
| - | isupper(85)          | true  |
| - | isupper("SDsdsSDAS") | false |
| _ | isupper("8ASDS7")    | false |

## **Related concepts:**

islower()

## join()

## join()

#### **Description:**

Join multiple sequences together.

## **Syntax:**

```
join(A_i:F_i,x_j,...;...)
```

#### Remark:

Join multiple sequences of  $A_i$  according to the relational field/expression  $x_j$  whose value is equal to  $x_1$ , and generate a table sequence whose fields are  $F_i$ ,.... which reference the records of the original record sequences  $A_i$ . If  $x_j$  is omitted, then use the primary key of  $A_i$  or  $A_i$  itself.

No matter how many record sequences are mutually related, the equivalence determination is conducted according to the  $x_1$  in  $A_1$ . Therefore this is a one-to-many relationship beteen the tables.

#### **Parameters:**

- $F_i$  Field name of the result table sequence
- $A_i$  Sequences or record sequences to be joined together
- $x_i$  Relational field/ expression

## **Options:**

**@f** Full join. If no matching records are found, then use nulls to correspond

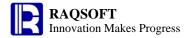

- @1 Left join. Please note that this is the number "1" instead of the letter "I"
- **@m** If all  $A_i$  are ordered against  $x_j$ , then use merge operation to compute

#### **Return value:**

The new table sequence whose fields are all referencing ones

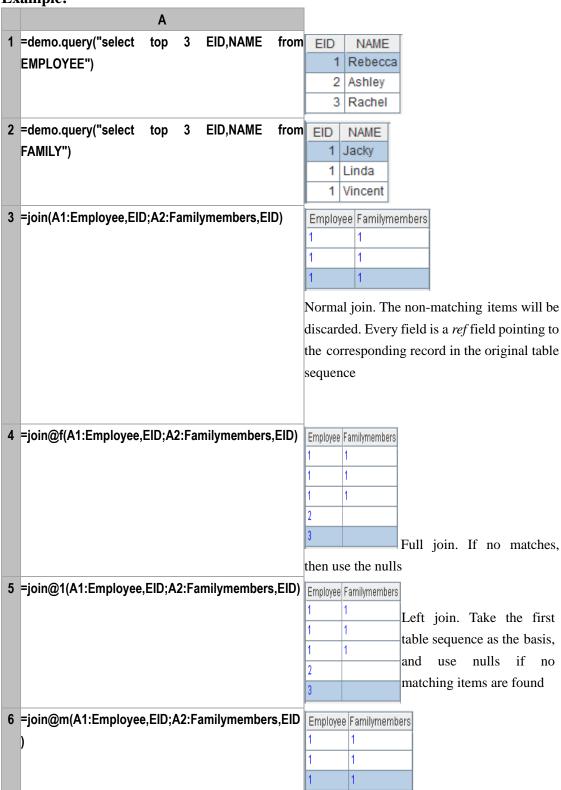

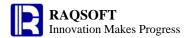

If all the relational fields are in the same order, then merge operation can be used to compute; If they are not in the same order, then error will occur.

## **Related concepts:**

pjoin()

xjoin()

cs.join()

## **Description:**

Join a cursor with an RSeq or another cursor through foreign keys

#### **Syntax:**

```
cs.join(x:...,A:y:...,z:F,...;x:...,A:y:...,z:F,...;)
```

#### Remark:

Join the field x, ... of cursor cs with the y, ... field of RSeq/cursor A through the foreign key. In cs, compute the expression z of A to generate a cursor based on all fields of cs and F field. If omitting y, then use the primary key of A. Read data into memory all at once if A is a cursor, which means that the memory capacity should be sufficient for holding A's data.

#### **Parameters:**

- cs Cursor
- x Foreign key of cursor cs
- A RSeq of cursor
- y Primary key of A
- z Field expression of A
- F Field name of expression z

## **Option:**

**@i** Remove those records of foreign key that are not matchable. Wihout the option, their default matching values will be nulls.

## **Return value:**

Cursor

|   | A                                                      |                                                                                |
|---|--------------------------------------------------------|--------------------------------------------------------------------------------|
|   | =demo.cursor("select * from EMPLOYEE order by EID" )   |                                                                                |
| 2 | =demo.cursor("select * from PERFORMANCE                |                                                                                |
|   | order by EMPLOYEE ID")<br>=A1.join(ID,A2: EMPLOYEE ID, | Normal join By default use nulls to                                            |
|   |                                                        | Normal join. By default use nulls to correspond to the non-matching records of |
|   |                                                        | foreign key,                                                                   |

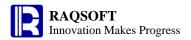

| 2 Ashley Wilson F New York 1980-07-19 2008-03-16 Finance 11000 10 3 Rachel Johnson F New Mexic 1970-12-17 2010-12-01 Sales 9000 8 4 Emily Smith F Texas 1985-03-07 2006-08-15 HR 7000 5 5 Ashley Smith F Texas 1975-05-13 2004-07-30 R&D 16000 3                                                                                                    |   |                                               | -    |                               |                               |             |                            |                                          |                                           |                          |                        |                             |
|----------------------------------------------------------------------------------------------------|---|-----------------------------------------------|------|-------------------------------|-------------------------------|-------------|----------------------------|------------------------------------------|-------------------------------------------|--------------------------|------------------------|-----------------------------|
| 1   Rebect   Moore   F   California   1974-11-20   2005-03-11   R&D   7000   6                                                                                                    | 4 | =A3.fetch()                                   | FID  | NAME                          | SURNA                         | GENDER      | STATE                      | BIRTHDAY                                 | HIREDATE                                  | DEPT                     | SALARY                 | SALAR)                      |
| 3 Rachel Johnson F New Mexic 1970-12-17 2010-12-01 Sales 9000 8 4 Emily Smith F Texas 1985-03-07 2006-08-15 HR 7000 3 5 Ashley Smith F Texas 1985-03-07 2006-08-15 HR 7000 3 6 Matthey Johnson M California 1984-07-07 2005-07-07 Sales 1000 4 7 Alexis Smith F Illinois 1972-08-16 2002-08-16 Sales 9000 8 8 Megan Wilson F California 1979-04-19 1984-04-19 Marketing 11000 5 6 Hatthey Johnson M California 1979-04-19 1984-04-19 Marketing 11000 6 7 Alexis Smith F Illinois 1972-08-16 2002-08-16 Sales 9000 8 8 Megan Wilson F California 1979-04-19 1984-04-19 Marketing 11000 6 8 Megan Wilson F California 1979-04-19 1984-04-19 Marketing 11000 7 7 = A5.join@i(EID,A6: EMPLOYEE ID') 8 = A7.fetch() 8 EID NAME SURNA GENDER STATE BIRTHDAY HIREDATE DEPT SALARY SALARY 1 1 Rebecca Moore F California 1974-17-12 2005-03-1 R8D 7000 8001 2 Ashley Wilson F New York 1980-07-1 2008-03-1 Finance 11000 10001 3 Rachel Johnson F New Mexic 1970-12-1 2010-12-0 Sales 9000 8001 4 Emily Smith F Texas 1985-03-0 2006-08-1 HR 7000 801 5 Ashley Smith F Texas 1985-03-0 2006-08-1 HR 7000 801                                                                                                    |   |                                               |      |                               |                               |             |                            |                                          |                                           |                          |                        | 600                         |
| A   Emily   Smith   F   Texas   1985-03-07   2006-08-15   HR   7000   15   Ashley   Smith   F   Texas   1975-05-13   2004-07-30   R&D   16000   3   6   Matthey Johnson   M   California   1984-07-07   2005-07-07   Sales   11000   4   4   Emily   Smith   F   Texas   1975-05-13   2004-07-30   R&D   16000   3   6   Matthey Johnson   M   California   1984-07-07   2005-07-07   Sales   11000   4   4   Emily   Smith   F   Texas   1985-03-07   2006-08-16   Sales   9000   4   Emily   Smith   F   Texas   1985-03-07   2006-08-16   Texas   1906-08-17   Texas   1906-08-17   Texas    |   |                                               | 2    | Ashley                        | Wilson                        | F           | New York                   | 1980-07-19                               | 2008-03-16                                | Finance                  | 11000                  | 1000                        |
| 5   Ashley   Smith   F   Texas   1975-05-13   2004-07-30   R&D   16000   3                                                                                                    |   |                                               | 3    | Rachel                        | Johnson                       | F           | New Mexico                 | 1970-12-17                               | 2010-12-01                                | Sales                    | 9000                   | 800                         |
| 6 Nather Johnson M California 1984-07-07 2005-07-07 Sales 11000 4 7 Alexis Smith F Illinois 1972-08-16 2002-08-16 Sales 9000 8 Megan Wilson F California 1979-04-19 1984-04-19 Marketing 11000  6 Total Date F California 1979-04-19 1984-04-19 Marketing 11000  7 EID")  6 =demo.cursor("select * from EMPLOYEE order by EID")  7 =A5.join@i(EID,A6: EMPLOYEE ID")  8 Delete the non-matching records of foreign key  8 New York 1980-07-1 2008-03-1 Finance 11000 10001  8 Repair Wilson F California 1979-04-19 1984-04-19 Marketing 11000 10001  8 Repair Wilson F New York 1980-07-1 2008-03-1 Finance 11000 10001  9 Repair Wilson F New Mexic 1970-12-1 2010-12-0 Sales 9000 8001  1 Rebecc Moore F California 1979-04-1 2010-12-0 Sales 9000 8001  1 Rebecc Moore F New Mexic 1970-12-1 2010-12-0 Sales 9000 8001  1 Emily Smith F Texas 1985-03-0 2006-08-1 HR 7000 801  1 Emily Smith F Texas 1975-05-1 2004-07-3 R&D 16000 3001                                                                                                    |   |                                               | 4    | Emily                         | Smith                         | F           | Texas                      | 1985-03-07                               | 2006-08-15                                | HR                       | 7000                   | 80                          |
| 7 Alexis Smith F Illinois 1972-08-16 2002-08-16 Sales 9000  8 Megan Wilson F California 1979-04-19 1984-04-19 Marketing 11000  10 Visual Part of Part of Part |   |                                               | 5    | Ashley                        | Smith                         | F           | Texas                      | 1975-05-13                               | 2004-07-30                                | R&D                      | 16000                  | 300                         |
| Solution   Foundation   Solution   Foundation   Solution   Foundation   Solution   Foundation   Solution   Foundation   Solution   Foundation   Solution   Foundation   Solution   Foundation   Solution   Foundation   Solution   Foundation   Solution   Foundation   Solution   Foundation   Solution   Solutio  |   |                                               | 6    | Matthey                       | Johnson                       | М           | California                 | 1984-07-07                               | 2005-07-07                                | Sales                    | 11000                  | 400                         |
| Edemo.cursor("select * from EMPLOYEE order by EID")                                                                                                    |   |                                               | _    |                               |                               |             |                            |                                          |                                           |                          |                        |                             |
| ElD"                                                                                                    |   |                                               |      | _                             |                               | 1           |                            |                                          |                                           |                          |                        |                             |
| EID" )  demo.cursor("select * from PERFORMANCE order by EMPLOYEE ID")  =A5.join@i(EID,A6: EMPLOYEE ID, BONUS+1:SALARY1)  EID NAME SURNA. GENDER STATE BIRTHDAY HIREDATE DEPT SALARY SALARY1 1 Rebecca Moore F California 1974-11-2 2005-03-1 R&D 7000 6001 2 Ashley Wilson F New York 1980-07-1 2000-03-1 Finance 11000 10001 3 Rachel Johnson F New Mexic 1970-12-1 2010-12-0 Sales 9000 8001 4 Emily Smith F Texas 1985-03-0 2006-08-1 HR 7000 801 5 Ashley Smith F Texas 1975-05-1 2004-07-3 R&D 16000 3001                                                                                                    |   |                                               | _  ^ | 11/1-1-1-                     | n                             | iF 1        | т                          | 4000 40 07                               | 10000 40 07                               | III.                     | 1 2000                 |                             |
| EID" )  demo.cursor("select * from PERFORMANCE order by EMPLOYEE ID")  =A5.join@i(EID,A6: EMPLOYEE ID, BONUS+1:SALARY1)  EID NAME SURNA. GENDER STATE BIRTHDAY HIREDATE DEPT SALARY SALARY1 1 Rebecca Moore F California 1974-11-2 2005-03-1 R&D 7000 6001 2 Ashley Wilson F New York 1980-07-1 2000-03-1 Finance 11000 10001 3 Rachel Johnson F New Mexic 1970-12-1 2010-12-0 Sales 9000 8001 4 Emily Smith F Texas 1985-03-0 2006-08-1 HR 7000 801 5 Ashley Smith F Texas 1975-05-1 2004-07-3 R&D 16000 3001                                                                                                    | 5 | =demo.cursor("select * from EMPLOYEE order by |      |                               |                               |             |                            |                                          |                                           |                          |                        |                             |
| Sedemo.cursor("select * from PERFORMANCE order by EMPLOYEE ID")   Text                                                                                                    |   | ,                                             |      |                               |                               |             |                            |                                          |                                           |                          |                        |                             |
| order by EMPLOYEE ID")  2 = A5.join@i(EID,A6: EMPLOYEE ID, BONUS+1:SALARY1)  EID NAME SURNA GENDER STATE BIRTHDAY HIREDATE DEPT SALARY SALARY1  1 Rebecca Moore F California 1974-11-2 2005-03-1 R&D 7000 6001 2 Ashley Wilson F New York 1980-07-1 2009-03-1 Finance 11000 10001 3 Rachel Johnson F New Mexic 1970-12-1 2010-12-0 Sales 9000 8001 4 Emily Smith F Texas 1985-03-0 2006-08-1 HR 7000 801 5 Ashley Smith F Texas 1975-05-1 2004-07-3 R&D 16000 3001                                                                                                    |   | בוט )                                         |      |                               |                               |             |                            |                                          |                                           |                          |                        |                             |
| Second Column   Page 1   Page 2   Page 2   Pag  | 6 | =demo.cursor("select * from PERFORMANCE       |      |                               |                               |             |                            |                                          |                                           |                          |                        |                             |
| Second Column   Page 1   Page 2   Page 2   Pag  |   | order by EMDLOVEE ID"\                        |      |                               |                               |             |                            |                                          |                                           |                          |                        |                             |
| BONUS+1:SALARY1)  EID NAME SURNA. GENDER STATE BIRTHDAY HIREDATE DEPT SALARY SALARY1  1 Rebeccs Moore F California 1974-11-2 2005-03-1 R&D 7000 6001  2 Ashley Wilson F New York 1980-07-1 2008-03-1 Finance 11000 10001  3 Rachel Johnson F New Mexic 1970-12-1 2010-12-0 Sales 9000 8001  4 Emily Smith F Texas 1985-03-0 2006-08-1 HR 7000 801  5 Ashley Smith F Texas 1975-05-1 2004-07-3 R&D 16000 3001                                                                                                    |   | order by EMPLOTEE ID )                        | -    |                               |                               |             |                            |                                          |                                           |                          |                        |                             |
| ## A7.fetch()  ### EID   NAME   SURNA   GENDER   STATE   BIRTHDAY HIREDATE   DEPT   SALARY SALARY 1                                                                                                    | 7 | =A5.join@i(EID,A6: EMPLOYEE ID,               | De   | elete                         | the                           | non-        | matcl                      | ning re                                  | cords                                     | of fo                    | reigr                  | l                           |
| 1 Rebecca Moore F California 1974-11-2 2005-03-1 R&D 7000 6001 2 Ashley Wilson F New York 1980-07-1 2008-03-1 Finance 11000 10001 3 Rachel Johnson F New Mexic 1970-12-1 2010-12-0 Sales 9000 8001 4 Emily Smith F Texas 1985-03-0 2006-08-1 HR 7000 801 5 Ashley Smith F Texas 1975-05-1 2004-07-3 R&D 16000 3001                                                                                                    |   | BONUS+1:SALARY1)                              | ke   | y                             |                               |             |                            |                                          |                                           |                          |                        |                             |
| 1 Rebecca Moore F California 1974-11-2 2005-03-1 R&D 7000 6001 2 Ashley Wilson F New York 1980-07-1 2008-03-1 Finance 11000 10001 3 Rachel Johnson F New Mexic 1970-12-1 2010-12-0 Sales 9000 8001 4 Emily Smith F Texas 1985-03-0 2006-08-1 HR 7000 801 5 Ashley Smith F Texas 1975-05-1 2004-07-3 R&D 16000 3001                                                                                                    | 8 | =A7.fetch()                                   | EIC  | ) NAM                         | E SURN                        | AGENDE      | R STATE                    | BIRTHDA                                  | YHIREDATE                                 | DEPT SA                  | LARY SAL               |                             |
| 3 Rachel Johnson F New Mexic 1970-12-1 2010-12-0 Sales 9000 8001 4 Emily Smith F Texas 1985-03-0 2006-08-1   HR 7000 801 5 Ashley Smith F Texas 1975-05-1 2004-07-3 R&D 16000 3001                                                                                                    | _ |                                               |      |                               |                               | _           |                            |                                          |                                           |                          |                        | ARY1                        |
| 4 Emily Smith F Texas 1985-03-0 2006-08-1 HR 7000 801 5 Ashley Smith F Texas 1975-05-1 2004-07-3 R&D 16000 3001                                                                                                    |   | 7.1.10001()                                   |      | 1 Rebe                        | cca Moore                     | F           | Californi                  | ia   1974-11-2                           | 2 2005-03-1                               | R&D                      | 7000                   |                             |
| 5 Ashley Smith F Texas 1975-05-1 2004-07-3 R&D 16000 3001                                                                                                    |   | 7.1.100.11                                    |      |                               |                               |             |                            |                                          |                                           |                          |                        | 6001                        |
|                                                                                                    |   | 7.1. 1000.IV                                  | _    | 2 Ashle                       | y Wilson                      | n F         | New Yor                    | k 1980-07-                               | 1 2008-03-1                               | Finance 1                | 1000 1                 | 6001<br>0001                |
| 6 Matthew Johnson M California 1984-07-0 2005-07-0 Sales 11000 4001                                                                                                    |   | 7.1. 1000.IV                                  |      | 2 Ashle<br>3 Rach             | y Wilson                      | n F<br>on F | New Yor<br>New Me          | k 1980-07-<br>xic 1970-12-               | 1 2008-03-1<br>1 2010-12-0                | Finance 1<br>Sales       | 1000 1<br>9000         | 6001<br>0001<br>8001        |
|                                                                                                    |   | , and the second                              |      | 2 Ashle<br>3 Rachi<br>4 Emily | y Wilson<br>el Johns<br>Smith | n F<br>on F | New Yor<br>New Me<br>Texas | tk 1980-07-<br>xic 1970-12-<br>1985-03-0 | 1 2008-03-1<br>1 2010-12-0<br>0 2006-08-1 | Finance 1<br>Sales<br>HR | 1000 1<br>9000<br>7000 | 6001<br>0001<br>8001<br>801 |

## **Related concepts:**

join()

cs.joinx()

join@x()

## **Description:**

Join table sequences corresponding to cursors

## **Syntax:**

 $\mathbf{join}@\mathbf{x}(cs_i:F_i,x_j,...;...)$ 

#### Remark:

Suppose  $cs_i$  is ordered by  $x_j$ . Perform join operation on multiple cursors  $cs_i$  according to the relational field/expression  $x_j$  whose value is equal to  $x_l$  and generate a cursor whose fields are  $F_i, \ldots, F_i$  are the referencing fields that reference the records in the original cursor sequence  $cs_i$ . Note:  $x_j$ ... only supports the ascending order.

Regardless of the number of cursors being joined, the equivalence determination is conducted according to the  $x_1$  in  $cs_1$ . Therefore, it is a one-to-many relationship.

## **Option:**

**@f** Full join. If no matching records are found, thenuse nulls to correspond

**@1** Left join. Please note it is the number "1", instead of letter "1"

#### **Parameters:**

 $cs_i$  Cursor for join

 $F_i$  Field name of the result TSeq

 $x_j$  Relational field/expression

## **Return value:**

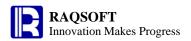

## Cursor

|                        | Α                             |                |                        |                         |
|------------------------|-------------------------------|----------------|------------------------|-------------------------|
| 1 =demo cursor("selec  | ct * from EMPLOYEE order by   |                |                        |                         |
| EID")                  | to from Limit Corte order by  |                |                        |                         |
| 2 =demo.cursor("selec  | ct * from PERFORMANCE order   |                |                        |                         |
| by EMPLOYEEID")        | 1                             |                |                        |                         |
|                        | eelD1,EID;A2:EmployeelD2,EM   | Normal ioir    | Discard th             | ne non-matching         |
|                        | • •                           |                |                        | •                       |
| PLOYEEID)              |                               |                |                        | alue points to a record |
|                        |                               | in the origin  | nal cursor             |                         |
| 4 =A3.fetch()          |                               | EmployeeID1    | EmployeeID2            |                         |
|                        |                               | 1              | 1                      |                         |
|                        |                               | 2              | 2                      |                         |
|                        |                               | 3              | 3                      |                         |
|                        |                               | 4              | 4                      |                         |
|                        |                               | 5              | 5                      |                         |
|                        |                               | 6              | 6                      |                         |
| 5 =demo cursor("selec  | ct * from EMPLOYEE order by   |                |                        |                         |
| EID")                  |                               |                |                        |                         |
|                        |                               |                |                        |                         |
| 6 =demo.cursor("selec  | ct * from PERFORMANCE order   |                |                        |                         |
| by EMPLOYEEID")        | 1                             |                |                        |                         |
| 7 =join@xf(A5:Employ   | reelD1,EID;A6:                | Full join. If  | no matchin             | g records, then use     |
| EmployeeID2,EMPL0      | DYEEID)                       | nulls to cor   | respond.               |                         |
| 8 =A7.fetch()          | •                             | EmployeelD1 Er |                        |                         |
| V Arrietority          |                               | 1 1            |                        |                         |
|                        |                               | 2 2            |                        |                         |
|                        |                               | 3 3            |                        |                         |
|                        |                               | 5 5            |                        |                         |
|                        |                               | 6 6            |                        |                         |
|                        |                               | 7              |                        |                         |
|                        |                               | 9              |                        |                         |
|                        |                               | 10             |                        |                         |
|                        |                               | 11             |                        |                         |
| 9 =demo.cursor("selec  | ct * from EMPLOYEE order by   |                |                        |                         |
| EID")                  | •                             |                |                        |                         |
| 10 =demo.cursor("selec | ct * from PERFORMANCE order   |                |                        |                         |
| by EMPLOYEEID")        |                               |                |                        |                         |
|                        |                               | 1 - 6: · · · · | 1 <i>C</i> '' <i>t</i> |                         |
|                        | yeelD2,EID-5;A10:EmployeelD1, |                |                        | e                       |
| EMPLOYEEID)            |                               | basis. If the  | re are no ma           | atching records, then   |
|                        |                               | use null to    | correspond.            |                         |

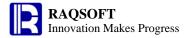

| 12 =A11.fetch() | EmployeeID2 | EmployeeID1 |
|-----------------|-------------|-------------|
| ·               | 1           |             |
|                 | 2           |             |
|                 | 3           |             |
|                 | 4           |             |
|                 | 5           |             |
|                 | 6           | 1           |
|                 | 7           | 2           |
|                 | 8           | 3           |
|                 | 9           | 4           |
|                 | 10          | 5           |
|                 | 11          | 6           |
|                 |             |             |

## **Related concepts:**

join()

joinx()

cs.joinx()

## **Description:**

Join cursor with one or more dimension tables and then return a cursor

## **Syntax:**

$$cs.$$
**joinx** $(ds;x:...,V,y:F,...;x:...;V,y:F,...;...)$ 

#### **Remarks:**

Join the cursor cs with the piecewise dimension table whose global variable is V, and return a new cursor. The dimension space of the piecewise dimension table is ds, which is joined on the condition that the results of computational expression x:... in the cs are the same to the values of the primary key of the piecewise dimension table. If there are multiple primary keys, separate the computational expressions in cs with colons, and write them as  $x_i$ : $x_2$ :.... Then append the field F,... to the records of cs. The field value is the result of computing expression y based on the piecewise dimension table. With this function, users can also join multiple dimension tables. The joining parameters for multiple dimension tables are separated with semicolons. One thing to note is that the piecewise information about these dimension tables must be included in the dimension space ds when using multiple dimension tables.

#### **Parameters:**

cs Cursor

ds Dimension table space

x Foreign key of cursor cs

V Piecewise dimension table

y Computational expression in the dimension table

F Field name of expression x

#### **Options:**

**@i** Remove those records of foreign key that are not matchable. Without the option, their default matching values will be nulls.

#### **Return value:**

Cursor

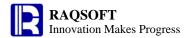

## **Example:**

*DimEmployee.dfx* file contents are shown below:

|   | A                                                                     |
|---|-----------------------------------------------------------------------|
| 1 | =connect("demo")                                                      |
| 2 | =@DimEmployee=A1.query("SELECT * FROM EMPLOYEE where EID in (?)",ID1) |
| 3 | result A2                                                             |

|   | Α                                            | В            |         |                |         |          |            |                                |          |
|---|----------------------------------------------|--------------|---------|----------------|---------|----------|------------|--------------------------------|----------|
| 1 | =demo.cursor("select * from SALES")          |              |         |                |         |          |            |                                |          |
| 2 | =["192.168.0.232:8281","192.168.0.147:8281"] |              |         |                |         |          |            |                                |          |
| 3 | =to(200)                                     | =to(201,300) |         |                |         |          |            |                                |          |
| 4 | =callx@a("DimEmployee.dfx",[A3:B3];A2)       |              | Set gl  | loba           | l varia | able o   | on node    | e A2                           |          |
| 5 | =dims(A2;@DimEmployee,if(?<=100,1,2))        |              | On n    | ode            | A2,     | gen      | erate t    | he piec                        | ewise    |
|   |                                              |              | dimer   | ısioı          | ı tabl  | e @I     | DimEm      | ployee                         |          |
| 6 | =A1.joinx(A5;SELLERID,@DimEmployee,NAME+"    |              | Join    | curs           | or A    | 1 to     | the pr     | imary k                        | ev of    |
|   | "+SURNAME:Name,STATE)                        |              | piece   |                |         |          | mensio     | -                              | table    |
|   | ,                                            |              | @Dim    |                |         | <b>a</b> | ccordi     | ng to                          | the      |
|   |                                              |              | expre   |                | •       |          |            | U                              |          |
| 7 | =A6.fetch(200)                               |              | Fetch   |                | 100     |          | ined       | re                             | ecords   |
|   |                                              |              | ORDERID | CLIENT         |         |          | ORDERDATE  |                                | STATE 4  |
|   |                                              |              |         | PJIPE          | 11      |          |            | Jacob Moore                    | Texas    |
|   |                                              |              | 112     | DNEDL          | 16      | 2352.0   | 2009-02-19 | Christopher He                 | Florida  |
|   |                                              |              |         | VILJX          | 2       |          |            | Ashley Wilson                  |          |
|   |                                              |              | 114     |                | 15      |          | 2009-02-25 | Alexis Smith                   | New York |
|   |                                              |              |         | HANAR          | 16      |          |            | Christopher He                 |          |
|   |                                              |              |         | PJIPE<br>QUICK |         |          | 2009-02-24 | Jessica Davis<br>Ashley Wilson |          |
|   |                                              |              | 117     |                | 4       |          |            | Emily Omith                    | Toxac    |

## **Related concepts:**

join()
cs.join()

# left()

## **Description:**

Get the substring to the left of a string

## **Syntax:**

**left(**string, n**)** 

## **Remark:**

Get the substring to the left of string string, the length of which is n.

## **Parameters:**

string Get the source string of the substringn Get the length of the substring

## **Return value:**

Character

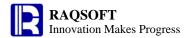

## **Example:**

- left("abcdefg",3) "abc"

## **Related concepts:**

mid()

right()

# len()

# len()

## **Description:**

Compute the length of string

## **Syntax:**

len(s)

## Remark:

Compute the length of string s

## **Parameter:**

s String for which you want to compute the length

## **Return value:**

Integer

## **Example:**

len("adfg") 4len(" abd ") 5

## A.len()

## **Description:**

Get the length of a sequence

## **Syntax:**

 $A.{\sf len}$  ()

## Remark:

Get the length of sequence A.

## **Parameter:**

A Sequence object

## **Return value:**

Integer

| amj | pie:             |   |
|-----|------------------|---|
|     | A                |   |
| 1   | =[1,2,4]         |   |
| 2   | =A1.len()        | 3 |
| 3   | =["a","b"].len() | 2 |
| 4   | =0               |   |
| 5   | =A4.len()        | 0 |

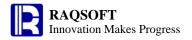

# lg()

## **Description:**

Compute the logarithm with 10 as the base

## **Syntax:**

lg(numberExp)

## **Remark:**

Compute numberExp's logarithm with 10 as the base

## **Parameters:**

numberExp Data whose logarithm with 10 as the base is to be computed

## **Return value:**

Numeric

## **Example:**

- lg(54) 1.7323937598229684

## **Related concept:**

In()

# like()

## **Description:**

Judge if a string matches a format string.

## **Syntax:**

like( stringExp, formatExp )

#### Remark:

Judge if the string *stringExp* matches the format string *formatExp* ("\*" is to match 0 or multiple characters; "?" is to match single character). The escape character can be used to match "\*", for example, the result of like ("abc\*123", "abc\\*") is true.

## **Parameters:**

stringExp A string expression

formatExp A format string expression

## **Option:**

@c The matching is case-insensitive. It is case-sensitive by default

#### **Return value:**

Boolean

|   | ±                         |       |
|---|---------------------------|-------|
| - | like("abc123", "abc*")    | true  |
| - | like("abc123", "abc1?3")  | true  |
| - | like("abc123", "abc*34")  | false |
| - | like("abc123", "ABC*")    | false |
| - | like@c("abc123", "ABC*")  | true  |
| - | like ("abc*123", "abc\*") | true  |
|   |                           |       |

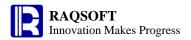

## In()

## **Description:**

Compute the natural logarithm of the parameter

#### **Syntax:**

**In**(*numberExp*)

## Remark:

Compute the natural logarithm of parameter *numberExp* 

## **Parameter:**

numberExp

Data for which you want to compute the natural logarithm

## **Return value:**

Numeric

## **Example:**

- In(54)

3.9889840465642745

## **Related concept:**

lg()

# long()

## **Description:**

Convert a string or a number to a 64-bit long integer.

## **Syntax:**

long(stringExp)

long(numberExp)

#### Remark:

The value of *stringExp* must be a string that consists of a long integer which is less than or equal to 64 bit. For a value more than 64 bits, the result of **long(***stringExp***)** will be approximate and its decimal part, if any, will be truncated.

The value of *numberExp* must be a long integer which is less than or equal to 64 bit. For a value more than 64 bits, the result of **long**(*numberExp*) will be approximate and its decimal part, if any, will be truncated.

#### **Parameters:**

stringExp The string expression you want to return as a long integer.

numberExp The number you want to return as a long integer. If the number contains decimal

part, the decimal part will be truncated.

#### **Return value:**

64-bit long integer

#### **Examples:**

long("1234567")long(1234567.789)1234567

#### **Related concepts:**

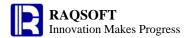

float()
int()
decimal()
number()
string()

# lookup()

## A.lookup()

## **Description:**

Locate the position(s) of one or more members in a sequence, and get the members in the position(s) from another sequence.

#### **Syntax:**

 $A.lookup(A_i:x_i,...)$ 

#### Remark:

Locate the position(s) of member  $x_i$  in  $A_i$ , acquire the intersection of these positions if needed and return the member(s) of A in the position or these positions.

This function can be used after the alignment of the main table and the sub table. For example, the main table is an **Employee** table and the sub table is a **Department** table, after the alignment of the two tables according to the **Dept**, a certain department can be found in the **Department** table first, then use its position to find the employees of this department in the **Employee** table.

## **Option:**

**@a** Return all members found in the above-mentioned position; without the function return only the first member.

#### **Parameters:**

 $A_i$  A sequence

 $x_i$  tMembers of  $A_i$ 

A The target sequence

## **Return value:**

A sequence

## **Example:**

The search after the alignment of main table and sub table

|   | A                                     |                                                        |
|---|---------------------------------------|--------------------------------------------------------|
| 1 | =demo.query("select * from EMPLOYEE") |                                                        |
| 2 | =demo.query("select * from EMPLOYEE") |                                                        |
| 3 | =A1.align(A2:DEPT,DEPT)               | Align EMPLOYEE to A2 by DEPT                           |
| 4 | =A3.lookup(A2.(DEPT):"R&D")           | Return the <b>EMPLOYEE</b> record whose <b>DEPT</b> is |
|   |                                       | "R&D"                                                  |

➤ The search of multiple tables

Α

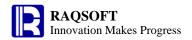

| 1 | =demo.query("select * from PERFORMANCE")             |          |              |                 |
|---|------------------------------------------------------|----------|--------------|-----------------|
| 2 | =demo.query("select * from ATTENDANCE")              |          |              |                 |
| 3 | =demo.query("select * from EMPLOYEE")                |          |              |                 |
| 4 | =join(A3:EMPLOYEE,EID;A2:ATTENDANCE,EMPLOYEEID;A1:PE |          |              |                 |
|   | RFORMANCE,EMPLOYEEID)                                |          |              |                 |
| 5 | =A3.lookup@a(A4.(ATTENDANCE).(ABSENCE):1,            | Return   | the          | <b>EMPLOYEE</b> |
|   | A4.(PERFORMANCE).(EVALUATION):0.75)                  | records  | who          | se ABSENCE      |
|   |                                                      | equals   | <b>1</b> and | EVALUATION      |
|   |                                                      | equals 0 | .75          |                 |

# loop()

# A.loop(x;a;c)

## **Description:**

Iterative loop of an RSeq

## **Syntax:**

 $A.\mathsf{loop}(x;a;c)$ 

#### Remark:

Loop record sequence A,  $\sim$  is the result of last running of x. The default initial value is a. On each run of  $\sim$ , the result of x will be reassigned to a, and a is null by default. If the result of expression c is true, then break off the loop.

#### **Parameters:**

- a Initial value
- x Expression
- A Sequence or RSeq
- c An expression that returns true/false

## **Return value:**

Sequence or value of a certain member

## **Example:**

|   | ···                                               |                     |
|---|---------------------------------------------------|---------------------|
|   | A                                                 |                     |
| 1 | [2,222,22,122,2222]                               |                     |
| 2 | =A1.loop(~*2)                                     | [4,444,44,244,4444] |
| 3 | =A1.loop (~~*2;3)                                 | [6,12,24,48,96]     |
| 4 | =A1.loop(~~*2;5;~>200)                            | [10]                |
| 5 | =demo.query("select * from SALES")                |                     |
| 6 | =A4.derive(A5.(AMOUNT).loop(~~+~;)(#):Cumulation) | Cumulative sales    |

## **Related concept:**

A.loops()

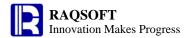

## loops()

## A.loops(x;a;c)

## **Description:**

Perform cyclic iteration over an RSeq and return the result of the last running of x

#### **Syntax:**

A. loops(x;a;c)

## **Remarks:**

Loop RSeq A,  $\sim\sim$  is the result of last running of x. Default initial value is a. On each run of  $\sim\sim$ , the result of x will be reassigned to a, and a is null by default. Lastly, return the last computational result of x. If the result of expression c is true, then break off the loop.

#### **Parameters:**

- a Initial value
- x Expression
- A Sequence/RSeq
- c An expression that returns true/false

#### **Return value:**

Sequence or value of a certain member

## **Example:**

|   | A                       |      |
|---|-------------------------|------|
| 1 | [2,222,22,122,2222]     |      |
| 2 | =A1.loops(~*2;)         | 4444 |
| 3 | =A1.loops(~~*2;3)       | 96   |
| 4 | =A1.loops(~~*2;5;~>500) | 80   |

## **Related concepts:**

A.loop()

# lower()

## **Description:**

Convert all characters of a string to lower case

## **Syntax:**

lower(s)

## Remark:

Convert all characters of a string to lower case

#### **Parameter:**

s The string you want to convert to the lower case

## **Return value:**

Character

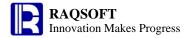

lower("ABCdef") "abcdef"lower("defABC") "defabc"

## **Related concepts:**

upper()

m()

## A.m()

## **Description:**

Get members at specified positions.

## **Syntax:**

A.m(i) -n <= i <= n and i is not equal to 0; For 1 <= i <= n, it indicates getting the  $i^{th}$  member; For -n <= i <= -1, it indicates getting the  $i^{th}$  member by counting backwards.

A.m(P) P is the *n*-integer sequence whose length is m, the member values of which should be larger than -n and less than n, but not equal to 0.

#### Remark:

A is an n sequence. Get members at specified positions. The function is generally used to get the sequence members reversely.

#### **Parameters:**

A A sequence expression

i An integer

P the *n* integer sequence whose length is *m* (its member values are larger than or equal to -n, or less than or equal to n, but not equal to 0)

## **Options:**

@r Turn back the position exceeding the boundary of A, that is, to set i=if(i%n=0,n,i%n), where n is the length of A.

**@0** The position exceeding the boundary of A will be ignored.

#### **Return value:**

Members at the specified positions in sequence A

## **Example:**

|   | A                     |       |
|---|-----------------------|-------|
| 1 | [a,b,c,d,e,f,g,h,i,j] |       |
| 2 | =A1.m(2)              | b     |
| 3 | =A1.m(-2)             | i     |
| 4 | =A1.m([2,3])          | [b,c] |
| 5 | =A1.m([-2,-3])        | [i,h] |
| 6 | =A1.m@0([5,12])       | [e]   |
| 7 | =A1.m@r([5,12])       | [e,b] |

## **Related concepts:**

A.p()

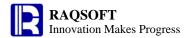

# max()

## A.max()

## **Description:**

Compute the maximum value of all the non-null members in a sequence

## **Syntax:**

A.max() Equivalent to  $max(x_1,...,x_n)$ 

## Remark:

Compute the maximum value of all the non-null members in sequence A. Please note that this function doesn't apply to a sequence whose members are not of the same data type

#### **Parameter:**

A A sequence

#### **Return value:**

The maximum value of all members in sequence A

## **Example:**

|   | A                        |                                        |
|---|--------------------------|----------------------------------------|
| 1 | =[8,-6,1,3,5].max()      | 8                                      |
| 2 | =["c","b","e","A"].max() | "e"                                    |
| 3 | =["a",1].max()           | Error message is displayed because the |
|   |                          | members are of different data types    |
| 4 | =["a",null,"b"].max()    | "b"                                    |
| 5 | =max(8,-6,1,3,5)         | 8                                      |

## **Related concepts:**

A.sum()

A.avg()

A.min()

A.count()

A.max(x)

A.variance()

## $A.\max(x)$

## **Description:**

Compute x with each member of the sequence and then compute the maximum value of the members of the new sequence

## **Syntax:**

 $A.\max(x)$  Equivalent to  $A.(x).\max(x)$ 

## Remark:

Compute x against sequence A by loops and return the maximum value of members of the results

## **Parameters:**

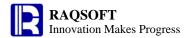

- A A sequence
- *x* Generally an expression of a single field name, or a legal expression composed of multiple field names

#### **Return value:**

The maximum value of members of the new sequence got by performing computations on members of sequence A

## **Example:**

|   | A                                     |                                            |
|---|---------------------------------------|--------------------------------------------|
| 1 | =demo.query("select * from EMPLOYEE") |                                            |
| 2 | =A1.max(SALARY)                       | Compute the highest salary                 |
| 3 | =A1.(SALARY+100).max()                | Add 100 to the salary of each employee and |
|   |                                       | then compute the highest salary            |

## **Related concepts:**

A.max()

## maxif()

## A.maxif()

## **Description:**

Locate all the positions of a member in a sequence, (if needed, get the intersection sets of positions of different members of different sequences) and get the maximum of the members at these positions in another sequence.

#### **Syntax:**

 $A.maxif(A_i:x_i,...)$ 

#### Remark:

Locate all positions of member  $x_i$  or those of all members of subsequence  $x_i$  in sequence  $A_i$  and return the maximum of members at these positions in sequence A; if there are more than one pair of  $A_i$ : $x_i$ , find the positions of each  $x_i$  in its  $A_i$  and get intersection of these sets of positions, then return the maximum of members at these intersection positions in sequence A.

#### **Parameters:**

- $A_i$  A sequence
- $x_i$  Members in  $A_i$  or a sequence composed of members of  $A_i$
- A The target sequence

#### **Return value:**

The maximum value of the members in those result positions in A

|   | Α         | В     | С       | D     |
|---|-----------|-------|---------|-------|
| 1 | Class     | Name  | Subiect | Score |
| 2 | class one | Aaron | PE      | 80    |

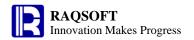

| 3  | class one                                            | Bill  | PE   | 89 |                                             |
|----|------------------------------------------------------|-------|------|----|---------------------------------------------|
| 4  | class one                                            | Chris | Math | 98 |                                             |
| 5  | class two                                            | Jack  | PE   | 78 |                                             |
| 6  | class two                                            | Chris | PE   | 90 |                                             |
| 7  | class two                                            | Jack  | Math | 93 |                                             |
| 8  | class two                                            | Aaron | Math | 85 |                                             |
| 9  | class one                                            | Bill  | Math | 89 |                                             |
| 10 | =[D2:D9].maxif([C2:C9]:"PE")                         |       |      |    | <b>90</b> , search with a single condition  |
| 11 | =[D2:D9].maxif([C2:C9]:"PE",[A2:<br>A9]:"class one") |       |      |    | <b>89</b> , search with composite condition |

## **Related concepts:**

A.countif(Ai:xi,...)

A.avgif(Ai:xi,...)

A.minif(Ai:xi,...)

A.sumif(Ai:xi,...)

# maxp()

## A.maxp()

## **Description:**

Pick out the maximum member of a sequence.

## **Syntax:**

A.maxp(x)

## Remark:

Compute expression x against each member of sequence A and return the member which makes the value of expression x maximum

## **Options:**

- **@1** Return the first member that fulfills the conditions.
- @a Return all the members that fulfill the conditions. By default, it is @1.
- **@z** Search the members from back to front

## **Parameters:**

- A A sequence
- *x* The expression to be computed

#### **Return value:**

The member which makes the value of the expression x maximum

|   | A                   |                             |
|---|---------------------|-----------------------------|
| 1 | [2,5,4,3,2,1,4,1,3] |                             |
| 2 | =A1.maxp(~*~)       | 5, @1 is the default option |

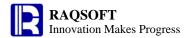

| 3 | =A1.maxp@a(~*~)     |                   | [5] |        |            |
|---|---------------------|-------------------|-----|--------|------------|
| 4 | =A1.maxp@z(~*~)     |                   | 5   |        |            |
| 5 | =A1.maxp@az(~*~)    |                   | [5] |        |            |
| 6 | =demo.query("select | EID,NAME,BIRTHDAY |     |        |            |
|   | from EMPLOYEE")     |                   |     |        |            |
| 7 | =A6.maxp(BIRTHDAY)  |                   | EID | NAME   | BIRTHDAY   |
|   |                     |                   | 472 | Hannah | 1987-12-27 |

## **Related concepts:**

A.pmax()

A.minp()

## merge()

## A.merge()

## **Description:**

Merge all sorted A(i)s and keep the new sequence in order; If  $x_i$  is omitted, then use the sequence itself.

#### **Syntax:**

A.merge  $(x_i,...)$ 

## Remark:

Merge all A(i)s, as shown with A(i)|...., A(i) is sorted by  $[x_i,...]$ . The omission of  $x_i$  indicates the sequence itself will be used. If A is a sequence composed of RSeqs, then  $x_i$  must be set to be merged by the specified field(s); If  $x_i$  is a null, then perform merge by the primary key. Every A(i) must be of the same structure.

#### **Parameters:**

A Multiple sequences of the same structure

 $x_i$  Members of A(i). If perform merge by multiple fields, use the comma to separate them, for example,  $x_i$ ,  $x_2$ ...

#### **Options:**

@**u** The members of sequence A(i) will be merged as a new sequence in proper

order and the duplicate members will be removed.

@i Return the sequence which is composed of same members of sequence A(i)s @d A new sequence generated by removing members of A(2)&...A(n) from

sequence A(1).

#### **Return value:**

A sequence in the same order as A(i)

|   | A                                    |                   |
|---|--------------------------------------|-------------------|
| 1 | =[[3,2,1],[5,4,2],[2],[3]].merge()   | [5,4,3,3,2,2,2,1] |
| 2 | =[[3,2,1],[5,4,2],[2],[3]].merge@u() | [5,4,3,2,1]       |

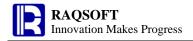

| 3 =[[3,2,1],[5,3,2]].merge@i()         | [3,2      | 1                 |                    |                |                        |                        |            |               |                     |              |
|----------------------------------------|-----------|-------------------|--------------------|----------------|------------------------|------------------------|------------|---------------|---------------------|--------------|
| 4 =[[3,2,1],[5,4,2],[2],[3]].merge@d() | [1]       | ,                 |                    |                |                        |                        |            |               |                     |              |
|                                        |           | NAME              | CLIDNIAME          | CENDED         | OTATE                  | DIDTLIDAY              | LUDEDATE   | DED           | CALADY              | Т            |
| 5 =demo.query("select * from           | 6         | NAME<br>Matthew   | SURNAME<br>Johnson | M              | STATE<br>California    | 1984-07-07             | 2005-07-07 | DEP1<br>Sales | SALARY<br>11000     | 1            |
| EMPLOYEE where GENDER = 'M'")          | 10        |                   | Johnson            |                |                        |                        | 2006-03-12 | R&D           | 13000               | 1            |
|                                        | 11        | Jacob             | Moore              | M              | •                      |                        | 2004-12-16 | Sales         | 12000               |              |
|                                        | 13        | Daniel            | Davis              | М              | Florida                | 1982-05-14             | 2010-05-14 | Finance       | 10000               |              |
|                                        | 16        | Chrietonh         | Harnandaz          | M              | Florida                | 1070_06_97             | 2007_06_27 | Producti      | on 9000             | 1            |
| =demo.query("select * from             | EID       | NAME              | SURNAME            | GENDER         | STATE                  | BIRTHDA                | Y HIREDA   | TE DE         | EPT SALAF           | RY           |
| EMPLOYEE where GENDER = 'F'")          | 1         | Rebecca           | Moore              | F              | California             | 1974-11-2              | 2005-03-   | -11 R&E       | 700                 | 0            |
| LIMI ESTEE WHERE SERBER 1 ,            | 2         | Ashley            | Wilson             | F              | New York               | 1980-07-1              |            |               |                     | -            |
|                                        | 3         | Rachel            | Johnson            | F              | _                      | 1970-12-1              |            |               |                     | -            |
|                                        | 4         | Emily             | Smith              | F              | Texas                  | 1985-03-0              |            |               | 700                 | _            |
| 7 -[A5 A6] morge()                     |           | Achlov            | Cmith              | I E            | Toyan                  | 1407E NE 4             | 2 2004 07  | מם וחפר       | 1 1600              | n I          |
| 7 =[A5,A6].merge()                     | EID<br>1  | NAME              |                    | GENDER         |                        | BIRTHDA                |            |               | PT SALAR            |              |
|                                        | 2         | 11000000          | Moore<br>Wilson    | F              | California<br>New York | 1974-11-2<br>1980-07-1 |            |               |                     |              |
|                                        | 3         |                   | Johnson            | F              |                        | 1970-12-1              |            |               |                     |              |
|                                        | 4         | Emily             | Smith              | F              | Texas                  | 1985-03-0              | 7 2006-08- | -15 HR        | 7000                | 0            |
|                                        | 5         |                   | Smith              | F              | Texas                  | 1975-05-1              |            |               |                     | -            |
|                                        | 7         | Matthew<br>Alexis | Johnson<br>Smith   | M<br>F         | California             | 1984-07-0<br>1972-08-1 |            |               |                     |              |
|                                        | 8         |                   | Wilson             | F              | California             | 1979-04-1              |            | _             | keting 11000        |              |
|                                        | 9         | Victoria          | Davis              | F              | Texas                  | 1983-12-0              |            |               | 3000                | _            |
|                                        | prii      | nary k            |                    | this ta        |                        | •                      |            | orde          | pred by             |              |
| B =A5.sort(SALARY:1)                   | EID<br>39 |                   | Williams           |                | Californ               |                        |            |               | Sales               | 3000         |
|                                        | 26        |                   | Miller             | M              | Florida                | 1977-12                |            |               | Administrat         | 5000         |
|                                        | 34        | ,                 | Johnson            | 1              | Texas                  | 1983-06                |            |               | Sales               | 5000         |
|                                        | 53        | -                 | Smith              | M              | Texas                  | 1971-12                |            |               | Sales               | 5000         |
|                                        | 59        | David             | Texas              | M              | Pennsyl                | vai 1977-12            | -24 2007-  | 12-24         | Sales               | 5000         |
|                                        | Sor       | t by S            | ALAR               | <b>Y</b> field |                        |                        |            |               |                     |              |
| =A6.sort(SALARY:1)                     | EID       |                   | SURNAM             | EGENDE         | R STATE                | BIRTHI                 |            | EDATE         |                     | SALAR        |
| , , ,                                  | 9         | Victoria          | Davis              | F              | Texas                  | 1983-12                |            |               | HR                  | 3000         |
|                                        | 45<br>14  | -                 | Miller             | F              | Florida                | 1984-08                |            |               | Production<br>Sales | 3000<br>4000 |
|                                        | _         |                   | Johnson            | -              | Texas                  |                        | 7-19 2006  |               |                     | 4000         |
|                                        |           | Hannah            |                    | F              |                        | Ivai 1984-07           |            |               | Marketing           | 5000         |
|                                        | Sor       | t by S            | ALAR               | Y field        |                        |                        |            |               | _                   |              |
| 0=[A8,A9].merge(SALARY,SALARY)         | EID       | NAME              | SURNA              | GENDER         | STATE                  | BIRTHD                 | AY HIRED   | DATE          | DEPT                | SALAF        |
|                                        | 39        | Andrew            | Williams           | M              | California             | a 1980-07-             | 19 2000-0  | 7-19 S        | ales                | 300          |
|                                        | 9         | Victoria          | Davis              | F              | Texas                  | 1983-12-               | 07 2009-1  | 2-07 H        | R                   | 300          |
|                                        | 45        | Kayla             | Miller             | F              | Florida                | 1984-08-               | 25 2004-0  | 8-25 P        | roduction           | 300          |
|                                        | 14        | Alyssa            | Wilson             | F              | Florida                | 1977-12-               | 24 2005-1  | 2-24 S        | ales                | 400          |
|                                        | 17        | Hannah            | Johnson            | F              | Texas                  | 1980-07-               | 19 2006-0  | 7-19 M        | arketing            | 400          |
|                                        | 26        | Timothy           | Miller             | M              | Florida                | 1977-12-               | 24 2007-1  | 2-24 A        | dministratio        | 500          |
|                                        | 37        | Hannah            | Taylor             | F              | Pennsylv               | ai 1984-07-            | 20 2004-0  | 7-20 M        | arketing            | 500          |
|                                        | 34        | Ryan              | Johnson            | M              | Texas                  | 1983-06-               | 15 2003-0  | 6-15 S        | ales                | 500          |
|                                        | 48        | Emma              | Smith              | F              | Florida                | 1976-11-               | 25 2006-1  | 1-25 S        | ales                | 500          |
|                                        |           |                   | †                  | 1              | ٠.                     |                        | = -        |               | _                   |              |
|                                        | Thi       | s table           | seque              | nce is o       | ordered                | by the                 | SALAR      | field         | l                   |              |
| 1=demo.query("select * from            |           |                   |                    |                |                        |                        |            |               |                     |              |
| EMPLOYEE where GENDER = 'M             |           |                   |                    |                |                        |                        |            |               |                     |              |
| and EID<15")                           |           |                   |                    |                |                        |                        |            |               |                     |              |
| 12=demo.query("select * from           |           |                   |                    |                |                        |                        |            |               |                     |              |

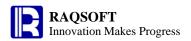

|   | EMPLOYEE where GENDER = 'M'    |      |       |          |    |         |    |     |     |       |     |
|---|--------------------------------|------|-------|----------|----|---------|----|-----|-----|-------|-----|
|   | and EID>=15")                  |      |       |          |    |         |    |     |     |       |     |
| 1 | 13=[A11,A12].merge(EID,GENDER) | This | table | sequence | is | ordered | by | the | EID | field | and |
|   |                                | GEN  | DER f | ield.    |    |         |    |     |     |       |     |

## CS.merge@x()

## **Description:**

CS is a sequence of cursors. Perform merge operation on the sequences output from its members.

## **Syntax:**

CS.merge@ $\mathbf{x}(x_i,...)$ 

#### Remark:

CS is a sequence of cursors. From each cursor a sequence of records can be output. Perform merge operation by  $x_i$  based on these output sequences. Members of each sequence output from each cursor must be of the same structure.

#### **Parameters:**

*CS* A sequence consisting of cursors

 $x_i$  A sequence. If perfoming merge by multiple fields, use comma to separate them, for example,  $x_1, x_2...$ 

## **Options:**

**@u** Combine members of *CS*, the sequence of cursors, in a certain order to create a new cursor. All duplicate members are included by default.

**@i** Return a cursor composed of common members of members of *CS*, the sequence of cursors.

**@d** The new cursor created by removing members of CS2&...CSn from CS1.

#### **Return value:**

Cursor

|    | F             |                  |                                         | 1                                 |
|----|---------------|------------------|-----------------------------------------|-----------------------------------|
|    |               |                  | A                                       |                                   |
| 1  | =demo.cursor( | "select * from S | TOCKRECORDS")                           | Retrieve data and return a        |
|    |               |                  |                                         | cursor                            |
| 2  | for           |                  |                                         |                                   |
| 3  |               | =A1.fetch(500)   |                                         | Fetch data from the cursor        |
| 4  |               | if B3==null      | break                                   |                                   |
| 5  |               | else             |                                         |                                   |
| 6  |               |                  | =B3.sort(STOCKID)                       | Sort by STOCKID                   |
| 7  |               |                  | =file("D:\\"+"a"+string(A2)+".txt").exp | The data retrieved each time will |
|    |               |                  | ort@t(C6)                               | be stored in the file.            |
| 8  |               |                  | =B1=B1 file("D:\\"+"a"+string(A2)+".tx  | File object sequence              |
|    |               |                  | t")                                     |                                   |
| 9  | for B1        |                  |                                         |                                   |
| 10 |               | =A9.cursor@t()   |                                         |                                   |
| 11 |               | =C1=C1 B10       |                                         | File cursor sequence              |

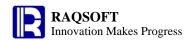

| 12 | =C1.merge@x(STOCKI         | D)                    |              | Merge th                                                                                                    | ne cursor s                                                                                                    | sequence                                                                                                    |
|----|----------------------------|-----------------------|--------------|----------------------------------------------------------------------------------------------------|----------------------------------------------------------------------------------------------------|----------------------------------------------------------------------------------------------------|
|    |                            |                       |              | member                                                                                                    | s by <b>STO</b> C                                                                                                    | KID of each                                                                                                    |
|    |                            |                       |              | member.                                                                                                    |                                                                                                    |                                                                                                    |
| 13 | =A12.fetch()               |                       |              | Get the i                                                                                                    | oost-merg                                                                                                    | ence record                                                                                                    |
|    | =directory@p("D://*.txt    |                       |              |                                                                                                    | s as follow                                                                                                    |                                                                                                    |
|    |                            |                       |              | 000062 2 000062 2 000062 2 000062 2 000062 2 000242 2 002242 2 601988 2  STOCKID D 002242 2 002242 2 002242 2 002242 2 601988 2 601988 2 601988 2 | 009-01-05<br>009-01-05<br>009-01-06<br>009-01-07<br>009-01-07<br>009-01-09<br>009-01-21<br>009-01-22<br>009-01-25<br>009-01-25<br>009-01-20<br>009-02-06<br>ATE CLO<br>009-02-06<br>ATE CLO<br>009-01-05<br>009-01-05<br>009-01-05<br>009-02-13<br>009-02-16<br>009-02-17 | 8. 91<br>8. 91<br>8. 91<br>8. 31<br>7. 6<br>7. 93<br>7. 72<br>19. 77<br>20. 27<br>20. 27<br>20. 27<br>20. 28<br>17. 51<br>SING<br>8. 91<br>2. 48<br>2. 57<br>2. 64 |
| 15 | for A14                    |                       |              | 601988 2                                                                                                    | 009-02-27                                                                                                    | 3. 47                                                                                                    |
| 16 |                            | =file(A15).c rsor@t() | =B14=B14 B16 |                                                                                                    |                                                                                                    |                                                                                                    |
|    | =B14.merge@xi(STOC<br>KID) | =A17.fetch()          |              | Return a                                                                                                    | DATE<br>2009-01-05<br>cursor co                                                                                                    | CLOSING<br>8.91<br>mposed of                                                                                                    |
| 18 | =directory@p("D://*.txt    | ")                    |              | —<br>The txt f                                                                                                    | ïle is                                                                                                    |                                                                                                    |
|    | amoutory@p( 21// it/lit    | ,                     |              | 1110 6110 1                                                                                                    | as the ab                                                                                                    | OVA                                                                                                    |
| 40 | fo., A40                   |                       |              | — the same                                                                                                    | as the ab                                                                                                    | ove                                                                                                    |
|    | for A18                    | ## (A.4A)             |              |                                                                                                    |                                                                                                    |                                                                                                    |
| 20 |                            | =file(A19).cursor@t() | =B18=B18 B20 |                                                                                                    |                                                                                                    |                                                                                                    |
| 21 | =B18.merge@xu(STO          | =A21.fetch()          |              | STOCKID                                                                                                    | DATE                                                                                                    | CLOSING                                                                                                    |
|    | CKID)                      |                       |              |                                                                                                    | 2009-01-05<br>2009-01-05                                                                                                    | 8.91<br>8.91                                                                                                    |
|    |                            |                       |              |                                                                                                    | 2009-01-06                                                                                                    | 8.31                                                                                                    |
|    |                            |                       |              |                                                                                                    | 2009-01-07                                                                                                    | 7.6                                                                                                    |
|    |                            |                       |              |                                                                                                    | 2009-01-08                                                                                                    | 7.93                                                                                                    |
|    |                            |                       |              |                                                                                                    | 2009-01-09                                                                                                    | 7.72                                                                                                    |
|    |                            |                       |              | 2242                                                                                                    | 2009-01-21                                                                                                    | 19.77                                                                                                    |
|    |                            |                       |              | 2242                                                                                                    | 2009-01-22                                                                                                    | 20.27                                                                                                    |
|    |                            |                       |              | 2242                                                                                                    | 2009-02-02                                                                                                    | 20.28                                                                                                    |
|    |                            |                       |              |                                                                                                    | 2009-02-06                                                                                                    | 17.51                                                                                                    |
|    |                            |                       |              |                                                                                                    | 2009-02-17                                                                                                    | 2.64                                                                                                    |
|    |                            |                       |              |                                                                                                    | 2009-02-16                                                                                                    | 2.57                                                                                                    |
|    |                            |                       | I .          | 604000                                                                                                    |                                                                                                    |                                                                                                    |
|    |                            |                       |              | 601988                                                                                                    |                                                                                                    | 2.64                                                                                                    |
|    |                            |                       |              | 601988                                                                                                    | 2009-02-27                                                                                                    | 3.47 or in which                                                                                                    |

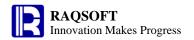

| 22 = directory@p("D://*     | ixt")                 |              | removed. The txt file is the same as above |                                                                            |                                         |  |
|-----------------------------|-----------------------|--------------|--------------------------------------------|----------------------------------------------------------------------------|-----------------------------------------|--|
| 23 for A22                  |                       |              |                                            |                                                                            |                                         |  |
| 24                          | =file(A23).cursor@t() | =B22=B22  24 |                                            |                                                                            |                                         |  |
| 25=B22.merge@xd(ST<br>CKID) | D =A25.fetch()        |              | 62<br>62                                   | DATE<br>2009-01-05<br>2009-01-06<br>2009-01-07<br>2009-01-08<br>2009-01-09 | 8.31<br>7.6<br>7.93                     |  |
|                             |                       |              | removin                                    | Ü                                                                          | ted by<br>e first cursone<br>other curs |  |

## **Related concept:**

A.merge()

# mid()

## **Description:**

Return the substring of a string

## **Syntax:**

 $mid(s,start{,len})$ 

#### Remark:

Return the substring of s, from the specified position start, the length of which is len.

## **Parameters:**

s Source string from which to get the substring

start The starting position of the substring

len The length of substring. By default, the length will be counted from the starting character to

the end of the source string

## **Return value:**

String

## **Example:**

mid("abcde",1) abcdemid("abcde",1,2) abmid("abcde",3) cde

## **Related concepts:**

left()
right()

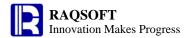

# millisecond()

## **Description:**

Get the millisecond from a specified datetime

## **Syntax:**

millisecond(datetimeExp)

## Remark:

Get the millisecond from the datetime *datetimeExp*.

## **Parameter:**

datetimeExp

Expression whose result is a date or a datetime of standard format

## **Return value:**

An integer

## **Example:**

- millisecond(datetime("1980-02-27 12:00:02:123 ","yyyy-MM-dd hh:mm:ss:SSS"))
- millisecond(now())

Milliseconds of the current time

## **Related concepts:**

year()

month()

day()

hour()

minute()

second()

# min()

## A.min()

## **Description:**

Compute the minimum value of all the non-null members in a sequence

## **Syntax:**

A.min()

Equivalent to  $\min(x_1,...,x_n)$ 

#### Remark:

Compute the minimum value of all the non-null members in sequence A. Please note that this function doesn't apply to a sequence whose members are of different data types

#### **Parameter:**

A A sequence

## **Return value:**

The minimum value of all members in sequence A

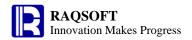

| A                          |                                       |
|----------------------------|---------------------------------------|
| 1 =[8,-6,1,3,5].min()      | -6                                    |
| 2 =["c","b","e","A"].min() | "A"                                   |
| 3 =["a",1].min()           | An error message will be displayed    |
|                            | because members are of different data |
|                            | types                                 |
| 4 =["a",null,"b"].min()    | "a"                                   |
| 5 =min("c","b","e","A")    | "A"                                   |

A.sum()

A.avg()

A.count()

A.min(x)

A.max()

A.variance()

# A.min(x)

## **Description:**

Compute x with each member of the sequence and then compute the minimum value of the members of the new sequence

# **Syntax:**

A.min(x) Equivalent to A.(x).min()

## Remark:

Compute x with each member of sequence A by loop and return the minimum value of members of the resulting sequence

# **Parameters:**

- A A sequence
- x Generally an expression of a single field name, or a legal expression composed of multiple field names

#### **Return value:**

The minimum value of all members after computation has been performed on sequence A

# **Example:**

|   | A                                     |                                            |
|---|---------------------------------------|--------------------------------------------|
| 1 | =demo.query("select * from EMPLOYEE") |                                            |
| 2 | =A1.min(SALARY)                       | Compute the lowest non-null value of       |
|   |                                       | SALARY                                     |
| 3 | =A1.(SALARY+100).min()                | Add 100 to the salary of each employee and |
|   |                                       | then compute the lowest salary             |

# **Related concept:**

A.min()

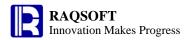

# minif()

# A.minif()

# **Description:**

Locate all the positions of a member in a sequence, (if needed, get the intersection sets of positions of different members of different sequences) and get the minimum of the members at these positions in another sequence.

## **Syntax:**

 $A.minif(A_i:x_i,...)$ 

#### Remark:

Locate all positions of member  $x_i$  or those of all members of subsequence  $x_i$  in sequence  $A_i$  and return the minimum of members at these positions in sequence  $A_i$ ; if there are more than one pair of  $A_i$ : $x_i$ , find the positions of each  $x_i$  in its  $A_i$  and get intersection of these sets of positions, then return the minimum of members at these intersection positions in sequence A.

#### **Parameters:**

 $A_i$  A sequence

 $x_i$  Members in  $A_i$  or a sequence composed of members of  $A_i$ 

A The target sequence

#### **Return value:**

The minimum value of the members in those result positions of A

# **Example:**

| inbie.                                |                                                                                                    |                                                                                                    |                                                                                                    | _                                                                                                    |
|---------------------------------------|----------------------------------------------------------------------------------------------------|----------------------------------------------------------------------------------------------------|----------------------------------------------------------------------------------------------------|----------------------------------------------------------------------------------------------------|
| Α                                     | В                                                                                                    | С                                                                                                    | D                                                                                                    | 1                                                                                                    |
| Class                                 | Name                                                                                                    | Subiect                                                                                                    | Score                                                                                                    |                                                                                                    |
| class one                             | Aaron                                                                                                    | PE                                                                                                    | 80                                                                                                    |                                                                                                    |
| class one                             | Bill                                                                                                    | PE                                                                                                    | 89                                                                                                    |                                                                                                    |
| class one                             | Chris                                                                                                    | Math                                                                                                    | 98                                                                                                    |                                                                                                    |
| class two                             | Jack                                                                                                    | PE                                                                                                    | 78                                                                                                    |                                                                                                    |
| class two                             | Chris                                                                                                    | PE                                                                                                    | 90                                                                                                    |                                                                                                    |
| class two                             | Jack                                                                                                    | Math                                                                                                    | 93                                                                                                    |                                                                                                    |
| class two                             | Aaron                                                                                                    | Math                                                                                                    | 85                                                                                                    |                                                                                                    |
| class one                             | Bill                                                                                                    | Math                                                                                                    | 89                                                                                                    |                                                                                                    |
| =[D2:D9].minif([C2:C9]:"PE")          |                                                                                                    |                                                                                                    |                                                                                                    | <b>78</b> , search with a sing                                                                                                    |
|                                       |                                                                                                    |                                                                                                    |                                                                                                    | condition                                                                                                    |
| =[D2:D9].minif([C2:C9]:"PE",[A2:A9]:" |                                                                                                    |                                                                                                    |                                                                                                    | <b>80</b> , search with multiple                                                                                                    |
| class one")                           |                                                                                                    |                                                                                                    |                                                                                                    | conditions                                                                                                    |
|                                       | A Class class one class one class one class two class two class two class two class two class one =[D2:D9].minif([C2:C9]:"PE") =[D2:D9].minif([C2:C9]:"PE",[A2:A9]:" | A B  Class     Name  class one     Aaron  class one     Chris  class two     Jack  class two     Chris  class two     Jack  class two     Jack  class two     Bill  =[D2:D9].minif([C2:C9]:"PE")  =[D2:D9].minif([C2:C9]:"PE",[A2:A9]:" | A         B         C           Class         Name         Subject           class one         Aaron         PE           class one         Chris         Math           class two         Jack         PE           class two         Chris         PE           class two         Jack         Math           class two         Aaron         Math           class one         Bill         Math           =[D2:D9].minif([C2:C9]:"PE")         = | A         B         C         D           Class         Name         Subject         Score           class one         Aaron         PE         80           class one         Chris         Math         98           class two         Jack         PE         78           class two         Chris         PE         90           class two         Jack         Math         93           class two         Aaron         Math         85           class one         Bill         Math         89           =[D2:D9].minif([C2:C9]:"PE")         =[D2:D9].minif([C2:C9]:"PE",[A2:A9]:"         =[D2:D9].minif([C2:C9]:"PE",[A2:A9]:" |

## **Related concepts:**

 $\underline{A.countif(A_i:x_i,...)}$ 

 $A.avgif(A_i:x_i,...)$ 

 $A.sumif(A_i:x_i,...)$ 

 $A.maxif(A_i:x_i,...)$ 

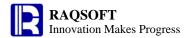

# minp()

# A.minp()

# **Description:**

Get the sequence member that makes the minimum value of the expression

# **Syntax:**

A.minp(x)

## Remark:

Compute the expression x against each member of the sequence A and return the member which makes the value of the expression x minimum

# **Options:**

- **@1** Return the first member that fulfills the condition.
- @a Return all the members that fulfill the condition. Use @1 when it is omitted
- **@z** Search the members from back to front

#### **Parameters:**

- A A sequence
- *x* The expression to be computed

### **Return value:**

The member which makes the value of the expression x minimum

#### **Example:**

|   | A                                                     |                             |
|---|-------------------------------------------------------|-----------------------------|
| 1 | [2,5,4,3,2,1,4,1,3]                                   |                             |
| 2 | =A1.minp(~*~)                                         | <b>1, @1</b> is the default |
| 3 | =A1.minp@a(~*~)                                       | [1,1]                       |
| 4 | =A1.minp@z(~*~)                                       | 1                           |
| 5 | =A1.minp@az(~*~)                                      | [1,1]                       |
| 6 | =demo.query("select EID,NAME,BIRTHDAY from EMPLOYEE") |                             |
| 7 | =A6.minp(BIRTHDAY)                                    | EID NAME BIRTHDAY           |
|   |                                                       | 296 Olivia 1968-11-05       |

# **Related concepts:**

A.pmin()

A.maxp()

# minute()

## **Description:**

Get the minute from a datetime

# **Syntax:**

minute(datetimeExp)

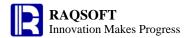

### Remark:

Get the minute from the specified datetime *datetimeExp*.

#### **Parameters:**

*datetimeExp* 

Expression whose result is a date or standard date format

## **Return value:**

Integer

#### **Example:**

- minute(datetime("19800227","yyyyMMdd")) 0minute("1972-11-08 10:20:30") 20
- minute(datetime("2006-01-15 13:20:30")) 20

# **Related concepts:**

year()

month()

day()

hour()

second()

millisecond()

# modify()

$$r. modify(x_i:F_i,...)$$

# **Description:**

Modify the field values of a record.

# **Syntax:**

 $r.modify(x_i:F_i,...)$ 

#### Remark:

Modify the field values in record r, the status of r will be changed to  $1 \pmod{y}$  after being modified.

#### **Parameters:**

- r The record to be modified
- $x_i$  Modification expression
- Name of the field to be modified, the  $i^{th}$  field in r will be modified if  $F_i$  is omitted.

#### **Return value:**

The modified record r

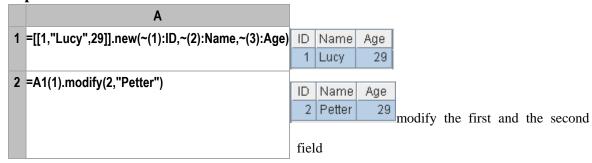

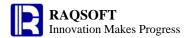

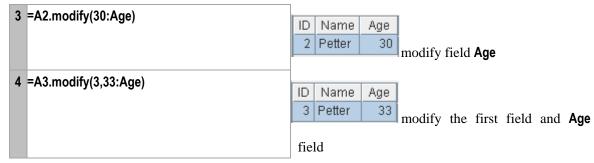

T.modify()

T.insert()

T.delete()

# T. modify()

# **Description:**

Modify field values in a table sequence.

## **Syntax:**

 $T.\mathsf{modify}(k,x_i:F_i,\ldots)$  Modify the  $k^{th}$  record, which is equal to  $T(k).\mathsf{modify}(x_i:F_i,\ldots)$ .

*T.*modify( $k:A,x_i:F_i,...$ ) Modify the records form the  $k^{th}$  record to the number k+|A|-1 record

#### **Remark:**

Modify one or more records at the specified position(s). The status of the records which have been modified will be changed to 1.

#### **Parameters:**

*k* The position at which the record will be modified. If *k* exceeds the limit, then append a new record in the end.

 $x_i$  The new value of  $F_i$ .

Name of field of the record which will be modified. If  $F_i$  is omitted, then modify the  $i^{th}$  field of T.

T A table sequence

A A sequence or an integer; If A is an integer, then it is equal to to(A)

#### **Return value:**

The modified table sequence T

|   | A                       |         |      |                |         |                      |
|---|-------------------------|---------|------|----------------|---------|----------------------|
| 1 | =demo.query("select     | *       | from | DEPT           | MANAGER |                      |
|   |                         |         |      | Administration | 1       |                      |
|   | DEPARTMENT")            |         |      | Finance        | 4       |                      |
|   |                         |         |      | HR             | 5       |                      |
|   |                         |         |      | Marketing      | 6       |                      |
|   |                         |         |      | D dd           | 7       | 1                    |
| 2 | =A1.modify(1,"Sales",5) |         |      | DEPT           | MANAGER |                      |
|   |                         |         |      | Sales          | 5       | Modify the first and |
| F |                         | Finance | 4    |                |         |                      |
|   |                         |         |      | HR             | 5       | the second field of  |
|   |                         |         |      | Marketing      | 6       | the first record.    |
|   |                         |         |      | Draduation     | 7       |                      |

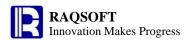

| 2 -A4 Jif /O C.MANA OFD)             | [          |           |                        |
|--------------------------------------|------------|-----------|------------------------|
| 3 =A1.modify(2,6:MANAGER)            | DEPT       | MANAGER   |                        |
|                                      | Sales      | 5         |                        |
|                                      | Finance    | 6         | Modify the MANAGER     |
|                                      | HR         | 5         | field of the second    |
|                                      | Marketing  | 6         | record.                |
|                                      | Production | 7         |                        |
| 4 =create(DeptName,ManagerID)        | DeptNam    | e Manager | ID                     |
| 5 =A4.modify(1:A1,DEPT:DeptName,MANA |            |           |                        |
|                                      | DeptName   | ManagerID | Append a new record in |
| GER:ManagerID)                       | Sales      | 5         | the end because 1      |
|                                      | Finance    | 6         | exceeds the limit      |
|                                      | HR         | 5         | exceeds the mint       |
|                                      | Marketing  | 6         |                        |
|                                      | Draduction | 7         |                        |

r.modify()

T.insert()

T.delete()

A.modify()

# A.modify()

# **Description:**

Assign values to one or more members of a sequence according to the specified position(s).

## **Syntax:**

A.modify(k,x) Assign x to the  $k^{th}$  member

A.modify(k,X) Assign members of X to members of A from the  $k^{th}$  position to the number k+|X|-1

position in proper order

## Remark:

Assign x to the  $k^{th}$  member of A or assign the members of X to the members of A from the  $k^{th}$  position to the number k+|X|-1 position in proper order.

#### **Parameters:**

A A sequence

k A member position; If k exceeds the limit, then append the member in the end

*x* A member value

X A sequence composed of member values

# **Option:**

**@n** A will not be changed, and only return a new sequence

## **Return value:**

A sequence

|   | A                      |
|---|------------------------|
| 1 | =["a","c","d","e","f"] |

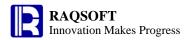

| 2 | =A1.modify@n(2,"g")     | [a,g,d,e,f], option @n does not change A1.                               |
|---|-------------------------|--------------------------------------------------------------------------|
| 3 | =A1.modify@n(2,[2,4,5]) | [a,2,4,5,f]                                                              |
| 4 | =A1.modify(6,[2,4,5])   | [a,c,d,e,f,2,4,5], The specified position exceeds the limit, then append |
|   |                         | the members in the end                                                   |

A.delete()

A.insert()

T.modify()

# mongodb()

# **Description:**

Establish a connection to MongoDB.

# **Syntax:**

mongodb(con)

### Remark:

Connect to MongoDB. The format of the connecting string is mongo://ip:port/db?arg=v&... So far the function supports two parameters: user and password.

#### **Parameters:**

con Database connecting string

#### **Return value:**

The connection to the database

# **Example:**

|   | A                                                                  |         |    |         |
|---|--------------------------------------------------------------------|---------|----|---------|
| 1 | =mongodb("mongo://127.0.0.1:27017/myTest?user=root&password=sa")   | Connect | to | MongoDB |
|   | -mongoub( mongo.//127.0.0.1.27017/my test: user-root@password-sa ) | myTest  |    |         |

# **Related concepts:**

mdb.close()

mdb.find()

mdb.count()

mdb.distinct()

mdb.aggregate()

# month()

# **Description:**

Get the month from a a specified date/datetime

# **Syntax:**

month(dateExp)

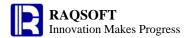

#### Remark:

Get the month from the date dateExp.

#### **Parameters:**

dateExp Expression whose result is a date or standard date/datetime format

## **Return value:**

An integer

#### **Example:**

month(datetime("19800227","yyyyMMdd"))
 month("1972-11-08 10:20:30")
 month(datetime("2006-01-15 13:20:30"))

## **Related concepts:**

year()

day()

hour()

minute()

second()

millisecond()

# movefile()

# movefile(*fn*,*path*)

## **Description:**

Move, delete, or rename a file

## **Syntax:**

movefile(fn,path)

#### Remark:

Move the file *fn* to a file specified by *path*. If omitting *path*, then this file will be deleted; If only file name is given in the *path*, then the file will be renamed.

#### **Parameters:**

fn File object

path The path to which the file is moved (with file name) or the file name

## **Options:**

**@y** Force the operation if the target file exists. Without it the operation will fail.

**@c** Copy the file. If the name of the target file is the same as that of the specified file to which it will be moved, the copying will fail.

### **Return value:**

Boolean value

## **Example:**

Α

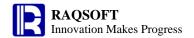

| 1 | =movefile(file("E://test.property"),"D://testfile.property")     | Move the file to <b>testfile.property</b> file under root directory on driver D |
|---|------------------------------------------------------------------|---------------------------------------------------------------------------------|
| 2 | =movefile(file("D://testfile.property"),"file.property")         | D://testfile.property is renamed file.property                                  |
| 3 | =movefile(file("D://file.property"))                             | Delete file.property file                                                       |
| 4 |                                                                  | The file testfile1.property already                                             |
|   | =movefile@y(file("E://test1.property"),"D://testfile1.property") | exists. Force the move and override                                             |
|   |                                                                  | the original file                                                               |
| 5 | =movefile@c(file("D://testfile1.property"),"file.property")      | Copy the file, instead of renaming it                                           |
| 6 |                                                                  | file.property already exists. Force the                                         |
|   | =movefile@cy(file("E://test2.property"),"D:// file.property")    | copy and override the original file                                             |

f. exists()

*f.* date()

f. size()

# movefile(*fn*,*path*,*z*)

## **Description:**

Copy, move, delete or rename a file across zones

#### **Syntax:**

movefile(fn,path,z)

#### Remark:

In the node machine, move or copy a file to the specified path *path* on zone *z* across zones. The omission of *path* and *z* indicates that the file will be removed. If only the file name exists in the *path*, then that file will be renamed.

#### Parameter:

fn File object on a zone

path The path to which the file is moved (with file name) or the file name, versus the path of zone configuration.

z Zone name

# **Options:**

**@y** Force the operation if the target file already exists in the specified zone. Without it the operation will fail

©c Copy the file. If the name of the target file is the same as that of the specified file to which it will be moved, the copying will fail.

#### **Return value:**

Boolean value

#### **Example:**

On the node machine "192.168.0.99:9282", cellset file move.dfx is shown below. Set the cellset parameter arg1:

Α

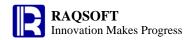

| 1 | =movefile(file("test.txt","3"),"test.txt","1")                | Move the file across zones. If there is already    |  |  |
|---|---------------------------------------------------------------|----------------------------------------------------|--|--|
|   |                                                               | a file with the same name in the target zone 1,    |  |  |
|   |                                                               | then the operation will fail                       |  |  |
| 2 | =movefile(file("test1.txt","3"),"testfile.txt","1")           | Move the file and rename it                        |  |  |
| 3 | =movefile@c(file("test2.txt","3"),"testfile2.txt","3")        | Copy th file                                       |  |  |
| 4 | =movefile(file("\\txt\\test.txt","3"),"\\txt\\test.txt","1")  | In the target zone 1, if there is no file folders, |  |  |
|   |                                                               | then a file folder will be created automatically   |  |  |
| 5 | =movefile@y(file("testfile2.txt","3"),"test.txt","1")         | In the target zone 1, if there is already a file   |  |  |
|   |                                                               | with the same name, then force the move and        |  |  |
|   |                                                               | override the original file.                        |  |  |
| 6 | =movefile(file("\\txt\\\test1.txt","3"),"\\txt\\\test2.txt"," | For \\txt\\test1.txt, the file is renamed          |  |  |
|   | 3")                                                           | \\txt\\test2.txt                                   |  |  |
| 7 | =movefile(file("\\txt\\test2.txt","3"))                       | Remove the file \\txt\\test2.txt on the target     |  |  |
|   |                                                               | zone                                               |  |  |

|   | A                                        |                   |
|---|------------------------------------------|-------------------|
| 1 | =callx("move.dfx",1;"192.168.0.99:9282") | Call cellset file |

movefile(fn,path)

# n.f(x)

# **Description:**

Compute a loop function using an integer as the loop variable.

## Remark:

Compute the loop function f using n as the loop variable.

n.(x) equals to to(n).(x)

n.f(x) equals to to(n).f(x)

## **Parameters:**

*n* An integer

x An expression

f The function name

# **Example:**

 $\triangleright$  n.(x)

|   | A          |         |
|---|------------|---------|
|   | 1 =3.(~*2) | [2,4,6] |
| > | n.f(x)     |         |
|   | A          |         |

1 =3.sum(~\*2) 12

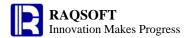

# ncursor()

# f.ncursor()

## **Description:**

Use the index file to retrieve file content specified by an interval of field values

## Syntax:

 $f.ncursor(fi,a:b;F_i,...)$ 

## Remark:

Use the index file fi to retrieve records which have the index field values in the range of [a,b] from f and return them as a cursor. For the multi-field index, a and b are sequences and the number of their respective members can be less than that of the index fields. Their members are matched to the records from the front to the back. In this case a:b cannot be omitted.

#### **Parameters:**

f Binary file object

fi Index file

a Value of the index field. For the multi-field index, a is a sequence

b Value of the index field. For the multi-field index, b is a sequence

 $F_i$  Fields that are picked out

# **Options:**

**@l** Exclude *a* **@r** Exclude *b* 

## **Return value:**

Cursor

| шр | 101                                                            |                                             |  |
|----|----------------------------------------------------------------|---------------------------------------------|--|
|    | A                                                              |                                             |  |
| 1  |                                                                | Use the index file <b>e</b> to retrieve the |  |
|    | =file("D:\\EMPLOYEE1.txt").icursor(file("D:\\e"),5:500;        | records in which values of EID in           |  |
|    | EID,NAME,DEPT)                                                 | the file <b>EMPLOYEE1.txt</b> are between   |  |
|    |                                                                | 5 and 500. Then, select out fields          |  |
|    |                                                                | EID, NAME, and DEPT.                        |  |
| 2  | =file("D:\\EMPLOYEE1.txt").icursor@l(file("D:\\e"),5:50        | Exclude records whose <b>EID</b> is 5       |  |
|    | 0;EID,NAME,DEPT)                                               | Exclude records whose <b>EID</b> is 3       |  |
| 3  | =file("D:\\EMPLOYEE1.txt").icursor@r(file("D:\\e"),5:50        | Exclude records whose <b>EID</b> is 500     |  |
|    | 0;EID,NAME,DEPT)                                               | Exclude records whose EID is 500            |  |
| 4  | =file("D:\\EMPLOYEE.txt").icursor(file("D:\\es"),              | Multi-field index. Search for the           |  |
|    | 1:496;EID,NAME,DEPT,SALARY)                                    | records whose <b>EID</b> is in the range of |  |
|    |                                                                | [1,496]. In the index file es, the          |  |
|    |                                                                | indexes are created in the order of         |  |
|    |                                                                | EID field and then SALARY field.            |  |
| 5  | =file("D:\\testfile.txt").icursor(file("testfile"),[2009,1]:[2 | Binary file <b>testfile.txt</b> is shown    |  |

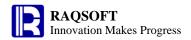

| AND AL ATACIVID DATE OF COING ALT MONTH!     | 1, 1, 1                                                                                                    |
|----------------------------------------------|----------------------------------------------------------------------------------------------------|
| 009,2];STOCKID,DATE,CLOSING,YEAR,MONTH).fetc | n(below:                                                                                                    |
|                                              | 000062         2009-12-01         6.67         2009         12           000062         2009-12-31         6.4         2009         12           000792         2009-01-05         57.52         2009         1           000792         2009-01-23         42.25         2009         1           000792         2009-02-12         33.6         2009         2           000792         2009-03-02         28.32         2009         3           000792         2009-03-31         34.91         2009         3           000792         2009-04-17         23.84         2009         4           000792         2009-06-27         25.31         2009         5           000792         2009-06-01         24.72         2009         6           000792         2009-06-02         22.98         2009         6           000792         2009-08-03         19.58         2009         6           000792         2009-08-03         19.58         2009         8           000792         2009-08-14         22.4         2009         8           000792         2009-08-17         24.62         2009         8           0 |
|                                              | The index file <b>testfile</b> comprises the                                                                                                    |
|                                              | index fields of YEAR, MONTH, and                                                                                                    |
|                                              | <b>STOCKID.</b> In this order of fields, the                                                                                                    |
|                                              | index is created.                                                                                                    |
|                                              | Retrieve records whose                                                                                                    |
|                                              | [YEAR,MONTH] is not less than                                                                                                    |
|                                              | [2009,1] and not greater than                                                                                                    |
|                                              | [2009,2]                                                                                                    |

f. index()

new()

 $A.\text{new}(x_i, F_i, \dots)$ 

# **Description:**

Generate a new table sequence, field values of which is computed against a sequence.

# **Syntax:**

A.new( $x_i$ : $F_i$ ,...)

## Remark:

Generate a new table sequence with the same length as sequence A, the field names and values of which are  $F_i$  and  $x_i$ .

# **Parameters:**

- $F_i$  Field name. If omitted, then use the identifier parsed in the  $x_i$
- $x_i$  Expression whose result is the field value. If omitted, the field values will be null. If omitting  $x_i$ , then you are not allowed to omit  $F_i$
- A Sequence, according to which the expression  $x_i$  will be computed

## **Return value:**

The new table sequence

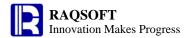

> Generate from an individual table sequence

|   | A                                 |      |                |           |         |       |        |      |
|---|-----------------------------------|------|----------------|-----------|---------|-------|--------|------|
| 1 | =demo.query("select               | EID  | NAME           | DEPT      | BIRTHO  | PAY   |        |      |
| _ | , ,,                              | 1    | Rebecca        | R&D       | 1974-11 | -20   |        |      |
|   | EID,NAME,DEPT,BIRTHDAY from       | 2    | Ashley         | Finance   | 1980-07 | -19   |        |      |
|   | EMPLOYEE")                        | 3    | Rachel         | Sales     | 1970-12 | -17   |        |      |
|   | ,                                 | EID  | NAME           | DEPT      | BIRTHD  |       |        |      |
| 2 | =A1.new(EID:EmployeeID,NAME,DEPT) |      | Rebecca        |           | 1974-11 |       |        |      |
|   |                                   | _    | Ashley         | Finance   | 1980-07 |       |        |      |
|   |                                   |      |                |           |         |       |        |      |
|   |                                   |      | Rachel         | Sales     | 1970-12 |       |        |      |
|   |                                   |      |                |           |         |       |        |      |
|   |                                   | Gei  | erate          | a n       | ew      | table |        |      |
|   |                                   | seqı | ience (        | directly. | The     | field |        |      |
|   |                                   | nan  | nes whi        | ch are t  | he sam  | ne as |        |      |
|   |                                   | that | of <b>A1</b> r | nay be o  | omitted |       |        |      |
| 3 | =A1.new(NAME,age(BIRTHDAY):AGE)   | N/   | AME AG         | SE        |         |       |        |      |
|   |                                   | Ret  | ecca 3         | 39        |         |       |        |      |
|   |                                   | Ash  | lev 3          | 33        |         |       |        |      |
|   |                                   | Rad  | -              | 43        |         |       |        |      |
|   |                                   | Emi  |                |           | npute   | field | values | when |
|   |                                   |      |                | the new   | •       |       |        |      |

➤ Generate from multiple table sequences of the same order

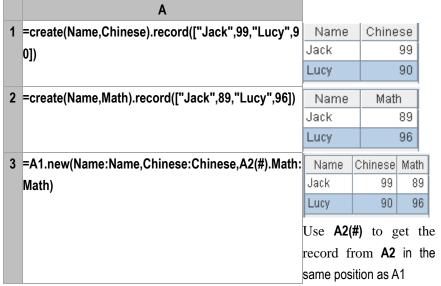

# **Related concepts:**

cs.new()

cs.new()

# **Description:**

Generate a new cursor, field values of which is computed against a cursor.

# **Syntax:**

 $cs.\mathbf{new}(x_i:F_i,...)$ 

#### **Remarks:**

Generate a new cursor with the same length as sequence cs, the field names and values of which are  $F_i$  and  $x_i$ .

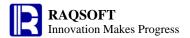

### **Parameters:**

cs Cursor

 $x_i$  New field value of  $F_i$ 

 $F_i$  Field name of cs

## **Return value:**

Cursor

## **Example:**

|   | A                                                               |         |              |                              |
|---|-----------------------------------------------------------------|---------|--------------|------------------------------|
| 1 | =connect("demo").cursor("select * from SCORES where SCORES<60") |         |              |                              |
| 2 | =A1.new(STUDENTID:ID, CLASS, SCORE+5:newScores)                 | For cu  | rsor A1, run | $\text{new}(x_i:F_i,\ldots)$ |
|   |                                                                 | Genera  | ate a new cu | rsor composed                |
|   |                                                                 | of ID   | , CLASS, aı  | nd newScores                 |
|   |                                                                 | For ex  | isting Score | , perform                    |
|   |                                                                 | the for | mula compu   | itation.                     |
| 3 | =A2.fetch()                                                     | ID      | CLASS        | newScores                    |
|   |                                                                 | 8       | Class one    | 56                           |
|   |                                                                 | 10      | Class one    | 57                           |
|   |                                                                 | 13      | Class one    | 64                           |
|   |                                                                 | 14      | Class one    | 57                           |
|   |                                                                 | 8       | Class two    | 56                           |
|   |                                                                 | 10      | Class two    | 57                           |
|   |                                                                 | 13      | Class two    | 64                           |
|   |                                                                 | 14      | Class two    | 57                           |
|   |                                                                 |         |              |                              |

## **Related concepts:**

 $\underline{A.new(x_i:F_i,...)}$ 

# next{}

# **Description:**

To skip the current loop and continue the next loop.

# **Syntax:**

next {a}

# Remark:

**next** is used to skip the remaining code block in the current loop and execute the next loop as long as the cycling does not finish.

## **Parameters:**

a The main cell of the loop code block. If the main cell a is omitted, then it indicates the current loop.

# **Example:**

A B C D

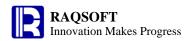

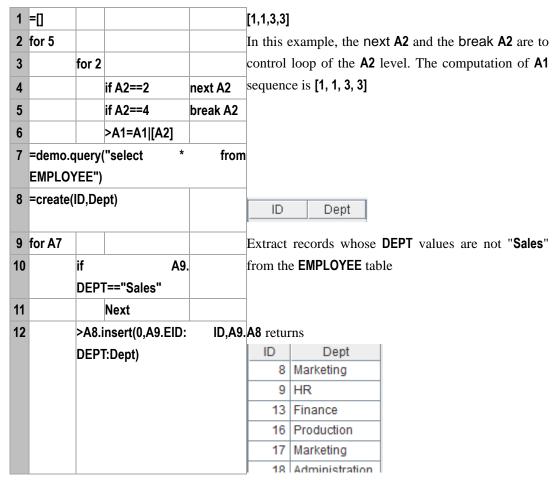

#### Note:

- 1. By comparison, the **break** is to jump out of the cycling directly, while **next** is to ignore the remaining code block in the current loop, and proceed to the next loop as long as the cycling does not finish.
- 2. If *a* is omitted, then the current loop will be under the control. To control the loop at higher level, *a* is required.

# now()

# **Description:**

Get the current system date time

# **Syntax:**

now()

#### Remark:

Get the current system datetime measured down to the millisecond

## **Options:**

**@d** Return the date part only, date type

**@t** Return the time part only, time type

**@m** Measure to minute

**@s** Measure to second

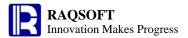

#### **Return value:**

Date time

## **Example:**

- now() The current system date time, for example: 2010-07-15 16:10:40

- now@d() Current system date, for example:2010-07-15

- now@t() The current system time, for example:16: 10: 40

now@m() The current system time, for example:2013-12-09 17:05:00:0

- now@s() Current system date, for example:2013-12-09 17:05:33:0

# null

# **Description:**

Null value

# **Syntax:**

**null** The

The value of a null cell is also a **null**.

#### Remark:

It can be used directly in the constant cell or expression.

#### **Example:**

|   | Α           | В    |                                      |
|---|-------------|------|--------------------------------------|
| 1 | =null       |      | Assign a null value to <b>A1</b>     |
| 2 | =A1==null   |      | Judge if <b>A1</b> is null           |
| 3 | if A2==true | >a=4 | If null, assign <b>4</b> to <b>a</b> |
| 4 | else        | >a=3 | Otherwise, assign 3 to a             |

# **Related concepts:**

true

<u>false</u>

# number()

## **Description:**

Convert a string to a real number.

## **Syntax:**

number(stringExp)

### Remark:

The result of *stringExp* must be a numeric string.

## **Parameters:**

stringExp

A string expression, the result of which is a numeric string.

## **Return value:**

32-bit integer, 64-bit integer, or 64-bit floating-point number.

# **Example:**

- number("123")

123

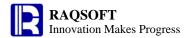

number("123f") 123.0
 number("123.45") 123.45
 number("123.456d") 123.456

## **Related concepts:**

float()
int()
long()
decimal()
string()

# output()

# **Description:**

Print out data to console

### **Syntax:**

output(x,...)

#### **Remark:**

Capable to export one or several variable data separated with comma, and the printout data from console is separated with Tab.

#### **Parameter:**

*x*,... Export parameters separated with comma

# **Options:**

**@t** Print out the print data along with current time and place the current time before the print data

## **Example:**

|   | Α             |                              |            |
|---|---------------|------------------------------|------------|
| 1 | =to(4)        |                              |            |
| 2 | =output(A1)   | Output "[1,2,3,4]"           |            |
| 3 | =output@t(A1) | Output " 2013-05-02 11:51:59 | [1,2,3,4]" |

# **p()**

# A.p()

## **Description:**

Get sequence numbers of the members at the specified positions.

#### **Syntax:**

A.p(i)  $-n \le i \le n$  and i is not equal to 0; For  $1 \le i \le n$ , it indicates to get the sequence number of

the  $i^{th}$  member; For -n <= i <=-1, it indicates to get the sequence number of the  $i^{th}$ 

member from the last.

A.p(P) P is the n integer sequence whose length is m, the member values of which should be

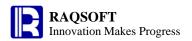

larger than -n and less than n, but not equal to  $\mathbf{0}$ .

#### Remark:

A is an n sequence. Get sequence numbers of the members at the specified positions i or P. This is generally used to get the sequence numbers of the members reversely.

#### **Parameters:**

A a sequence object whose length is n

*i* an integer

P the n integer sequence whose length is m

## **Options:**

@r Turn back the position exceeding the boundary of A, that is, to set i=if(i%n=0,n,i%n),

where n is the length of A.

**@0** The position exceeding the boundary of *A* will be ignored.

### **Return value:**

An integer or an integer sequence of the sequence number of members at the specified positions in the sequence A

# **Example:**

|   | A                     |       |
|---|-----------------------|-------|
| 1 | [a,b,c,d,e,f,g,h,i,j] |       |
| 2 | =A1.p(2)              | 2     |
| 3 | =A1.p(-2)             | 9     |
| 4 | =A1.p([2,3])          | [2,3] |
| 5 | =A1.p([-2,-3])        | [9,8] |
| 6 | =A1.p@0([5,12])       | [5]   |
| 7 | =A1.p@r([5,12])       | [5,2] |

## **Related concepts:**

A.m()

# pad()

## **Description:**

Pad another character string ahead of the character string until reaching the specified length.

## **Syntax:**

pad(s,c,l)

#### Remark:

Pad the character string c ahead of the character string s until the total length of the first character string is l.

#### **Parameters:**

- s Character string expression
- *c* Character string expression
- l Character string whose result is the numeric value

## **Options:**

**@r** Pad another character string on the right of the character string

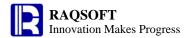

#### **Return value:**

Character string

## **Example:**

|   | A                      |                                  |
|---|------------------------|----------------------------------|
| 1 | =pad("Soth","Miss",10) | The return value is "MissMiSoth" |
| 2 | =pad@r("Soth","er",8)  | The return value is" Sotherer "  |

# paste()

# P. paste()

# **Description:**

Paste the field values of a specified RSeq into RSeq P field-by-field and record-by-record in proper order.

## **Syntax:**

 $P.\mathsf{paste}(A)$ 

#### Remark:

Paste the field values of RSeq A into RSeq p field by field and record by record in proper order.

The number of the records to be pasted is determined by **min(***A***.len()**, *P***.len())**, and the modification will be stopped once the record number exceeds the boundary.

#### **Parameters:**

P the record sequence to be modified

A the record sequence or sequence which will be pasted into the fields of p.

# **Options:**

**@n** This option indicates that the modification will be executed by field names.

#### **Return value:**

The record sequence p after being pasted

#### **Example:**

Being modified in order of the fields

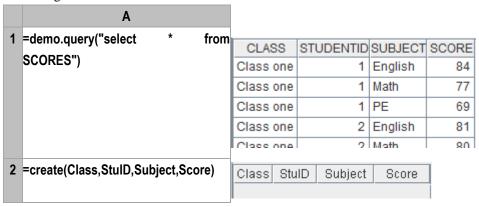

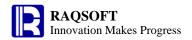

| 3 >A2.insert(0:2) | Class           | StuID | Subject               | Score |
|-------------------|-----------------|-------|-----------------------|-------|
|                   |                 |       |                       |       |
| 4 =A2.paste(A1)   | Class           | StuID | Subject               | Score |
|                   | Class or        | ne 1  | English               | 84    |
|                   | Class o         | ne 1  | Math                  | 77    |
|                   | Modify as there | are o | ords only<br>only two |       |

➤ Being modified in order of the field names

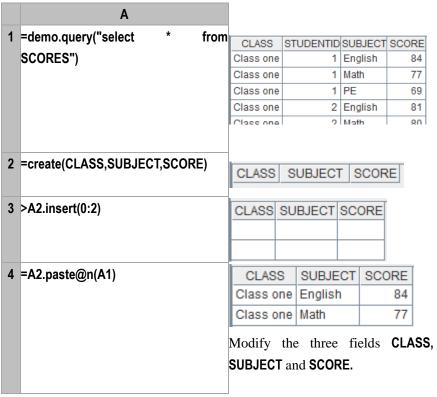

# **Related concepts:**

T.record()

# r.paste()

## **Description:**

Modify the contents of specified records

# **Syntax:**

 $r.\mathsf{paste}(r')$ 

## Remark:

To modify the record r with the record r' by fields, or

#### **Parameters:**

r the record to be modified

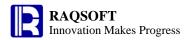

r' the record whose field values are used as the new values of r

## **Options:**

**@n** this option indicates that in the syntax of  $r.\mathsf{paste}(r')$ , r will be modified according to the

field names of r'.

#### **Return value:**

The record r after being pasted.

## **Example:**

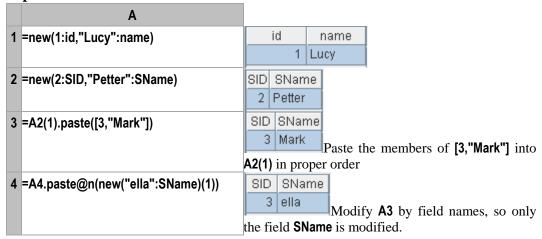

# pcursor()

## **Description:**

Generate cursor programally

#### **Syntax:**

pcursor(dfx,...)

### Remark:

Pass in the parameter ..., collect the results of result when executing the dfx, and return them as a cursor, dfx can be the file object. When there are multiple results in dfx, firstly merge multiple results of result, then collect the result of merging, and return as a cursor. These result of result must be of the same structure, or error will be reported.

## **Parameter:**

dfx cellset file... dfx parameter

#### **Return value:**

Cursor

# **Example:**

C: \\test.dfx cellset file has the below contents, in which arg1 is the cellset parameter:

|   | A                                        |       |     |        | В                      |       |
|---|------------------------------------------|-------|-----|--------|------------------------|-------|
|   | =connect("demo").query("s<br>ID=?",arg1) | elect | *   | from   | GYMNASTICSWOMEN        | where |
|   | =A1.derive(avg(VAULT,UNE                 | VENBA | RS, | BALANC | CEBEAM,FLOOR):Average) |       |
| 3 | result A2                                |       |     |        |                        |       |

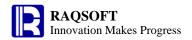

|   | Α       | В                       |                                                                   |
|---|---------|-------------------------|-------------------------------------------------------------------|
| 1 | =to(10) | []                      | In <b>B1</b> , store the cursor result of accumulating the result |
|   |         |                         | for each time                                                     |
| 2 | for A1  |                         |                                                                   |
| 3 |         | =pcursor("test.dfx",A2) | Cycle and call the cellset file, pass-in the parameter, and       |
|   |         |                         | return the result as a cursor.                                    |
| 4 |         | >B1=B1 B3               |                                                                   |

|   | Α       | В                             |                                                                   |
|---|---------|-------------------------------|-------------------------------------------------------------------|
| 1 | =to(10) |                               | In <b>B1</b> , store the cursor result of accumulating the result |
|   |         |                               | for each time                                                     |
| 2 | for A1  |                               |                                                                   |
| 3 |         | =pcursor(file("C:\\test.dfx") | Call the cellset file by loop. dfx is a file object, input        |
|   |         | ,A2)                          | parameters and return the result of code result as the            |
| 4 |         | >B1=B1 B3                     |                                                                   |

# pdate()

# **Description:**

Get the first and the last days of the week/month/quarter to which a date belongs

# **Syntax:**

pdate (dateExp)

# Remark:

Get the first and the last days of the week/month/quarter to which the date dateExp belongs

# **Parameters:**

dateExp Expression whose result is a date or date time

# **Options:**

| @w  | Get the Sunday of the week to which the specified date belongs                   |
|-----|----------------------------------------------------------------------------------|
| @we | Get the Saturday of the week to which the specified date belongs                 |
| @m  | Get the beginning day of the month to which the specified date belongs           |
| @me | Get the last day of the month to which the specified date belongs                |
| @q  | Get the beginning day of the quarter to which the specified date belongs         |
| @qe | Get the last day of the quarter to which the specified date belongs              |
|     | The default is to get the Sunday of the week to which the specified date belongs |

# **Return value:**

Date time type

| - | pdate@w(datetime("19800227","yyyyMMdd"))   | 1980-02-24 |
|---|--------------------------------------------|------------|
| _ | pdate@we (datetime("19800227","vvvvMMdd")) | 1980-03-01 |

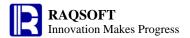

| - | pdate@m(datetime("19800227","yyyyMMdd"))   | 1980-02-01 |
|---|--------------------------------------------|------------|
| - | pdate@me(datetime("19800227","yyyyMMdd"))  | 1980-02-29 |
| - | pdate@q(datetime("19800227","yyyyMMdd"))   | 1980-01-01 |
| _ | pdate@qe(datetime ("19800227","yyyyMMdd")) | 1980-03-31 |

# penum()

# *E*.penum()

# **Description:**

Judge to which enum group an object belongs.

# **Syntax:**

 $E.\mathsf{penum}(y)$ 

## Remark:

judge to which group of E record sequence the y belongs, and return the sequence number of the group satisfying the grouping conditions.

#### **Parameters:**

- E a sequence/record sequence
- y y is allowed to be omitted

# **Options:**

- **@r** Return the sequence numbers of all the group satisfying the group conditions, and the default is to return the sequence number of the first group
- **@n** If no sequence member is found, return the length of E plus 1. This option is mutual exclusive to @r.

## **Function Keyword:**

? represents the value of *y* 

#### **Return value:**

A sequence number or an integer sequence composed of sequence numbers

## **Example:**

 $\triangleright$  E is the sequence

|   | Α                       |                                                                                              |
|---|-------------------------|----------------------------------------------------------------------------------------------|
| 1 | =["?<=70&&?<=60","?>=70 | Use y to replace the ? in the group conditions when                                          |
|   | && ?<=90","?>=90"]      | computing                                                                                    |
| 2 | =A1.penum(90)           | <b>2</b> ; the sequence number of the first group satisfying the conditions will be returned |
| 3 | =A1.penum@r(90)         | [2,3]; return the sequence numbers of all the groups                                         |
| 4 | =A1.penum@n(43)         | 4                                                                                            |

# **Related concepts:**

P.enum()

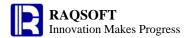

# periods()

# **Description:**

Generate a date/time sequence by specified interval.

# **Syntax:**

periods(s,e,i)

## **Remark:**

Generate a new sequence composed of values of date and time in a period from s to e (start and end points included) at i interval.

## **Parameters:**

s a date time variable

*e* a date time variable

*i* an integer indicating the interval; its unit is day and its value is 1 by default

# **Options:**

**@y** i is in years

**@q** i is in quarters

**@m** i is in months

**@t** i is in ten-days

**@s** i is in seconds

**@x** exclusive of end point

**@o** Not be adjusted. By default, the result will be adjusted to the original start point of the time

unit and adjustment must be done in case of @t.

## **Return value:**

The new sequence composed of date times

|    | <u>r</u>                |                                                                                             |
|----|-------------------------|---------------------------------------------------------------------------------------------|
|    | A                       |                                                                                             |
| 1  | 2000-08-10 12:00:00     |                                                                                             |
| 2  | =periods@y(A1,now(),1)  | Set year as the interval unit                                                               |
| 3  | =periods@yo(A1,now(),1) | Not adjusted, it is adjusted to the original point of the time unit by default, and must be |
|    |                         | adjusted when <b>@t</b> .                                                                   |
| 4  | =periods@q(A1,now(),1)  | Set quarter as the interval unit                                                            |
| 5  | =periods@m(A1,now(),1)  | Set month as the interval unit                                                              |
| 6  | =periods@s(A1,now(),7)  | Set second as the interval unit                                                             |
| 7  | =now()                  |                                                                                             |
| 8  | =pdate@m(A7)            | The start date of the current month                                                         |
| 9  | =pdate@me(A7)           | The end date of the current month                                                           |
| 10 | =after(A8,6-day@w(A8))  | Get the first Friday                                                                        |
| 11 | =periods@x(A10,A9,7)    | Get the Friday sequence                                                                     |
| 12 | =A11(2)                 | Get the second Friday                                                                       |
| 13 | =A11.m(-1)              | Get the last Friday                                                                         |

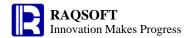

14 =A11.len() How many Fridays

**Related concepts:** 

# pfind()

# A.pfind()

## **Description:**

To find the sequence number of a record by its primary key.

#### Syntax:

 $A.\mathsf{pfind}(v)$ 

#### Remark:

If the sequence A is composed of non-record members, A.**pfind()** is used to get the sequence number of the first member equal to v from A.

If A is a record sequence, A.pfind() is used to get the sequence number of the member from A whose primary key values are equal to v.

Return 0 if not found.

#### **Parameters:**

A a sequence

v a member or a primary key value; a sequence shall be used if there are multiple primary key values.

# **Options:**

- **@b** Enable the dichotomizing search and *A* must be ordered by the primary key; otherwise, the result will be wrong.
- **@s** Return the opposite number of insertable position number when the sequence cannot be found

## **Return value:**

The sequence number of the member found

|   | P                                        |              |                                              |                                              |         |                        |                                        |                                                                  |                        |                               |
|---|------------------------------------------|--------------|----------------------------------------------|----------------------------------------------|---------|------------------------|----------------------------------------|------------------------------------------------------------------|------------------------|-------------------------------|
|   | A                                        |              |                                              |                                              |         |                        |                                        |                                                                  |                        |                               |
| 1 | =demo.query("select * fro<br>EMPLOYEE ") | 2<br>3       | NAME<br>Rebecca<br>Ashley<br>Rachel<br>Emily | SURNA<br>Moore<br>Wilson<br>Johnson<br>Smith | F       | California<br>New York | 1980-07-19<br>1970-12-17<br>1985-03-07 | HIREDATE<br>2005-03-11<br>2008-03-16<br>2010-12-01<br>2006-08-15 | Finance<br>Sales<br>HR | 7000<br>11000<br>9000<br>7000 |
| 2 | >A1.primary(NAME,DEPT)                   |              |                                              |                                              | -       |                        |                                        |                                                                  |                        |                               |
| 3 | =A1.pfind(["Alexis","Sales"])            | <b>7</b> ; 1 | is a se                                      | quence                                       | e becau | se there               | are mult                               | iple prim                                                        | nary fie               | lds                           |

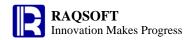

| 4  | =demo.guery("select * from        |                | _                |                 |                     |             |          |                      |
|----|-----------------------------------|----------------|------------------|-----------------|---------------------|-------------|----------|----------------------|
| 4  | -demo.query( select mon           | EII            | O N              | AME             | RELATION            | GENDER      | AGE      |                      |
|    | FAMILY")                          |                | 1 Jac            | :ky             | child               | Male        | 15       |                      |
|    |                                   |                | 1 Lin            | da              | child               | Female      | 17       |                      |
|    |                                   |                | 1 Vin            | cent            | spouse              | Male        | 52       |                      |
|    |                                   |                | 2 Anr            | na              | spouse              | Female      | 41       |                      |
|    |                                   |                | 2 And            | tv              | child               | Male        | 10       |                      |
|    |                                   |                |                  |                 |                     |             |          |                      |
|    |                                   | This           | seque            | ence ta         | able                |             |          |                      |
|    |                                   | is c           | ordered          | l by            | the                 |             |          |                      |
|    |                                   |                | field            | ,               |                     |             |          |                      |
|    |                                   |                | iicia            |                 |                     |             |          |                      |
| 5  | >A4.primary(EID)                  |                |                  |                 |                     |             |          |                      |
| 6  | =A4.pfind@b(3)                    | 5: @           | <b>b</b> is a    | ised t          | o enable th         | e dichoto   | mizing   | search in order to   |
|    |                                   | -              | n the            |                 |                     |             |          |                      |
|    |                                   |                |                  | -               |                     |             |          |                      |
| 7  | =demo.query("select * from FAMILY | EID<br>1       | NAME             |                 | ON GENDER A         | GE 15       |          |                      |
|    | where GENDER='Male'")             | _              | Jacky<br>Vincent | child<br>spouse |                     | 15<br>52    |          |                      |
|    | ,                                 |                | Andy             | child           | Male                | 10          |          |                      |
|    |                                   |                | Denny            | spouse          |                     | 47          |          |                      |
|    |                                   | _              | Steven           | spouse          |                     | 49          |          |                      |
|    |                                   |                | Jesse            | spouse          |                     | 50          |          |                      |
|    |                                   | _              | Tiger            | child           | Male                | 18          |          |                      |
|    |                                   |                | Tom              | spouse          |                     | 40          |          |                      |
|    |                                   |                | Tommy            | child           | Male                | 7           |          |                      |
| 8  | >A7.primary(EID)                  |                |                  |                 |                     |             |          |                      |
|    | . ,                               |                |                  |                 |                     |             |          |                      |
| 9  | =A7.pfind@s(5)                    | - <b>5</b> ,Re | eturn            | the op          | pposite nun         | nber of in  | nsertabl | le position number   |
|    |                                   | whe            | n the r          | ecord           | of E <b>ID=5</b> ca | annot be fo | ound     |                      |
| 10 | =[1,3,5,7]                        |                |                  |                 |                     |             |          |                      |
|    | =A10.pfind(3)                     | <b>2</b> ∙ be  | cause            | Δ10 is          | s neither a r       | ecord sear  | ience n  | or a table sequence, |
|    | (0)                               |                |                  |                 |                     | -           |          | •                    |
|    |                                   | une s          | earcn            | operat          | ion is condi        | icted acco  | ruing to | o members' values    |

A.find()

# pi()

# **Description:**

Compute the circumference ratio and its multiple

# **Syntax:**

pi(numberExp)

# Remark:

Compute the circumference ratio and its multiple. The value of *numberExp* is 1 by default.

# **Parameter:**

numberExp Multiple. If omitting this parameter, then return the circumference ratio

# **Return value:**

Circumference ratio and its multiple

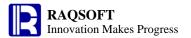

pi() 3.141592653589793

- pi(2) 6.283185307179586

# pjoin()

# pjoin()

## **Description:**

Join several sequences together by its sequence number.

#### **Syntax:**

 $pjoin(x_i:F_i,...)$ 

#### Remark:

Join multiple sequences of  $x_i$  by the sequence numbers of its members one after another, so as to generate a new table sequence whose fields are  $F_i$ ....The  $F_i$  is the reference fields, referencing the record of the original record sequence of  $x_i$ .

## **Parameters:**

 $F_i$  Field name of the resulting table sequence

 $x_i$  Sequence or record sequence you want to join

#### **Return value:**

All fields are the new table sequence of the reference fields

## **Example:**

| A                                                                                                    |                        |      |     |                                 |                   |                |    |       |
|----------------------------------------------------------------------------------------------------|------------------------|------|-----|---------------------------------|-------------------|----------------|----|-------|
| 1 =demo.query("select top 3 STUDENTID, SCORE from SCORES where SUBJECT='PE' order by                            |                        |      |     |                                 |                   |                |    |       |
| STUDENTID ")  2 =demo.query("select top 5 STUDENTID,SCORE from SCORES where SUBJECT='Math' order by STUDENTID") |                        |      |     |                                 |                   |                |    |       |
| 3 =demo.query("select top 4 STUDENTID, SCORE from SCORES where SUBJECT='English' order by STUDENTID")           |                        |      |     |                                 |                   |                |    |       |
| 4 =pjoin(A1:PE,A2:Math,A3:English)                                                                              | PE 1                   | Mati | h E | - 1                             | Normal<br>the     | join,<br>unmat |    |       |
|                                                                                                    | 2                      | 2    | 2   |                                 | items<br>discarde | will<br>ed     | b  | e     |
| 5 =A4.derive(A4.PE.SCORE+A4.Math.SCORE+A4.Eng lish.SCORE:Total)                                                 | PE N 1 1 1 1 2 2 2 2 2 | 2    |     | 230<br>230<br>230<br>258<br>258 |                   | scores         | of | each  |
|                                                                                                    | stud                   | ent  |     |                                 | - 101111          | 550105         | 01 | Jucii |

## **Note:**

In this case, it is the equal join on the sequence number of the sequence member, instead of the #0

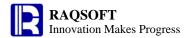

field of the record.

# **Related concepts:**

join()
xjoin()

# CS.pjoin()

# **Description:**

Join the cursor sequence transversely, and return as a cursor.

# **Syntax:**

CS.pjoin()

## Remark:

The *CS* is a sequence of cursors. Join the members transversely, which equals to add column to cursor, return the cursor, and take the length of the shortest cursor

## **Parameters:**

CS A sequence consisting of cursors

## **Return value:**

Cursor

|   | A                         | В              |                                                                                                    |
|---|---------------------------|----------------|----------------------------------------------------------------------------------------------------|
| 1 | =directory@p("D://txt//") | =[]            | Contents of the 3 files in the txt folder is as                                                                                                    |
|   |                           |                | follows:                                                                                                    |
|   |                           |                | Class StudentID Subject Score Class one 1 English 84 Class one 2 English 81 Class one 3 English 75 Class one 4 English 96 Class one 5 English 72 Class one 6 English 90 Class one 7 English 75                                                                                                    |
|   |                           |                | Subject Score<br>Math 88<br>Math 88<br>Math 88                                                                                                    |
|   |                           |                | Subject Score PE 77 PE 77 PE 77 PE 81 PE 81 PE 81                                                                                                    |
| 2 | for A1.len()              |                |                                                                                                    |
| 3 |                           | =file(A1(A2))  |                                                                                                    |
| 4 |                           | =B3.cursor@t() |                                                                                                    |
| 5 |                           | >B1=B1 B4      | Save the cursor sequence to B1                                                                                                    |
| 6 | =B1.pjoin()               |                | Join the cursor sequence transversely                                                                                                    |
| 7 | =A6.fetch()               |                | Class         StudentID         Subject         Score         Subject         Score         Subject         Score         Subject         Score         Subject         Score         Subject         Score         Subject         Score         Subject         Score         PE         77           Class one         2         English         81         Math         88         PE         77           Class one         3         English         75         Math         88         PE         77 |
|   |                           |                | Retrieve number from cursor                                                                                                    |

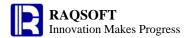

A.merge()

CS.merge@x()

# pkey()

# *r*.pkey()

# **Description:**

Obtain the field value of primary key of a record.

# **Syntax:**

r.pkey()

## Remark:

Get the field value of primary key of r which may be a sequence if the primary key is composed of several fields. If there is not a primary key, the value of the first column will be returned.

If there exists any referenced records in the field values, the referenced record will be replaced by its **pkey()** value.

#### **Parameters:**

r A record

## **Return value:**

The field value of the primary key of r

## **Example:**

|   | ampic.                            |      |                                                                                          |
|---|-----------------------------------|------|------------------------------------------------------------------------------------------|
|   | A                                 |      |                                                                                          |
| 1 | =demo.query("select * EMPLOYEE ") | from |                                                                                          |
| 2 | =A1(1).pkey()                     |      | 1; Because there is not a primary key in <b>A1</b> , the of the first field is returned. |
| 3 | >A1.primary(NAME)                 |      | Set NAME as the primary key                                                              |
| 4 | =A1(1).pkey()                     |      | 1; return the value of the primary key of the first                                      |
| 5 | >A1.primary(EID, DEPT)            |      |                                                                                          |
| 6 | =A1(1).pkey()                     |      | [1, Admin]; Because there are two primary key fi                                         |
|   |                                   |      | sequence composed of these fields' values w                                              |
|   |                                   |      | returned                                                                                 |
| 7 | =demo.query("select *             | from |                                                                                          |
|   | DEPARTMENT")                      |      |                                                                                          |
| 8 | >A1.switch(DEPT,A7)               |      | The value of <b>DEPT</b> field is switched to a refer                                    |
|   |                                   |      | record                                                                                   |
| 9 | =A1(1).pkey()                     |      | [1,Admin]; the value of the DEPT field is the page                                       |
|   |                                   |      | key value of the referenced record                                                       |
|   |                                   |      |                                                                                          |

# **Related concepts:**

T.primary()

<u>v.v()</u>

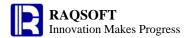

# pmax()

# A.pmax()

### **Description:**

Get the position of the maximum member of a sequence.

# **Syntax:**

A.pmax(x,{k})

## Remark:

Compute the expression x against each member of sequence A and return the sequence number of the member whose computation is the maximum one. The function may be used to find the position of the maximum value in a sequence.

#### **Parameters:**

- A a sequence
- an expression, which is generally a field name or a legal expression that is composed of field names, "~" in which is used to reference the current record.
- k start the searching from the  $k^{th}$  member, and it is **1** by default

# **Options:**

**@a** Return a sequence composed of sequence numbers of all the members that fulfill the rules. So the result is an n integer sequence.

@z Find the members from back to front from position k, and from the last position by default.

## **Return value:**

A sequence number or a sequence composed of sequence numbers

#### **Example:**

|   | A                                      |       |
|---|----------------------------------------|-------|
| 1 | [2,5,4,3,2,9,4,9,3]                    |       |
| 2 | =A1.pmax(~*~)                          | 6     |
| 3 | =A1.pmax@a(~*~)                        | [6,8] |
| 4 | =A1.pmax@z(~*~)                        | 8     |
| 5 | =A1.pmax@az(~*~)                       | [8,6] |
| 6 | =A1.pmax(~*~,7)                        | 8     |
| 7 | =A1.pmax@z(~*~,7)                      | 6     |
| 8 | =demo.query("select * from EMPLOYEE ") |       |
| 9 | =A8.pmax(BIRTHDAY)                     | 472   |

# **Related concepts:**

A.maxp()

A.pmin()

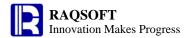

# pmin()

# A.pmin()

## **Description:**

Get the position of the minimum member of a sequence.

# **Syntax:**

A.pmin( $x \{,k\}$ )

## Remark:

Compute the expression x against each member of sequence A and return the sequence number of the member whose computation is the minimum one. The function may be used to find the position of the minimum value in a sequence.

#### **Parameters:**

- A a sequence
- an expression, which is generally a field name or a legal expression that is composed of field names, "~" in which is used to reference the current record.
- k start the searching from the  $k^{th}$  member, and it is **1** by default

# **Options:**

- **@a** Return a sequence composed of sequence numbers of all the members that fulfill the rules. So the result is an *n* integer sequence.
- @z Find the members from back to front from position k, and from the last position by default.

## **Return value:**

A sequence number or a sequence composed of sequence numbers

## **Example:**

|   | A                                     |       |
|---|---------------------------------------|-------|
| 1 | [2,5,4,3,2,1,4,1,3]                   |       |
| 2 | =A1.pmin(~*~)                         | 6     |
| 3 | =A1.pmin@a(~*~)                       | [6,8] |
| 4 | =A1.pmin@z(~*~)                       | 8     |
| 5 | =A1.pmin@az(~*~)                      | [8,6] |
| 6 | =A1.pmin(~*~,7)                       | 8     |
| 7 | =A1.pmin@z(~*~,7)                     | 6     |
| 8 | =demo.query("select * from EMPLOYEE") |       |
| 9 | =A8.pmin(BIRTHDAY)                    | 296   |

## **Related concepts:**

A.minp()

A.pmax()

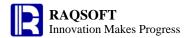

# pos()

# pos()

## **Description:**

Search the position of a substring in a parent string, and return null if not found

## **Syntax:**

```
pos(s_1, s_2\{, begin\})
```

#### Remark:

Search the position of the substring  $s_2$  in the parent string  $s_1$  from the beginning position *begin*, and return null if not found

#### **Parameters:**

- $S_1$  Parent string in which you want to search the substring
- $s_2$  Substring to be searched

begin The starting character to be searched, and the default is 1

## **Options:**

**@z** Search forward starting from the begin, and the search will be started from back to forth by default.

#### **Return value:**

Integer

## **Example:**

pos("abcdef","def")
pos("abcdefdef","def",5)
pos("abcdef","defa")
null
pos@z("abcdeffdef","def",7)
4

# $A.pos(x\{,k\})$

## **Description:**

Get the position of a member in a sequence.

## **Syntax:**

 $A.\mathsf{pos}(x\{,k\})$ 

#### Remark:

Locate the position of a member x in sequence A, and x may appear in A repeatedly. The return value is determined by the options. If not found, then return null.

#### **Parameters:**

- A a sequence
- x a member
- k start the searching from the  $k^{th}$  member, and it is 1 by default

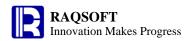

# **Options:**

- **@b** A is a sorted sequence by default, so dichotomizing search will be used. Increasing and decreasing are all applicable.
- **@a** Return a sequence composed of sequence numbers of all the members that fulfill the rules. So the result is an n integer sequence.
- **@z** Find the members from back to front from position k, and from the last position by default.
- Members of A are in order. With the binary search, return the position of x if x is a member of A; otherwise, return a number opposite to the sequence number at which position the x can be inserted orderly.
- **@p** If x is a sequence, then treat it as an single value. In this case, A is a sequence composed of sequences
- **@n** If no sequence member is found, return the length of A plus 1. This option is mutual exclusive to @a.

#### **Return value:**

A sequence number or a sequence composed of sequence numbers

#### **Example:**

|    | Α                                           |       |
|----|---------------------------------------------|-------|
| 1  | =[1,2,8,4,5,6,7,8]                          |       |
| 2  | =A1.pos(8)                                  | 3     |
| 3  | =A1.pos@a(8)                                | [3,8] |
| 4  | =A1.pos@z(8)                                | 8     |
| 5  | =A1.pos@az(8)                               | [8,3] |
| 6  | =A1.pos(8,5)                                | 8     |
| 7  | =A1.pos@z(8,2)                              | null  |
| 8  | =[1,2,3,4,5,6,7,8].pos@b(5)                 | 5     |
| 9  | =[1,2,4,5,6,7,8].pos@s(3)                   | -3    |
| 10 | =[[6,2,1,4,6,3,7,8],[1,4,6]].pos@p([1,4,6]) | 2     |
| 11 | =[6,2,1,4,6,3,7,8].pos@n(5)                 | 9     |

#### Note:

If A is not a sorted sequence, then options **@b** and **@s** should not be used, or it may bring about the incorrect result. For example:

- [7,6,1,2,3].pos@b(3) return null

#### **Related concepts:**

A.pos(x)

A.psort()

A.pos(x)

#### **Description:**

Get the position of a sequence member in another sequence.

#### **Syntax:**

 $A.\mathsf{pos}(x)$ 

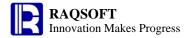

### Remark:

x is a sequence, return ISeq p to make A(p)==x. If not found, then return null.

#### **Parameters:**

A a sequencex a sequence

# **Options:**

**@i** Return single ascending ISeq p to make A(p) = x

**@c** Return the position in which the sequence x firstly appears in A. By doing so, seek the position of sub sequence x in the sequence A. If x is not the sub sequence of A, then return null.

**@b** A is a sorted sequence by default, so dichotomizing search will be used. Increasing and decreasing are all applicable

### **Return value:**

The unique Ascending integer sequence p which makes A(p) = x

### **Example:**

| - | [6,2,1,4,6,3,7,8].pos@i([1,4,6]) | [3,4,5], which is a unique Ascending integer sequence |         |  |  |
|---|----------------------------------|-------------------------------------------------------|---------|--|--|
| - | [6,2,1,4,6,3,7,8].posi([1,4,6])  | [3,4,1], which may not be a unique Ascending          | integer |  |  |
|   |                                  | sequence                                              |         |  |  |
| - | [1,2,3,4,6,7,8].pos@b([3,1,4,6]) | [3,1,4,5]                                             |         |  |  |
| _ | [2.1.4.6.3.7.8].pos@i([8.4.6])   | null                                                  |         |  |  |

- [2,1,4,6,3,7,8].pos@i([8,4,6]) null - [2,1,4,6,3,7,8,4,6,1].pos@c([4,6]) [3]

# **Related concepts:**

A.pos()
A.psort()

# power()

## **Description:**

Compute the powers of a numeric value

#### **Syntax:**

power(x, n)

## Remark:

Compute the n powers of x

#### **Parameters:**

x Base

n Power

### **Return value:**

Numeric

### **Example:**

power(2,4) 16.0

# **Related concepts:**

exp(n)

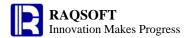

# primary()

# *T.*primary()

# **Description:**

Set primary key for a table sequence.

## **Syntax:**

 $T.\mathsf{primary}(F_1 \{,F_i,\ldots\})$ 

## Remark:

Set  $F_1\{,F_i,...\}$  as the primary key of T. If no parameter is given, then remove the primary key, and meanwhile T create will copy the primary key .

## **Parameters:**

T table sequence  $F_i$  primary key

## **Return value:**

T with a primary key

# **Example:**

|   | A                                   |                                                                          |
|---|-------------------------------------|--------------------------------------------------------------------------|
|   | =demo.query("select EID,NAME,SALARY |                                                                          |
|   | from EMPLOYEE")                     |                                                                          |
| 2 | >A1.primary(NAME)                   | Set NAME as the primary key of A1                                        |
| 3 | =A1(1).pkey()                       | [Rebecca]                                                                |
| 4 | >A1.primary()                       | Delete primary key                                                       |
| 5 | , ( . ) · p · · o <b>j</b> ()       | Because no key field is set for A1, return the first field value         |
| 6 | >A1.primary(NAME)                   |                                                                          |
| 7 | ''''''''                            | If $T$ has primary key, then also copy the primary key together with $T$ |
| 8 | =A7.insert(0,1,"Jack",3000)         | EID NAME SALARY 1 Jack 3000                                              |
| 9 | =A8(1).pkey()                       | [Jack]                                                                   |

# **Related concepts:**

<u>r.pkey()</u> <u>v.v()</u>

# prior()

# r.prior()

# **Description:**

Among the records, query fields referred by the foreign key recursively

## **Syntax:**

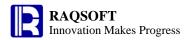

 $r.prior(F_ir'_in)$ 

## Remark:

In record r, recursively query field F referred by the foreign key, like  $[r, F, r, F, F, \dots]$ . The query will not stop until the value of field F in the last item is equal to r'. If r' is omitted, its value will be null and the recursive query will be performed through all the records to the end. If the specified record r' does not exist, then return null. n is the maximum recursive number, its value is 1,000 by default.

#### **Parameters:**

r Records

F Field name

r' Record

n Number

## **Return value:**

A sequence

#### Example:

| U23 | ampic:                                          |                                              |                                                                                                |                |                |       |               |
|-----|-------------------------------------------------|----------------------------------------------|------------------------------------------------------------------------------------------------|----------------|----------------|-------|---------------|
|     | A                                               |                                              |                                                                                                |                |                |       |               |
| 1   | =file("D://emp.txt").import@t()                 | 文件( <u>F</u> )                               | 编辑( <u>E</u> )                                                                                 | 格式( <u>O</u> ) | 查看( <u>V</u> ) | 帮助    | b( <u>H</u> ) |
|     |                                                 | empid<br>1                                   | name<br>Jones                                                                                  | sala<br>3000   |                | grid  |               |
|     |                                                 | 2                                            | Hall                                                                                           | 3500           |                |       |               |
|     |                                                 | 3                                            | Kim                                                                                            | 4000           | 0 10           | )     |               |
|     |                                                 |                                              | Linds                                                                                          | ay 3800        | 0 10           | )     |               |
|     |                                                 | 4<br>5<br>6                                  | McKeo                                                                                          | ugh            | 42             | 2000  | 11            |
|     |                                                 | 6                                            | Barne                                                                                          |                |                | -     |               |
|     |                                                 | 7                                            | ONeil                                                                                          |                |                |       |               |
|     |                                                 | 8                                            | Smith                                                                                          |                |                |       |               |
|     |                                                 | 9                                            |                                                                                                | an 3300        |                |       |               |
|     |                                                 | 10                                           | Monro                                                                                          |                |                |       |               |
|     |                                                 | 11                                           | Zande                                                                                          |                |                |       |               |
|     |                                                 | 12                                           | Henry                                                                                          |                |                |       |               |
|     |                                                 | 13                                           | Aaron                                                                                          |                |                |       |               |
|     |                                                 | 14                                           | Scott                                                                                          |                |                |       |               |
|     |                                                 | 15                                           | Mills                                                                                          |                |                |       |               |
|     |                                                 | 16                                           | Goyal<br>Urbas                                                                                 |                |                | 5000  | NULL          |
|     |                                                 | 17                                           | urbas                                                                                          | sek            | 90             | 0000  | NOLL          |
| 2   | >A1.switch(mgrid,A1:empid)                      |                                              |                                                                                                |                |                |       |               |
| 3   |                                                 | Based on mgrid field referred by the foreign |                                                                                                |                |                |       |               |
|     |                                                 | key, select all records of people who are    |                                                                                                |                |                |       |               |
|     |                                                 | superior to Barnes                           |                                                                                                |                |                |       |               |
| 1   | =A1.select@1(name=="Barnes").prior(mgrid,A1.    | - · · · · ·                                  |                                                                                                |                | nerior         | to Ba | rnes and li   |
| 7   | -A 1. Selection (maine barries ).prior(mgnu,A1. |                                              | Judge if Urbassek is superior to Barnes and li<br>all records of people superior to Barnes but |                |                |       |               |
|     | SOIDCT(A)TINAMOSS ITTNASSOK 171                 | inferior to Ubassek                          |                                                                                                |                |                |       |               |
|     |                                                 | ınıerior                                     | to Ubas                                                                                        | ssek           |                |       |               |

# proc()

*db*.proc()

# **Description:**

Call a storage procedure by a database connection.

# **Syntax:**

db.proc( sql, param:type:mode:variable, ... )

#### Remark:

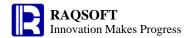

Call the storage procedure of a database and return a table sequence composed of the executing results of the storage procedure.

The output variables will be generated into the current Context, which can be referenced in the current program cellset.

#### **Parameters:**

dbDatabase connection The execution statement for the storage procedure; for example, call test(?,?) sqlThe value of an input argument. param The data type of an argument type "i" or "o". "i" indicates an input argument and "o" indicates an output argument. mode The output argument's name, which will be referenced in the current program cellset variable Values for type: public final static byte DT\_DEFAULT = (byte) 0; // By default, automatic recognition. public final static byte DT\_INT = (byte) 1; public final static byte DT\_LONG = (byte) 2; public final static byte DT SHORT = (byte) 3; public final static byte DT\_BIGINT = (byte) 4; public final static byte DT\_FLOAT = (byte) 5; public final static byte DT\_DOUBLE = (byte) 6; public final static byte DT DECIMAL = (byte) 7; public final static byte DT\_DATE = (byte) 8; public final static byte DT\_TIME = (byte) 9; public final static byte DT\_DATETIME = (byte) 10; public final static byte DT STRING = (byte) 11; public final static byte DT\_BOOLEAN = (byte) 12; public final static byte DT\_INT\_ARR = (byte) 51; public final static byte DT LONG ARR = (byte) 52; public final static byte DT\_SHORT\_ARR = (byte) 53; public final static byte DT\_BIGINT\_ARR = (byte) 54; public final static byte DT\_FLOAT\_ARR = (byte) 55; public final static byte DT DOUBLE ARR = (byte) 56; public final static byte DT\_DECIMAL\_ARR = (byte) 57; public final static byte DT\_DATE\_ARR = (byte) 58; public final static byte DT\_TIME\_ARR = (byte) 59; public final static byte DT\_DATETIME\_ARR = (byte) 60; public final static byte DT\_STRING\_ARR = (byte) 61; public final static byte DT\_BYTE\_ARR = (byte) 62;

#### **Example:**

public final static byte DT\_CURSOR = (byte) 101;

public final static byte DT\_AUTOINCREMENT = (byte) 102;

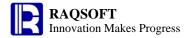

Return a record through a storage procedure

|   | A                                            |     |             |      |        |           |        |
|---|----------------------------------------------|-----|-------------|------|--------|-----------|--------|
| 1 | =orac.proc("{call                            |     | ID          | N    | ame    |           |        |
|   | RQ_TEST_CUR(?,?)}",:101:"o":table1,1:0:"i":) |     | 1           | Mike |        |           |        |
|   |                                              |     | 2           | Jake |        |           |        |
| 2 | =table1                                      | A2  | references  | the  | output | variables | table1 |
|   |                                              | gen | erated by A | 1    |        |           |        |

The contents of the storage procedure are as below:

Return table sequences through a storage procedure

| _ | 1 0 0 1                                               | _                                      |
|---|-------------------------------------------------------|----------------------------------------|
|   | A                                                     |                                        |
| 1 | =orac.proc("{call proAA(?,?)}",:101:"o":a,:101:"o":b) | [[7369,7499,7521,],[1,2,3]], return a  |
|   |                                                       | sequence composed of multiple table    |
|   |                                                       | sequences; each table sequence is      |
|   |                                                       | referenced by an output variable       |
| 2 | =A1(1)                                                | Return the first table sequence in the |
|   |                                                       | sequence of A1                         |
| 3 | =a                                                    | A3 and A4 are to reference the output  |
| 4 | <b>↓</b> =b                                           | variables generated by <b>A1</b>       |

The stored procedure contents are as follows:

```
create or replace procedure proAA(out_var out sys_refcursor,out_var2 out sys_refcursor
as
begin
open out_var for select * from emp;
open out_var2 for select * from test;
end;
```

#### **Related concepts:**

db.execute()
db.query()

# property()

# *f*.property()

## **Description:**

Retrieve property value from property file

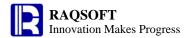

#### **Syntax:**

f.property(p)

#### Remark:

Retrieve property p from property file f and return. If omitting p, then return a TSeq composed of all properties.

#### **Parameters:**

f File object

p Property name

## **Example:**

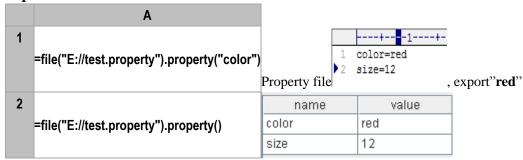

## **Related concept:**

f.read()

f.write()

# pseg()

## A.pseg(x)

#### **Description:**

Return the position of a member in a sequence

#### Syntax:

A.pseg(x)

#### Remark:

Return the position of x in sequence A, which must be an ordered one. If x does not exist in A, return the position where x can be inserted by the order.

#### **Parameters:**

A A sequence

x An expression

#### **Return value:**

The ranking of member x

|   | A                   |   |
|---|---------------------|---|
| 1 | [2,22,122,222,2222] |   |
| 2 | =A1.pseg(12)        | 2 |

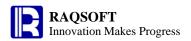

3 =A1.pseg(222) 4

#### **Related concepts:**

A.ranki(y,x)

A.ranki(y)

# pselect()

## A.pselect()

#### **Description:**

Get the positions of the selected members from a sequence.

## **Syntax:**

```
A.pselect(x \{ ,k \})
A.pselect(x_1:y_1,x_2:y_2,.....x_i:y_i \{ ,k \})
```

the simplified syntax for multiple conditions using "&&" to do the union query, it is equal to A.pselect( $x_1==y_1$  &&  $x_2==y_2$  &&......  $x_i==y_i$  {,k}).

#### Remark:

Return the sequence number of a member that fulfils condition *x*, and the return value is subject to the options. If not found, then return the empty sequence or null.

#### **Options:**

**@a** Return a sequence composed of sequence numbers of all the members that fulfill the rules. So the result is an *n* integer sequence.

**@z** Find the members from back to front from position k, and from the last position by default.

**@b** A is a sorted sequence by default, so dichotomizing search will be used. Increasing and decreasing are all applicable. Note:  $x_i$  must be totally sorted ascendingly or descendingly. If A is not a sorted sequence, then option **@b** should not be used, or it may bring about the incorrect result. When option **@b** is used in A.pselect( $x_1:y_1,x_2:y_2,.....x_i:y_i\{,k\}$ ), that is to find out the members whose "Return value" are **0** in cmp(x,y), cmp() is not needed in this syntax, A.pselect(**@b**( $x_1:y_1,x_2:y_2,.....x_i:y_i\{,k\}$ ) is enough.

**@s** The member in A is ordered for formula x. With the binary search, if none members in A can make the formula x generate a result of 0, then return a number opposite to the position at which the number meeting the conditions can be inserted.

@n If no sequence member is found, return the length of A plus 1. This option is mutual exclusive to @a

#### **Parameters:**

A A sequence

x an Boolean expression, which may be null. when using option **@b**, x should be an expression whose return value is a number

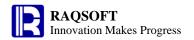

 $x_i$ :  $y_i$   $x_i$  is an expression, and  $y_i$  is a comparing value

k: start the searching from the  $k^{th}$  member, and it is **1** by default

## **Return value:**

The sequence number of a member that fulfils condition x. Use option @a to return a sequence composed of all the sequence numbers that fulfils condition x, and return a sequence composed of the sequence numbers of all the members when x is null.

#### **Example:**

| A                                                               |                                 |
|-----------------------------------------------------------------|---------------------------------|
| 1 [2,5,4,3,2,9,4,9,3]                                           |                                 |
| 2 =A1.pselect(~>4)                                              | 2                               |
| 3 =A1.pselect@a(~>4)                                            | [2,6,8]                         |
| 4 =A1.pselect@z(~>4)                                            | 8                               |
| 5 =A1.pselect@az(~>4)                                           | [8,6,2]                         |
| 6 =A1.pselect(~>4,7)                                            | 8                               |
| 7 =A1.pselect@z(~>4,7)                                          | 6                               |
| 8 =[1,3,5,7,9].pselect@b(~-5)                                   | 3, The syntax of A8 and A9      |
| 9 =[1,3,5,7,9].pselect@b(~:5)                                   | are equal, and the return       |
|                                                                 | values of A8 and A9 are         |
|                                                                 | the same. When using a          |
|                                                                 | colon, the syntax while         |
|                                                                 | using <b>@b</b> needs not to be |
|                                                                 | changed                         |
| 10=[1,3,5,7,9].pselect@s(~:4)                                   | -3,Return the opposite          |
|                                                                 | number of insertable            |
|                                                                 | position number when 4 is       |
|                                                                 | not found                       |
| 11 =[1,3,5,7,9].pselect@n(~:4)                                  | 6                               |
| 12=demo.query("select * from EMPLOYEE")                         |                                 |
| 13=A12.pselect(GENDER:"M",DEPT:"Sales")                         | 6                               |
| 14=demo.query("select * from EMPLOYEE where GENDER='M' order to | by EID EID and GENDER are in    |
| asc")                                                           | the same order                  |
| 15=A14.pselect@b(EID:10,GENDER:"M")                             | 2                               |
| 16=A14.pselect@s(EID:3,GENDER:"M")                              | -1,Return the opposite          |
|                                                                 | number of insertable            |
|                                                                 | position number when the        |
|                                                                 | record whose <b>EID</b> =3 and  |
|                                                                 | <b>GENDER</b> is M cannot be    |
|                                                                 | found                           |
| 17=A14.pselect@n(EID:3,GENDER:"M")                              | 239                             |

## **Note:**

If A is not a sorted sequence, and  $x_i$  is totally sorted in ascending or descending order, then options **@b** and **@s** should not be used, or it may bring about the incorrect result.

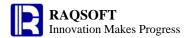

#### **Related concepts:**

A.select()

# psort()

## A.psort()

#### **Description:**

Get the positions of the sorted members of a sequence.

#### **Syntax:**

 $A.\mathsf{psort}(x)$ 

A.psort( $x_i$ : $d_i$ ,.....)

#### Remark:

Generate a new sequence composed of the sequence numbers of all the members in sequence A in the order of the values of expression x.

#### **Parameters:**

A an n sequence

x the sorting expression

 $x_i:d_i$  If multiple expressions are used for the sorting, it may be in the format of  $x_i:d_i$ ,..., which is sorted in the order of  $x_i$ ,...,  $d_i$  of which indicates the sorting direction, 1 indicates ascending, -1 indicates descending, 0 indicates the original order.

## **Options:**

**@i** return the rankings of each member in the original order.

#### **Return value:**

The new sequence composed of the sequence numbers of all the members in sequence A in the order of the values of expression x

#### **Example:**

| _ | A                                     |                                                           |
|---|---------------------------------------|-----------------------------------------------------------|
| 1 | [a,c,e,g,f,d,b]                       |                                                           |
| 2 | =A1.psort(~)                          | [1,7,2,6,3,5,4]                                           |
| 3 | =A1.psort@i(~)                        | [1,3,5,7,6,4,2]                                           |
| 4 | =demo.query("select * from EMPLOYEE") |                                                           |
| 5 | =A4.psort(DEPT:1,BIRTHDAY:-1)         | It is sorted in ascending order of <b>DEPT</b> first, and |
|   |                                       | then sorted in descending order of BIRTHDAY.              |

## **Related concepts:**

A.pos()

A.sort()

A.pos(x)

A.swap(p,q)

A.rvs()

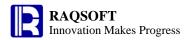

# ptop()

## A.ptop()

## **Description:**

Get the sequence numbers of the top n smallest members in a sequence

#### **Syntax:**

```
A.\mathbf{ptop}(x,...;n)
```

#### Remark:

**x** is an expression based on which compute for each member of a sequence. A sequence comprising the sequence numbers of the top n smallest members in the original ISeq will be returned.

#### **Parameter:**

A A sequence

x Sort expression

n Integer

#### **Return value:**

A sequence composed of sequence numbers of members

#### **Example:**

|   | A                                     |            |
|---|---------------------------------------|------------|
| 1 | [a,c,e,g,f,d,b]                       |            |
| 2 | =A1.ptop(~;3)                         | [1,7,2]    |
| 3 | =demo.query("select * from EMPLOYEE") |            |
| 4 | =A3.ptop(HIREDATE,SALARY;3)           | [8,18,203] |

## **Related concepts:**

A.pos()

A.sort()

A.pos(x)

A.psort()

A.top()

# query()

# db.query()

#### **Description:**

To execute a sql statement by a database connection and obtain the query results.

## **Syntax:**

```
db.query( sql {,args ...})
db.query(A,sql{,args ...})
```

Run the sql and return a table sequence composed of the query results. Here, args may be an expression computed against A

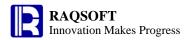

db.query(queryArgs; switchArgs)

Run switch after query (@1 is not allowed here)

#### Remark:

Query a specified sql in the data source db and return a table sequence composed of the query results of sql (where: db is a database connection).

The table following FROM in the sql is a single table; the primary key of the table sequence for results is automatically set.

#### **Parameters:**

A sql statement. For example, select \* from table
 args If there are parameters in the sql, they must be converted into arguments; args can be either constants or expressions. Note: Arguments shall be separated by commas.
 A sequence; sql is executed for each member of A, in general, args are computed against each member of A and then sent to sql for execution.
 queryArgs Arguments for a query functions, which can be either sql {,args ...} or A,sql{,args ...}
 switchArgs Arguments for a switch function, which may be F<sub>i</sub>..., A<sub>i</sub>.x;...

#### **Options:**

Return the first record, which may be a single value of one field or a sequence

composed of multiple field values.

#### **Return value:**

A table sequence composed of results of sql.

|   | ampic.                                                         |                        |                                             |                                                             |                                 |                            |
|---|----------------------------------------------------------------|------------------------|---------------------------------------------|-------------------------------------------------------------|---------------------------------|----------------------------|
|   | A                                                              |                        |                                             |                                                             |                                 |                            |
| 1 | =demo.query("select * from EMPLOYEE where DEPT=?<br>","Sales") |                        |                                             |                                                             |                                 |                            |
| 2 | ","Sales")                                                     | Mexi<br>Sales<br>retur | co",197<br>s",9000]<br>n a seq<br>iple fiel | 'Johnson<br>0-12-17,20<br>; Use @<br>luence co<br>ld values | 010-12-0<br>1 option<br>omposed | <b>1,"</b><br>1 to<br>1 of |
| 3 | [1,2,3,4]                                                      |                        |                                             |                                                             |                                 |                            |
| 4 | =demo.query(A3,"select * from EMPLOYEE where EID=?",~)         | EID                    | NAME<br>Rebecca                             | SURNAME                                                     |                                 |                            |
|   |                                                                |                        |                                             | Wilson                                                      | F                               | Calif                      |
|   |                                                                |                        | -                                           | Johnson                                                     | F                               | New                        |
|   |                                                                | 4                      | Emily                                       | Smith                                                       | F                               | Texa                       |
| 5 | =demo.query("select * from DEPARTMENT "; MANAGER,A4:EID)       |                        | DEPT                                        | MANAGE                                                      | R                               |                            |
|   |                                                                | Adm                    | inistration                                 | 1                                                           |                                 |                            |
|   |                                                                | Fina                   | nce                                         | 4                                                           |                                 |                            |
|   |                                                                | HR                     |                                             |                                                             | _                               |                            |
|   |                                                                |                        | ceting                                      |                                                             | _                               |                            |
|   |                                                                |                        | luction                                     |                                                             | _                               |                            |
|   |                                                                | R&D                    |                                             | 2                                                           | -                               |                            |
|   |                                                                | Sale                   | nnology                                     | 3                                                           |                                 |                            |
|   |                                                                | reci                   | mology                                      |                                                             |                                 |                            |

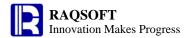

The "MANAGER" field of the result will reference the record of A4.

## **Related concepts:**

db.execute()
db.proc()

r.(x)

## **Description:**

Compute an expression against a record and return the result.

## **Syntax:**

r.(x)

#### Remark:

Compute the expression x against record r, and return the result.

#### **Parameters:**

r a record

an expression, which is generally a field name or a legal expression that is composed of field names. Use "~" to reference the current record.

#### **Return value:**

The computation of x

#### **Example:**

|   | A                                   |    |
|---|-------------------------------------|----|
| 1 | =[[12,23]].new(~(1):col1,~(2):col2) |    |
| 2 | =A1(1).(col2+1)                     | 24 |

## r.F

The r is a record, and the r.F is the value of field F of record r.

Besides using rF to indicate field value, you can also use r#i, of which #i means the i<sup>th</sup> field.

r.F=x

## **Description:**

Assign value to a field of a record.

## **Syntax:**

r.F=x

#### Remark:

Assign x to field F of record r

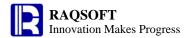

#### **Parameters:**

r record

F field name

x expression, the computation of which is the field value of F

#### **Return value:**

The computation of x

## **Example:**

|   |                     | Α           |        |      |        |            |            |                |
|---|---------------------|-------------|--------|------|--------|------------|------------|----------------|
| 1 | =demo.query("select | EID,NAME,   | SALARY | from | EID    | NAME       | SALARY     |                |
|   | Employee")          |             |        |      | 1      | Rebecca    | 7000       |                |
| 2 | >A1(1).SALARY=A1(1) | .SALARY+100 |        |      | The v  | alue of "S | ALARY " in | n <b>A1(1)</b> |
|   |                     |             |        |      | is cha | nged into  | 7100.00    |                |

# rand()

## **Description:**

Get a random value

#### **Syntax:**

rand(n)

#### **Remark:**

Get the integers from 0 to n-1.

#### **Parameters:**

*n* Integer, by default, the result is a random float number between 0 and 1.0

## **Options:**

**@s** Set the seed value for generating random number.

#### **Return value:**

Numeric

#### **Example:**

rand()
 rand()\*100
 rand(100)
 Get a random value in the range of [0, 1.0]
 Get a random float value in the range of [0, 100]
 Get a random integer in the range of [0, 100]

> The seed value for generating random number.

|   | Α            |                                                  |
|---|--------------|--------------------------------------------------|
| 1 | =rand@s(5)   |                                                  |
| 2 | =10.(rand()) |                                                  |
| 3 | = rand@s(5)  |                                                  |
| 4 | =10.(rand()) | The 10 random numbers generated in <b>A4</b> and |
|   |              | A2 are identical                                 |

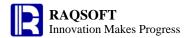

# rands()

#### **Description:**

Get a random character string

#### **Syntax:**

rands(s, l)

#### Remark:

Generate a character string of length l using the characters from s randomly

#### **Parameter:**

- s Character string
- 1 Integer

#### **Return value:**

Character string

#### **Example:**

=rands("abc",5)

Get a character string of length 5 comprising the character string "abc"

# rank()

## A.rank(x)

#### **Description:**

Get the ranking of sequence A.(x)

#### **Syntax:**

A.rank(x) Equivalent to A.(x).rank()

#### Remark:

Compute the value of expression x according to each member of sequence A and return the ranking of sequence A.(x)

#### **Options:**

- @z Rank members in ascending order (in descending order by default). Note: Here "z" is in lowercase
  - **@i** Remove duplicate members from sequence A.(x) and then compute the ranking

#### **Parameters:**

- x An expression computed according to sequence A
- A A sequence

#### **Return value:**

The ranking of members of sequence A.(x)

#### **Example:**

A
1 =demo.query("select \*
from SCORES where

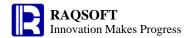

|   | SUBJECT='English'") |                                                                             |
|---|---------------------|-----------------------------------------------------------------------------|
| 2 | =A1.rank(SCORE)     | [7,9,13,1,17,5,13,19,3,25,11,21,23,25,7,9,13,1,17,5,13,19,3,25,11,21,23,25] |
|   |                     | Rank members in descending order                                            |
| 3 | =A1.rank@z(SCORE)   | [21,19,13,27,11,23,13,9,25,1,17,7,5,1,21,19,13,27,11,23,13,9,25,1,17,7,5,1] |
|   |                     | Rank members in ascending order                                             |
| 4 | =A1.rank@i(SCORE)   | [4,5,7,1,8,3,7,9,2,12,6,10,11,12,4,5,7,1,8,3,7,9,2,12,6,10,11,12]           |
|   |                     | It is the ranking after duplicate members are removed                       |
| 5 | =A1.(SCORE).rank()  | Same requirement as that in A2                                              |

## **Related concepts:**

A.rank()

## A.rank()

## **Description:**

Compute the ranking of each member in a sequence

## **Syntax:**

A.rank()

#### Remark:

Compute the ranking of each member in sequence *A* and return a sequence composed of rankings of members. By default the result is sorted in descending order

#### **Parameters:**

A A sequence

## **Options:**

@z Rank members in ascending order. Note: Here "z" is in lowercase

#### **Return value:**

A sequence composed of rankings of members of sequence A

#### **Example:**

|   | <u> </u>       |                                                |
|---|----------------|------------------------------------------------|
|   | Α              |                                                |
| 1 | =[2,1,3,4,8,5] |                                                |
| 2 | =A1.rank()     | [5,6,4,3,1,2] Rank members in descending order |
| 3 | =A1.rank@z()   | [2,1,3,4,6,5] Rank members in ascending order  |

## **Related concepts:**

A.rank(x)

# ranki()

## A.ranki(y,x)

## **Description:**

Get the ranking of a certain sequence member after the sequence is computed

## **Syntax:**

A.ranki(y,x) Equivalent to A.(x).ranki(y)

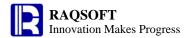

#### Remark:

Compute the value of expression x according to each member of sequence A and return the ranking of y in sequence A.(x)

#### **Parameters:**

- x An expression computed according to sequence A
- y A member of sequence A or it is used to compare with values of sequence A.(x)
- A A sequence

## **Options:**

- @z Rank members in ascending order. Note: Here "z" is in lowercase
- **@i** Remove duplicate members from sequence A.(x) and then compute the ranking of y in in the sequence

#### **Return value:**

The ranking of member y

#### **Example:**

|   | P                                            |      |        |       |                                                   |
|---|----------------------------------------------|------|--------|-------|---------------------------------------------------|
|   |                                              | Α    |        |       |                                                   |
| 1 | =demo.query("select *<br>SUBJECT='English'") | from | SCORES | where |                                                   |
| 2 | =A1.ranki(90,SCORE)                          |      |        |       | 5 members ranked in descending order              |
| 3 | =A1.ranki@z(90,SCORE)                        |      |        |       | 23 members ranked in ascending order              |
| 4 | =A1.ranki@i(90,SCORE)                        |      |        |       | 3 the ranking after duplicate members are removed |
| 5 | =A1.(SCORE).ranki(90)                        |      |        |       | 5                                                 |

## **Related concepts:**

A.ranki(y)

## A.ranki(y)

#### **Description:**

Compute the ranking of a member in a sequence

#### **Syntax:**

A.ranki(y)

#### Remark:

Compute the ranking of member y in sequence A and return the ranking of y. By default the result is sorted in descending order

#### **Parameters:**

- A A sequence
- y A member of sequence A

#### **Options:**

@z Rank members in ascending order. Note: Here "z" is in lowercase

#### **Return value:**

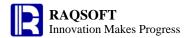

A sequence composed of rankings of members in sequence A

#### **Example:**

|   | A              |   |                                    |
|---|----------------|---|------------------------------------|
| 1 | =[2,1,3,4,8,5] |   |                                    |
| 2 | =A1.ranki(6)   | 2 | members ranked in descending order |
| 3 | =A1.ranki@z(6) | 6 | members ranked in ascending order  |

## **Related concepts:**

A.ranki(y,x)

# read()

*f*.read()

## **Description:**

Read contents from a file object.

## **Syntax:**

f.read()

#### Remark:

Fetch the contents of the file object f as a string.

#### **Parameters:**

f A file object

## **Options:**

- **@n** Return the contents of the file object f as a string sequence; each row is corresponding to a member
- **@v** Interpret the returned string as the corresponding data type. The combined use of this option and @n is acceptable
- **@b** Read in as binary data

#### **Return value:**

A string

## **Example:**

- file("D:\\test.txt").read()
   Read the contents of the file object f as a string.
- file("D:\\test.png").read@b() Read out the contents in the file object as binary data
- Use **@n** to connect the rows in the txt file into a sequence which is to be returned.

|   | A                     |         |         |      |         |
|---|-----------------------|---------|---------|------|---------|
| 1 | =file("D:/score.txt") |         |         |      |         |
| 2 | =A1.read@n()          |         | Memb    | er   |         |
|   |                       | Student | Chinese | Math | English |
|   |                       | Aaron   | 87      | 98   | 90      |
|   |                       | Charles | 90      | 99   | 80      |
|   |                       | Anthony | 76      | 85   | 78      |
|   |                       |         |         |      |         |

The contents in the "score.txt" file:

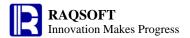

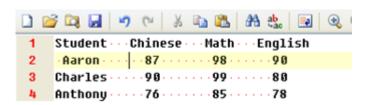

- Use **@v** to automatically interpret the returned string as the corresponding data type.

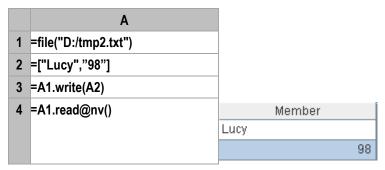

The Lucy is interpreted as string, and the 98 is interpreted as integer.

## **Related concepts:**

f.write()

# record()

## T.record()

#### **Description:**

Make the members of sequence A the new field values of records of TSeq T

#### **Syntax:**

 $T.\mathsf{record}(A,k)$ 

## Remark:

From the record with a specified position k, reassign values to the fields of TSeq T's records one after another with members of sequence A. The number of to-be-reassigned records are determined by the number of both A's members and T's fields. If the number of A's members is indivisible by the number of T's fields, A's remaining members will go on to reassign values to the fields of the next record.

#### **Parameters:**

- k An integer; this means the records will be modified from the kth one By default or when k == 0, append records to TSeq T to go on with the modification
- A A sequence whose members are used to reassign values to T's fields
- T A TSeq

#### **Options:**

 $\mathbf{Q}$ i Insert one or more records before the record at the specified position k for modification

#### **Return value:**

The modified TSeq T

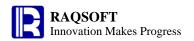

|   | A                                       |                     |                                                    |                           |                                                          |
|---|-----------------------------------------|---------------------|----------------------------------------------------|---------------------------|----------------------------------------------------------|
| 1 | =create(StuID,StuName,English)          | StuID               | StuName                                            | English                   |                                                          |
| 2 | =A1.record([1,"Lucy",98,2,"Petter",87]) | 1                   | StuName<br>Lucy<br>Petter                          | English<br>98<br>87       | Append records to the TSeq by default                    |
| 3 | =A1.record([10," Claire",88],0)         | 1<br>2<br>10        | StuName<br>Lucy<br>Petter<br>Claire                | English<br>98<br>87<br>88 |                                                          |
| 4 | =A1.record([10,"Gail",88],3)            | StuID<br>1          | when k=0 StuName Lucy Petter Gail                  | English<br>98<br>87       |                                                          |
| 5 | =A1.record@i([11," Jamie",90],1)        | StuID<br>11         |                                                    | 90<br>98<br>87            | -                                                        |
| 6 | =A1.record([3," Lily",67,4])            | StuID 11 1 2 10 3 4 | StuName<br>Jamie<br>Lucy<br>Petter<br>Gail<br>Lily | 88                        | 4, A's remaining member, is entered into the next record |

## r.record()

## **Description:**

Make the members of sequence A the new field values of record r

## Syntax:

 $r.\mathsf{record}(A)$ 

## Remark:

Enter members of of sequence A into the fields of record r. If the number of A's members is greater than r's fields, throw the surplus members away; if the former is lesser than the latter, keep the original values of the remaining fields.

#### **Parameters:**

r A record

A A sequence

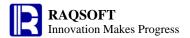

#### **Return value:**

A record

#### Example:

|   | umpre i                             |                         |                 |             |          |  |  |  |  |  |
|---|-------------------------------------|-------------------------|-----------------|-------------|----------|--|--|--|--|--|
|   | A                                   |                         |                 |             |          |  |  |  |  |  |
| 1 | =demo.query("select * from SCORES") | CLASS                   | STUDENTID       | SUBJECT     | SCORE    |  |  |  |  |  |
|   |                                     |                         |                 | English     | 84       |  |  |  |  |  |
|   |                                     | Class one               | 1               | Math        | 77       |  |  |  |  |  |
|   |                                     | Class one               | 1               | PE          | 69       |  |  |  |  |  |
|   |                                     | Class one               | 2               | Fnalish     | 81       |  |  |  |  |  |
|   |                                     | The original TSeq in A1 |                 |             |          |  |  |  |  |  |
| 2 | =A1(1)                              |                         |                 |             |          |  |  |  |  |  |
|   | [Class four,1,English,100]          |                         |                 |             |          |  |  |  |  |  |
| 4 | =A2.record(A3)                      | CLASS                   | STUDENTID       | CUB IECT    | rlecopel |  |  |  |  |  |
|   | , ,                                 | CLASS                   | STODENTIL       | SUBJECT     | SCORE    |  |  |  |  |  |
|   |                                     | Class four              | 1               | English     | 100      |  |  |  |  |  |
|   |                                     | Class one               | 1               | Math        | 77       |  |  |  |  |  |
|   |                                     | Class one               | 1               | PE          | 69       |  |  |  |  |  |
|   |                                     | Class one               | 2               | Fnalish     | 81       |  |  |  |  |  |
|   |                                     | A1's TSeq               | after the first | t record is | modified |  |  |  |  |  |

# regex()

# s.regex()

## **Description:**

Match the character string with regular expression

## **Syntax:**

s.regex(rs)

## Remark:

With the regular expression rs, match the string s, and return an array of section matches. If no match is found, then return null

#### **Parameter:**

s Character strings

rs Regular expression

## **Options:**

**@c** Case is insensitive

**@u** Use Unicode

## **Return value:**

An array of section matches

|   | A           |
|---|-------------|
| 1 | 4,23,a,test |

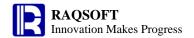

| 2 | a,D                                          |                                        |
|---|----------------------------------------------|----------------------------------------|
| 3 | W,F                                          |                                        |
| 4 | =A1.regex("(\\d),([0-9]*),([a-z]),([a-z]*)") | 4                                      |
|   |                                              | 23                                     |
|   |                                              | а                                      |
|   |                                              | test                                   |
| 5 | =A2.regex@c("([a-z]),([a-z])")               | a                                      |
|   |                                              | D                                      |
|   |                                              | Case is insensitive                    |
| 6 | =A2.regex("([a-z]),([a-z])")                 | If no match is found, then return null |
| 7 | =A3.regex@u("(\\u0057),(\\u0046)")           | [W,F] Use unicode to match             |

#### **Related concepts:**

A.regex()

cs.regex()

# A.regex()

#### **Description:**

Match the string members with the regular expression

#### **Syntax:**

A.regex(rs, $F_i$ ) If no extracting item is specified in rs which represents regular expressions, match field  $F_i$  of the string data type with rs. Then return the new RSeq after RSeq A is filtered. Use the first field of A if omitting  $F_i$ 

A.regex(rs; $F_i$ ,...) If one or more extracting items are specified in rs, split the string members of sequence A according to them, and return the results as a TSeq whose fields are  $F_i$ 

#### Remark:

Match the members of string type in the sequence A with the regular expression rs. The results will be merged into a TSeq whose fields are  $F_i$  for returning

#### **Parameter:**

- A A sequence or an RSeq whose members are strings
- rs Regular expressions. The extracting items are specified sub-regular expressions which are separated from each other by separators and each is surrounded with the parentheses. They will match the corresponding fields respectively. For example, "(.\*),(a.\*)" are two extracting items separated by a comma.
  - $F_i$  Resulting field names of string type

#### **Options:**

**@c** Case is insensitive

**@u** Use Unicode

#### **Return value:**

A TSeq

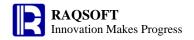

| 1 | =demo.query("select NAME,SURNAME from EMPLOYEE")                       | )                                   |                                                                                   |                                                                             |  |  |  |
|---|------------------------------------------------------------------------|-------------------------------------|-----------------------------------------------------------------------------------|-----------------------------------------------------------------------------|--|--|--|
| 2 | =A1.regex("A.*")                                                       |                                     | NAME                                                                              | SURNAME                                                                     |  |  |  |
|   |                                                                        |                                     | Ashley                                                                            | Wilson                                                                      |  |  |  |
|   |                                                                        |                                     | Ashley                                                                            | Smith                                                                       |  |  |  |
|   |                                                                        |                                     | Alexis                                                                            | Smith                                                                       |  |  |  |
|   |                                                                        |                                     | Alyssa                                                                            | Wilson                                                                      |  |  |  |
|   |                                                                        |                                     | Alexis                                                                            | Smith                                                                       |  |  |  |
|   |                                                                        |                                     | Alovio                                                                            | Allon                                                                       |  |  |  |
|   |                                                                        | -                                   |                                                                                   | the first field of the                                                      |  |  |  |
| 2 | = A4 "ASSAY/"A *" CLIDNAME\                                            | string with $rs$ if omitting $F_i$  |                                                                                   |                                                                             |  |  |  |
| 3 | =A1.regex("A.*",SURNAME)                                               |                                     | NAME                                                                              | SURNAME                                                                     |  |  |  |
|   |                                                                        |                                     | Alexis                                                                            | Allen                                                                       |  |  |  |
|   |                                                                        |                                     | Joshua                                                                            | Anderson                                                                    |  |  |  |
|   |                                                                        |                                     | Olivia                                                                            | Anderson                                                                    |  |  |  |
|   |                                                                        |                                     | Jacob                                                                             | Anderson                                                                    |  |  |  |
|   |                                                                        |                                     | Jack                                                                              | Anderson                                                                    |  |  |  |
|   |                                                                        | Ma                                  | tch rs with                                                                       | sepecified fields                                                           |  |  |  |
| 4 | =A1.(~.string())                                                       | Reb                                 | ecca,Moore                                                                        |                                                                             |  |  |  |
|   |                                                                        | Ashl                                | ey,Wilson                                                                         |                                                                             |  |  |  |
|   |                                                                        | Rachel, Johnson                     |                                                                                   |                                                                             |  |  |  |
|   |                                                                        | Emil                                | y,Smith                                                                           |                                                                             |  |  |  |
|   |                                                                        | Ashl                                | ey,Smith                                                                          | Convert to string                                                           |  |  |  |
|   |                                                                        |                                     | sea                                                                               | _                                                                           |  |  |  |
|   |                                                                        |                                     | 509                                                                               | uences                                                                      |  |  |  |
| 5 | =A4.regex("(V.*),(.*)";id,name)                                        | name                                | surname                                                                           | uences                                                                      |  |  |  |
| 5 | =A4.regex("(V.*),(.*)";id,name)                                        | name<br>Victoria                    | _                                                                                 | uences                                                                      |  |  |  |
| 5 | =A4.regex("(V.*),(.*)";id,name)                                        |                                     | surname                                                                           | uences                                                                      |  |  |  |
| 5 | =A4.regex("(V.*),(.*)";id,name)                                        | Victoria                            | Surname<br>Davis<br>Jones                                                         | Match members of A                                                          |  |  |  |
| 5 | =A4.regex("(V.*),(.*)";id,name)                                        | Victoria<br>Victoria<br>Victoria    | Surname<br>Davis<br>Jones<br>Brown                                                |                                                                             |  |  |  |
| 5 | =A4.regex("(V.*),(.*)";id,name)                                        | Victoria<br>Victoria<br>Victoria    | Davis Jones Brown regular ex                                                      | Match members of A pressions and return a                                   |  |  |  |
|   |                                                                        | Victoria<br>Victoria<br>Victoria    | Surname Davis Jones Brown regular ex                                              | Match members of A                                                          |  |  |  |
| 5 | =A4.regex("(V.*),(.*)";id,name)  =file("D:\\a.txt").import@ts()        | Victoria<br>Victoria<br>Victoria    | Surname Davis Jones Brown regular ex                                              | Match members of A pressions and return a Seq                               |  |  |  |
|   |                                                                        | Victoria<br>Victoria<br>Victoria    | Davis Jones Brown regular ex                                                      | Match members of A pressions and return a Seq                               |  |  |  |
|   |                                                                        | Victoria<br>Victoria<br>Victoria    | Jones Brown regular ex EID 1, Aaron                                               | Match members of A pressions and return a Seq                               |  |  |  |
|   |                                                                        | Victoria<br>Victoria<br>Victoria    | Jones Brown regular ex EID 1, Aaron 2,Ashle                                       | Match members of A pressions and return a Seq ,NAME n                       |  |  |  |
| 6 | =file("D:\\a.txt").import@ts()                                         | Victoria<br>Victoria<br>Victoria    | Jones Brown regular ex T EID 1, Aaro 2,Ashle 3,Rach 4,Emily                       | Match members of A pressions and return a Seq ,NAME n y el                  |  |  |  |
|   |                                                                        | Victoria<br>Victoria<br>Victoria    | surname Davis Jones Brown regular ex EID 1, Aaroi 2,Ashle 3,Rach 4,Emily          | Match members of A pressions and return a Seq ,NAME n y el                  |  |  |  |
| 6 | =file("D:\\a.txt").import@ts()                                         | Victoria<br>Victoria<br>Victoria    | surname Davis Jones Brown regular ex T EID 1, Aaron 2,Ashle 3,Rach 4,Emily id 1   | Match members of A pressions and return a Seq NAME  y el  name Aaron        |  |  |  |
| 6 | =file("D:\\a.txt").import@ts()                                         | Victoria<br>Victoria<br>Victoria    | surname Davis Jones Brown regular ex EID 1, Aaroi 2,Ashle 3,Rach 4,Emily          | Match members of A pressions and return a Seq ,NAME n y el                  |  |  |  |
| 6 | =file("D:\\a.txt").import@ts()                                         | Victoria Victoria Victoria with the | surname Davis Jones Brown regular ex T EID 1, Aaron 2,Ashle 3,Rach 4,Emily id 1 2 | Match members of A pressions and return a Seq NAME  y el  name Aaron        |  |  |  |
| 6 | =file("D:\\a.txt").import@ts()                                         | Victoria Victoria Victoria with the | surname Davis Jones Brown regular ex T EID 1, Aaron 2,Ashle 3,Rach 4,Emily id 1 2 | Match members of A pressions and return a Seq NAME n y el name Aaron Ashley |  |  |  |
| 7 | =file("D:\\a.txt").import@ts()  =A6.(#1).regex@c("(.*),(a.*)";id,name) | Victoria Victoria Victoria with the | surname Davis Jones Brown regular ex T EID 1, Aaron 2,Ashle 3,Rach 4,Emily id 1 2 | Match members of A pressions and return a Seq NAME n y el name Aaron Ashley |  |  |  |

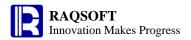

| 10 | =A9.regex@u("(\\u9500\\u552e\\u90e8),(.*)";SalesDep., |
|----|-------------------------------------------------------|
|    | Employee Names)                                       |
|    |                                                       |
|    |                                                       |
|    |                                                       |

| 销售部 | <b>员工姓名</b> |
|-----|-------------|
| 销售部 | 李芳          |
| 销售部 | 孙林          |
| 销售部 | 刘英玫         |
| 销售部 | 张雪眉         |

Use Unicode to match the Sales Dep.

#### **Related concepts:**

s.regex()

cs.regex()

## cs.regex()

## **Description:**

Match the member of character string in the cursor with the regular expression

#### **Syntax:**

 $cs.regex(rs,F_i,...)$ 

#### Remark:

Match the member of character string in the cursor cs with the regular expression rs. Return the result as a cursor whose fields are  $F_i$ 

#### **Parameter:**

cs Member is the cursor of character string

rs Regular expression

 $F_i$  Result field name

## **Options:**

**@c** Case is insensitive

**@u** Use Unicode

#### **Return value:**

A cursor

|                         | Α                     |     |              |       |           |       |
|-------------------------|-----------------------|-----|--------------|-------|-----------|-------|
| 1 =file("D:\\a.txt").ir | nport@ts()            |     |              |       |           |       |
| 2 =A1.cursor()          |                       |     |              |       |           |       |
| 3 =A1.cursor()          |                       |     |              |       |           |       |
| 4 =A2.regex("(.*),(A    | .*)";id,name).fetch() | id  | name         | Т     |           |       |
|                         |                       | 1   | Aaron        | 1     |           |       |
|                         |                       | 5   | Ashley       | 1     |           |       |
|                         |                       | 14  | Alyssa       | 7     |           |       |
|                         |                       | 15  | Alexis       | 7     |           |       |
|                         |                       | 20  | ΔΙΔνίο       | Match | employees | whose |
|                         |                       | nam | es start wit | h A   |           |       |

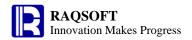

name 5 =A3.regex@c("(.\*),(A.\*)";id,name).fetch() Aaron 2 Ashley 5 Ashley Alexis Match employees whose names start with a or A 6 =file("D:\\c.txt":"UTF-8").import@ts() 7 =A6.cursor() 8 =A7.regex@u("(\\u9500\\u552e\\u90e8),(.\*)";销售部,员工 销售部 员工姓名 销售部 李芳 姓名).fetch() 销售部 孙林 销售部 刘英玫 销售部 张雪眉 Use Unicode to match the Sales Dep.

## **Related concepts:**

s.regex()

A.regex()

# rename()

## *T*.rename()

## **Description:**

Rename the fields in a table sequence

## **Syntax:**

T.rename (F, F')

#### Remark:

Rename F field as F'.

#### **Parameters:**

F Field names.

F' The modified field names

Table sequence

## **Return value:**

Table sequences.

| A                                       |     |         |         |        |            |         |       |            |          |         |
|-----------------------------------------|-----|---------|---------|--------|------------|---------|-------|------------|----------|---------|
| 1 =demo.query("select * from EMPLOYEE") | EID | NAME    | SURNAME | GENDER | STATE      | BIRTHE  | YAC   | HIREDATE   | DEPT     | SALARY  |
|                                         | 1   | Rebecca | Moore   | F      | California | 1974-11 | -20   | 2005-03-11 | R&D      | 7000    |
|                                         | 2   | Ashley  | Wilson  | F      | New York   | 1980-07 | -19   | 2008-03-16 | Finance  | 11000   |
|                                         | 3   | Rachel  | Johnson | F      | New Mexico | 1970-12 | -17   | 2010-12-01 | Sales    | 9000    |
|                                         | A   | Essilv  | Omith   | г      | Tayon      | 4005.00 | 07    | 2006 00 46 | LID      | 7000    |
| 2 = A1 ronamo(FID:ID)                   |     |         |         |        |            |         |       |            |          |         |
| 2 =A1.rename(EID:ID)                    |     | ID      | NAME    | SUR    | NAME GE    | NDER    | S     | TATE B     | RTHDAY   | HIRED   |
|                                         |     | 1       | Rebecca | Moore  | F          | (       | Calif | ornia 19   | 74-11-20 | 2005-03 |
|                                         |     |         |         |        |            |         |       |            |          |         |

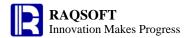

# replace()

## **Description:**

Change the substring of a source string

## **Syntax:**

replace (src,a,b)

#### Remark:

Change the substring of src from a to b

#### **Parameters:**

src Source string

a The source substring

b The target substring

## **Options:**

**@q** Quoted characters need not to be replaced

#### **Return value:**

String after replacing

## **Example:**

replace("abc'abc'def","a","China")
 replace("abc'abc'def","a","China")
 replace@q("abc'abc'def","a","China")
 "Chinabc'Chinabc'def"
 "Chinabc'def"

# reset()

## T.reset()

#### **Description:**

Clear the members of a table sequence.

#### **Syntax:**

T.reset()

## Remark:

Clear the members in table sequence T, but reserve the data structure.

#### **Parameters:**

T A TSeq

#### **Return value:**

The empty table sequence T.

|   | A                   |   |      |     |         |         |        |            |            |            |         |        |
|---|---------------------|---|------|-----|---------|---------|--------|------------|------------|------------|---------|--------|
| 1 | =demo.query("select | * | from | EID | NAME    | SURNAME | GENDER | STATE      | BIRTHDAY   | HIREDATE   | DEPT    | SALARY |
|   | EMPLOYEE")          |   |      | 1   | Rebecca | Moore   | F      | California | 1974-11-20 | 2005-03-11 | R&D     | 7000   |
|   | ,                   |   |      | 2   | Ashley  | Wilson  | F      | New York   | 1980-07-19 | 2008-03-16 | Finance | 11000  |
|   |                     |   |      | 3   | Rachel  | Johnson | F      | New Mexico | 1970-12-17 | 2010-12-01 | Sales   | 9000   |
|   |                     |   |      | A   | Fesilo  | Ossith  | г      | Tayaa      | 4005 00 07 | 2006 00 45 | IID     | 7000   |

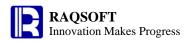

2 =A1.reset()

EID NAME SURNAME GENDER STATE BIRTHDAY HIREDATE DEPT SALARY

## result x<sub>i</sub>

## **Description:**

Return the result  $x_i$ ,..., then free up the resource after being terminated by the main program.

#### **Syntax:**

result  $x_i$ 

#### Remark:

With **result**, program will return the result *xi*. Generally speaking, the return result is the TSeq, pure RSeq, or cursor. TSeq and pure RSeq are used for the esProc dataset, and cursor can be used for the parallel program.

#### **Example:**

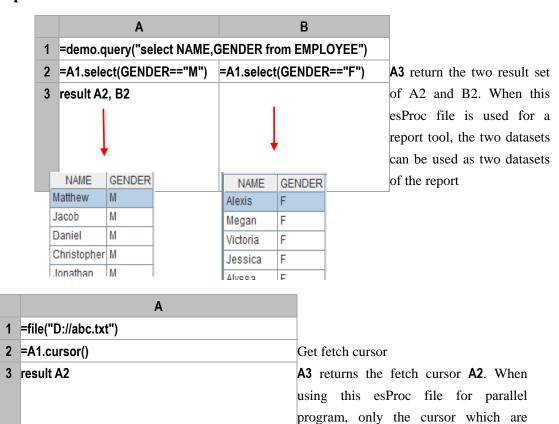

# rgb()

#### **Description:**

Convert the red, green, blue, and transparency value to the corresponding color value

created on the basis of binary file object sequence will be returned for the use of

main program.

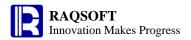

#### **Syntax:**

rgb( redIntExp, greenIntExp, blueIntExp{, alphaIntExp} )

#### Remark:

The value of redIntExp, greenIntExp, blueIntExp, alphaIntExp should be between 0-255.

#### **Parameters:**

redIntExpThe integer expression to indicate the red, of which the value is between 0-255greenIntExpThe integer expression to indicate the green, of which the value is between 0-255blueIntExpThe integer expression to indicate the blue, of which the value is between 0-255alphaIntExpThe integer expression to indicate the transparency, of which the value is between

0-255 The 0 represents the radical transparent, and 255 indicates totally opaque. The other values respectively represent the transparency of various levels and the

default is 255

#### **Return value:**

The 64 bit long integer

#### **Example:**

rgb(123,123,123)
 -8684677
 rgb(123,123,123,123)
 2071690107
 rgb(123,123,123,255)
 -8684677
 rgb(123,123,123,0)
 8092539

# right()

#### **Description:**

Get the substring from the right of a string

## **Syntax:**

right(s, n)

#### Remark:

Get the substring from the right of string s, the length of which is n.

#### **Parameters:**

- s Source string from which to get the substring
- *n* Get the length of substring

## **Return value:**

String

#### **Example:**

#### **Related concepts:**

left()

mid()

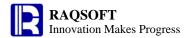

# rmv()

## **Description:**

To remove variables

## **Syntax:**

**rmv(** $v_1$ , { $v_2$ ,..... $v_i$ })

## **Parameters:**

 $v_i$  variables to be removed

## **Return value:**

none

## **Example:**

|   | A              |                                         |
|---|----------------|-----------------------------------------|
| 1 | >@name="tiger" | To begin with @ while defining it       |
| 2 | =@name         | "tiger", to begin with @ while using it |
| 3 | >rmv(@name)    | To remove global variable @name         |
| 4 | =@name         | Error, unrecognizable expression: @name |

# rollback()

# db.rollback()

## **Description:**

To roll back the database transaction.

## **Syntax:**

db.rollback ()

#### Remark:

Roll back the transaction, which is the same as rollback() of the Connection class in Java.

#### **Parameters:**

db Database connection

|   | I                       |                  |       |                                                                                  |
|---|-------------------------|------------------|-------|----------------------------------------------------------------------------------|
|   | Α                       | В                |       |                                                                                  |
| 1 | =file("D://files//stude | nt.txt")         |       |                                                                                  |
| 2 | =A1.import@t()          |                  |       |                                                                                  |
| 3 | =connect@e("demo"       | <b>(</b> )       |       | Create a connection and automatically control the commit and rollback operations |
| 4 | >A3.execute@k(A2,"      | update STUDENTS2 | e set | The transaction is not committed                                                 |
|   | NAME=?,GENDER=?         | ,AGE=?           | where |                                                                                  |
|   | ID=?",NAME,GENDE        | R,AGE,ID)        |       |                                                                                  |
| 5 | =A3.error()             |                  |       | Read the error code generated due to the                                         |
|   |                         |                  |       | execution of the previous sql                                                    |

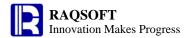

| 6 if A5==0    | >A3.commit()   | Commit if there is not an error |
|---------------|----------------|---------------------------------|
| 7 else        | >A3.rollback() | Roll back if there is an error  |
| 8 >A3.close() |                | Close the connection            |

#### **Related concepts:**

db.close()

db.error()

db.commit()

connect()

# round()

## **Description:**

Truncate the data at the specified position, and round off the remaining part

#### **Syntax:**

round(numberExp, {nExp})

#### Remark:

Truncate the data *numberExp* at the specified position *nExp*, and round off the remaining part

#### **Parameters:**

numberExp Data to be intercepted

*nExp* Integer to specify the position at which to intercept

>0: Move the decimal point to the right for *nExp* places<0: Move the decimal point to the left for *nExp* places

**=0**: Indicate the current decimal places.

#### **Return value:**

Numeric

#### **Example:**

| - | round(3451251.274,0)  | 3451251.0  |
|---|-----------------------|------------|
| _ | round(3451251.274,-1) | 3451250.0  |
| _ | round(3451251.274,-2) | 3451300.0  |
| _ | round(3451251.274,1)  | 3451251.3  |
| _ | round(3451251.274,2)  | 3451251.27 |

## **Related concepts:**

ceil()

floor()

# run()

 $r.run(x_i,...)$ 

## **Description:**

Compute an expression against a record and return the record itself.

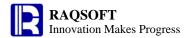

#### **Syntax:**

 $r.run(x_{i,...})$ 

#### Remark:

Compute the expression x against record r and return record r itself. This function is usually used to change the field values of r, for example, x is **col1=col2+1**, which will change the field value of **col1**.

#### **Parameters:**

- r a record
- $x_i$  an expression, which is generally a field name or a legal expression that is composed of field names. Use " $\sim$ " to reference the current record.

#### **Return value:**

r, which may be changed during the computation of expression x.

#### **Example:**

|   | A                                      |      |      |
|---|----------------------------------------|------|------|
| 1 | =[[12,23]].new(~(1):col1,~(2):col2)    |      |      |
| 2 | =A1(1).run(col1=col2+1)                | col1 | col2 |
|   |                                        | 24   | 23   |
| 3 | =A1(1).run(col1=col2+1,col2=col1+col2) | col1 | col2 |
|   |                                        | 24   | 47   |
|   |                                        |      |      |

#### Note:

The differences between r.(x) and r.run(x): r.(x) is aimed to compute the value of expression x and return it; r.run(x) is aimed to make some changes on r through the computation of x, and thereby return r which has been modified.

#### **Related concepts:**

 $A.run(x_1,x_2,...x_i)$ 

 $A.run(x_i:F_i,...)$ 

# $A.run(x_i:F_i,...)$

#### **Description:**

Compute expressions against each member of a sequence.

#### Syntax:

 $A.run(x_i:F_i,...)$ 

#### Remark:

Compute expression  $x_i$  against each record in a record sequence/a table sequence, assigning the results to  $F_i$  and return the A that has been modified. In the expression  $x_i$ , use " $\sim$ " to reference the current member of A. The status of the records which have been modified will not be changed.

#### **Parameters:**

- A a record sequence/table sequence
- $x_i$  The new value of  $F_i$
- $F_i$  The field name of A

#### **Return value:**

The sequence A that has been modified

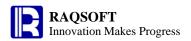

**Example:** 

|   |                                   | A                  |      |         |         |          |     |       |
|---|-----------------------------------|--------------------|------|---------|---------|----------|-----|-------|
|   | =demo.query("select<br>EMPLOYEE") | DEPT,NAME,BIRTHDAY | DEPT |         |         | BIRTHDAY |     |       |
|   |                                   |                    |      | R&D     | Rebe    |          |     | 11-20 |
|   |                                   |                    |      | Finance | Ashle   | -        |     | 07-19 |
|   |                                   |                    |      | Sales   | Rach    | iel 19   | 70- | 12-17 |
|   |                                   |                    |      | HR      | Emily   | / 19     | 85- | 03-07 |
|   |                                   |                    |      | R&D     | Ashle   | ey 19    | 75- | 05-13 |
|   |                                   |                    |      |         | •       |          |     |       |
| 2 | =A1.derive(age(BIRTHDA            | Y):Age)            |      | DEPT    | NAME    | BIRTHD   | AY  | Age   |
|   |                                   |                    |      | R&D     | Rebecca | 1974-11- | 20  | 39    |
|   |                                   |                    |      | Finance | Ashley  | 1980-07- | 19  | 33    |
|   |                                   |                    |      | Sales   | Rachel  | 1970-12- | 17  | 43    |
|   |                                   |                    |      | HR      | Emily   | 1985-03- | 07  | 29    |
|   |                                   |                    |      | R&D     | Ashley  | 1975-05- | 13  | 38    |
| 2 | =A2.run(Age+10:Age)               |                    |      |         |         |          |     |       |
| 3 | -Az.iuii(Age+iu.Age)              |                    |      | DEPT    | NAME    | BIRTHD   |     | Age   |
|   |                                   |                    |      | R&D     | Rebecca |          |     | 49    |
|   |                                   |                    |      | Finance | Ashley  | 1980-07- |     | 43    |
|   |                                   |                    |      | Sales   | Rachel  | 1970-12- |     | 53    |
|   |                                   |                    |      | HR      | Emily   | 1985-03- |     | 39    |
|   |                                   |                    |      | R&D     | Ashley  | 1975-05- | -13 | 48    |

## **Related concepts:**

r.run()

 $A.run(x_1,x_2,...x_i)$ 

 $A.run(x_1,x_2,...x_i)$ 

## **Description:**

Compute expressions against each member in a sequence and return the sequence itself.

#### **Syntax:**

A.run(x) Compute one expression only A.run( $x_1, x_2, ...x_i$ ) Compute multiple expressions

#### Remark:

Compute the expressions  $x_i$  against each member in A and return A itself. This function is usually used to change the field values of A, for example, x is **col1=col2+1**, which will change the field value of **col1**. "~" in x is used to reference the current member in A.

#### **Parameters:**

A a sequence/a record sequence

an expression, which is generally a field name or a legal expression that is composed of field names, "~" in which is used to reference the current record.

#### **Return value:**

Sequence A whose field values may have been modified

#### **Example:**

Use "run" function to modify the member values

|                | Α |
|----------------|---|
| 1 =[1,2,3,4,5] |   |

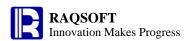

2 =A1.run(~=~\*~) [1,4,9,16,25], use "~" to reference the current member.

Use " run" function to realize the transformation between ID and Name

| A                                            |                |         |
|----------------------------------------------|----------------|---------|
| 1 =demo.query("select * from EMPLOYEE")      |                |         |
| 2 =demo.query("select * from DEPARTMENT")    | DEPT           | MANAGER |
|                                              | Administration | 1       |
|                                              | Finance        | 4       |
|                                              | HR             | 5       |
|                                              | Marketing      | 6       |
|                                              | Production     | 7       |
| 3 =A2.run(MANAGER=A1.select@1(EID==A2.MANAGE | DEPT           | MANAGER |
| R).NAME)                                     | Administration | Rebecca |
|                                              | Finance        | Emily   |
|                                              | HR             | Ashley  |
|                                              | Marketing      | Matthew |

Use "run" function to realize the association between tables

|   | Α                                       |                  |                |                 |
|---|-----------------------------------------|------------------|----------------|-----------------|
| 1 | =demo.query("select * from EMPLOYEE")   |                  |                |                 |
| 2 | =demo.query("select * from DEPARTMENT") |                  |                |                 |
| 3 | =A2.run(MANAGER=A1.select@1(EID==       | DEPT             | MANAGER        |                 |
|   | A2.MANAGER))                            | Administration   | 1              |                 |
|   |                                         | Finance          | 4              |                 |
|   |                                         | HR               | 5              |                 |
|   |                                         | Marketing        | 6              |                 |
| 4 | =A2.MANAGER.STATE                       | California, when |                | •               |
|   |                                         | the dot operator | s is used to d | o the reference |
|   |                                         | stage by stage.  |                |                 |

#### Note:

The difference between A.(x) and A.run(x):

The aim of A.(x) is to compute the values of expression x and return a sequence that is composed of the values of this expression;

The aim of A.run(x) is to make some changes on A through the computation of x and thereby return A which has been modified

## **Related concepts:**

r.run()

 $A.run(x_i:F_i,...)$ 

cs.run()

#### **Description:**

Use a formula to compute over the record in a cursor, and return the result as a cursor

#### **Syntax:**

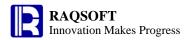

cs.run  $(x_i:F_i,...)$ 

## Remark:

Use the formula  $x_i$  to compute over each record in the cursor. The result will be assigned to  $F_i$ , and the modified cs will be returned. In the process of computation, the state of the modified record will remain unchanged.

#### **Parameters:**

cs Cursor

 $x_i$  New field value of  $F_i$ 

 $F_i$  Field name of cs

#### **Return value:**

Cursor

## **Example:**

|   | A                                                       |     |                     |                 |          |       |                          |            |     |               |
|---|---------------------------------------------------------|-----|---------------------|-----------------|----------|-------|--------------------------|------------|-----|---------------|
| 1 | =connect("demo").cursor("select * from EMPLOYEE")       |     |                     |                 |          |       |                          |            |     |               |
| 2 | =A1.run(SALARY+1000:SALARY)                             |     |                     |                 |          |       |                          |            |     |               |
| 3 | =A2.fetch()                                             | EIC |                     |                 | . GENDER | STATE | BIRTHDAY                 |            |     | SALARY        |
|   |                                                         |     | Rebecca<br>2 Ashlev | Moore<br>Wilson | F        |       | 1974-11-20<br>1980-07-19 |            |     | 8000<br>12000 |
|   |                                                         | _   | Rachel              | Johnson         | '        |       | 1970-12-17               |            |     | 10000         |
|   |                                                         |     | 4 Emily             | Smith           | F        | Texas | 1985-03-07               | 2006-08-15 | HR  | 8000          |
|   |                                                         |     | Δehlav              | Smith           | E        | Tavae | 1075_05_13               | 2004-07-30 | P&D | 17000         |
| 4 | =connect("demo").cursor("select DEPT,NAME,BIRTHDAY,1 as |     |                     |                 |          |       |                          |            |     |               |
|   | AGE from EMPLOYEE")                                     |     |                     |                 |          |       |                          |            |     |               |
| 5 | =A4.run(age(BIRTHDAY):AGE)                              |     |                     |                 |          |       |                          |            |     |               |
| 6 | =A5.run(AGE-20:AGE)                                     |     |                     |                 |          |       |                          |            |     |               |
| 7 | =A6.fetch()                                             |     | DEPT                | N               | IAME     | BIR   | THDAY                    | AGE        |     |               |
|   |                                                         | _   | &D                  |                 | ecca     | _     | 1-11-20                  | 19         |     |               |
|   |                                                         | Fi  | nance               | Ash             | ley      | 1980  | )-07-19                  | 13         |     |               |
|   |                                                         | Sa  | ales                | Rad             | chel     | 1970  | )-12-17                  | 23         |     |               |
|   |                                                         | Н   | ₹                   | Emi             | ily      | 1985  | 5-03-07                  | 9          |     |               |
|   |                                                         | D   | s.D                 | Δeh             | lov      | 1076  | 5_05_13                  | 10         |     |               |

## **Related concepts:**

A.run(xi:Fi,···)

rvs()

A.rvs()

## **Description:**

Generate a new sequence by reversing the members in a sequence.

## **Syntax:**

A.rvs()

#### Remark:

Generate a new sequence by reversing the members in *A*.

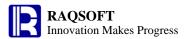

#### **Parameters:**

A A sequence

## **Return value:**

The new sequence by reversing the members in A

#### **Example:**

| 111 |                                         |                |         |
|-----|-----------------------------------------|----------------|---------|
|     | A                                       |                |         |
| 1   | =[1,2,3,4].rvs()                        | [4,3,2,1]      |         |
| 2   | =demo.query("select * from DEPARTMENT") | DEPT           | MANAGER |
|     |                                         | Administration | 1       |
|     |                                         | Finance        | 4       |
|     |                                         | HR             | 5       |
|     |                                         | Marketing      | 6       |
|     |                                         | Production     | 7       |
|     |                                         | R&D            | 2       |
|     |                                         | Sales          | 3       |
|     |                                         | Technology     | 8       |
| _   |                                         |                |         |
| 3   | =A2.rvs()                               | DEPT           | MANAGER |
|     |                                         | Technology     | 8       |
|     |                                         | Sales          | 3       |
|     |                                         | R&D            | 2       |
|     |                                         | Production     | 7       |
|     |                                         | Marketing      | 6       |
|     |                                         | HR             | 5       |
|     |                                         | Finance        | 4       |
|     |                                         | Administration | 1       |

## **Related concepts:**

A.psort()

A.sort()

A.swap(p,q)

# second()

## **Description:**

Get the second from a time

## **Syntax:**

second(datetimeExp)

#### Remark:

Get the second from the time *datetimeExp*.

#### **Parameters:**

datetimeExp

Expression whose result is a time or date time

## **Return value:**

Integer

| - | second(datetime("19800227","yyyyMMdd")) | 0  |
|---|-----------------------------------------|----|
| - | second("1972-11-08 10:20:30")           | 30 |
| - | second(datetime("2006-01-15 13:20:45")) | 45 |

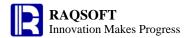

#### **Related concepts:**

year()

month()

day()

hour()

minute()

millisecond()

# select()

## A.select()

#### **Description:**

Pick out members from a sequence which satisfied a condition.

#### **Syntax:**

```
A.select(x)
```

A.select( $x_1:y_1, x_2:y_2, .....x_i:y_i$ )

The simplified syntax used for the combining query with multiple conditions using "&&", which is equal to  $A.select(x_1==y_1 \&\& x_2==y_2 \&\&.....x_i==y_i)$ . While using option **@b** in case of multiple conditions, **cmp()** is not needed in this syntax and  $A.select(b(x_1:y_1, x_2:y_2, .....x_i:y_i))$  is enough

#### Remark:

Compute the expression x against each member of the sequence A, then generate a new sequence composed of those members which make the value of the expression x to be true.

#### **Parameters:**

A A sequence

x A Boolean expression, which may be null. when using option **@b**, x should be an expression whose return value is a number

 $x_i$ :  $y_i$   $x_i$  is an expression, and  $y_i$  is a comparing value

#### **Options:**

**@1** return the first member that fulfills the conditions.

**@z** search the members from back to front

**@b** A is a sorted sequence by default, so dichotomizing search will be used. Increasing and decreasing are all applicable. Note: If A is not a sorted sequence, then option **@b** should not be used, or it may bring about the incorrect result. When option **@b** is used in  $A.select(x_1:y_1, x_2:y_2, .....x_i:y_i)$ , that is to find out the members whose "Return value" are **0** in cmp(x,y), cmp(x,y) is not needed in this syntax,  $A.select(x_1:y_1, x_2:y_2, .....x_i:y_i)$  is enough.

**②o** Do not create a new sequence, but alter the original sequence A instead.

#### **Return value:**

The new sequence composed of those members which make the value of the expression x to be true

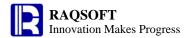

## **Example:**

|    | Α                                            |                                                     |
|----|----------------------------------------------|-----------------------------------------------------|
| 1  | [2,5,4,3,2,1,4,1,3]                          |                                                     |
| 2  | =A1.select(~>3)                              | [5,4,4], @a by default                              |
| 3  | =A1.select@1(~>3)                            | [5]                                                 |
| 4  | =A1.select@z(~>3)                            | [4,4,5]                                             |
| 5  | =A1.select@o(~>3)                            | [5,4,4], the original sequence A1 is changed        |
| 6  | =[1,2,3,4,5,6].select@b(~-4)                 | [4]                                                 |
| 7  | =demo.query("select * from EMPLOYEE order by |                                                     |
|    | EID")                                        |                                                     |
| 8  | =A7.select(EID==9)                           |                                                     |
| 9  | =A7.select@b(EID-9)                          | the expression x need to be converted to an integer |
|    |                                              | in case of <b>@b</b>                                |
| 10 | =A7.select(EID:9)                            |                                                     |
| 11 | =A7.select@b(EID:9)                          | while using the colon syntax, and changes are not   |
|    |                                              | needed in case of <b>@b</b>                         |

## **Related concepts:**

A.pselect()

# cs.select()

## **Description:**

Generate a new cursor after filtering the records in the cursor

#### **Syntax:**

 $cs.\mathbf{select}(x)$ 

#### Remark:

Filter the record from cursor cs against x, return the cursor. For x, reference A.select(x).

#### **Parameters:**

cs A cursor

*x* Filtering conditions

## **Options:**

**@c** Find the first continuous range of records which makes x true

## **Return value:**

Cursor

|   | A                                    |                                            |
|---|--------------------------------------|--------------------------------------------|
| 1 | =demo.cursor("select * from SCORES") |                                            |
| 2 | =A1.select(STUDENTID>10)             | Filter the students whose <b>STUDENTID</b> |
|   |                                      | is greater than 10 Score information       |

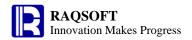

| • | - A O f - 4 - b /\                                                                  | 01.45                               | OTUBEL:                                        |                         |                |
|---|-------------------------------------------------------------------------------------|-------------------------------------|------------------------------------------------|-------------------------|----------------|
| 3 | =A2.fetch()                                                                         | CLASS                               | STUDENTI                                       |                         | SCORE          |
|   |                                                                                     | Class one                           | 11                                             | English                 | 78             |
|   |                                                                                     | Class one                           | 11                                             | Math                    | 63             |
|   |                                                                                     | Class one                           | 11                                             | I PE                    | 79             |
|   |                                                                                     | Class one                           | 12                                             | 2 English               | 65             |
|   |                                                                                     | Class one                           | 12                                             | 2 Math                  | 71             |
|   |                                                                                     | Class one                           | 12                                             | PE                      | 79             |
|   |                                                                                     | Class one                           | 13                                             | English                 | 61             |
|   |                                                                                     | Clace one                           | 45                                             | Math                    | 07             |
| 4 |                                                                                     |                                     |                                                |                         |                |
| 5 | =demo.cursor("select * from SCORES order by CLASS asc")                             | CLASS s                             | ort in ascei                                   | nding ord               | ler            |
| Ů |                                                                                     | -                                   |                                                | •                       |                |
|   | =demo.cursor("select * from SCORES order by CLASS asc") =A4.select@c(STUDENTID==10) | @c optio                            | n Find the                                     | first cont              | inuous         |
|   |                                                                                     | @c optio                            |                                                | first cont              | inuous         |
|   |                                                                                     | @c option                           | n Find the                                     | first cont              | inuous         |
| 6 | =A4.select@c(STUDENTID==10)                                                         | @c option                           | n Find the                                     | first cont              | inuous         |
| 6 |                                                                                     | @c option range of s                | n Find the student sco TTID is 10              | first cont<br>re data w | inuous<br>hose |
| 6 | =A4.select@c(STUDENTID==10)                                                         | @c option range of structures CLASS | n Find the student sco TTID is 10 STUDENTID 10 | first cont<br>re data w | inuous<br>hose |

# sign()

## **Description:**

To judge whether the parameter is positive, negative or **0**.

## **Syntax:**

sign(number)

#### Remark:

If *number* is positive value, return 1; If it is negative value, return -1; If it is 0, return 0

#### **Parameters:**

number

Data for which you want to judge whether it is positive or negative

#### **Return value:**

Integer

## **Example:**

sign(-10)
 sign(30)
 sign(0)

# sin()

## **Description:**

Compute the sine value.

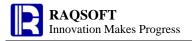

```
Syntax:
```

sin(number)

#### Remark:

The parameter *number* is in radians.

#### **Parameters:**

number

Radians for which you want to compute the sine

#### **Return value:**

float type

## **Example:**

- sin(pi()) 1.2246467991473532E-16 - sin(pi(2)) -2.4492935982947064E-16

- sin(pi()/2) 1.0

## **Related concepts:**

cos()

tan()

# size()

*f*.size()

## **Description:**

Return the length of file

## **Syntax:**

f.size()

#### Remark:

Return the character length of the file f

#### **Parameter:**

f file object

## **Example:**

Α

1 =file("E://student.dfx").size()

Export"11195"

#### **Related concept:**

f.exists()

f. date()

movefile()

# skip()

cs.skip()

## **Description:**

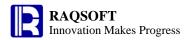

To skip records while fetching records from a database cursor.

## **Syntax:**

cs.skip(n;x)

#### Remark:

Skip n records or till x... has changed. Return the number of records actually skipped. If n is omitted, return the remaining records and close the cursor.

#### **Parameters:**

cs a cursorn an integer

x expression for grouping, and cs is sorted by x. With x, n can be omitted.

#### **Return value:**

Number of records skipped

#### **Example:**

|   | Α                                                     |                                                      |         |         |        |         |            |            |            |        |
|---|-------------------------------------------------------|------------------------------------------------------|---------|---------|--------|---------|------------|------------|------------|--------|
| 1 | =demo.cursor("select * from EMPLOYEE order by STATE") | Return a cursor of retrieved data, and sort by STATE |         |         |        |         |            |            |            |        |
| 2 | =A1.skip(50;STATE)                                    | Till                                                 | the S   | TATE    | has    | change  | ed. The    | number     | r of re    | ecords |
|   | actually skipped is 4                                 |                                                      |         |         |        |         |            |            |            |        |
| 3 | =A1.fetch()                                           | EID                                                  | NAME    | SURNA   | GENDER | STATE   | BIRTHDAY   | HIREDATE   | DEPT       | SALARY |
|   | ,                                                     | 127                                                  | Kayla   | Johnson | F      | Arizona | 1981-03-24 | 2004-01-01 | Sales      | 5000   |
|   |                                                       | 384                                                  | Ryan    | Davis   | M      | Arizona | 1977-09-15 | 2003-10-01 | Production | 6500   |
|   |                                                       | 203                                                  | Abigail | Smith   | F      | Arizona | 1972-02-20 | 2000-04-01 | Sales      | 7000   |
|   |                                                       | 110                                                  | Sarah   | Smith   | F      | Δrizona | 1075_0/_05 | 2011-02-01 | Tachnolog  | 2000   |
|   |                                                       | Retu                                                 | rn the  | remair  | ing c  | ursor   |            |            |            |        |

## **Related concepts:**

cs.fetch()
db.cursor()

# sort()

## A.sort()

#### **Description:**

Generate a new sequence by sorting the members of a sequence.

## **Syntax:**

```
A.sort(x;loc)
A.sort(x_i:d_i,....;loc)
```

#### Remark:

Generate a new sequence by sorting the members of sequence A according to the values of x and local language loc. If omitting loc, then compare Unicode value.

#### **Parameters:**

A A sequence

x an expression, according to which the members of sequence A will be sorted ascendingly.

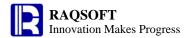

 $x_i:d_i$  If multiple expressions are used for the sorting, it may be in the format of  $x_i:d_i$ ..., which is sorted in the order of  $x_i$ ....,  $d_i$  of which indicates the sorting direction, 1 indicates ascending, -1 indicates descending, 0 indicates the original order.

loc Language name

#### Values for *loc*:

ja\_JP Japanese Japan

es\_PE Spanish Peru

en English

ja\_JP\_JP Japanese Japan

es\_PA Spanish Panama

sr\_BA Serbian Bosnia and Herzegovina

mk Macedonian

es\_GT Spanish Guatemala

ar\_AE Arabic United Arab Emirates

no\_NO NorwegianNorway

sq\_AL Albanian Albania

bg Bulgarian

ar\_IQ Arabic Iraq

ar YE Arabic Yemen

hu Hungarian

pt\_PT PortuguesePortugal

el\_CY GreekCyprus

ar\_QA Arabic Qatar

mk\_MK Macedonian Macedonia

sv Swedish

de\_CH German Switzerland

en\_US English United States

fi\_FI Finnish Finland

is Icelandic

cs Czech

en\_MT English Malta

sl\_SI Slovenian Slovenia

sk\_SK Slovak Slovakia

it Italian

tr\_TR Turkish Turkey

zh Chinese

th Thai

ar\_SA Arabic Saudi Arabia

no Norwegian

en\_GB English United Kingdom

sr\_CS Serbian Serbia and Montenegro

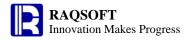

lt Lithuanian

ro Romanian

en\_NZ English New Zealand

no\_NO\_NY Norwegian Norway Nynorsk

lt\_LT Lithuanian Lithuania

es\_NI Spanish Nicaragua

nl Dutch

ga\_IE Irish Ireland

fr\_BE French Belgium

es\_ES Spanish Spain

ar\_LB Arabic Lebanon

ko Korean

fr\_CA French Canada

et\_EE Estonian Estonia

ar\_KW Arabic Kuwait

sr\_RS Serbian Serbia

es\_US Spanish United States

es\_MX Spanish Mexico

ar\_SD Arabic Sudan

in\_ID IndonesianIndonesia

ru Russian

lv Latvian

es\_UY Spanish Uruguay

lv\_LV Latvian Latvia

iw Hebrew

pt\_BR PortugueseBrazil

ar\_SY Arabic Syria

hr Croatian

et Estonian

es\_DO Spanish Dominican Republic

fr\_CH French Switzerland

hi IN Hindi India

es\_VE Spanish Venezuela

ar\_BH Arabic Bahrain

en\_PH English Philippines

ar\_TN Arabic Tunisia

fi Finnish

de\_AT German Austria

es Spanish

nl\_NL DutchNetherlands

es\_EC Spanish Ecuador

zh\_TW Chinese Taiwan

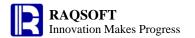

| ar | JO | Arabic | Jordan |
|----|----|--------|--------|
|    |    |        |        |

be Belarusian

is\_IS Icelandic Iceland

es\_CO Spanish Colombia

es\_CR Spanish Costa Rica

es\_CL Spanish Chile

ar\_EG Arabic Egypt

en\_ZA English South Africa

th\_TH Thai Thailand

el\_GR GreekGreece

it\_IT Italian Italy

ca Catalan

hu\_HU Hungarian Hungary

fr French

en\_IE English Ireland

uk\_UA Ukrainian Ukraine

pl\_PL Polish Poland

fr\_LU French Luxembourg

nl\_BE DutchBelgium

en\_IN English India

ca\_ES Catalan Spain

ar\_MA Arabic Morocco

es\_BO Spanish Bolivia

en\_AU English Australia

sr Serbian

zh\_SG Chinese Singapore

pt Portuguese

uk Ukrainian

es\_SV Spanish El Salvador

ru\_RU Russian Russia

ko\_KR Korean South Korea

vi Vietnamese

ar\_DZ Arabic Algeria

vi\_VN Vietnamese Vietnam

sr\_ME Serbian Montenegro

sq Albanian

ar\_LY Arabic Libya

ar Arabic

zh\_CN Chinese China

be\_BY Belarusian Belarus

zh\_HK Chinese Hong Kong

ja Japanese

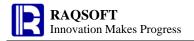

iw\_IL Hebrew Israel bg\_BG Bulgarian Bulgaria Indonesian in mt\_MT Maltese Malta es\_PY Spanish Paraguay sl Slovenian fr\_FR French France cs\_CZ CzechCzech Republic it\_CH Italian Switzerland ro\_RO Romanian Romania es\_PR Spanish Puerto Rico en\_CA English Canada de\_DE German Germany ga Irish de\_LU German Luxembourg de German es\_AR Spanish Argentina sk Slovak ms\_MY Malay Malaysia hr\_HR Croatian Croatia en\_SG English Singapore Danish da Maltese mt Polish pl ar\_OM Arabic Oman Turkish th\_TH\_TH Thai Thailand TH el Greek Malay ms sv\_SE Swedish Sweden da\_DK Danish Denmark

# **Options:**

**@o** Do not create a new sequence, but alter the original sequence A instead.

## **Return value:**

The new sorted sequence

es\_HN Spanish

## **Example:**

|   | A                              |                              |
|---|--------------------------------|------------------------------|
| 1 | =[2,1,3,8,6,5]                 |                              |
| 2 | =A1.sort()                     | [1,2,3,5,6,8]                |
| 3 | =A1.sort@o()                   | change A1 into [1,2,3,5,6,8] |
| 4 | =["s","e","a","d"].sort(;"en") | [a,d,e,s]                    |

Honduras

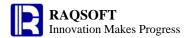

|   |                                          | Sort by the local language "en" for English                 |
|---|------------------------------------------|-------------------------------------------------------------|
|   | =demo.query("select * fro<br>EMPLOYEE ") | m                                                           |
| 6 | =A5.sort(DEPT:1,BIRTHDAY:-1)             | Sorted by <b>DEPT</b> in ascending order first, then sorted |
|   |                                          | by <b>BIRTHDAY</b> in descending order.                     |

# **Related concepts:**

A.psort()

A.swap(p,q)

A.rvs()

# sortx()

cs.sortx()

# **Description:**

Sort the cursor

# **Syntax:**

cs.sortx(x...;n)

### Remark:

Sort the cs cursor by x, and return as a cursor, n is the number of rows in buffer

### **Parameters:**

cs Cursor

x a formula to sort the cs members in ascending order

*n* number of rows in buffer

## **Return value:**

Cursor

## **Example:**

|   | 1                                      |                                                  |
|---|----------------------------------------|--------------------------------------------------|
|   | A                                      |                                                  |
| 1 | =demo.cursor("select                   | Return cursor for data retrieval                 |
|   | NAME,BIRTHDAY,HIREDATE from Employee") |                                                  |
| 2 | =A1.sortx(BIRTHDAY;300000)             | Sort the BIRTHDAY field in cursor, and there are |
|   |                                        | 300,000 rows set in the buffer                   |
| 3 | =A2.fetch()                            | Retrieve data from cursor A2                     |

# **Related concepts:**

cs.fetch()
db.cursor()

# sqrt()

# **Description:**

Compute the square root

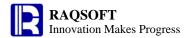

## **Syntax:**

sqrt(number)

## Remark:

Compute the square root

#### **Parameters:**

number

Data for which you want to compute the square root

## **Return value:**

Numeric

## **Example:**

sqrt(100)

10.0

- sqrt(99)

9.9498743710662

# step()

# A.step()

# **Description:**

Get members from a sequence with a starting position and a step, so as to create a new sequence.

# **Syntax:**

 $A.step(m,k_i,...)$ 

## Remark:

Find out the members whose sequence numbers are  $k_i$ ,  $k_i$ +m,  $k_i$ +2m,...from A to compose a new sequence.

### **Parameters:**

m a positive integer used to specify the span

 $k_i$  the starting sequence number, 1<= $k_i$ <=m

A a sequence whose length is n

### **Return value:**

A new sequence whose length is m

## **Example:**

|   | A                      |                                                |
|---|------------------------|------------------------------------------------|
| 1 | [1,2,3,4,5,6,7,8,9,10] |                                                |
| 2 | =A1.step(2,1)          | [1,3,5,7,9], Get members at the odd positions. |
| 3 | =A1.step(3,1,2)        | [1,2,4,5,7,8,10], Get two every other one.     |

# string()

# A.string(d)

# **Description:**

Join all the members of a sequence with a delimiter.

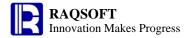

## **Syntax:**

A.string(d)

### **Remark:**

Join the members of A into a string delimited by d, and the subsequence member will be processed.

#### **Parameters:**

- A string sequence
- d delimiter and the default is the comma

## **Options:**

**@d** Quotation marks will not be added when the string members are joined

#### **Return value:**

A string after joining

### **Example:**

|   | Α                       |                     |
|---|-------------------------|---------------------|
| 1 | =[1, ["a","b"],[2,"c"]] |                     |
| 2 | =A1.string()            | 1,["a","b"],[2,"c"] |
| 3 | =A1.string(":")         | 1:["a":"b"]:[2:"c"] |
| 4 | =A1.string@d()          | 1,[a,b],[2,c]       |

## **Related concepts:**

s. array()

r.string()

# *r*.string()

# **Description:**

Join the fields of a record with delimiter comma.

# **Syntax:**

r.string()

r.string( $F_i$ ,...)

### Remark:

Join the fields of r into a string delimited by comma as long as these fields could be converted to text.

If there are parameters  $F_b$ ..., then only the fields listed in  $F_b$ ... are converted.

#### **Parameters:**

- r Records
- $F_i$  Field names

## **Options:**

- **@t** Use "\t" as the delimiter
- **@f** Transform the field names of r but not the field values. And this functionality is only supported by r.string().
- **@d** Determine if a quotation mark should be used according to the data type of the field value

### **Return value:**

The string after joining

# **Example:**

Δ

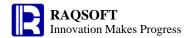

| 1 =[[1,"lucy",98]].new(~(1):id,~(2):name,~(3):math) |                 |
|-----------------------------------------------------|-----------------|
| 2 =A1(1).string()                                   | "1,lucy,98"     |
| 3 =A1(1).string@t()                                 | "1 lucy 98"     |
| 4 =A1(1).string@f()                                 | "id,name,math"  |
| 5 =A1(1).string@d()                                 | "1,\"lucy\",98" |
| 6 =A1(1).string(id,name)                            | "1,lucy"        |

## **Related concepts:**

A.string()

s.array()

string(expression{, format})

## **Description:**

Convert the object of other type to the string type and format it.

### **Syntax:**

string(expression{, format})

#### Remark:

The format string *format* must match the data type of the result of *expression*, or the result of **string**(*expression*{, *format*}) may be incorrect.

### **Parameters:**

expressionThe constant object or expression to be converted to string.formatA format string used to format the result of expression

# **Options:**

Quote the string *expression*, and represent the tab, carriage return, line feed with the escape character. Add the escape character to the single quotes and double quotes. The escape character can be specified with parameter format, and the default is the "\". If the string *expression* contains *format*, then add the escape character *format* before *format*.

**@e** Inverse operation of @q. If the *expression* string contains the escape character of *format*, then slash "\" will be used to replace the *format* in the escape characters and then transfer the meaning.

### **Return value:**

String

### **Example:**

|   | umpre.                                      |                                                                   |
|---|---------------------------------------------|-------------------------------------------------------------------|
|   | Α                                           |                                                                   |
| 1 | =string(123)                                | 123                                                               |
| 2 | =string(date("2009-02-23")," MMM dd, yyyy") | 二月 23, 2009                                                       |
| 3 | =string(3456.78,"\$#,##0.00")               | \$3,456.78                                                        |
| 4 | =string(5/6,"0.00%")                        | 83.33%                                                            |
| 5 | a b                                         | Separate a and b with tab                                         |
| 6 | =string@q(A5," ")                           | "a tb"                                                            |
|   |                                             | Double quoted the given character string <b>a b</b> , and display |
|   |                                             | the the escape character                                          |

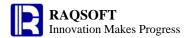

| 7 | =string@e(A6," ") | а     | b                                    |
|---|-------------------|-------|--------------------------------------|
| 8 | a\b               |       |                                      |
| 9 | =string@q(A8)     | "a\\b | "the default escape character is "\" |

# **Related concepts:**

float()

int()

long()

number()

decimal()

# sum()

# A.sum(x)

# **Description:**

Compute x with each member of the sequence and compute the summary value of the members of the new sequence

## **Syntax:**

A.sum(x) Equivalent to A.(x).sum()

### Remark:

Compute *x* on sequence *A* by loop and return the summary value of members of the resulting sequence

### **Parameters:**

- A A sequence
- x Generally an expression of a single field name, or a legal expression composed of multiple field names. The data type of the computed result of the expression is numerical value.

### **Return value:**

A numerical value

## **Special Note:**

Take a null value as zero

## **Example:**

|   | A                                     |                                            |
|---|---------------------------------------|--------------------------------------------|
| 1 | =demo.query("select * from EMPLOYEE") |                                            |
| 2 | =A1.sum(SALARY)                       | Sum up the salaries of all employees       |
| 3 | =A1.(SALARY+100).sum()                | Add 100 to the salary of each employee and |
|   |                                       | then sum up all the employees' salaries    |

# **Related concepts:**

A.sum()

# A.sum()

# **Description:**

Compute the summary value of members of a sequence

## **Syntax:**

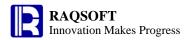

**A.sum()** Equivalent to  $sum(x_1,...,x_n)$ 

### Remark:

Compute the summary value of members in sequence A. Skip those members that are not numerical values

#### **Parameters:**

A A sequence

#### **Return value:**

The summary value of all members in sequence A

## **Special Note:**

Take a null value as zero

### **Example:**

|   | A                         |                                      |
|---|---------------------------|--------------------------------------|
| 1 | =[1,2,3,4].sum()          | 10                                   |
| 2 | =[2,null,3,4].sum()       | 9 Take a null value as zero          |
| 3 | =[2, 3,4,"2323ads"].sum() | 9 Skip members that are not numerica |
|   |                           | values                               |
|   |                           |                                      |
| 4 | =sum(1,2,3,4)             | 10                                   |

# **Related concepts:**

A.count()

A.avg()

A.min()

A.max()

A.variance()

A.sum(x)

# sumif()

# A.sumif()

### **Description:**

Locate all the positions of a member in a sequence, and get the sum of the members in these positions of another sequence.

### **Syntax:**

 $A.sumif(A_i:x_i,...)$ 

### Remark:

Locate all the positions of member  $x_i$  in  $A_i$ , acquiring the intersection of these positions and return the sum of the members in these positions of A

This function is quite convenient in computing constant cells. For example, for the table **Scores** in constant cells, find out the records whose **Subject** columns are "**PE**" and return the sum of the **Scores** of these records.

### **Parameters:**

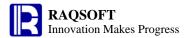

 $A_i$ a sequence

 $x_i$ the members in  $A_i$ 

 $\boldsymbol{A}$ the target sequence

#### **Return value:**

The sum of the members in those result positions of A

## **Example:**

|   | Α         | В     | С       | D     |
|---|-----------|-------|---------|-------|
| 1 | Class     | Name  | Subject | Score |
| 2 | class one | Aaron | PE      | 80    |
| 3 | class one | Bill  | PE      | 89    |
| 4 | class one | Chris | Math    | 98    |
| 5 | class two | Jack  | PE      | 78    |
| 6 | class two | Chris | PE      | 90    |
| 7 | class two | Jack  | Math    | 93    |
| 8 | class two | Aaron | Math    | 85    |
| 9 | class one | Bill  | Math    | 89    |

10 =[D2:D9].sumif([C2:C9]:"PE")

**337**, find it with a single condition

11 =[D2:D9].sumif([C2:C9]:"PE",[A2:A9]:"class one") 169, find it with multiple combined

conditions

# **Related concepts:**

A.countif( $A_i:x_i,...$ )

 $A.avgif(A_i:x_i,...)$ 

 $A.minif(A_i:x_i,...)$ 

 $\underline{A.maxif}(\underline{A_i.x_i,...})$ 

# swap()

# A.swap()

## **Description:**

Generate a new sequence by swapping the member positions of two specified intervals of a sequence.

## **Syntax:**

A.swap(p,q)

### Remark:

Generate a new sequence by swapping the member positions of two specified intervals in sequence A, and the two intervals should not overlap each other.

# **Parameters:**

- $\boldsymbol{A}$ A sequence
- p an integer sequence interval composed of positive integers, for example [1,2,3], to (1,3)
- an integer sequence interval composed of positive integers and does not have intersection qwith p, for example [4,5,6], to(4,6)

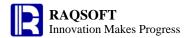

### **Return value:**

The new sequence after swapping

### **Example:**

|   | Α                         |                                                                                 |
|---|---------------------------|---------------------------------------------------------------------------------|
| 1 | [a,b,c,d,e,f,g.h.i.j.k]   |                                                                                 |
| 2 | =A1.swap(to(1,3),to(4,6)) | [d,e,f,a,b,c,g.h.i.j.k]                                                         |
| 3 | =A1.swap(to(1,4),to(4,6)) | There are errors in <b>A3</b> : the two intervals should not overlap each other |

#### Note:

The two intervals to be swapped in a sequence should not overlap each other.

# switch()

 $A.switch(F_i,A_i:x;...)$ 

# **Description:**

Switch the reference field between the field value and the referenced record..

#### **Syntax:**

 $A.switch(F_i, A_i:x;...)$ 

#### Remark:

Switch  $F_i$  between the field value and the referenced record of  $A_i$ , the field value is the primary key value of the referenced record of  $A_i$ .

If  $F_i$  represents multiple fields, the last of such fields will be switched to the referenced record of  $A_i$ . For the inverse operation, if the number of the primary keys of  $A_i$  is less than that of  $F_i$ , the replacement will be done from back to front.

Take the **Attendance** table as an example, the **employeeID** field may store either the code value of **employeeID** or the referenced record of **Employee** table. So, the **switch**() function can be used to switch between the two objects.

When there are multiple primary fields in a code table, it is necessary that  $F_i$  represents multiple fields. Take the **Student** table for example, there are two fields – **Class** and **StudentID** – in the table, students in different **Classes** share one **StudentID**; therefore, there may be both **Class** and **StudentID** in the **Scores** table. Under such circumstance, if you want to obtain student information by joining the **Student** table, you should join the table with both **Class** and **StudentID**.

In general, the number of  $F_i$  must be equal to the number of primary keys.

Use the index table of the foreign key if any, and create one if unavailable.

## **Parameters:**

A A sequence

 $F_i$  The code fields of r. When  $A_i:x;...$  is omitted, the referenced record should be stored in  $F_i$  Therefore, the **switch()** function is used for switching to code values.

 $F_i$ ,  $A_i$  When  $A_i$  is available, code value is stored in  $F_i$  which is primary key value of the reference record. Therefore, the **switch()** function is used for switching to the referenced record.

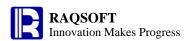

The matching condition is that  $F_i$  is equal to the value of the primary key of  $A_i$ .

 $F_i$ ,  $A_i$ : x When both  $A_i$  and x are available, the matching condition is that  $F_i$  is equal to the value of x of  $A_i$ 

**Options:** (Available for  $F_i$ ,  $A_i$  and  $F_i$ ,  $A_i$ :x)

0 Delete this record if no corresponding value to F is found in the procedure

#### **Return value:**

The record sequence switched.

### **Example:**

|   | A                                   |     |      |     |         |                   |    |              |               |                        |                               |                                                                                                    |
|---|-------------------------------------|-----|------|-----|---------|-------------------|----|--------------|---------------|------------------------|-------------------------------|----------------------------------------------------------------------------------------------------|
|   | =demo.query("select<br>DEPARTMENT") | *   | from |     |         |                   |    |              |               |                        |                               |                                                                                                    |
| 2 | =demo.query("select<br>EMPLOYEE")   | *   | from |     |         |                   |    |              |               |                        |                               |                                                                                                    |
| 3 | >A2.switch(DEPT,A1:DEF              | PT) |      | EID | NAME    | SURNAME           | Ξ  |              |               |                        |                               |                                                                                                    |
|   |                                     |     |      |     | Rebecca |                   | -  | F            |               |                        |                               |                                                                                                    |
|   |                                     |     |      |     | Ashley  | Wilson<br>Johnson |    | F            |               |                        |                               | THE TOTAL TOTAL TO |
|   |                                     |     |      |     | EPT     | MANAGE            |    |              |               |                        |                               |                                                                                                    |
|   |                                     |     |      | R8  |         | WAINAGE           |    | 2            | 2             | 2                      | 2                             | 2                                                                                                    |
|   | >A2.switch(DEPT,A1)                 |     |      | No  | fields  | associa           | 1  | ted to       | ted to A1 is  | ted to A1 is specified | ted to A1 is specified. The d | ted to A1 is specified. The default                                                                                                    |
|   |                                     |     |      | Dej | pt, and | the resu          | ıl | t is tl      | t is the same | t is the same as A3.   | t is the same as A3.          | t is the same as A3.                                                                                                    |
| 5 | >A2.switch(DEPT)                    |     |      | Sw  | itch "D | <b>EPT</b> " o    | f  | <b>A2</b> to | A2 to field v | A2 to field values     | A2 to field values            | A2 to field values                                                                                                    |
| 6 | >A2.switch@i(DEPT,A1)               |     |      | Del | lete th | is recor          | d  | if           | if no valu    | if no value corres     | if no value corresponding     | if no value corresponding to D                                                                                                    |
|   |                                     |     |      | fou | nd      |                   |    |              |               |                        |                               |                                                                                                    |

## **Related concepts:**

cs.switch()

 $cs.switch(F_i, A_i:x;...)$ 

# **Description:**

Cursor is used to switch between the key value of code field and indicator record

## **Syntax:**

cs.**switch** $(F_i,A_i:x;...)$ 

### Remark:

The  $F_i$  will either be  $A_i$  or indicator record. The key value is the primary key value of  $A_i$  indicator record.

If  $F_i$  represents multiple fields, then the last field will be replaced with the records of  $A_i$ . Contrarily, if the number of primary keys of  $A_i$  is less than that of  $F_i$ , then fill it up backwards.

General speaking, the number of  $F_i$  must be consistent with the number of primary keys.

### **Parameters:**

cs Cursor

Code field of A; If there is only the  $F_i$  parameter, only the records of code table  $A_i$  exist in  $F_i$ . The *switch* function can be used to switch it back to the code value.

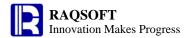

 $F_i, A_i$  If parameter  $A_i$ , then the  $F_i$  is the code field of A, and there will be code value. The

switch function can be used to switch it back to the record of  $A_i$ .

The matching filter is both the  $F_i$  and  $A_i$  has the same primary key value.

 $F_i$ ,  $A_i$ :x If there are  $A_i$  and x parameters, the first record whose x value is the same to  $F_i$  will be picked out from  $A_i$ , and assign to  $F_i$ .

# **Options:**

Qi Connect on condition that the values are equal. By default, start connecting from the left. If no value corresponding to *F* is found, then remove this record.

#### **Return value:**

Returned cursor

### **Example:**

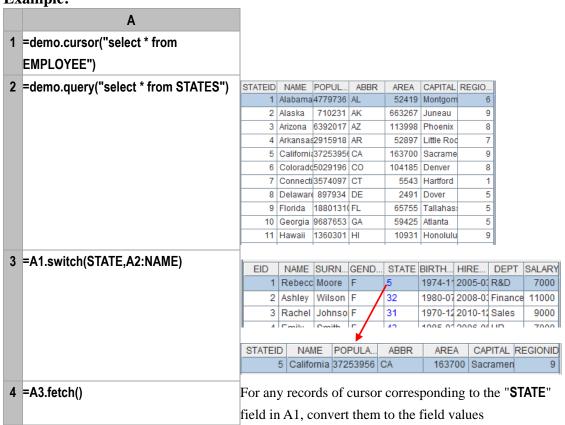

### **Related concepts:**

A.switch()

# sync()

### **Description:**

Node machine synchronization.

### **Syntax:**

sync(h,zs)

## Remark:

From the current unit machine, synchronize the files on partition zs to the other unit machine h. The final time of the file shall prevail. Remove the extra file and correctly adjust the time for the file being

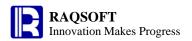

synchronized. If zs is omitted, then all partitions will be synchronized.

#### **Parameter:**

- *h* Sub-machine sequence.
- zs Partition name.

## **Options:**

@r

From the unit machine h, synchronize with the current unit machine. If conflicts occur between files in h, then determine randomly. The conflicts here refer to as there are multiple unit machines and the number of files on the unit machines are different. Synchronize the files against the first unit machine when conflicts occur. Locate the latest file synchronization on other unit machines, and ignore the redundant files on other unit machines.

## **Example:**

On the unit machine "192.168.0.99:9282", the contents in the sync.dfx cellset file is shown below. Set the cellset parameter arg1:

| From the partition "1" of the current unit    |
|-----------------------------------------------|
| machine, synchronize the file to the          |
| partition "1" of the unit machine             |
| "192.168.0.99:9281"                           |
| From all partitions of the current unit       |
| machine, synchronize the file to all          |
| partitions of the unit machine                |
| "192.168.0.99:9281"                           |
| From the partition "1" of the unit machine    |
| "192.168.0.99:9281", synchronize the file to  |
| the partition "1" of the current unit machine |
|                                               |
|                                               |
|                                               |

|   | A                                        |                   |
|---|------------------------------------------|-------------------|
| 1 | =callx("sync.dfx",1;"192.168.0.99:9282") | Call cellset file |

# system()

## **Description:**

It is used to call the system command, and return the result once completed. For example, to open the **bat** and **exe** file.

### **Syntax:**

system(cmd/sh)

# Remark:

It is presently only allowed to execute one *cmd command for each time*. *To execute cmd* commands for multiple times, you will need to write multiple *cmd* commands into a **bat** file, and use the *cmd* to call the **bat** file.

### **Parameter:**

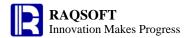

cmd cmd parameter style is set to "cmd/c+command" (Windows).

sh sh parameter style is set to "sh -c +command" (**Linux**).

# **Option:**

**@p** Proceed with the execution without pause

#### **Return value:**

Return the corresponding result

### **Example:**

- =system("cmd /C D:\\MicroInsight\\esCalc\\bin\\startup-zh.bat")
- =system("cmd /C D:\\MicroInsight\\DataLogic\\bin\\DataLogic.exe")
- =system("sh -c /test.sh")

# tan()

## **Description:**

Compute the tangent value

## **Syntax:**

tan(number)

#### Remark:

The parameter *number* is in radians

#### **Parameters:**

number

Radians for which you want to compute the tangent value

### **Return value:**

Float type

# **Example:**

tan(pi()/2)
 1.633123935319537E16
 tan(pi(2))
 -2.4492935982947064E-16

# **Related concepts:**

sin()

cos()

# time()

# time(datetimeExp)

## **Description:**

Get the time part from the datetime value

### **Syntax:**

time(datetimeExp)

### **Remarks:**

Get the time part from *datetimeExp*, accurate to millisecond by default. The format must be consistent with the time format in the configure information. By default, the configure information will not be

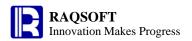

displayed in millisecond.

#### **Parameters:**

datetimeExp datetime

## **Options:**

@m Measure to minute@s Measure to second

### **Return value:**

Time value

## **Example:**

- time(now()) 16:28:26400 - time@s(now()) 16:28:260 - time@m(now()) 16:28:000

# **Related concepts:**

date()
date(datetimeExp)
datetime(datetimeExp)
datetime()
time()

# time()

# **Description:**

Convert the string or integer to time data

# **Syntax:**

**time**(stringExp) Convert stringExp to time data type **time**(h,m,s) Convert h,m,s of integer type to time data type

### Remark:

Convert the string *stringExp* or integer *h,m,s* to time data

### **Parameters:**

*stringExp* A string in time format. The format must be the consistent with the one in the configure information.

h integerm integers integer

## **Return value:**

Time data

### **Example:**

time("00:00:45") 00:00:45 12:13:00

# **Related concepts:**

datetime()
date()

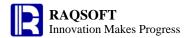

date(datetimeExp)
datetime(datetimeExp)
time(datetimeExp)

to()

# *A*.to()

### **Description:**

Get members from a sequence start from a specified position, so as to create a new sequence.

## **Syntax:**

A.to(a) From sequence A, get a sequence composed of the first a members.

 $A.\mathbf{to}(a,b)$  From the sequence A, get a sequence composed of the members from  $a^{th}$  to the  $b^{th}$ . If omitting a, then return 1 by default; If omitting b, then return A.len() by default. Please note that there is a comma that cannot be omitted.

#### Remark:

From the sequence A, get a sequence composed of the members from  $a^{th}$  to the  $b^{th}$ . If omitting a, then return 1 by default; If omitting b, then return A.len() by default.

#### **Parameters:**

- A A sequence
- a the starting integer
- b the ending integer

#### **Return value:**

Sequence

# **Example:**

[1,5,2,6,8].to(2,3)
 [1,5,2,6,8].to(2)
 Return sequence [5,2]
 Return sequence [1,5]

## **Related concepts:**

to()

to()

### **Description:**

Generate an integer sequence.

### **Syntax:**

to(a,b) Generate an integer sequence composed of continuous integers between a and b.

to(n) Generate an integer sequence composed of continuous integers from 1 to n.

## Remark:

Generate an integer sequence composed of a set of continuous integers from a to b or from 1 to n.

#### **Parameters:**

- a the starting integer
- b the ending integer

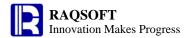

*n n*>0

# **Options:**

@s

Generate a sequence composed of b integers continuously starting from a, If b is less than **0**, it is generated backward one by one in descending order.

## **Return value:**

A continuous integer sequence

## **Example:**

|   | A           |                        |
|---|-------------|------------------------|
| 1 | =to(3,7)    | [3,4,5,6,7]            |
| 2 | =to(5,3)    | [5,4,3]                |
| 3 | =to(-2,3)   | [-2,-1,0,1,2,3]        |
| 4 | =to(3,-2)   | [3,2,1,0,-1,-2]        |
| 5 | =to@s(3,4)  | [3,4,5,6]              |
| 6 | =to@s(3,-2) | [3,2]                  |
| 7 | =to(10)     | [1,2,3,4,5,6,7,8,9,10] |

# **Related concepts:**

A.to()

# top()

# *A*.top()

# **Description:**

Get the top n smallest records of sequence members

# **Syntax:**

 $A.\mathbf{top}(x,\ldots;n)$ 

## Remark:

 $\boldsymbol{x}$  is the expression, based on which compute for each member of a sequence. The records corresponding to the top n smallest values will be returned.

## **Parameter:**

A A sequence

x Sort expression

n Integer

## **Return value:**

Corresponding records whose computational results of  $\boldsymbol{x}$  are the top n smallest values

# **Example:**

|   | A                                     |         |
|---|---------------------------------------|---------|
| 1 | [a,c,e,g,f,d,b]                       |         |
| 2 | =A1.top(~;3)                          | [a,b,c] |
| 3 | =demo.query("select * from EMPLOYEE") |         |

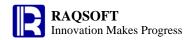

salary.

# **Related concepts:**

A.pos()

A.sort()

A.pos(x)

A.psort()

A.ptop()

# topx()

# A.topx()

# **Description:**

Get the top n smallest values of the sequence.

## **Syntax:**

A. topx(x;n)

## Remark:

*x* is the expression based on which compute for each member of a sequence. Then, the resulting top n smallest values will be returned.

### **Parameter:**

A A sequence

x Sort expression

n Integer

## **Options:**

 $\emptyset$ s x is the sequence to compute the top n smallest values of members of x

### **Return value:**

The top n smallest values resulting from the formula

### **Example:**

| PV                                  |            |
|-------------------------------------|------------|
| A                                   |            |
| [2,222,22,122,2222]                 |            |
| =A1.topx(~*2;2)                     | [4,44]     |
| =demo.query("select * from SCORES") |            |
| =A3.topx(SCORE+10;3)                | [61,61,62] |
| [[1,5],[4,6],[7,9,2]]               |            |
| =A5.topx@s(~;3)                     | [1,2,4]    |
|                                     | _          |

# **Related concepts:**

A.pos()

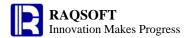

A.sort()

A.pos(x)

A.psort()

A.ptop()

A.top()

# trim()

# **Description:**

Remove the space on both ends of a string

# **Syntax:**

trim(s)

# Remark:

Remove the space on both ends of a string s.

### **Parameters:**

s Source string from which you want to remove the space

# **Options:**

- **@**I Remove the spaces on the left of the string s, and the option is letter I
- **@r** Remove the spaces on the right of string s,

The default actions are to remove the space on both ends.

## **Return value:**

String

# **Example:**

| _ | trim(" abc ")       | "abc"      |
|---|---------------------|------------|
| - | trim(" a bc ")      | "a bc"     |
| - | trim@l(" abc def ") | "abc def " |
| - | trim@l("def abc ")  | "def abc " |
| _ | trim@r(" abc def ") | " abc def" |
| _ | trim@r("def abc ")  | "def abc"  |

# true

# **Description:**

Logical constants. True value

## **Syntax:**

true

### Remark:

It can be used directly in the constant cell or expression.

# **Example:**

|   | Α     | В |                          |
|---|-------|---|--------------------------|
| 1 | =null |   | Assign null to <b>A1</b> |

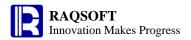

| 2 | : =A1==null |      | Judge if <b>A1</b> is null                             |
|---|-------------|------|--------------------------------------------------------|
| 3 | if A2==true | >a=4 | If <b>A2</b> is true, then assign <b>4</b> to <b>a</b> |
| 4 | else        | >a=3 | Otherwise assign 3 to a                                |

# **Related concepts:**

null

false

# union()

# A.union()

# **Description:**

Compute the union of members in a sequence whose members are sequences

## **Synatax:**

A.union()

#### Remark:

Compute the union of members in sequence A whose members are sequences so as to get a sequence in which members won't appear repeatedly. Duplicate members in the same sub-sequence are regarded as independent ones

### **Parameters:**

A A sequence whose members are sequences

#### **Return value:**

A new sequence created through the union of sequence A

# **Example:**

|   | A                              |                                                                                                    |
|---|--------------------------------|----------------------------------------------------------------------------------------------------|
| 1 | =[[1,2,3,4,5],[3,7,8]].union() | [1,2,3,4,5,7,8] "3" only appear once                                                                            |
| 2 | =[[1,2,2],[3,4,4],4].union()   | [1,2,2,3,4,4] "4" only appear once. Duplicate members in the same sub-sequence are regarded as independent ones |
| 3 | =[[1,2,2],[2,2,2,3],2].union() | [1,2,2,2,3] There are three "2" in the second sub-sequence, so the final result also include three "2"          |

# **Related concepts:**

A.conj()

A.diff()

A.isect()

# A.union(x)

## **Description:**

Compute x with each member of the sequence whose members are sequences, and then perform union operation on members of the new sequence

### **Synatax:**

A.union(x)

### Remark:

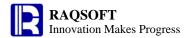

Compute x on sequence A, whose members are sequences, by loop, and then perform union operation on members of the resulting sequence

### **Parameters:**

- A A sequence whose members are sequences
- x An expression that returns a sequence

#### **Return value:**

A new sequence created through the union of sequence A

### **Example:**

|   | Α                                   |                                                    |
|---|-------------------------------------|----------------------------------------------------|
| 1 | =demo.query("select * from EMPLOYEE |                                                    |
|   | where GENDER = 'M' order by NAME")  |                                                    |
| 2 | =demo.query("select * from EMPLOYEE |                                                    |
|   | where GENDER = 'F' order by NAME")  |                                                    |
| 3 | =[A1,A2].union(~.(NAME))            | [Rebecca, Ashley,] Common members of A1 and        |
|   |                                     | A2 only appear once, and duplicate members in the  |
|   |                                     | same sub-sequence are regarded as independent ones |

## **Related concepts:**

A.union()

# update()

# db.update()

## **Description:**

To update tables by a database connection.

## **Syntax:**

```
db.update(A,tbl,F_i:x_i,...;P,...)
```

#### Remark:

Update  $F_i$  of the *tbl* table with the value of  $x_i$ , which is computed against A. If  $x_i$  is omitted, use the field of A whose name is the same as  $F_i$  instead.

#### **Parameters:**

| db | Database | connection |
|----|----------|------------|
| uv | Database | Commection |

A A sequence / record sequence

*tbl* The name of a table in the database

 $F_i$  A field in *tbl* 

 $x_i$  An expression which will be computed against A and then will be used as the new value of  $F_i$ .

P The primary key of *tbl*. If omitted, these keys will be retrieved from *tbl*. If retrival is failed, then use A

# **Options:**

@u Generate UPDATE statement@i Generate INSERT statement

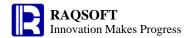

**@a** Clear the target table before the update is executed

**@k** After the execution is completed, the transaction won't be committed. If this option is

omitted, the transaction will be committed.

**@**I The first field is an auto-incremental field with no corresponding formula

## **Return value:**

None

## **Example:**

After the update is completed, the transaction will be committed

|   | A                                     |                                                     |
|---|---------------------------------------|-----------------------------------------------------|
| 1 | =demo.query("select * from EMPLOYEE") |                                                     |
| 2 | >A1.modify(1,1:EID,"Aaron":NAME)      |                                                     |
| 3 | >demo.update(A1,                      | <b>EID</b> is a primary key. The primary key fields |
|   | EMPLOYEE,EID:EID,NAME:NAME;EID)       | must be included in the update fields.              |

# upper()

# **Description:**

Convert all characters to upper case

# **Syntax:**

upper(s)

#### **Remark:**

Convert all characters to upper case

### **Parameters:**

s Source string to be converted to upper case

### **Return value:**

String

### **Example:**

upper("ABCdef") "ABCDEF"upper("abcDEF") "ABCDEF"

## **Related concepts:**

lower()

v.v()

## **Description:**

Obtain the primary key value of a reference field.

## **Syntax:**

v.v()

### Remark:

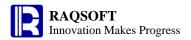

If v is a record, the **pkey()** value of the record will be returned; otherwise, v itself will be returned.

This function is used to get the primary key value of a reference field. Because a reference field can switch between a referenced record and a primary key value by using the **switch()**, the **v()** function is used to distinguish whether there is a record or a primary key value.

v may be a record, a sequence or a number.

### **Parameters:**

v a record, a sequence or a number.

### **Return value:**

The primary key value of a reference field

### **Example:**

| umpre.                                   | -                                                                                                    |
|------------------------------------------|----------------------------------------------------------------------------------------------------|
| Α                                        |                                                                                                    |
| =demo.query("select * from<br>EMPLOYEE") | n                                                                                                    |
| =A1(1).EID.v()                           |                                                                                                    |
|                                          | _                                                                                                    |
| =demo.query("select * from               | n                                                                                                    |
| DEPARTMENT ").primary(MANAGER)           |                                                                                                    |
| >A1.switch(DEPT,A3:DEPT)                 |                                                                                                    |
|                                          |                                                                                                    |
| =A1(1).DEPT.v()                          |                                                                                                    |
|                                          |                                                                                                    |
|                                          |                                                                                                    |
| >A3.primary(DEPT,MANAGER)                |                                                                                                    |
| =A1(1).DEPT.v()                          |                                                                                                    |
|                                          |                                                                                                    |
| l .                                      |                                                                                                    |
|                                          | A =demo.query("select * from EMPLOYEE") =A1(1).EID.v()  =demo.query("select * from DEPARTMENT ").primary(MANAGER) >A1.switch(DEPT,A3:DEPT)  =A1(1).DEPT.v()  >A3.primary(DEPT,MANAGER) |

# **Related concepts:**

r.pkey()

T.primary()

# variance()

# A.variance()

# **Description:**

Compute the variance value of the non-null members in a sequence

### **Syntax:**

A.variance()

### Remark:

Compute the variance value of the non-null members in sequence A. Note: This function doesn't apply to a sequence whose members are of non-numerical values

### **Parameters:**

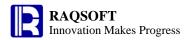

A n sequences

## **Return value:**

The variance value of the non-null members in sequence A

## **Example:**

|   | A                   |         |
|---|---------------------|---------|
| 1 | =[1,2,3].variance() | 0.66666 |

## **Related concepts:**

A.sum()

A.avg()

A.min()

A.max()

A.count()

A.variance(x)

# A.variance(x)

# **Description:**

Compute x with each member of the sequence and then compute the variance value of the members of the new sequence

## **Syntax:**

A.variance(x) Equivalent to A.(x).variance()

### Remark:

Compute x on sequence A by loop and then compute the variance value of members in the resulting sequence

### **Parameters:**

A A sequence

*x* Generally an expression of a single field name, or a legal expression composed of multiple field names. The computed result of the expression is of numerical value

## **Return value:**

A numerical value

## **Example:**

|   | A                                     |                                               |
|---|---------------------------------------|-----------------------------------------------|
| 1 | =demo.query("select * from EMPLOYEE") |                                               |
| 2 | =A1.variance(SALARY)                  | Compute variance value of employees' salaries |
| 3 | =A1.(SALARY+100).variance()           | Add 100 to the salary of each employee and    |
|   |                                       | then compute the variance value of all the    |
|   |                                       | employees' salaries                           |

# **Related concepts:**

A.variance()

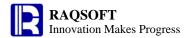

# words()

# s.words()

## **Description:**

Select the English words out of a string

## **Syntax:**

s.words()

#### Remark:

Select the English words out of a string as a sequence of strings and retrun it; other characters will be ingnored.

# **Options:**

**@d** Select the numbers out of the string s

@a Select both the English words and the numbers out of the string s

#### **Parameters:**

s A string

### **Return value:**

A sequence of strings

# Example:

|   | Α                      |                          |
|---|------------------------|--------------------------|
| 1 | 4,23,a,test?my_file 57 |                          |
| 2 | =A1.words()            | [a,test,my,file]         |
| 3 | =A1.words@d()          | [4,23,57]                |
| 4 | =A1.words@a()          | [4,23,a,test,my,file,57] |

# workday()

## **Description:**

Compute a date time of n workdays from the specified date

## **Syntax:**

workday (t,k,h)

## Remark:

Compute a date of k workdays to the date t. The h is (not) a holiday sequence, that is, the member of h is either weekend or holidays. If it is weekend, then swap this day with a workday.

### **Parameters:**

t date

k integer

*h* time sequence

## **Return value:**

Date time

## **Example:**

- workday(date("2011-11-07"),25,[date("2011-12-03"),date("2011-12-31")]) 2011-12-09

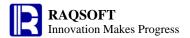

workday(date("2011-11-07"),25,[date("2011-11-30"),date("2011-12-31")])

2011-12-13

# write()

# f.write()

# **Description:**

Write string or a sequence into a file object. The write-in string can be binary data.

### **Syntax:**

f.write(s)

f.write(A)

Convert every member in the sequence A to a string and write to the file f; each member occupies one row.

### Remark:

Write a file by overwrite; in other words, the original contents in the file f will be replaced with the string s or the string sequence A.

#### **Parameters:**

s a string

f a file object

A a sequence

## **Options:**

**@a** Append contents into a file, instead of overwriting. If contents exist in the file before appending, then new a line (carriage return) and append.

**@b** Write a binary file without adding the carriage return automatically

## **Example:**

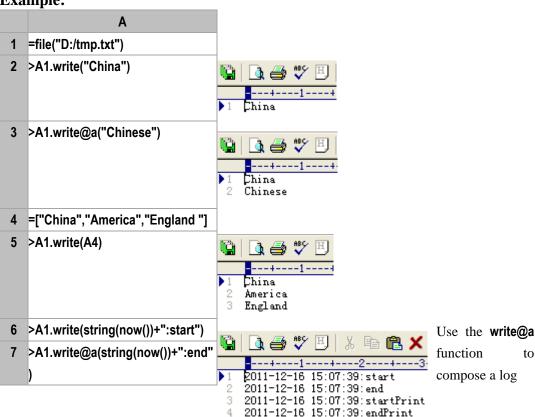

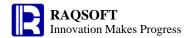

| 8  | >A1.write@a(string(now())+":start |                                      |
|----|-----------------------------------|--------------------------------------|
|    | Print")                           |                                      |
| 9  | >A1.write@a(string(now())+":endP  |                                      |
|    | rint")                            |                                      |
| 10 | =file("D:/test.txt")              | A text file with binary data         |
| 11 | =file("D:/result.png")            |                                      |
| 12 | =A10.read@b()                     | Read-in test.txt in binary format    |
| 13 | =A11.write@b(A12)                 | Generate.png result in binary format |

# **Related concepts:**

f.read()

# xjoin()

## **Description:**

Cross-join multiple sequences together.

# Syntax:

**xjoin**( $A_i$ : $F_i$ , $x_i$ ;...)

## Remark:

Cross-join every member of sequence  $A_i$  unconditionally to create a new TSeq, which is composed of  $F_i$ , ... fields. Each  $F_i$  will reference a member of the original sequence  $A_i$ . During the cross multiplication, select members satisfying criterion  $x_i$  from  $A_i$ .

# **Parameters:**

 $F_i$  Field names of the resulting TSeq

 $A_i$  The sequence on which cross-join is to be performed

 $x_i$  Criterion of filtering expression

## **Return value:**

A new TSeq, each member of which will reference a member of the original RSeq.

## Example:

| EX | ampie:                                       |          |         |                            |
|----|----------------------------------------------|----------|---------|----------------------------|
|    | A                                            |          |         |                            |
| 1  | =create(Year).record([2000,2001])            |          |         |                            |
| 2  | =create(QuarterID, QuarterNmae).             |          |         |                            |
|    | record([1,"one",2,"two",3,"three",4,"four"]) |          |         |                            |
| 3  |                                              | Year     | Quarter |                            |
|    |                                              | 2000     | 1       |                            |
|    |                                              | 2000     | 2       |                            |
|    | mylein (A4 ) Voory A 2 (Overter)             | 2000     | 3       |                            |
|    |                                              | 2000     | 4       |                            |
|    | =xjoin(A1:Year;A2:Quarter)                   | 2001     | 1       |                            |
|    |                                              | 2001     | 2       |                            |
|    |                                              | 2001     | 3       |                            |
|    |                                              | 2001     | 4       | Cross-multiply the members |
|    |                                              | together |         |                            |

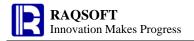

| 4 | =create(Month).record(to(12))                   |              |             |                                                  |
|---|-------------------------------------------------|--------------|-------------|--------------------------------------------------|
| 5 |                                                 | Quarter<br>1 | Month<br>1  | Dynamically compute the expression for           |
|   |                                                 | 1            | 3           | filtering by cross                               |
|   | =xjoin(A2:Quarter;A4:Month,Month>(Quarter.      | 2            | 5           | multiplication.For the                           |
|   | QuarterID-1)*3 &&  Month<=Quarter. QuarterID*3) | 3            | 6<br>7<br>8 | criterion of expression,<br>you can refer to the |
|   |                                                 | 3            | 9           | current value of last field.                     |
|   |                                                 | 4 4          | 11          | nieid.                                           |
|   |                                                 | 4            | 12          | l .                                              |

## Note:

Difference between join() and xjoin():

join() join the sequences of  $A_i$  according to the criterion that the related fields/related expressions  $x_i$  is equal to  $x_1$ , and create a table sequence that has  $F_i$ ,... as its fields. In this occasion,  $x_i$  is the related fields or the related expressions.

xjoin() cross-join the sequences of  $A_i$  unconditionally to create a table sequence that has  $F_i,...$  as its fields. It will remove records that cannot satisfy criterion  $x_i$  from each sequence of  $A_i$  during the cross multiplication.  $x_i$  is the filtering criterion.

# **Related concepts:**

pjoin()

join()

# year()

## **Description:**

Get the year from a date

## **Syntax:**

year(dateExp)

#### Remark:

Get the year from the date dateExp

#### **Parameters:**

dateExp Expression whose result is a date or date time

## **Return value:**

Integer

## **Example:**

| - | year(datetime("19800227","yyyyMMdd")) | 1980 |
|---|---------------------------------------|------|
| - | year("1972-11-08 10:20:30")           | 1972 |
| - | year(datetime("2006-01-15 13:20:45")) | 2006 |

# **Related concepts:**

month()

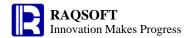

day() hour()

minute()

second()

millisecond()

# Alignment Arithmetic Operation

# **Description:**

Generate a new sequence by Alignment Arithmetic Operation between two sequences which are of the same length, such as aligning add, aligning subtract, aligning multiply and so on.

## **Syntax:**

| A <b>++</b> B                     | [A(1)+B(1),A(2)+B(2),], Aligning add                                                       |
|-----------------------------------|--------------------------------------------------------------------------------------------|
| AB                                | [A(1)-B(1),A(2)-B(2),], Aligning subtract                                                  |
| A**B                              | [A(1)*B(1),A(2)*B(2),], Aligning multiply                                                  |
| AllB                              | [A(1)/B(1),A(2)/B(2),], Aligning divide                                                    |
| A%% $B$                           | [A(1)%B(1),A(2)%B(2),], Aligning division and get the remainder                            |
| $A \backslash \! \! \backslash B$ | $[A(1)\backslash B(1),A(2)\backslash B(2),]$ , Aligning division and get the integer value |

## Remark:

Alignment Arithmetic Operation means calculate the two members in the same position of A and B one by one, and thus generate new members for the new sequence. For example, A++B indicates [A(1)+B(1),A(2)+B(2),...].

#### **Parameters:**

A an n sequence
B an n sequence

### **Return value:**

A new sequence after the aligning computation

### **Example:**

| A                         |                   |
|---------------------------|-------------------|
| 1 =[4,2,3,3]++[5,10,2,1]  | [9,12,5,4]        |
| 2 =[4,2,3,3][5,10,2,1]    | [-1,-8,1,2]       |
| 3 =[4,2,3,3]**[5,10,2,1]  | [20,20,6,3]       |
| 4 =[4,2,3,3]//[5,10,2,1]  | [0.8,0,2,1.5,3.0] |
| 5 =[7,12,3,3]%%[5,10,2,1] | [2,2,1,0]         |
| 6 =[7,12,3,3]\\[5,10,2,1] | [1,1,1,3]         |

## **Related concepts:**

Difference sequence

<u>Intersection sequence</u>

Union sequence

Multiply sequence

Concatenate sequence

cmp()

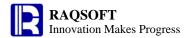

# Arithmetic Operation

## **Description:**

Perform the four arithmetic operations on two members.

## **Syntax:**

*x*+*y* 

*x*-*y* 

 $x^*y$ 

xly

#### Remark:

If both the first-progression computation (addition and subtraction) and the second-progression computation (multiplication and division) appear in the same formula, then the operational order will be first the multiplication and division, and then the addition and subtraction.

In case there is any bracket, firstly work out the factors inside the bracket and then those outside. For the same progression, work it out from left to right.

#### **Parameters:**

x Numeric

y Numeric

#### **Return value:**

Numeric

### **Example:**

|   | A         |     |
|---|-----------|-----|
| 1 | =2+5      | 7   |
| 2 | =2-5      | -3  |
| 3 | =2*5      | 10  |
| 4 | =10/5     | 2   |
| 5 | =2+3.5*30 | 107 |

## **Related concepts:**

cmp()

# Assignment

## **Description:**

Assign value to a member of a sequence.

## **Syntax:**

A(i)=x Assign the ith member of sequence A with the value x. If i exceeds the number of members of sequence A, then an error will be raised.

Assign all members of ISeq p with the value x. If the member of p exceeds the number of members of sequence A, then an error will be raised.

A(p)=X Respectively and correspondingly assign every members of ISeq p with the data from ISeq X. The length of ISeq must be the same, or an error will be raised.

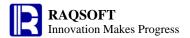

### **Parameters:**

- A Sequence
- *i* Sequence number of the member in the sequence
- x Data you are about to assign to the member
- p Sequence, which is composed of sequence number
- X ISeq, of which the data is to be assigned to the members

### **Example:**

| • | Α                      |                 |
|---|------------------------|-----------------|
| 1 | =[1,2,3,4,5]           |                 |
| 2 | >A1(2)="a"             |                 |
| 3 | >A1(4)="b"             |                 |
| 4 | =A1                    | [1,"a",3,"b",5] |
| 5 | >A1([1,2,3])=9         |                 |
| 6 | =A1                    | [9,9,9,"b",5]   |
| 7 | >A1([3,4,5])=[8,6,"y"] |                 |
| 8 | =A1                    | [9,9,8, 6, "y"] |

# Batch computation

# **Description:**

To compute a series of expressions one by one in an automated fashion, and return the result of the last expression.

## **Syntax:**

$$(x_1, x_2, ..., x_k)$$

### Remark:

The later expressions can refer to the variable value computed and assigned by the preceding expressions.

### **Parameters:**

 $x_k$  Expressions you want to compute in a batch

## **Example:**

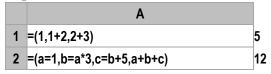

# Comparison operation

## **Description:**

The comparison operation between two numerical values, sequences, or characters

## **Syntax:**

x==y If values of two operands are the same, then the result is true. Otherwise, it is false.

x! = y If values of two operands are not the same, then the result is true. Otherwise, it is false.

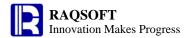

x < y If x is less than y, then the result is true. Otherwise, it is false.

x>y If x is greater than y, then the result is true. Otherwise, it is false.

 $x \le y$  If x is not greater than y, then the result is true. Otherwise, it is false.

x > = y If x is not less than y, then the result is true. Otherwise, it is false.

### Remark:

The comparison operation requires the numeric or character operands, and the result is the boolean value. For those Not Less Than (or Not Greater Than) comparison operators, the result value is false only when both the Greater and Equal relations are not true, and the result is still true as long as either of the relations is true.

If x and y are sequences, then x and y will be compared in one-to-one relation following the sequential order of members. Return the result according to the first unequal align comparison of members, return true if the conditions are met. Otherwise, return false. However, for the align comparison ==, the true will only be returned when all members are equal in the align comparison. Otherwise, return false. If the numbers of members in sequence x and y are not the same, and their beginning members are the same, then the value wth less members will be smaller.

#### Parameter:

- x Sequence, numerical, or character data
- y Sequence, numerical, or character data

#### **Return value:**

#### true/false

## **Example:**

|   | A                        |       |
|---|--------------------------|-------|
| 1 | =2==3                    | false |
| 2 | =2!=5                    | true  |
| 3 | =2>5                     | false |
| 4 | =10<5                    | false |
| 5 | =2<=3                    | true  |
| 6 | =3>=4                    | false |
| 7 | ="a"=="b"                | false |
| 8 | =[5,2,1,2]<=[5,2,1,2,-3] | true  |

# Compound assignment

## **Description:**

The value of a certain variable will undergo a certain computation with an expression to assign to the variable itself.

### **Syntax:**

a?=x

#### Remark:

A variable value will undergo a certain computation with an expression to assign to the variable itself.

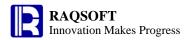

### **Parameters:**

a Variable name

x Legal expression

? Operators, support the operator +, -, \*, /, and %

### **Return value:**

New variable

# **Example:**

|   |       | Α |   |
|---|-------|---|---|
| 1 | =a=7  |   |   |
| 2 | =a-=4 |   | 3 |

# Concatenate sequence

# **Description:**

Concatenate two sequences so as to generate a new sequence.

## **Syntax:**

A|B

### Remark:

Concatenate the members (or single values) of two sequences in proper order to compose a new sequence, that is, [A(1),...,A(n),B(1),...,B(m)].

# **Parameters:**

A an n sequence or a single value; When it is a single value, it is regarded as [A]

B an m sequence or a single value; When it is a single value, it is regarded as [B]

# **Return value:**

The new sequence after concatenating the two sequences A and B

# **Example:**

|   | A                  |                                                    |
|---|--------------------|----------------------------------------------------|
| 1 | =[1,2] [1,2,3,"a"] | [1,2,1,2,3,a], the same member appears repeatedly  |
| 2 | =1 2 "a"           | [1,2,a], the single value can also be concatenated |
| 3 | =2 [3,"b"]         | [2,3,b]                                            |
| 4 | =[3,"b"] 2         | [3,b,2]                                            |

# **Related concepts:**

Difference sequence

<u>Intersection sequence</u>

Union sequence

Multiply sequence

Alignment Arithmetic Operation

cmp()

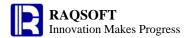

# Difference sequence

# **Description:**

Generate a new sequence by subtracting members from a sequence.

## **Syntax:**

 $A \backslash B$ 

 $A \lambda x$ 

### Remark:

Generate a new sequence by subtracting the members (or single values) of B from sequence A in proper order

# **Parameters:**

A an *n* sequence

B an m sequence or a single value; when it is a single value, it is regarded as [B]

### **Return value:**

The new sequence by subtracting the members (or single values) of B from sequence A in proper order.

# **Example:**

|   | A                |                                                           |
|---|------------------|-----------------------------------------------------------|
| 1 | =[1,2,3,4]\[2,3] | [1,4]                                                     |
| 2 | =[1,2,3,3]\[1,3] | [2,3], the same members will not be subtracted repeatedly |
| 3 | =[1,2,3]\3       | [1,2]                                                     |

# **Related concepts:**

Concatenate sequence

Intersection sequence

Union sequence

Multiply sequence

Alignment Arithmetic Operation

cmp()

# Empty sequence

## **Description:**

A sequence having no member.

### Remark:

A sequence having no member, for example: [].

# Escape character

# **Description:**

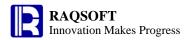

A character that invokes an alternative interpretation on special characters in a string.

# **Syntax:**

ls

## Remark:

The special character such as \ (not an escape character, simply a backslash), ", ', newlines, etc., needs an alternative interpretation in a string, or it will be misunderstood.

The double quotation mark in **\$**[string] does not need to use the escape character; while the double quotation mark in "string" needs to use the escape character.

We support the following escape character:

 $\backslash t$ 

 $\backslash r$ 

 $\backslash n$ 

## **Parameters:**

s The special character that needs an alternative interpretation such as \ (not an escape character, simply a backslash), ", ', newlines, etc.

#### **Return value:**

A string that contains the corresponding special character converted from the escape sequences.

# **Example:**

Common examples:

- "\\" backslash

- "\n" newlines

Double quote in \$[] does not need an escape character, while double quote in "" does.

- \$[a"s]

- "a\"s"

# **Related concepts:**

String

# Hexadecimal long integer

# **Description:**

Hexadecimal long integer

# **Syntax:**

0x12

#### Remark:

Those starting with "0x" are the hexadecimal long integers

# **Example:**

- 0x2345 9029

# **Related concepts:**

Long integer

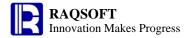

# Identifier

# **Description:**

Identifier (commonly referred to as variable name) is a defined identifier or defined variable name.

## **Syntax:**

string1
'string2'

## Remark:

Normally the variable name can be used directly without having to be defined specially. But if the variable name contains the space, equal sign, and other misleading characters, then the variable name will need to be defined specially. This is same to the principle of handling space in DOS command.

# **Parameters:**

string1 Ordinary identifier

'string2' If the string contains any misleading characters such as =, space, +, and -, the

string must be enclosed in single quotation marks.

## **Return value:**

Variable using *string1* or '*string2*' as variable name.

# **Example:**

|   | Α        |                                      |
|---|----------|--------------------------------------|
| 1 | >arg1=5  | Common identifier                    |
| 2 | >'a b'=4 | Identifier that contains a space     |
| 3 | >'a=b'=3 | Identifier that contains equal signs |
| 4 | =arg1    | 5                                    |
| 5 | ='a b'   | 4                                    |
| 6 | ='a=b'   | 3                                    |

# Intersection sequence

# **Description:**

Generate a new sequence which is composed of common members from two sequences.

# **Syntax:**

 $A^{\wedge}B$ 

#### Remark:

Generate a new sequence which is composed of members both in A and B

## **Parameters:**

A an n sequenceB an m sequence

## **Return value:**

The new sequence which is composed of members both in A and B

# **Example:**

Α

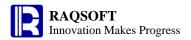

| 1 =[1,2,3 | ,4]^[2,3]   | [2,3]                                          |
|-----------|-------------|------------------------------------------------|
| 2 =[1,2,3 | ,3]^[1,3]   | [1,3], there is only a 3 in the common members |
| 3 =[1,2,3 | ,3]^[1,3,3] | [1,3,3], there are two 3 in the common members |

# **Related concepts:**

Concatenate sequence

Union sequence

Multiply sequence

Alignment Arithmetic Operation

cmp()

# Logic operation

# **Description:**

Perform logical operations on the two boolean expressions

# **Syntax:**

- x&&y Logical AND; If both x and y are true, then the result is true. Otherwise, it is false. As long as value on the left end to the operator is false, the final result will always be false, no matter the value on the right end to the operator is true or false.
- x||y Logical OR; The result is true as long as either x or y is true. Otherwise, it is false. As long as the value on the left end to the operator is true, the final result is always the true, no matter the value on the right end to the operator is true or false.
- !x Logical NOT, the reverse value of the original value.

# Remark:

The operand of logic operation is Boolean. If the operand is not the Boolean, then it will be converted to the Boolean. The result is a Boolean value.

## **Parameter:**

x expression

y expression

# **Return value:**

true/false

|   | A              |       |
|---|----------------|-------|
| 1 | =(2>1)&&(3<4)  | true  |
| 2 | =(2>10)&&(3<4) | false |
| 3 | =(2>1)  (3<4)  | true  |
| 4 | =(2>10)  (3<4) | true  |
| 5 | =(2>11)        | false |
| 6 | =! (2>11)      | true  |
| 7 | =!(12-11)      | false |

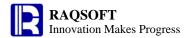

# Long integer

# **Description:**

Long integer

# **Syntax:**

1L

# Remark:

A long integer is represented by an integer with a tailing capital L.

# **Example:**

- 2345L 2345

# **Related concepts:**

Hexadecimal long integer

# **Loop Function**

# **Description:**

The introduction of common rules of loop functions.

# **Syntax:**

A.f(x)

## Remark:

Compute  $A(1).f(x),...,A(n).f(x),\sim=A(i)$  in proper order against each record of record sequence A, " $\sim$ " in x is used to reference the current record A(i)

# **Parameters:**

A an *n* record sequence

x an expression, " $\sim$ " in which is used to reference the current record A(i).

a loop function, which includes aggregate function, locate function, select function, modify function and so on, most of which can be operated on a record sequence.

# **Return value:**

The computation of the function f

|   | A                          |    |
|---|----------------------------|----|
| 1 | =demo.query("select        |    |
|   | EID,NAME,BIRTHDAY,SALARY,1 | as |
|   | AGE from EMPLOYEE")        |    |
| 2 | =A1.run(AGE=age(BIRTHDAY)) |    |
|   |                            |    |
| 3 | =A1.avg(AGE)               |    |

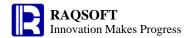

# Modulus

# **Description:**

Perform Mod operation on two Integer numbers or seek the integer value.

# **Syntax:**

*x*%*y* Get remainder

 $x \mid y$  Seek integral value

## Remark:

Two integers or long integers division will generate the integer and the remainder parts.

# **Parameters:**

x Integer or Long integer

y Integer or Long integer

## **Return value:**

Integer

# **Example:**

|        | Α |   |
|--------|---|---|
| 1 =7%2 |   | 1 |
| 2 =7\2 |   | 3 |

# **Related concepts:**

cmp()

# Multiply sequence

# **Description:**

Generate a new sequence by duplicating members of a sequence.

## **Syntax:**

 $A^*k$  or

k\*A

# Remark:

Generate a new sequence by duplicating the members of the sequence A for k times If  $k \le 0$ , then generate an empty sequence.

# **Parameters:**

A a sequence

k an integer

# **Return value:**

The new sequence generated by duplicating the members of the sequence A for k times.

| A            |                       |
|--------------|-----------------------|
| 1 =[1,2,3]*3 | [1,2,3, 1,2,3, 1,2,3] |
| 2 =3*[1,2,3] | [1,2,3, 1,2,3, 1,2,3] |
| 3 =[1,2,3]*0 |                       |

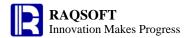

# **Related concepts:**

Difference sequence

Union sequence

Concatenate sequence

**Alignment Arithmetic Operation** 

cmp()

# Opposite number

# **Description:**

Opposite number

# **Syntax:**

-a

## Remark:

Opposite number. If a is the date time and character string, then it can be used to sort in descending. Functions frequently used in sorting in ascending order include cs.sortx(), A.sort(x;loc), A.psort(x), A.top(x,...;n), and etc. By default, they can only be used to sort in ascending order, though the sign "-" can be used to invert the fields to be sorted. And sorting the inverted fields ascendingly means sorting the original fields descendingly.

## **Parameters:**

a variable name, data time or string

# **Return value:**

Real number or sequence

# **Example:**

|   | A                                     |                                       |
|---|---------------------------------------|---------------------------------------|
| 1 | =a=7                                  |                                       |
| 2 | =-a                                   | -7                                    |
| 3 | =demo.query("select * from EMPLOYEE") |                                       |
| 4 | =A3.sort(-BIRTHDAY)                   | Sort by birthday descendingly         |
| 5 | =A3.sort(-DEPT)                       | Sort by character string descendingly |

# String

# **Description:**

Define a string constant.

or

# **Syntax:**

"string"

**\$**[string]

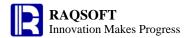

#### Remark:

The expression must be double quoted when using. But the quotation mark is not required if the character string constants are defined directly.

The macro in "string" will not be replaced. When copying/pasting/inserting/deleting the row, the cell name in "string" will not change automatically.

The macro in **\$**[string] will be replaced. When copying/pasting/inserting/deleting the row, the cell name in **\$**[string] will change automatically.

The double quotation mark in **\$[** string**]** does not need to use the escape character; while the double quotation mark in "string" needs to use the escape character.

#### **Parameters:**

string Content of the string. Content can be any character.

## **Return value:**

String constant

## **Example:**

- "asd"
- \$[asd]

In the string enclosed in \$[], the cell name will change automatically when copying/pasting/inserting/deleting the row, while the string enclosed in "", the cell name will not change automatically when copying/ pasting/inserting/deleting the row.

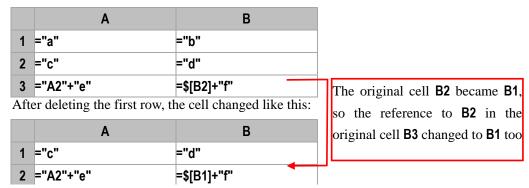

The macro in \$[] will be replaced automatically, while macro in "" will not be replaced automatically.

- "\${arg1}abc"
- "\${arg1}abc "
- \$[\${arg1}abc]
- "Tomabc", (the value of arg1 is "Tom")

The double quotation mark in \$[] does not need to use the escape character; while the double quotation mark in "" needs to use the escape character.

- \$[a"s]
- − "a\"s"

## **Related concepts:**

Escape character

String concatenation

# String concatenation

# **Description:**

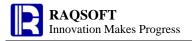

Join two or more strings end-to-end.

# **Syntax:**

*x*+*y* 

## Remark:

A string and a numeric value cannot be concatenated.

## **Parameters:**

- x a string constant
- y a string constant

# **Return value:**

A concatenated string formed by joining x and y.

## **Example:**

- "abc"+"def" abcdef
- "abc"+123 123. A string and a numeric value cannot be concatenated.

# The writing rules of the expressions x in a loop function

# **Description:**

Introduce the common rules of expressions in a loop function.

# Remark:

Expressions x in loop functions such as r.(x), r.run(x), A.(x), A.run(x) and so on, should follow the rules below:

 $\triangleright$  Basic members:  $\sim$  and  $A.\sim$ ,  $\sim$  means the record being processed currently.

|   | Α                                                     |             |                    |                        |
|---|-------------------------------------------------------|-------------|--------------------|------------------------|
| 1 | =demo.query("select * from EMPLOYEE")                 |             |                    |                        |
| 2 | =A1.(age(~.HIREDATE))                                 | [9,6,3,7,9  | ,8,]               |                        |
| 3 | =A1.new(~.NAME:Name,age(~.HIREDATE):Workage)          | Name        | Workage            | Ī                      |
|   |                                                       | Rebecca     | 9                  |                        |
|   |                                                       | Ashley      | 6                  |                        |
|   |                                                       | Rachel      | 3                  |                        |
|   | Sequence numbers: # and A.#, # indicates the sequence | Emily       | 7                  | basic members.         |
|   | A                                                     | Ashley      | 9                  |                        |
|   | =demo.query("select * from EMPLOYEE")                 | Matthew     | 8                  |                        |
|   | -defilo.query( select from EMPLOTEE )                 | A1:-        | 4.4                | 1                      |
| _ | =A1.(#)                                               | 1,2,3,4,5,6 | , <b>7,8]</b> , th | ne two results are the |
| 3 | - 1 (11 #)                                            | ame         | -                  |                        |

 $\triangleright$  Fields: F,  $\sim F$ , r. F and A. F equal to A.  $\sim F$ , and A. F equal to A(1). F if there is not a loop.

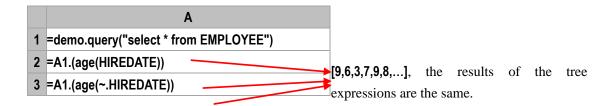

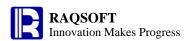

| 4 | =A1.(age(A1.HIREDATE)) |                                                             |
|---|------------------------|-------------------------------------------------------------|
| 5 | =A1.HIREDATE           | <b>2005-03-11</b> , it is equal to <b>A1(1).HIREDATE</b> if |
|   |                        | there is not a loop.                                        |

 $\nearrow$  A[i] and  $\sim$ [i] equal to A(#+i) in the loop, that is to count the members forward from the current member in A and return the i<sup>th</sup> member, if the boundary is exceeded, errors are not reported and null is returned. F[i] equal to A[i].F

|   | Α                                       |                                 |
|---|-----------------------------------------|---------------------------------|
| 1 | =demo.query("select ORDERID,AMOUNT," as | S                               |
|   | ACCUMULATION from SALES")               |                                 |
| 2 | =A1.run(ACCUMULATION=AMOUNT+ACCUMULA    | Obtain the ACCUMULATIO          |
|   | TION[-1])                               | by adding the ACCUMULA          |
|   |                                         | and the current <b>AMOUNT</b> . |

 $A\{a,b\}$  and  $A\{a,b\}$  in the loop indicates a sequence composed of members between A(#+a) and A(#+b).  $A\{a,b\}$  is 1-# by default and  $A\{a,b\}$  in the loop indicates a sequence composed of members between A(#+a) and A(#+b).  $A\{a,b\}$  in the loop indicates a sequence composed of members between A(#+a) and A(#+b).

|   | A                                             |                                                 |
|---|-----------------------------------------------|-------------------------------------------------|
| 1 | =demo.query("select STOCKID,DATE,CLOSING," as |                                                 |
|   | FirstThree from STOCKRECORDS")                |                                                 |
| 2 | =A1.run(FIRSTTHREE=~{-3,-1}.(CLOSING).avg())  | ~{-3,-1} indicates a sequence composed of three |
|   |                                               | records counted backward from the current row.  |

 $\triangleright$  Iteration: A1.f1(A2.f2(x))

The symbols in x are first explained to be subordinate to A2

 $\triangleright$  Aggregate: A.f(x)

A.f(x) equal to A.(x), f(x), f(x) in which is an aggregate function and x can be null.

# Note:

The x in A.count(x) is a boolean expression, which is different from other aggregate function rules.

# Union sequence

# **Description:**

Generate a new sequence by merging two sequences.

# **Syntax:**

A&B

#### Remark:

Generate a new sequence by merging the members (or single values) from the two sequences *A* and *B* in proper order. The common members will not appear repeatedly in the new sequence.

## **Parameters:**

- A an n sequence or a single value; When it is a single value, it is regarded as [A]
- B an m sequence or a single value; When it is a single value, it is regarded as [B]

## **Return value:**

The new sequence after merging the two sequences A and B

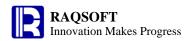

|   | Α                |                                                                           |
|---|------------------|---------------------------------------------------------------------------|
| 1 | =[1,2,3,4]&[3,2] | [1,2,3,4]. If the members of the two sequences are not sorted in the same |
|   |                  | order, then follow the member orders of the first sequence                |
| 2 | =[1,2,3,3]&[1,3] | [1,2,3,3]. The same members will not appear repeatedly, but the same      |
|   |                  | members in the former sequence itself will not be deleted                 |
| 3 | =[1,2,3,3]&4     | [1,2,3,3,4]                                                               |
| 4 | =4&[1,2,3,3]     | [4,1,2,3,3]                                                               |
| 5 | =33&4            | [33,4]                                                                    |

# **Related concepts:**

Difference sequence

<u>Intersection sequence</u>

Concatenate sequence

Multiply sequence

Alignment Arithmetic Operation

cmp()

# Value assignment and computation

# **Description:**

Assign the result of an expression to a variable and return the result of the expression.

# **Syntax:**

a=x

# Remark:

Assign the result of expression x to variable a and return the result of the expression x.

# **Parameters:**

- a The variable name
- *x* The valid expression

# **Return value:**

The result of an expression

|   | A           |                  |
|---|-------------|------------------|
| 1 | >time=now() |                  |
| 2 | >arg1=5*3   |                  |
| 3 | =time       | The current time |
| 4 | =arg1       | 15               |

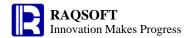

# **Chart Element**

# G.draw()

# **Description:**

Draw canvas

## **Syntax:**

G.draw(w,h)

## Remark:

Draw a w(width) \* h (height) canvas. The format of image returned can be specified in options, and the default format is SVG.

### **Parameters:**

G Canvas

w Width of canvas in pixels

h Height of canvas in pixels

# **Options:**

@j Return a JPG canvas
@g Return a GIF canvas

**@p** Return a PNG canvas

# **Return value:**

Canvas drawing

# **Example:**

= a.draw@p(600,600) Return a PNG canvas of 600 pixels wide and high

# G.plot()

# **Description:**

Compute the chart plotting string and its parameters, plot them onto the canvas, and return.

## **Syntax:**

 $G.\mathbf{plot}(e,a_i:x_i:A_i,...)$ 

#### Remark:

Compute the plotting string on the canvas G, with the chart element e to plot. Assign the chart element parameter  $a_i$  with the value  $x_i$ . If the corresponding coordinate axis is available for this parameter value, then this coordinate axis is  $A_i$ .

## **Parameter:**

G Canvas

Chart element, for example, MapAxis, NumericAxis, EnumAxis, DateAxis, BackGround,
 Column, Line, Dot, Polygon, Text, Legend and Sector.

 $a_i$  Parameters of chart element, for example, the name, logicData, and physicalData parameters

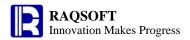

in the chart element of MapAxis. For the parameter introduction of each chart element, please refer to parameter chapter.

- $x_i$  parameter value
- $A_i$  Coordinate axis corresponding to the parameter value

#### **Return value:**

Chart element

### **Example:**

=a.plot("Legend","legendText":A1,"legendFillColor":A1:"map1") Legend

# **Chart Element Parameters**

# **MapAxis**

#### name

Name of mapping table

# logicalData

Indicates the sequence is composed of logical coordinate's value of a logical axis.

# physicalData

The mapping data values corresponding to the **logicalData**, which are in a one-to-one relation to the **physicalData**. The mapping values are usually in the form of a sequence composed of the appearance properties.

## **NumericAxis**

#### name

Numeric axis name

#### visible

Show or hide axis

#### location

The numeric axis will appear on here. You can set the axis as vertical axis, horizontal axis, polar axis, or angle axis.

#### is3D

Indicates the 3-dimensional axis. If the 3D properties is adopted for at least one coordinate axis in the coordinate system on canvas, then the other coordinate axises in the current coordinate system will take on the 3D effects consistently in chart plotting.

## threeDThickRatio

Indicates the thickness ratio of 3D axis when the axises in the chart have taken on the 3D effect. This parameter will determine the **3D Thickness**, which refers to the length of forward and backward edges. The threeDThickRatio takes effect **on condition that** there is no enum axis in the coordinate system on canvas, and the axis 1 is the numeric axis. The default maximum 3D depth is 60 pixels.

To compute the overall 3D thickness based on the 3D thickness radio of axis 1, **3D Thickness**Ratio \* Canvas Height will be used. If the ratio is greater than 1, then it represents the absolute pixel value. In addition, the chart will be auto-plotted with 60 pixels if the 3D thickness is greater

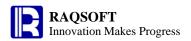

than 60.

# auto Calc Value Range

The value range of the coordinate axis will be computed automatically according to the coordinate point. If setting to true, in the value range of numeric axis, the computation range will be set automatically according to the coordinate point on the coordinate axis.

#### maxValue

Maximum on the customized numeric axis. In this case, the autoCalcValueRange must be set to false, and the system is not required to compute the axis scope automatically.

#### minValue

Minimum on the customized numeric axis. In this case, the autoCalcValueRange must be set to false, and the system is not required to compute the scope of axis.

#### scaleNum

The number of scales displayed on the customized numeric axis. The autoCalcValueRange must be set to false, and the scope of computation is not required to compute automatically.

#### format

Set the display format of the scale and label values manually, for example, \(\fomage 0.00\), and \(\fomage 0.0\).

#### transform

The transformation type of scales on the numeric axis. Options include not-to-transform, scale, logarithm, and index.

#### scale

Customize the zooming scales for numeric axis when the transformation type is scale. The default value is 1.0.

# logBase

Customize the logarithmic base of the numeric axis if the transformation type is logarithm. The default value is 10.

## powerExpoment

Customize the power exponent if the transformation type is exponent. The default value is 2.718.

#### unitFont

Indicates the font of displayed unit text in the value transformation after setting the type of transformation.

#### unitStyle

Sets the style of displayed text for unit. The options include the boldness, italic type, underline, and vertical text. The vertical text settings will override the underlines if setting them both.

## unitSize

Size of displayed unit text

#### unitAngle

Set rotation angle of unit text

# unitColor

Color of unit text

## xStart

The position of starting point coordinate on X-axis of the canvas when the numeric axis is a

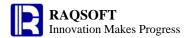

horizontal axis.

If the specified value is not greater than 1 and not less than 0, it indicates the chart will take up this percentage widths/lengths across the canvas. If the specified value is greater than 1 or less than 0, then it represents the pixel values. The chart will expand across the border if the pixels are greater than the width/length of canvas.

The origin point is in the top left corner if the specified value is not less than 0; Otherwise, it will be located in the bottom right corner if the specified value is less than 0.

#### **xEnd**

The position of ending point coordinate on X-axis of the canvas when the numeric axis is a horizontal axis. Please refer to the xStart property description for the property value settings.

#### **xPositon**

The position of coordinate point on Y-axis of the canvas when the numeric axis is a horizontal axis. Please refer to the xStart property description for the property value settings.

# yStart

The position of starting point coordinate on Y-axis of the canvas when the numeric axis is a vertical axis. The numeric value ascends from top to bottom. Please refer to the xStart property description for the property value settings.

## yEnd

The position of ending point coordinate on Y-axis of the canvas when the numeric axis is a vertical axis. Please refer to the xStart property description for the property value settings.

## yPositon

The position of coordinate point on X-axis of the canvas when the numeric axis is a vertical axis. Please refer to the description on the value forms of the xStart property for the property value settings.

## polarX

The position of starting point coordinate on X-axis of the canvas when the numeric axis is a polar axis. Please refer to the description on the value forms of the xStart property for the property value settings.

# polarY

The position of starting point coordinate on Y-axis of the canvas when the numeric axis is a polar axis. Please refer to the description on the value forms of the xStart property for the property value settings.

#### polarLength

Sets the polar axis length.

#### startAngle

Sets the start angle when the numeric axis is an angle axis. In plotting the circular sector pie chart, the circular sector can be customized with the startAngle and endAngle properties.

### endAngle

Sets the end angle of an angle axis.

## axisColor

Sets the axis line color of a numeric axis.

## axisLineStyle

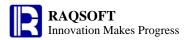

Sets the style of axis line. Options include the dotted line, solid line, and none.

## axisLineWeight

The line weight of numeric axis.

#### axisArrow

Sets the arrow style of numeric axis.

### title

The title name of numeric axis.

#### titleFont

The font of title of numeric axis.

## titleStyle

The title style of numeric axis. Please refer to unitStyle.

#### titleSize

The title font size of numeric axis.

#### titleIndent

The blanks in the title of numeric axis.

#### titleColor

The title font color of numeric axis.

## titleAngle

The title rotation angle of numeric axis.

#### allowLabels

Indicates if the label value will be displayed.

#### labelFont

The font of label value.

## labelStyle

The label value style. Please refer to the unitStyle of NumericAxis.

#### labelSize

The font size of label value.

## labelIndent

The blank in-between the label value and the axis.

#### labelColor

The font color of label value.

#### labelStep

The display style of label. The labelStep=0 indicates that all labels will be displayed, and labelStep=2 indicates a label value will be displayed every other 2 labels.

## labelAngle

The rotation angle of label value

### labelOverlapping

The intersecting of label. If checked, the intersecting label is allowed; Otherwise, the intersecting label is not allowed, and the intersecting label, if any, will be overridden and hidden.

## scalePosition

The tick mark can be displayed on the right or top, on the left or bottom, or across axis, or

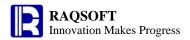

none tick marks appear. Once the label is positioned, the tick mark will change accordingly.

## scaleStyle

The style of tick mark, including the dotted line or the solid line.

## scaleWeight

The weight of tick mark.

## scaleLength

The length of tick mark.

## displayStep

The display style of tick mark. If displayStep=0, then every tick mark will be displayed, and displayStep=2 indicates it becomes visible every other two.

#### allowRegions

Indicates if the spacer region will be displayed.

## regionLineStyle

The type of spacing line in the spacer region.

## regionLineColor

Color of spacing line displayed in the spacer region

## regionLineWeight

Indicates the weight of spacing line displayed in the spacer region

## regionColors

Color of spacer region

#### regionTransparent

Transparency of spacer region. The value range for the degree of transparency is [0,1], in which the 0 represents the 100% transparency (i.e. totally transparent), and the 1 represents opaqueness. The values higher than 1 give the same totally opaque effect as 1, and the values less than 0 represent the total transparency as well.

## isPolygonalRegion

Indicates whether it is a polygon spacer. This property is only valid in the polar coordinate system, and is fit for radar chart and other no-filling charts. For pie chart and other charts with fillings, such effect is not vivid. On the radar map, the shape of spacer region will change along with the number of categories.

## **EnumAxis**

#### name

Enum axis name

## visible

Show or hide axis

### location

Enum axis will appear on here. You can set the axis as vertical axis, horizontal axis, polar axis, or angle axis.

# is3D

Indicates the 3-dimensional axis. If the 3D properties is adopted for at least one coordinate axis in the coordinate system on canvas, then the other coordinate axises in the current coordinate system will take on the 3D effects consistently in chart plotting.

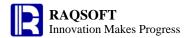

#### threeDThickRatio

Indicates the thickness ratio of 3D axis when the axises in the chart have taken on the 3D effect. This parameter will determine the **3D Thickness**, which refers to the length of forward and backward edges. The default maximum 3D thickness is 60 pixels.

To compute the overall 3D thickness based on the 3D thickness radio of the enum axis, **3D Thickness Ratio \* Enum Axis Series Width** will be used. The chart will be auto-plotted with 60 pixels if the 3D thickness is greater than 60.

## categories

Specifies the categories. If not specified, then select from the cross sequence of the series of categories. For example, the cross sequence =["Tom, maths","Tom, English","Tom, English","Mary, Maths","Mary, English","Mary, French"], and the ["Tom","Mary"] is auto-retrieved as the category value.

#### series

Specifies the series. If not specified, then select from the cross sequence of the series of categories. For example, the cross sequence =["Tom, maths","Tom, English","Tom, French","Mary, Maths","Mary, English","Mary, French"], and the ["Maths","English","French"] is auto-retrieved as the series value.

## gapRatio

Represents the rate of series gap width on the category axis to the category gap, starting gap, or ending gap. By default, this value is 1.5, indicating the gap width is the 1.5 times of the basic width of series.

#### xStart

The position of starting point coordinate on X-axis of the canvas when the enum axis is a horizontal axis.

If the specified value is not greater than 1 and not less than 0, it indicates the chart will take up this percentage widths/lengths across the canvas. If the specified value is greater than 1 or less than 0, then it represents the pixel values. The chart will expand across the border if the pixels are greater than the width/length of canvas.

The origin point is in the top left corner if the specified value is not less than 0; Otherwise, it will be located in the bottom right corner if the specified value is less than 0.

#### **xEnd**

The position of ending point coordinate on X-axis of the canvas when the enum axis is a horizontal axis. Please refer to the xStart property description for the property value settings.

## **xPosition**

The position of coordinate point on Y-axis of the canvas when the enum axis is the horizontal axis. Please refer to the description on the xStart property for the property value settings.

#### yStart

The position of starting point coordinate on Y-axis of the canvas when the enum axis is a vertical axis. The numeric value ascends from top to bottom. Please refer to the description on the xStart property for the property value settings.

## yEnd

The position of ending point coordinate on Y-axis of the canvas when the enum axis is a

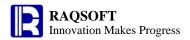

vertical axis. Please refer to the description on the **xStart** property for the property value settings.

## yPosition

The position of coordinate point on X-axis of the canvas when the enum axis is a vertical axis. Please refer to the description on the **xStart** property for the property value settings.

### polarX

The position of starting point coordinate on X-axis of the canvas when the enum axis is a polar axis. Please refer to the description on the **xStart** property for the property value settings.

#### polarY

The position of starting point coordinate on Y-axis of the canvas when the enum axis is a polar axis. Please refer to the description on the **xStart** property for the property value settings.

## polarLength

Sets the polar axis length.

## startAngle

Sets the start angle when the enum axis is an angle axis. In plotting the circular sector pie chart, the circular sector can be customized with the startAngle and endAngle properties.

## endAngle

Sets the end angle of an angle axis.

#### axisColor

Sets the axis line color of a enum axis.

#### axisLineStyle

Sets the style of axis line. Options include the dotted line, solid line, and none.

# axisLineWeight

The axis line weight of enum axis.

#### axisArrow

Sets the style of arrow for enum axis.

#### title

The title name of enum axis.

#### titleFont

The title font of enum axis.

#### titleStyle

The title style of enum axis. Please refer to the description on uniStyle of numeric axis.

## titleSize

The title font size of enum axis.

## titleIndent

The blanks in the title of enum axis.

### titleColor

The title font color of enum axis.

## titleAngle

The title rotation angle of enum axis.

## allowLabels

Indicates if the label value will be displayed.

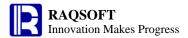

#### labelFont

The font of label value.

#### labelStyle

The label value style. Please refer to the unitStyle of NumericAxis.

#### labelSize

The font size of label value.

#### labelIndent

The blank in-between the label value and the axis.

#### labelColor

The font color of label value.

#### labelStep

The display style of label. The labelStep=0 indicates that all labels will be displayed, and labelStep=2 indicates a label value will be displayed every other 2 labels.

# labelAngle

The rotation angle of label value

# labelOverlapping

The intersecting of label. If checked, the intersecting label is allowed; Otherwise, the intersecting label is not allowed, and the intersecting label, if any, will be overridden and hidden.

#### scalePosition

The tick mark can be displayed on the right or top, on the left or bottom, or across axis, or none tick marks appear. Once the label is positioned, the tick mark will change accordingly.

## scaleStyle

The styles of tick marks, including the dotted line and the solid line.

## scaleWeight

The weight of tick mark.

## scaleLength

The length of tick mark.

# displayStep

The display style of tick mark. If displayStep=0, then every tick mark will be displayed, and displayStep=2 indicates it becomes visible every other two.

#### allowRegions

Indicates if the spacer region will be displayed.

## regionLineStyle

The type of spacing line in the spacer region.

## regionLineColor

Color of spacing line displayed in the spacer region

# regionLineWeight

Indicates the weight of spacing line displayed in the spacer region

## regionColors

Color of spacer region

# regionTransparent

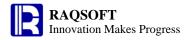

Transparency of spacer region. The value range for the degree of transparency is [0,1], in which the 0 represents the 100% transparency (i.e. totally transparent), and the 1 represents opaqueness. The values higher than 1 give the same totally opaque effect as 1, and the values less than 0 represent the total transparency as well.

### isPolygonalRegion

Indicates whether it is a polygon spacer. This property is only valid in the polar coordinate system, and is fit for radar chart and other no-filling charts. For pie chart and other charts with fillings, such effect is not vivid. On the radar map, the shape of spacer region will change along with the number of categories.

### **DateAxis**

name

Date axis name

visible

Show or hide axis

location

Date axis will appear on here. You can set the axis as vertical axis, horizontal axis, polar axis, or angle axis.

is3D

Indicates the 3-dimensional axis. If the 3D properties is adopted for at least one coordinate axis in the coordinate system on canvas, then the other coordinate axises in the current coordinate system will take on the 3D effects consistently in chart plotting.

# threeDThickRatio

Indicates the thickness ratio of 3D axis when the axises in the chart have taken on the 3D effect. This parameter will determine the **3D Thickness**, which refers to the length of forward and backward edges. The threeDThickRatio takes effect **on condition that** there is no enum axis in the canvas coordinate system, and the axis 1 is the date axis. The default maximum 3D thickness is 60 pixels.

To compute the overall 3D thickness based on the 3D thickness radio of axis 1, **3D Thickness Ratio \* Canvas Height** will be used. If the ratio is greater than 1, then it represents the absolute pixel value. In addition, the chart will be auto-plotted with 60 pixels if the 3D thickness is greater than 60.

#### autoCalcValueRange

Indicates that the value range of coordinate's axis will be computed automatically according to the coordinate points. If the **autoCalcValueRange** is set to true, then the value range of date axis will be set automatically according to the coordinate point on the axis.

### endDate

Expiration date on date axis

## beginDate

Start date on date axis

## scaleScale

The unit of date axis, including year, month, day, hour, minutes, second, and millisecond.

## format

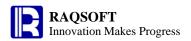

The display format of scale values on the date axis, for example, yyyy/MM/dd, and yy-MM-dd.

#### **xStart**

The position of starting point coordinate on X-axis of the canvas when the date axis is a horizontal axis.

If the specified value is not greater than 1 and not less than 0, it indicates the chart will take up this percentage widths/lengths across the canvas. If the specified value is greater than 1 or less than 0, then it represents the pixel values. The chart will expand across the border if the pixels are greater than the width/length of canvas.

The origin point is in the top left corner if the specified value is not less than 0; Otherwise, it will be located in the bottom right corner if the specified value is less than 0.

#### xEnd

The position of ending point coordinate on X-axis of the canvas when the date axis is a horizontal axis. Please refer to the description on the **xStart** property for the property value settings.

#### **xPostion**

The position of coordinate point on Y-axis of the canvas when the date axis is a horizontal axis. Please refer to the description on the **xStart** property for the property value settings.

## yStart

The position of starting point coordinate on Y-axis of the canvas when the date axis is a vertical axis. The numeric value ascends from top to bottom. Please refer to the description on the **xStart** property for the property value settings.

## yEnd

The position of ending point coordinate on Y-axis of the canvas when the date axis is a vertical axis. Please refer to the description on the **xStart** property for the property value settings.

## yPostion

The position of coordinate point on X-axis of the canvas when the date axis is a vertical axis. Please refer to the description on the **xStart** property for the property value settings.

#### polarX

The position of starting point coordinate on X-axis of the canvas when the date axis is a polar axis. Please refer to the description on the **xStart** property for the property value settings.

#### polarY

The position of starting point coordinate on Y-axis of the canvas when the date axis is a polar axis. Please refer to the description on the **xStart** property for the property value settings.

### polarLength

Set the length of polar axis.

## startAngle

Sets the start angle of angle axis if the date axis is an angle axis. When plotting the sector pie chart, you can use startAngle and endAngle to customize the sector.

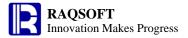

### endAngle

Sets the end angle of angle axis if the date axis is an angle axis.

#### axisColor

Sets the axis line color of a date axis.

#### axisLineStyle

Sets the style of axis line. Options include the dotted line, solid line, and none.

## axisLineWeight

The axis line weight of date axis.

#### axisArrow

Sets the arrow style of date axis.

#### title

The title name of date axis.

#### titleFont

The title font style of date axis.

#### titleStyle

The title style of date axis. Please refer to the description on uniStyle of numeric axis.

## titleSize

The title font size of date axis.

#### titleIndent

The blanks in the title of date axis.

#### titleColor

The color of title font of date axis.

# titleAngle

The title rotation angle of date axis.

## allowLabels

Indicates if the label value will be displayed.

## labelFont

The font of label value.

## labelStyle

The label value style. Please refer to the unitStyle of numeric axis.

#### labelSize

The font size of label value.

## labelIndent

The blank in-between the label value and the axis.

## labelColor

The font color of label value.

### labelStep

The display interval of labels and its value is not less than 0. The labelStep=0 indicates that all labels will be displayed, and labelStep=2 indicates a label value will be displayed every other 2 labels.

## labelAngle

The rotation angle of label value

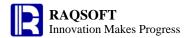

## labelOverlapping

The intersecting of label. If checked, the intersecting label is allowed; Otherwise, the intersecting label is not allowed, and the intersecting label, if any, will be overridden and hidden.

#### scaleLocation

The tick mark can be displayed on the right or top, on the left or bottom, or across axis, or none tick marks appear. Once the label is positioned, the tick mark will change accordingly.

## scaleStyle

The style of tick mark, including the dotted line or the solid line.

#### scaleWeight

The weight of tick mark.

### scaleLength

The length of tick mark.

# displayStep

The display interval of scales and its value is not less than 0. The displayStep=0 indicates that all scale/tick marks will be displayed, and displayStep=2 indicates a scale/tick value will be displayed every other 2 scales/ticks.

## allowRegions

Indicates if the spacer region will be displayed.

#### regionLineStyle

The type of spacing line in the spacer region.

# regionLineColor

Color of spacing line displayed in the spacer region

## regionLineWeight

Indicates the weight of spacing line displayed in the spacer region

#### regionColors

Color of spacer region

#### regionTransparent

Transparency of spacer region. The value range for the degree of transparency is [0,1], in which the 0 represents the 100% transparency (i.e. totally transparent), and the 1 represents opaqueness. The values higher than 1 give the same totally opaque effect as 1, and the values less than 0 represent the total transparency as well.

#### isPolygonalRegion

Indicates whether it is a polygon spacer. This property is only valid in the polar coordinate system, and is fit for radar chart and other no-filling charts. For pie chart and other charts with fillings, such effect is not vivid. On the radar map, the shape of spacer region will change along with the number of categories.

## Column

## visible

Indicates if the column chart/histogram is visible

## stacked

Indicates if it will be stacked. False by default, and set it to true if plotting the stacked chart.

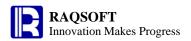

In plotting, the data of the same category value will be stacked and displayed. **The isStacked property is only valid for the conventional column chart**.

#### regular

Indicates if it is a standard column. The default property of isRegularColumn is true, which refers to the standard column chart. The standard column chart is plotted on the basis of the category, series, and related data values. If setting the isRegularColumn to false, then you can plot the column chart arbitrarily. Two coordinate points are necessary for plotting each column, that is, the coordinates of the top left corner and the bottom right corner of the column. Then, the number of coordinates of axis data sequence must be even.

#### textOverlapping

Indicates if the text overlapping is allowed. If this option is selected, the text can be displayed with overlaps. Otherwise, the overlapping text will be overridden and hidden.

#### shadow

Indicates if the chart element will take on the shadow effect.

#### convexEdge

Indicates if it is a protruding border. The protruding border can only display for the plane and 3D columns.

## transparent

Sets the degree of transparency for column chart/histogram. The value range for the degree of transparency is [0,1], in which the 0 represents the 100% transparency (i.e. totally transparent), and the 1 represents opaqueness. The values higher than 1 give the same totally opaque effect as 1, and the values less than 0 represent the total transparency as well.

### axis1

The name of axis 1, which can be the name of numerical axis, enum axis, or date axis.

#### data1

Indicates that the sequence is composed of the logical coordinate values on axis 1. When plotting, the logical coordinate value will be converted to the physical coordinate value automatically.

#### axis2

The name of axis 2, which can be the name of numerical axis, enum axis, or date axis.

#### data2

Indicates that the sequence is composed of the logical coordinate values on axis 2. When plotting, the logical coordinate value will be converted to the physical coordinate value automatically.

## columnWidth

The width of column. The decimal values are percentages, and values greater than 1 are pixels. If the value of columnWidth is pixel, then the column width will not change when reaching the pixel maximum, and there is no interval between columns in this point. The column width is co-determined by the axis length, number of categories, and number of series.

## columnShape

Column type, especially the square column, 3D square column, and round column

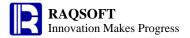

### borderStyle

Column borderline type

## borderWeight

Column borderline weight

#### borderColor

Column borderline color

#### fillColor

Fill color of column

#### text

Label text of column

#### textFont

The label text font

## textStyle

Label text style of bold, italic, underline, and vertical text.

#### textSize

Label text font size

#### textColor

Identify the color of text

## horizontalAlign

Identify the alignment of text in horizontal direction

#### verticalAlign

Identify the alignment of text in vertical direction

# Line

#### endToHead

Indicates if it is an end-to-end closed line

#### isContinuousLine

Indicates if it is a continuous line. For those non-continuous lines, the number of data points must be an even number. The program will draw a straight line connecting these two points automatically.

#### visible

Indicates if the line chart element is visible

#### transparent

Sets the transparency for broken lines. The value range for the degree of transparency is [0,1], in which the 0 represents the 100% transparency (i.e. totally transparent), and the 1 represents opaqueness. The values higher than 1 give the same totally opaque effect as 1, and the values less than 0 represent the total transparency as well.

#### textOverlapping

Indicates if the text overlapping is allowed. If this option is selected, the text can be displayed with overlaps. Otherwise, the overlapping text will be overridden and hidden.

# shadow

Set the shadow effect for line chart element

## axis1

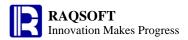

The name of axis 1, which can correspond to the name of numeric axis, enum axis, or date axis.

#### data1

Indicates that the sequence is composed of the logical coordinate values on axis 1. When plotting, the logical coordinate value will be converted to the physical coordinate value automatically.

#### axis2

The name of axis 2, which can correspond to the name of numeric axis, enum axis, or date axis.

#### data2

Indicates that the sequence is composed of the logical coordinate values on axis 2. When plotting, the logical coordinate value will be converted to the physical coordinate value automatically.

## markerStyle

The shape of break point.

## lineStyle

Style of broken line.

# lineWeight

Thickness of broken line.

#### lineColor

Color of broken line.

### markerRadius

Radius of break point in pixels.

#### markerColor

Fill color of break point.

#### text

Label text of data point on the line.

## textFont

Label font.

## textStyle

The label text font style. Please refer to textStyle of column chart/histogram.

## textSize

Label text size

## textColor

Label text color

# Dot

# visible

Indicates if the point chart element is visible

## transparent

Set the transparency for the point chart The value range for the degree of transparency is [0,1], in which the 0 represents the 100% transparency (i.e. totally transparent), and the 1 represents opaqueness. The values higher than 1 give the same totally opaque effect as 1,

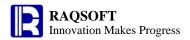

and the values less than 0 represent the total transparency as well.

## textOverlapping

Indicates if the label text overlapping is allowed. If this option is selected, the text can be displayed with overlaps. Otherwise, the overlapping text will be overridden and hidden.

#### shadow

Indicates if the point chart element will take on the shadow effect.

#### axis1

The name of axis 1, which can correspond to the name of numeric axis, enum axis, or date axis.

#### data1

Indicates that the sequence is composed of the logical coordinate values on axis 1. When plotting, the logical coordinate value will be converted to the physical coordinate value automatically.

#### axis2

The name of axis 2, which can correspond to the name of numeric axis, enum axis, or date axis.

#### data2

Indicates that the sequence is composed of the logical coordinate values on axis 2. When plotting, the logical coordinate value will be converted to the physical coordinate value automatically.

#### markerStyle

The point style of data in the point.

## lineStyle

The border line style of point chart element

## lineWeight

The border line weight of point chart element

#### lineColor

The border line color of point chart element.

#### markerRadius

The radius of point in pixels.

#### markerColor

The color of point.

#### text

The label text of point chart element.

## textFont

The label text font.

## textStyle

The label text font style. Please refer to textStyle of column chart/histogram.

# textSize

Label text size

## textColor

Label text color

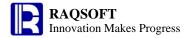

# **Polygon**

#### visible

Indicates if the polygon is visible.

## isTrapezia

Indicates if it is trapezoid. If checked, it is a trapezoid. In other words, the shadow of the line connecting two neighboring points on the logical axis is a trapezoid. If this option is not checked, then it will be a polygon. In other words, a closed polygon will be formed with lines connecting the neighboring points from end to end.

# **isContinuousTrapezia**

Indicates if it is a continuous trapezia on condition that the isTrapezia is true. If the isContinuousTrapezia property is not checked, then a trapezoid can be composed of two numbers. In this case, the number of coordinates on the axis data sequence must be even.

#### transparent

The polygon chart elements are often used for plotting the area chart. For multiple series, the chart elements may be intersected. In this case, the chart element can be set as translucency. The value range for the degree of transparency is [0,1], in which the 0 represents the 100% transparency (i.e. totally transparent), and the 1 represents opaqueness. The values higher than 1 give the same totally opaque effect as 1, and the values less than 0 represent the total transparency as well.

#### textOverlapping

Indicates if the text overlapping is allowed. If this option is selected, the text can be displayed with overlaps. Otherwise, the overlapping text will be overridden and hidden.

### fillColor

The fill color for polygon

#### axis1

The name of axis 1, which can correspond to the name of numeric axis, enum axis, or date axis.

#### data1

Indicates that the sequence is composed of the logical coordinate values on axis 1. When plotting, the logical coordinate value will be converted to the physical coordinate value automatically.

#### axis2

The name of axis 2, which can correspond to the name of numeric axis, enum axis, or date axis.

## data2

Indicates that the sequence is composed of the logical coordinate values on axis 2. When plotting, the logical coordinate value will be converted to the physical coordinate value automatically.

#### borderStyle

The style of polygon border.

# borderWeight

The weight of polygon border.

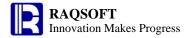

#### borderColor

The color of polygon border.

#### text

The label text of polygon.

#### textFont

The label text font of polygon.

#### textStyle

The label text style of polygon. Please refer to textStyle of column charts or histogram.

#### textSize

The label text font of polygon.

#### textColor

The label text font color of polygon.

## Sector

#### visible

Indicates if the sector/ring form is visible

#### **isAccumulate**

isAccumulate=false indicates no cumulating, which means it is a non-commutative free ring. A sector or ring is determined by two sets of coordinates, that is, the inner diameter point of starting side and the outer diameter point of ending side.

isAccumulate=true indicates cumulating. One set of coordinates determine a sector or ring. All series of a type will cumulate automatically and form a complete circle or circular sector.

# textOverlapping

Indicates if the text overlapping is allowed. If this option is selected, the text can be displayed with overlaps. Otherwise, the overlapping text will be overridden and hidden.

## transparent

Set the transparency of circular sector or ring form. The value range for the degree of transparency is [0,1], in which the 0 represents the 100% transparency (i.e. totally transparent), and the 1 represents opaqueness. The values higher than 1 give the same totally opaque effect as 1, and the values less than 0 represent the total transparency as well.

#### axis1

The name of axis 1, which can correspond to the name of numeric axis, enum axis, or date axis.

#### data1

Indicates that the sequence is composed of the logical coordinate values on axis 1. When plotting, the logical coordinate value will be converted to the physical coordinate value automatically.

#### axis2

The name of axis 2, which can correspond to the name of numeric axis, enum axis, or date axis.

# data2

Indicates that the sequence is composed of the logical coordinate values on axis 2. When plotting, the logical coordinate value will be converted to the physical coordinate value

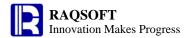

automatically.

# borderStyle

Borderline type

# borderWeight

Borderline weight

#### borderColor

Borderline color

#### fillColor

Fill color for circular sector/ring form

#### text

The label text contents for circular sector/ring

#### textFont

The label text font.

## textStyle

The label text style. Please refer to textStyle of column charts or histogram.

#### textSize

Label text size

#### textColor

Label text color

#### textLineStyle

Label text line style

# textLineWeight

Label text line weight

#### textLineColor

Label text line color

# **BackGround**

## backColor

The backcolor of canvas.

# transparent

The transparency settings of background chart element. The value range for the degree of transparency is [0,1], in which the 0 represents the 100% transparency (i.e. totally transparent), and the 1 represents opaqueness. The values higher than 1 give the same totally opaque effect as 1, and the values less than 0 represent the total transparency as well.

# visible

Indicates if the background chart element is visible

# **Text**

text

The contents of text.

# visible

Indicates if the legend is visible.

X

The starting X-coordinates of text chart element. Please refer to the description on the xStart

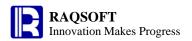

property of the numeric axis.

y

The starting Y-coordinates of text chart element. Please refer to the description on the **xStart** property of the numeric axis.

#### textFont

The font of text.

#### textStyle

The style of text. Please refer to the description on unitStyle property of the numeric axis.

#### textSize

The text font size.

#### textColor

The color of text font.

## text Angle

The rotation angle of text.

#### hAlign

The horizontal alignment style of text contents to the center coordinates.

## vAlign

The vertical alignment style of text contents to the center coordinates.

# Legend

## legendText

The text contents of legend.

### backColor

The backcolor.

#### columns

The number of columns in the legend layout are. This property can be used to set the legend orientation of either landscape or portrait.

## transparent

Sets the transparency of background of legends The value range for the degree of transparency is [0,1], in which the 0 represents the 100% transparency (i.e. totally transparent), and the 1 represents opaqueness. The values higher than 1 give the same totally opaque effect as 1, and the values less than 0 represent the total transparency as well.

## iconWidth

The width of icons in the legends in pixels

## edgeIndent

The blank left intentionally and positioned against the legend borders regarding the legend position.

### visible

Indicates if the legend is visible.

X

The X-coordinates of legends. For the value, please refer to description on the **xStart** property of the numeric axis.

y

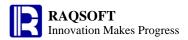

The y-coordinates of legends. The value reference the xStart property statement in the NumericAxis description.

## width

The width of legend area.

# height

The height of legend area.

# borderStyle

The border style of legend area.

# borderWeight

The border weight of legend area.

## borderColor

The border color of legend area.

## textFont

The text font of legend.

# textStyle

The text font style of legend. Please refer to textStyle of column chart/histogram.

#### textSize

The text font size of legends

## textColor

The text font color of legends.

## legendType

The type of legend in the legend area, including rectangle, dot, line, dotted line, or none.

## legendLineStyle

The border line style of legend in the legend region.

## legendLineWeight

The border line weight of icons in the legend region.

# legendLineColor

The border line color of icons in the legend region.

## legendFillColor

The fill color of icons in the legend area

# legendMarkerShape

The style of legend point in the legend area. The setting is valid when the legendType is the dots or dotted lines.